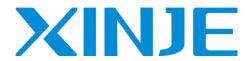

# **DF3E** series servo driver User manual

Wuxi Xinje Electric Co., Ltd.

Data No. SF3 01 20210607 1.0

## Basic explanation

- Thank you for purchasing Xinje DF3E series servo driver products.
- This manual mainly introduces the product information of DF3E series servo driver and MF series servo motor.
- Before using the product, please read this manual carefully and connect the wires on the premise of fully understanding the contents of the manual.
- Please deliver this manual to the end user.

## This manual is suitable for the following users

- Designer of servo system
- Installation and wiring workers
- Commissioning and servo debugging workers
- Maintenance and inspection workers

#### Get the manual

Please consult the supplier, agent and office who purchased the product.

## Declaration of liability

- Although the contents of the manual have been carefully checked, errors are inevitable, and we cannot guarantee complete consistency.
- We will often check the contents of the manual and make corrections in the subsequent versions. We welcome your valuable comments.
- If there is any change to the contents introduced in the manual, please understand without further notice.

#### Contact information

- Tel: 400-885-0136
- Fax: 0510-85111290
- Address: Floor 4, building 7, creative industry park, No. 100, DiCui Road, Wuxi City
- Postcode: 214072

#### WUXI XINJE ELECTRIC CO., LTD. Copyright

Without explicit written permission, this material and its contents shall not be copied, transmitted or used, and the violator shall be liable for the losses caused. All rights provided in the patent license and registration including utility module or design are reserved.

Jan. 2019

## **Safety Precautions**

Be sure to review this section carefully before use this product. In precondition of security, wire the product correctly.

Before using this product, please read this part carefully and operate after fully understanding the use, safety and precautions of the product. Please connect the product correctly on the premise of paying great attention to safety.

The problems that may arise during the use of the product are basically listed in the safety precautions, and all are indicated by the two levels of attention and danger. For other unmentioned matters, please follow the basic electrical operation rules.

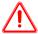

Caution

When used incorrectly, there may be danger, moderate injury or minor injury, and property loss.

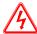

Danger

When used incorrectly, it may cause danger, personal casualties or serious injuries, as well as serious property losses.

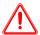

## Attention to Product Confirmation

1. Do not install damaged drives, drives that lack spare parts, or drives whose models do not meet the requirements.

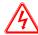

#### Installation Notes

- 1. Before installing wiring, be sure to disconnect the power supply to prevent electric shock.
- 2. It is forbidden to expose the product to water, corrosive gases, flammable gases and other substances, causing electric shock and fire hazards.
- 3. Do not touch the conductive part of the product directly, which may cause misoperation and malfunction.

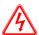

## Cautions for wiring

- 1. Please connect AC power to LN or L1/L2/L3 or R/S/T on the dedicated power terminal of the driver. Do not connect the output terminals U, V, W of the driver to the three-phase power supply.
- 2. Please connect the ground wire correctly. Poor grounding may cause electric shock. Please use 2mm<sup>2</sup> wire to ground the ground terminal of the driver.
- 3. Please lock the fixed screw of the terminal, otherwise it may cause fire.
- 4. Be sure to disconnect all external power supply before wiring the driver.

5. Wiring, please ensure that the encode line, power line is loose, do not tighten, lest cable damage.

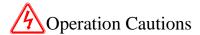

- 1. Do not touch the rotating part of the motor after the driver is running. There is a danger of injury.
- 2. Please pay attention to the test run of the motor once, do not connect the motor with the machine, there is the possibility of injury.
- 3. After connecting the machine, please set the appropriate parameters before running, otherwise it may cause the machine out of control or failure.
- 4. In operation, do not touch the radiator, there is a risk of scald.
- 5. Under power-on condition, do not change the wiring, there is a risk of injury.
- 6. Do not switch power frequently. If you need to switch power many times, please control it once in 2 minutes

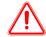

## Maintenance and inspection

- 1. Do not touch the inside of servo driver and servo motor, otherwise it may cause electric shock.
- 2. When the power is started, it is forbidden to remove the driver panel, otherwise it may cause electric shock
- 3. Within 10 minutes of power off, the terminal should not be contacted. Otherwise, the residual voltage may cause electric shock.

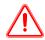

## Wiring attention

- 1. Do not cross the power line and the control signal line from the same pipeline, nor tie them together. The power line and the control signal line are separated by more than 30 centimeters.
- 2. For signal line and encoder (PG) feedback line, please use multi-stranded wire and multi-core stranded integral shielding line. For wiring length, the longest signal input line is 3 meters and the longest PG feedback line is 20 meters.

## Catalog

| ► ► CONFIRMATION ON PRODUCT ARRIVAL                                                                                                    |         |
|----------------------------------------------------------------------------------------------------|---------|
| 1 SELECTION OF SERVO SYSTEM ·····                                                                                                    | 1       |
| 1.1 SELECTION OF SERVO DRIVER · · · · · · · · · · · · · · · · · · ·                                                                                                    | 1       |
| 1.1.1 Model name                                                                                                    |         |
| 1.1.2 Description of each part ······                                                                                                    |         |
| 1.1.3 Performance specification ······                                                                                                    | 2       |
| 1.2 Servo motor selection·····                                                                                                    | 3       |
| 1.2.1 Model name                                                                                                    | 3       |
| 1.2.2 Description of each part ······                                                                                                    |         |
| 1.3 CABLE SELECTION                                                                                                    | 4       |
| 1.3.1 Model name ····                                                                                                    |         |
| 1.3.2 Description of each part ······                                                                                                    | 5       |
| 1.4 SELECTION OF OTHER ACCESSORIES                                                                                                    | 7       |
| 1.4.1 Selection of regenerative resistance ·····                                                                                                    | ····· 7 |
| 1.4.2 Fuse selection                                                                                                    |         |
| 2 INSTALLATION OF SERVO SYSTEM·····                                                                                                    |         |
| 2.1 SERVO DRIVER INSTALLATION                                                                                                    | 8       |
| 2.1.1 Installation site                                                                                                    |         |
| 2.1.2 Environment condition ·····                                                                                                    |         |
| 2.1.3 Installation standard·····                                                                                                    |         |
| 2.2 Servo motor installation · · · · · · · · · · · · · · · · · · ·                                                                                                    |         |
| 2.2.1 Environment condition ·····                                                                                                    |         |
| 2.2.2 Installation cautions ·····                                                                                                    |         |
| 2.2.3 Installation environment·····                                                                                                    |         |
| 2.3 SERVO CABLE INSTALLATION · · · · · · · · · · · · · · · · · · ·                                                                                                    |         |
| 2.3.1 Cable selection                                                                                                    |         |
| 2.3.2 Xinje cable specification 2.4 Servo driver dimension 2.4.                                                                                                    |         |
| 2.4 SERVO DRIVER DIMENSION                                                                                                    |         |
| 3 WIRING OF SERVO SYSTEM·····                                                                                                    |         |
|                                                                                                    |         |
| 3.1 Main circuit wiring                                                                                                    | 18      |
| 3.1.1 Servo driver terminal arrangement ·····                                                                                                    |         |
| 3.1.2 CN4 terminals                                                                                                    |         |
| 3.1.3 CN2 terminals and DIP switch ·····                                                                                                    | 19      |
| 3.1.4 Communication port                                                                                                    | 20      |
| 3.2 CLASSIFICATION AND FUNCTION OF CN0 SIGNAL TERMINALS                                                                                                    | 21      |
| 3.2.2 SI input signal (without brake)                                                                                                    |         |
| 3.2.3 SO output signal ······                                                                                                    | 22      |
|                                                                                                    |         |
| 4 OPERATION OF SERVO SYSTEM······                                                                                                    |         |
| 4.1 CONTROL MODE SELECTION AND SWITCHING · · · · · · · · · · · · · · · · · · ·                                                                                                    |         |
| 4.1.1 Control mode selection ·····                                                                                                    |         |
| 4.1.2 Control mode switching                                                                                                    |         |
| 4.2 BASIC FUNCTION SETTING                                                                                                    |         |
| 4.2.1 Jog operation                                                                                                    |         |
| 4.2.2 Servo enable setting                                                                                                    |         |
| 4.2.3 Rotation direction switching                                                                                                    |         |
| 4.2.4 Stop mode ————————————————————————————————————                                                                                                    |         |
| 4.2.5 Power-off brake 4.2.6 Braking setting 4.2.6 Braking setting |         |
| 4.2 Position Control.                                                                                                    |         |
| 4.3.1 General position control······                                                                                                    |         |
| 4.3.2 Position control (external pulse command)                                                                                                    | 41      |
| 4.3.3 Position control (Internal command)                                                                                                    | 42      |
| 4.4 Speed Control                                                                                                    |         |

| 4.4.1 Speed mode general control ······                         |     |
|-----------------------------------------------------------------|-----|
| 4.4.2 Speed control (internal speed)······                      |     |
| 4.4.3 Speed control (pulse frequency command)                   |     |
| 4.5 TORQUE CONTROL                                              |     |
| 4.5.1 Torque control (internal setting) ······                  |     |
| 4.6 BUS CONTROL·····                                            |     |
| 4.6.1 Object dictionary region assignment                       |     |
| 4.6.2 CiA402 motion control explanation                         |     |
| 4.6.3 CIA402 motion control mode·····                           |     |
| 4.7 ABSOLUTE VALUE SYSTEM · · · · · · · · · · · · · · · · · · · | 95  |
| 4.7.1 Absolute system setting ·····                             | 95  |
| 4.7.2 Replace the battery                                       | 95  |
| 4.7.3 The upper limit of turns ······                           | 96  |
| 4.7.4 Read absolute position through communication              | 97  |
| 4.7.5 Reset absolute position ·····                             |     |
| 4.8 AUXILIARY FUNCTIONS ·····                                   |     |
| 4.8.1 Anti-blocking protection ·····                            | 98  |
| 4.8.2 Torque limit ······                                       | 99  |
| 4.8.3 Speed limit ·····                                         |     |
| 4.8.4 I/O signal distribution ·····                             |     |
| 4.8.5 Output terminal function                                  |     |
| 4.8.6 Input terminal function ·····                             |     |
| 4.8.7 Time limit curve of overload protection                   |     |
| 5 SERVO GAIN ADJUSTMENT ·····                                   |     |
|                                                                 |     |
| 5.1 OVERVIEW OF SERVO GAIN ADJUSTMENT·····                      | 108 |
| 5.1.1 Overview and process                                      |     |
| 5.1.2 The difference of these adjustment modes ·····            |     |
| 5.1.3 Model loop control ·····                                  |     |
| 5.1.4 Torque disturbance observation ·····                      |     |
| 5.2 ROTARY INERTIA PRESUMPTION ·····                            |     |
| 5.2.1 Overview                                                  |     |
| 5.2.2 Notes                                                     |     |
| 5.2.3 Operation tool ·····                                      |     |
| 5.2.4 Operation steps                                           |     |
| 5.3 FAST ADJUSTMENT · · · · · · · · · · · · · · · · · · ·       |     |
| 5.3.1 Overview                                                  |     |
| 5.3.2 Fast adjustment steps·····                                | 114 |
| 5.3.3 Rigidity level corresponding gain parameters              |     |
| 5.3.4 Notes                                                     |     |
| 5.4 AUTO-TUNING·····                                            |     |
| 5.4.1 Overview                                                  |     |
| 5.4.2 Notes                                                     |     |
| 5.4.3 Operation tools ·····                                     |     |
| 5.4.4 Internal instruction auto-tuning steps                    |     |
| 5.4.5 External instruction auto-tuning steps                    |     |
| 5.4.6 Related parameters                                        |     |
| 5.5 MANUAL ADJUSTMENT ·····                                     | 126 |
| 5.5.1 Overview                                                  |     |
| 5.5.2 Adjustment steps ······                                   |     |
| 5.5.3 Gain parameters for adjustment                            |     |
| 5.6 VIBRATION SUPPRESSION ·····                                 | 129 |
| 5.6.1 Overview                                                  |     |
| 5.6.2 Operation tools ·····                                     |     |
| 5.6.3 Vibration suppression (PC software)                       |     |
| 5.6.4 Vibration suppression (manual setting)                    |     |
| 5.6.5 Notch filter                                              |     |
| 5.7 GAIN ADJUSTMENT · · · · · · · · · · · · · · · · · · ·       |     |
| 5.7.1 Load shaking ·····                                        |     |
| 5.7.2 Vibration                                                 |     |
| 5.7.3 Noise                                                     |     |
| 6 ALARM                                                         |     |
| U ALANNI                                                        | 134 |

| 6.1 ALARM CODE LIST · · · · · · · · · · · · · · · · · · ·             |     |
|-----------------------------------------------------------------------|-----|
| 6.2 ANALYSIS OF ALARM TYPES·····                                      |     |
| APPENDIX ·····                                                        | 146 |
| APPENDIX 1. GROUP P PARAMETERS · · · · · · · · · · · · · · · · · · ·  | 146 |
| APPENDIX 2. UX-XX MONITORING PARAMETERS                               |     |
| APPENDIX 3. MODBUS ADDRESS LIST······                                 |     |
| APPENDIX 4. Q&A·····                                                  |     |
| APPENDIX 5. GENERAL DEBUGGING STEPS·····                              |     |
| APPENDIX 6. APPLICATION EXAMPLE · · · · · · · · · · · · · · · · · · · | 171 |
| APPENDIX 7. SERVO GENERAL MODE PARAMETERS                             |     |
| Appendix 7.1 Basic parameters                                         |     |
| Appendix 7.2 External pulse position mode general parameters          |     |
| Appendix 7.3 Internal position mode general parameters                |     |
| Appendix 7.4 Internal torque control general parameters               |     |
| Appendix 7.5 Internal speed control general parameters                |     |
| Appendix 7.6 External pulse speed control general parameters          |     |
| APPENDIX 8. TORQUE-SPEED CHARACTERISTIC CURVE                         |     |
| APPENDIX 9. LIST OF MODEL SELECTION AND CONFIGURATION                 |     |
| APPENDIX 10. SERVO SOFTWARE · · · · · · · · · · · · · · · · · · ·     |     |
| Appendix 10.1 Communication between servo software and servo driver   |     |
| Appendix 10.2 start [driver communication]                            |     |
| Appendix 10.3 Close [driver communication]                            |     |
| Appendix 10.4 [Driver communication] interface                        |     |
|                                                                       |     |

## ▶► Confirmation on product arrival

After the product arrives, please confirm the integrity of the product in the following aspects.

| Items                                                  | Notes                                                                                                    |
|--------------------------------------------------------|----------------------------------------------------------------------------------------------------|
| Does the product on arrival match the specified model? | Please confirm according to the nameplate of servo motor and servo unit.                                                            |
| Does the servomotor shaft rotate smoothly?             | The servo motor shaft is normal if it can be turned smoothly by hand. Servo motors with brakes, however, cannot be turned manually. |
| Is there any damage?                                   | Check the overall appearance, and check for damage or scratches that may have occurred during shipping.                             |
| Are there any loose screws?                            | Check screws for looseness using a screwdrive.                                                                                      |
| Is the motor code the same with the code in drive?     | Check the motor code marked on the nameplates of the servomotor and the parameter <b>U3-70</b> on the servo drive.                  |

If any of the above is faulty or incorrect, contact Xinje or an authorized distributor.

# 1 Selection of servo system

## 1.1 Selection of servo driver

#### 1.1.1 Model name

<u>DF 3 E - 04 10 Z</u>

| Code | Product name |
|------|--------------|
| DF   | Servo driver |

| Code | Rated output power | С |
|------|--------------------|---|
| 01   | 100W               | ( |
| 02   | 200W               |   |
| 04   | 400W               | 2 |
| 07   | 750W               |   |

| Code | Product series |
|------|----------------|
| 3    | Series number  |

| Code | Rated output current |
|------|----------------------|
| 05   | 5A                   |
| 10   | 10A                  |
| 20   | 20A                  |

| Code | Control function      |
|------|-----------------------|
| Е    | Pulse, RS485, Canopen |
| С    | EtherCAT              |

| Code | Specification                |
|------|------------------------------|
| Z    | Servocan drive the brake     |
|      | Servo cannot drive the brake |

## 1.1.2 Description of each part

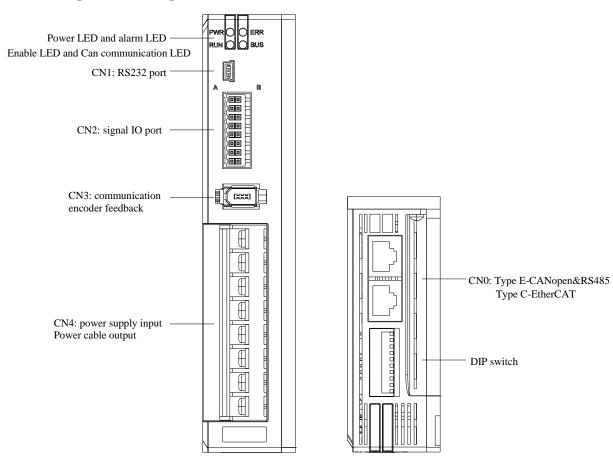

Note: this driver has no panel, so it can't operate the panel. It needs to connect the cable of Xinje servo DB9 with USB, and use the Xinje servo software.

## **Description of status indicator light:**

- Left upper power indicator: after power on, green is always on; Left lower enable run indicator: after enable, green is always on;
- Upper right alarm err indicator: after alarm, red is always on; Red flashing, need to power on again;
- Lower right can communication indicator: green flashing after CAN communication.

## 1.1.3 Performance specification

| Servo unit                                                |                      | DF3E series servo driver                                                   |  |
|-----------------------------------------------------------|----------------------|----------------------------------------------------------------------------|--|
| Applicable encoder Standard: 17-bit communication encoder |                      | Standard: 17-bit communication encoder                                     |  |
| Input power s                                             | upply                | DF3E-page phase DC48V                                                      |  |
| I Control mode                                            |                      | Three phase full wave rectifying MOSFET controlled sine current drive mode |  |
|                                                           | Using temperature    | -10~+40°C                                                                  |  |
| Using                                                     | Storage temperature  | -20~+60 °C                                                                 |  |
| condition                                                 | Environment humidity | Below 90%RH (no condensation)                                              |  |
|                                                           | Vibration resistance | 4.9m/s <sup>2</sup>                                                        |  |
| Structure                                                 |                      | Vertical or horizontal installation                                        |  |

## 1.2 Servo motor selection

## 1.2.1 Model name

 $\underline{MF3S} \ - \ \underline{60} \ \underline{C} \ \underline{S} \ \underline{30} \ \underline{B} \ \underline{Z} \ \underline{1} \ - \underline{5} \ \underline{04}$ 

| Series | Inertia        |
|--------|----------------|
| MF3S   | Low inertia    |
| MF3G   | Medium inertia |
| MF3H   | High inertia   |

| Display | Base No.  |
|---------|-----------|
| 40      | 40 flange |
| 60      | 60 flange |
| 80      | 80 flange |

| Display | Encoder type          |  |  |
|---------|-----------------------|--|--|
| С       | Magnetic encoder      |  |  |
| Т       | Photoelectric encoder |  |  |

| Display | Encoder resolution  |  |  |
|---------|---------------------|--|--|
| S       | Single turn 17 bits |  |  |
| M       | Multi-turn 17 bits  |  |  |
| L       | Multi-turn 23 bits  |  |  |

| Display | Rated speed(rpm) |  |  |
|---------|------------------|--|--|
| 15      | 1500             |  |  |
| 20      | 2000             |  |  |
| 30      | 3000             |  |  |

| Display | Shaft                 |  |
|---------|-----------------------|--|
| A       | With key, no oil seal |  |
| В       | With key and oil seal |  |
| С       | No key, no oil seal   |  |
| D       | No key, with oil seal |  |

| Display | Brake      |  |
|---------|------------|--|
|         | No brake   |  |
| Z       | With brake |  |

| Display | Plug type     |
|---------|---------------|
| 1       | AMP plug      |
| 2       | Aviation plug |

| Display | Voltage level |  |  |
|---------|---------------|--|--|
| 2       | 24V           |  |  |
| 5       | 48V           |  |  |
| 6       | 60V           |  |  |

| Display | Power |
|---------|-------|
| 01      | 100W  |
| 02      | 200W  |
| 04      | 400W  |
| 07      | 750W  |
| 15      | 1.5KW |

## 1.2.2 Description of each part

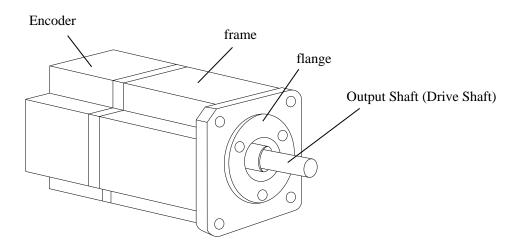

## 1.3 Cable selection

#### 1.3.1 Model name

#### ■ Encoder cable

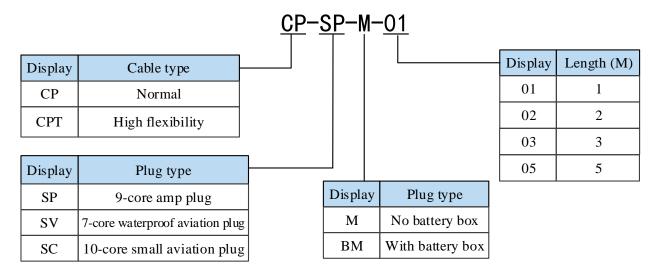

#### ■ Power cable

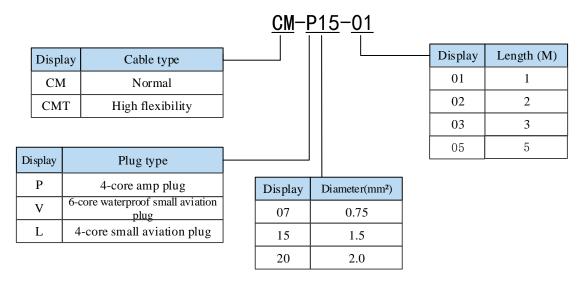

## ■ Brake cable explanation

- > The cable model for motor/brake motor: CB-P03-length (common material) /CBT-P03-length (high flexible material).
- The standard wiring length of Xinje cable is 1m, 2m, 3m and 5m.

## 1.3.2 Description of each part

#### ■ Encoder cable

(1) Pin definition of encoder on servo driver side

| C                    | Pin definition |            |
|----------------------|----------------|------------|
| Connector appearance | No.            | Definition |
|                      | 1              | 5V         |
|                      | 2              | GND        |
|                      | 3              | /          |
|                      | 4              | /          |
|                      | 5              | 485+       |
|                      | 6              | 485-       |

(2) Cable connection of encoder on motor side

| Connector nine              | Pin d | efinition      | Suitable model |
|-----------------------------|-------|----------------|----------------|
| Connector pins              | No.   | Definition     | Sultable model |
|                             | 1     | Battery +      |                |
|                             | 2     | Battery -      |                |
|                             | 3     | Shielded cable |                |
| 9 6 3                       | 4     | 485+           | 60 flance      |
| 8 5 2                       | 5     | 485-           | 60 flange      |
| 7 4 1                       | 6     | /              |                |
|                             | 7     | 5V             |                |
|                             | 8     | GND            |                |
|                             | 9     | /              |                |
|                             | No.   | Definition     |                |
| © (1)<br>(2) (2)<br>(4) (3) | 1     | GND            |                |
|                             | 2     | Battery +      |                |
|                             | 3     | Battery -      | 80 flange      |
|                             | 4     | 485+           |                |
|                             | 5     | 485-           |                |
|                             | 6     | 5V             |                |
|                             | 7     | Shielded cable |                |

## **Battery box description:**

- (1) The encoder including the cable definition of battery +, battery- is for the absolute motor, and the non-absolute motor cable has no such pin.
- (2) Only the cable of absolute value motor has external battery box, which contains a 3.6V/2.7Ah large capacity battery, and has the function of replacing batteries when power cut. The using life is more than two years. Please refer to chapter 4.6.2 change battery.

#### ■ Power cable

(1) Pin definition of power cable on servo driver side

| Connector  | Pin definition |            |  |
|------------|----------------|------------|--|
| appearance | Color          | Definition |  |
| 0 0        | Brown          | U          |  |
|            | Black          | V          |  |
|            | Blue           | W          |  |
|            | Yellow-green   | PE         |  |

## (2) Power cable connection on motor side

| Composton mino                                                      | Pin o | definition | Suitable model |
|---------------------------------------------------------------------|-------|------------|----------------|
| Connector pins                                                      | No.   | Definition | Sultable model |
|                                                                     | 1     | U          |                |
|                                                                     | 2     | W          | 60 flange      |
| $\begin{bmatrix} 3 \end{bmatrix} 1 \begin{bmatrix} 3 \end{bmatrix}$ | 3     | V          |                |
|                                                                     | 4     | PE         |                |
|                                                                     | No.   | Definition |                |
|                                                                     | 1     | PE         |                |
|                                                                     | 2     | U          | 80 flange      |
| (2) (4)                                                             | 3     | V          |                |
|                                                                     | 4     | W          |                |

## (3) Brake cable connection

| Compostor nins | Pin definition |            | Ci4-1-1 1-1      |
|----------------|----------------|------------|------------------|
| Connector pins | No.            | Definition | Suitable model   |
|                | 1              | BK+        | Motor with brake |
| 1 2            | 2              | BK-        |                  |

## Brake pins:

The cable including BK pin is used for the brake motor. The cable of the non-brake motor has no BK pin.

#### 1.4 Selection of other accessories

#### 1.4.1 Selection of regenerative resistance

When the servo motor is driven by the generator mode, the power returns to the servo amplifier side, which is called regenerative power. The regenerated power is absorbed by charging the smooth capacitor of the servo amplifier. After exceeding the rechargeable energy, the regenerative resistance is used to consume the regenerative power.

The servo motor driven by regenerative (generator) mode is as follows:

- ➤ The deceleration stop period during acceleration and deceleration operation;
- > Running vertically and axially;
- ➤ When the external load drives the motor to rotate.

| Servo driver model | Regenerative resistance connection terminals                                                                                                   |  |
|--------------------|----------------------------------------------------------------------------------------------------|--|
| DF3E-000           | Use external regenerative resistance, connect regenerative resistance to RB+ and RB- terminals, P0-25 = power value, P0-26 = resistance value. |  |

The following table is the recommended specifications of external regenerative resistance for each type of motor.

| Servo driver model | Rmin<br>(Not less than this value) | External regenerative resistance (Recommended power values) |
|--------------------|------------------------------------|-------------------------------------------------------------|
| DF3E-0103          | $27\Omega$                         | Above 100W                                                  |
| DF3E-0410          | $10\Omega$                         | Above 100W                                                  |
| DF3E-0720          | $5\Omega$                          | Above 100W                                                  |

#### Note:

- (1) The smaller the resistance is, the faster the discharge will be, but the smaller the resistance is, the easier the breakdown resistance will be. Therefore, please close to the lower limit but not be less than the lower limit when choosing the type.
- (2) When wiring, please use high-temperature flame-retardant wire, and the regenerative resistance surface can not contact with the wire.

#### 1.4.2 Fuse selection

The role of fuse in the circuit is over-current protection, also known as short-circuit protection.

When there is a short circuit, the current in the circuit is the largest, which undoubtedly far exceeds the rated current of the equipment. If the circuit breaker is not cut off in time, the electrical equipment will soon be burned due to the high current. Therefore, in order to cut off the circuit in time and protect the equipment from damage, the fuse is used, the principle is that the fuse can be fused quickly before the equipment is damaged at the moment when a large current is generated in the circuit, so as to cut off the circuit.

| Fuse selection |                  |                    |  |
|----------------|------------------|--------------------|--|
| Driver model   | Driver power (W) | Fuse specification |  |
| DF3E-0103      | 100              | 20A/58VDC          |  |
| DF3E-0410      | 400              | 20A/58VDC          |  |
| DF3E-0720      | 750              | 40A/58VDC          |  |

# 2 Installation of servo system

#### 2.1 Servo driver installation

#### 2.1.1 Installation site

- Please install it in the installation cabinet without sunshine or rain.
- > Do not use this product near corrosive and flammable gas environments such as hydrogen sulfide, chlorine, ammonia, sulfur, chlorinated gas, acid, alkali, salt, etc.
- > Do not install in high temperature, humidity, dust, metal dust environment;
- No vibration place.

#### 2.1.2 Environment condition

| Item                    | Description                |  |
|-------------------------|----------------------------|--|
| Use ambient temperature | -20~60°C                   |  |
| Use ambient humidity    | -10~40°C                   |  |
| Storage temperature     | 20~90%RH (no condensation) |  |
| Storage humidity        | 20~90%RH (no condensation) |  |

#### 2.1.3 Installation standard

Be sure to comply with the installation standard in the control cabinet shown in the figure below. This standard is applicable to the situation where multiple servo drivers are installed side by side in the control cabinet (hereinafter referred to as "when installed side by side").

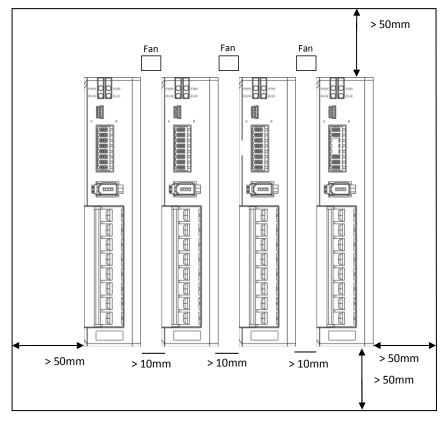

#### ■ Servo Drive Orientation

Install the servo drive perpendicular to the wall so the front panel containing connectors faces outward.

#### ■ Cooling

As shown in the figure above, allow sufficient space around each servo drive for cooling by cooling fans or natural convection.

#### ■ Side-by-side Installation

When install servo drives side by side as shown in the figure above, make at least 10mm between and at least 50mm above and below each servo drive. Install cooling fans above the servo drives to avoid excessive temperature rise and to maintain even temperature inside the control panel.

#### **■** Environmental Conditions in the Control Panel

Servo driver working ambient Temperature: -10~40 °C

• Humidity: 90%RH or less

• Vibration: 4.9m/s<sup>2</sup>

Condensation and Freezing: None

Note: when installing horizontally (mask facing the operator), it needs to use the frame provided by our company (see chapter 2.4 the outline dimensions of servo driver).

## 2.2 Servo motor installation

MF series servomotors can be installed either horizontally or vertically. The service life of the servomotor can be shortened or unexpected problems might occur if it is installed incorrectly or in an inappropriate location. Follow these installation instructions carefully.

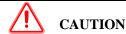

- 1. The end of the motor shaft is coated with antirust. Before installing, carefully remove all of the paint using a cloth moistened with paint thinner.
- 2. Avoid getting thinner on other parts of the servo motor.

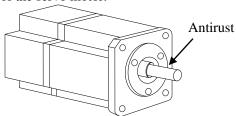

#### 2.2.1 Environment condition

When used in places with water droplets or oil droplets, the protection effect can be achieved through the treatment of motors. However, in order to seal the through part of the shaft, please specify the motor with oil seal. Connectors should be installed downward.

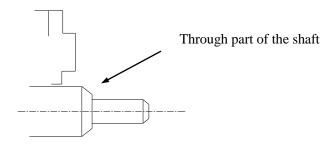

MS series servo motors are for indoor use. Please use them under the following installation conditions:

| Item                    | Description                    |  |
|-------------------------|--------------------------------|--|
| Use ambient temperature | -20°C~60°C (relative humidity) |  |
| Use ambient humidity    | -10°C~40°C (no freeze)         |  |
| Storage temperature     | 20%~90%RH (no condensation)    |  |
| Storage humidity        | 20%~90%RH (no condensation)    |  |
| Protection level        | IP66                           |  |

#### 2.2.2 Installation cautions

| Item               | Description                                                                     |
|--------------------|---------------------------------------------------------------------------------|
| A .:               | ◆ Before installation, please wipe the "rust-proof agent" of the extension end  |
| Antirust treatment | of the servo motor shaft, and then do the relevant rust-proof treatment.        |
|                    | ◆ It is forbidden to impact the extension end of the shaft during installation, |
|                    | otherwise the internal encoder will be broken.                                  |
| Encoder cautions   |                                                                                 |

| Item                   | Description                                                                                                    |
|------------------------|----------------------------------------------------------------------------------------------------|
|                        | ◆ When the pulley is installed on the servo motor shaft with keyway, the                                                                                                    |
|                        | screw hole is used at the end of the shaft. In order to install the pulley, the                                                                                                    |
|                        | double-headed nails are inserted into the screw holes of the shaft, the washer is                                                                                                    |
|                        | used on the surface of the coupling end, and the pulley is gradually locked with                                                                                                    |
|                        | the nut.                                                                                                    |
|                        | ◆ For the servo motor shaft with keyway, use the screw hole at the end of the                                                                                                    |
|                        | shaft to install. For shaft without keyway, friction coupling or similar methods                                                                                                    |
|                        | are used.                                                                                                    |
|                        | ◆ When the pulley is dismantled, the pulley mover is used to prevent the                                                                                                    |
|                        | bearing from being strongly impacted by the load.                                                                                                    |
|                        | ◆ To ensure safety, protective covers or similar devices, such as pulleys                                                                                                    |
|                        | installed on shaft, are installed in the rotating area.                                                                                                    |
|                        | ◆ When installing the servo motor, make it conform to the centering accuracy                                                                                                    |
|                        | requirement shown in the picture below. If the centering is inadequate, vibration                                                                                                    |
|                        | will occur, and sometimes the bearing and encoder may be damaged. When                                                                                                    |
|                        | installing the coupling, please do not directly impact the motor shaft, otherwise                                                                                                    |
|                        | the encoder installed on the opposite side of the load shaft will be damaged.                                                                                                    |
|                        | The maximum and minimum deviations are less than 0.03mm                                                                                                    |
|                        | (rotated with the coupling) measured at four locations in a circle.                                                                                                    |
| Centering              |                                                                                                    |
|                        |                                                                                                    |
|                        |                                                                                                    |
|                        | - <del>\[ \] -\[ \] -\[ \]</del> |
|                        | 4                                                                                                    |
|                        | The maximum and minimum deviations are                                                                                                    |
|                        | less than 0.03mm (rotated with the coupling)                                                                                                    |
|                        | measured at four locations in a circle.                                                                                                    |
| Installation direction | ◆ Servo motor can be installed in horizontal or vertical direction.                                                                                                    |
| direction              | When using in places where water droplets are dropping, please use it on the                                                                                                    |
|                        | basis of confirming the protection level of servo motor. (except for the                                                                                                    |
|                        | shaft-through part) When oil droplets will drip into the shaft-through part,                                                                                                    |
|                        | please specify the servo motor with oil seal.                                                                                                    |
| Oil and water          | Conditions for use of servo motors with oil seals:                                                                                                    |
| solutions              | ◆ Make sure the oil level is below the lip of the oil seal when using.                                                                                                    |
|                        | ◆Please use the oil seal to keep the splash of oil droplets in good condition.                                                                                                    |
|                        | ◆When the servo motor is installed vertically upward, please pay attention not                                                                                                    |
|                        | to oil accumulation on the lip of the oil seal.                                                                                                    |
|                        | ◆ Do not "bend" or apply "tension" to the wire, especially the core of the                                                                                                    |
| Stress state of cable  | signal line is 0.2mm or 0.3mm, very thin, so when wiring (using), do not make                                                                                                    |
|                        | it too tight.                                                                                                    |
| Processing of          | For the connector part, please pay attention to the following items:                                                                                                    |
| Connector Part         | ◆When connecting the connector, please make sure that there is no foreign                                                                                                    |
|                        | matter such as garbage or metal sheets in the connector.                                                                                                    |
|                        | ◆When connecting the connector to the servo motor, it is necessary to connect                                                                                                    |
|                        | the connector from the side of the main circuit cable of the servo motor first, and                                                                                                    |
|                        | the grounding wire of the main cable must be connected reliably. If one side of                                                                                                    |

| Item | Description                                                                         |
|------|-------------------------------------------------------------------------------------|
|      | the encoder cable is connected first, the encoder may fail due to the potential     |
|      | difference between PE.                                                              |
|      | ◆When wiring, please make sure that the pins are arranged correctly.                |
|      | ◆Connectors are made of resin. Do not apply shock to avoid damaging the             |
|      | connector.                                                                          |
|      | ◆When carrying out the operation under the condition that the cable remains         |
|      | connected, it is necessary to grasp the main body of the servo motor. If only the   |
|      | cable is seized for handling, it may damage the connector or pull the cable off.    |
|      | ◆If bending cable is used, full attention should be paid to the wiring operation    |
|      | and stress should not be applied to the connector part. If the stress is applied to |
|      | the connector part, the connector may be damaged.                                   |

#### 2.2.3 Installation environment

- > Do not use this product near corrosive and flammable gas environments such as hydrogen sulfide, chlorine, ammonia, sulfur, chlorinated gas, acid, alkali, salt, etc.
- In places with grinding fluid, oil mist, iron powder, cutting, etc., please choose motor with oil seal.
- A place away from heat sources such as stoves;
- > Do not use motor in enclosed environment. Closed environment will lead to high temperature and shorten service life of motor.

#### 2.3 Servo cable installation

DF3E series servo motor adopts communication encoder, which may cause uncertain influence due to improper use and environmental factors. When installing power cable and encoder cable, please pay attention to the following instructions.

#### 2.3.1 Cable selection

Our regular cable materials include ordinary cable and high flexible cable. The adapter cable connector for motors with 80 flange or less is divided into aviation plug and amp plug.

The cable selected by the customer needs to define the operating conditions on site.

If the cable is used in general occasions, please select the cable from other manufacturers (2.3.2 specifications of Xinje cable) in strict accordance with the specifications given by Xinje. If the cable is used in unconventional occasions, please select the cable according to the actual working conditions to be superior to the existing specifications of Xinje.

- 1. In normal situations, the following points should be noted:
  - For pulse command signal cable, please ensure wiring less than 3m.
  - The encoder cable shall be within 20 meters. It is recommended to select special cable if it is more than 20 meters. The wire diameter of encoder cable depends on the length of encoder cable used on site. The longer the cable is, the greater the wire resistance is, and the more severe the voltage attenuation or signal distortion is, which is likely to cause pulse loss or no signal can be detected. Therefore, in general, the customized special cable should be selected if it is more than 20 meters.
  - The power cable diameter depends on the current condition of the motor. Generally, the wire diameter is 1/10 of the maximum current of the motor. For example, the maximum current of the motor is 60A, and the wire diameter of 6mm² is selected.
  - In case of interference, it is necessary to separate strong and weak current. It is recommended to separate power cable from encoder cable and signal cable.
  - Ensure the correct grounding of servo driver and servo motor. The grounding resistance is not more than  $4\Omega$ , and the grounding depth is more than 2m. It is recommended to use 4\*40 angle galvanized steel or

- 40mm diameter galvanized steel pipe;
- If the customer makes the wire by himself, the cable specification please refer to chapter 2.3.2 Xinje cable specification, the welding reliability shall be ensured when making the wire to avoid false welding, bridge connection, wrong welding, missing welding, etc., and the continuity of both ends of the cable can be tested after the welding is completed.
- 2. In unconventional occasions, the following items shall be noted:
- (1) Occasions of dragging and bending cables
- Do not bend the cable or bear the tension. As the core diameter of signal cable is only 0.2mm or 0.3mm, it is easy to break, please pay attention to it when using.
- When the cable needs to be moved, please use flexible cable. Ordinary cable is easy to be damaged after long-term bending. Small power motor (motor below 80 flange) with its own cable can not be used for cable movement.
- When using cable protection chain, please ensure that:
  - ① The bending radius of the cable is more than 10 times of the outer diameter of the cable;② The wiring in the cable protection chain shall not be fixed or bundled, only the two immovable wires end in the cable protection chain shall be bound and fixed;
  - (3) Do not twist the cable:
  - (4) The duty cycle in the cable protection chain shall be less than 60%;
  - ⑤ Do not mix the cables with too big difference in appearance. The thin wire will be broken by the thick wire. If it is necessary to mix the wiring, partition device is arranged in the middle of the cable.

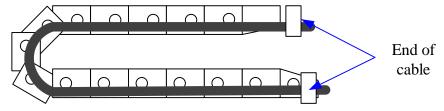

- (2) Greasy and humid occasions
- It is recommended to select cable with aviation plug as connector instead of AMP interface cable.
- It is necessary to make corresponding protection (glass glue/insulating cloth binding, etc.) for the used AMP interface cable on site.
- Use special cable.
- (3) Interference, high current / high power occasions (such as welding equipment)
- Use the shortest connection length of command input and encoder wiring and other connection cables.
- Thick wire shall be used for grounding wiring as far as possible (above 2.0mm <sup>2</sup>)
- Please use noise filter to prevent RF interference. When using in the civil environment or in the environment with strong power interference noise, please install the noise filter on the input side of the power line.
- To prevent the wrong action caused by electromagnetic interference, the following treatment methods can be adopted:
  - 1 Install the superior device and noise filter near the servo drive as far as possible.
  - (2) Install surge suppressor on the coil of relay, screw tube and electromagnetic contactor.
  - 3 Please separate the strong and weak current cables and keep the interval of more than 30cm when wiring. Do not put in the same pipe or tie together.
  - 4) Do not share power with welding machine, discharge processing equipment, etc. When there is a high frequency generator nearby, install noise filter on the input side of the power cable.
- (4) Low / high temperature
- Select cables (special cables) that meet the use conditions.

#### 2.3.2 Xinje cable specification

1. Material composition of Xinje cable

Cross section of cable (encoder, power cable), corresponding introduction of wire skin material, wire diameter, wire core material shielding material, etc.

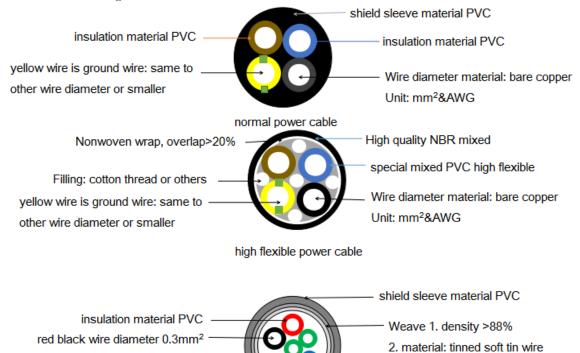

tinned copper wire
blue green twisted pair diameter
0.2mm² tinned copper wire

normal encoder cable

shield sleeve material: oil resistance PVC

Weave 1. density >88%
2. material: tinned soft tin wire

Nonwoven wrap, overlap>20%

high flexible encoder cable

#### 2. Cable diameter specification

| Cable type<br>Power | Encoder cable                              | Power cable |
|---------------------|--------------------------------------------|-------------|
| 100W                | 4*0.2mm <sup>2</sup> +2*0.3mm <sup>2</sup> | 4*1.5mm²    |
| 200W                | 4*0.2mm <sup>2</sup> +2*0.3mm <sup>2</sup> | 4*1.5mm²    |
| 400W                | 4*0.2mm <sup>2</sup> +2*0.3mm <sup>2</sup> | 4*1.5mm²    |
| 750W                | 4*0.2mm <sup>2</sup> +2*0.3mm <sup>2</sup> | 4*2.0mm²    |

#### 3. Cable performance specification

| Performance          |               | Normal cable                                | High flexible cable            |
|----------------------|---------------|---------------------------------------------|--------------------------------|
| Ordinary temperature |               | -20°C~80°C (relative humidity)              | -20°C~80°C (relative humidity) |
| resistance           |               |                                             |                                |
| Encoder ca           | ble withstand | 1000V                                       | 1000V                          |
| vo                   | ltage         |                                             |                                |
| Power cab            | le withstand  | 3000V                                       | 3000V                          |
| voltage              |               |                                             |                                |
|                      | Bending       | Travel<10m, 7.5*D;                          | Travel <10m, 7.5*D;            |
| 34 1 1               | radius        | Travel≥10m, 10*D;                           | Travel≥10m, 10*D;              |
| Mobile installation  | Bending       | Travel <10m, ≥1 million times;              | Travel <10m, ≥3 million        |
| ilistaliation        | resistance    | Travel $\geq 10$ m, $\geq 2$ million times; | times;                         |
|                      | times         |                                             | Travel ≥10m, ≥5 million times; |

| Fixed        | Bending | 5*D | 5*D |
|--------------|---------|-----|-----|
| installation | radius  |     |     |

Note: D represents the finished product cable diameter.

## 2.4 Servo driver dimension

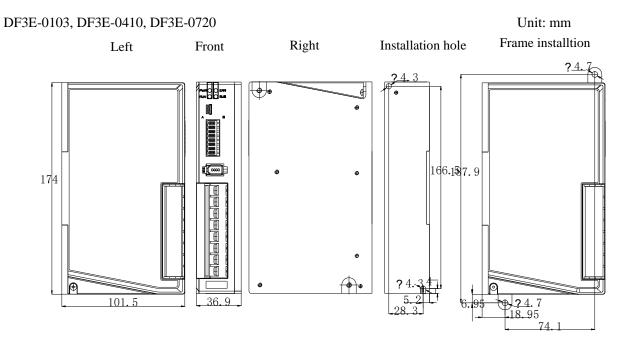

## 2.5 Servo motor dimension

■ 60 series motor without brake installation dimensions Unit: mm

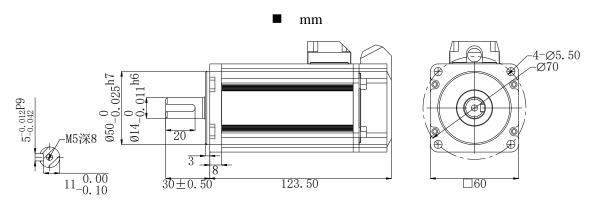

| Motor model          | Inertia     | Matched driver |
|----------------------|-------------|----------------|
| MF3S-60CS/CM30B1-504 | Low inertia | MF3S series    |

■ 60 series motor with brake installation dimensions Unit: mm

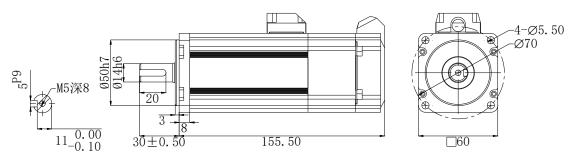

| Motor model           | Inertia     | Matched driver |
|-----------------------|-------------|----------------|
| MF3S-60CS/CM30BZ1-504 | Low inertia | MF3S series    |

■ 80 series motor without brake installation dimensions Unit: mm

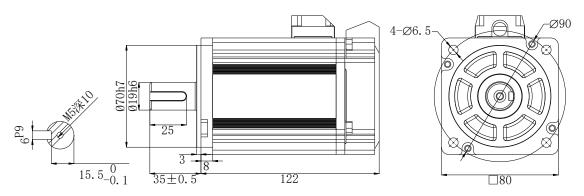

| Motor model          | Inertia     | Matched driver |
|----------------------|-------------|----------------|
| MF3S-80CS/CM30B2-507 | Low inertia | MF3S series    |

■ 80 series motor with brake installation dimensions Unit: mm

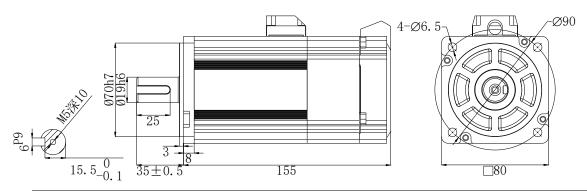

| Motor model           | Inertia     | Matched driver |
|-----------------------|-------------|----------------|
| MF3S-80CS/CM30BZ2-507 | Low inertia | MF3S series    |

# 3 Wiring of servo system

Servo driver interface wiring recommended wire, as shown in the following table:

| Servo driver model | Power cable<br>diameter<br>mm <sup>2</sup> | UVW power cable diameter mm² | Encoder cable<br>diameter mm² | Grould cable diameter mm² |
|--------------------|--------------------------------------------|------------------------------|-------------------------------|---------------------------|
| DF3E-0410          | 2.0                                        | 1.5                          | 0.2 (9芯)                      | 2.0                       |
| DF3E-0720          | 2.0                                        | 2.0                          | 0.2 (7芯)                      | 2.0                       |

#### Note:

- (1) Please do not cross power wires and signal wires from the same pipeline, nor tie them together. When wiring, please keep the power wire and signal wire more than 30 cm apart.
- (2) For the signal wire and the feedback wire of the encoder (PG), please use the multi-stranded wire and the multi-core stranded integral shielding wire.
- (3) For wiring length, the longest instruction input wire is 3m and the longest PG feedback wire is 20m.
- (4) Even if the power supply is off, there may still be a high voltage in the servo unit. Please do not touch the power terminal temporarily (10 minutes).

## 3.1 Main circuit wiring

#### 3.1.1 Servo driver terminal arrangement

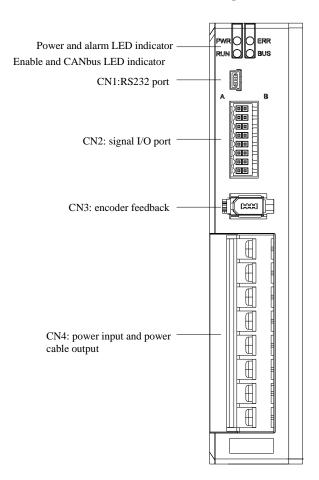

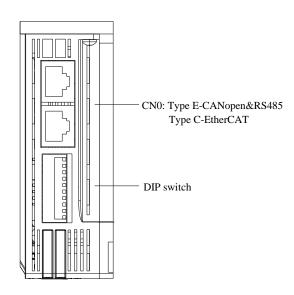

## 3.1.2 CN4 terminals

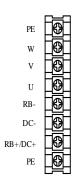

#### ■ DF3E-0410/0720

According to the order from top to bottom, the main circuit terminal functions are as follows:

| Terminal    | Function                           | Explanation                                                                                  |
|-------------|------------------------------------|----------------------------------------------------------------------------------------------|
| DC+, DC-    | Power supply input of main circuit | DC24V-70V                                                                                    |
| U, V, W, PE | Motor connection terminal          | Connect to the motor                                                                         |
| RB+, RB-    | External regenerative resistor     | Connect regenerative resistor between RB+ and RB-, P0-25= power value, P0-26= resistor value |

## 3.1.3 CN2 terminals and DIP switch

#### 3.1.3.1 CN2 terminals

#### ■ CN2 terminals

| CN2 (model without brake) | CN2 (model with brake)                                   |
|---------------------------|----------------------------------------------------------|
| P-                        | P- P+5V P+24V D- D+5V D+24V SO1 SO2 SO3 SI1 SI2 SIB GNDS |

| Name  | Explanation    | Name     | Explanation                       |
|-------|----------------|----------|-----------------------------------|
| P-    | Pulse -        | SI3      | Input terminal                    |
| P+5V  | Pulse +5v      | SI4/24VS | Input terminal/brake output +24VS |
| P+24V | Pulse +24v     | +24V     | Input +24V                        |
| D-    | Direction -    | SO1      | Output terminal                   |
| D+5V  | Direction +5v  | SO2      | Output terminal                   |
| D+24V | Direction +24v | SO3      | Output terminal                   |
| SI1   | Input terminal | COM      | Output common terminal            |
| SI2   | Input terminal | GNDS     | Vacant/brake output V-            |

## **3.1.3.2 DIP switch**

Adjust the communication station number of low-voltage servo by DIP switch SW1-SW6

| Station number | SW1 | SW2 | SW3 | SW4 | SW5 | SW6 |
|----------------|-----|-----|-----|-----|-----|-----|
| 1              | ON  | OFF | OFF | OFF | OFF | OFF |
| 2              | OFF | ON  | OFF | OFF | OFF | OFF |
| 3              | ON  | ON  | OFF | OFF | OFF | OFF |
|                | ••• |     |     | ••• |     | ••• |
| 63             | ON  | ON  | ON  | ON  | ON  | ON  |
| 64             | OFF | OFF | OFF | OFF | OFF | OFF |

SW7 and SW8 control whether the RS485 internal terminal resistance is on:

| RS485 internal terminal resistor |         |     |  |  |
|----------------------------------|---------|-----|--|--|
| SW7=ON SW8=ON ON                 |         |     |  |  |
| SW7=OFF                          | SW8=OFF | OFF |  |  |

SW9, SW10 control whether CAN internal terminal resistor is on:

| CAN 内部终端电阻 |          |     |  |  |
|------------|----------|-----|--|--|
| SW9=ON     | SW10=ON  | ON  |  |  |
| SW9=OFF    | SW10=OFF | OFF |  |  |

## 3.1.4 Communication port

#### ■ CN0 port

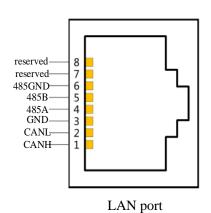

| Pin    | Definition |  |
|--------|------------|--|
| 1      | CANH       |  |
| 2      | CANL       |  |
| 3      | GND        |  |
| 4      | 485A       |  |
| 5      | 485B       |  |
| 6      | 485GND     |  |
| Others | Reserved   |  |

CANopen default communication parameters: baud rate500kbps.

#### ■ RS-232 port

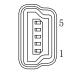

Driver side -5-pin trapezoidal interface

| Pin | Name | Explanation   |
|-----|------|---------------|
| 1   | TXD  | RS232 send    |
| 2   | RXD  | RS232 reveive |
| 3   | GND  | RS232 ground  |

Note: please use the special cable provided by Xinje company.

RS232 port default communication parameters: baud rate 19200bps, data bit is 8-bit, stop bit is 1-bit, even parity. Modbus station no.

| Parameter | Function           | Default<br>setting | Range | Modification | Effective |
|-----------|--------------------|--------------------|-------|--------------|-----------|
| P7-10     | Modbus station no. | 1                  | 1~255 | Servo bb     | At once   |

Note: it supports standard Modbus RTU protocol and is used as Modbus RTU slave.

## 3.2 Classification and function of CN0 signal terminals

#### 3.2.1 Pulse signal

| Instruction form | Option                                                   | Meaning                | P-input signal | D-input signal | Chapter |  |  |  |
|------------------|----------------------------------------------------------|------------------------|----------------|----------------|---------|--|--|--|
| DO 10            | 0                                                        | CW/CCW dual-pulse mode | CW             | CCW            |         |  |  |  |
| P0-10            | 1                                                        | AB phase mode          | A phase        | B phase        | 4.3.2.2 |  |  |  |
| XXX□             | 2                                                        | Pulse+direction mode   | pulse          | direction      |         |  |  |  |
|                  | Open collector (24V voltage) input signal is P+24V/D+24V |                        |                |                |         |  |  |  |

The wiring diagram of P + D, CW, CCW and AB phase interface circuit is as follows:

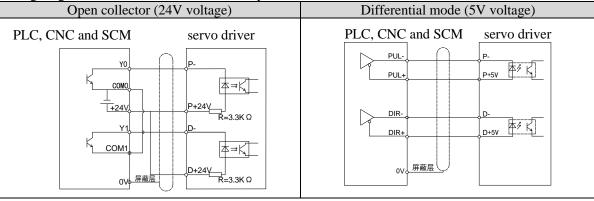

#### Note:

- (1) The power supply voltage range of P-/P+24 V and D-/D+ 24 V is  $18V \sim 25V$ . The supply voltage range of P-/P+5V and D-/D+5V is  $3.3V \sim 5V$ . If it is lower than 18V/3.3V, there may be abnormal pulse and direction.
- (2) In order to enhance the anti-interference, it is recommended to use twisted pair shielded wire.
- (3) The servo pulse input port is on at 10mA.
- (4) If the controller is Xinje PLC and the rated current of pulse output port is 50mA, according to this data, it can be judged that theoretically one pulse can drive five servos at most. It is recommended that the maximum number should not be more than 3.

#### 3.2.2 SI input signal (without brake)

Please use a relay or an open collector transistor circuit to connect. When using relay connection, please select the relay for small current. If the relay is not small current, it will cause bad contact.

| Туре          | Input terminal | Function                              |
|---------------|----------------|---------------------------------------|
| Digital input | SI1~SI4        | Multifunctional input signal terminal |

Defaulted assignment of input terminals

| Deruantea a           | serutived assignment of input terminals |                     |                              |                         |  |  |  |  |
|-----------------------|-----------------------------------------|---------------------|------------------------------|-------------------------|--|--|--|--|
| Terminal              | SI1                                     | SI2                 | SI3                          | SI4 (without brake)     |  |  |  |  |
| Function S-ON/ enable |                                         | ALM-RST/alarm reset | P-OT/forward run prohibition | -                       |  |  |  |  |
| Ope                   | n collector (pow                        | er supply is 24V)   | Relay typ                    | e (power supply is 24V) |  |  |  |  |
| Upper                 | device                                  | servo driver        | Upper device                 | servo driver            |  |  |  |  |
| ± <u>+</u> _          | +24 V<br>0 V<br>Y2<br>COM2              | +24V<br>SI R=3.3KΩ  | +24 V<br>+ 0 V<br>Y2<br>COM2 | +24V<br>SI              |  |  |  |  |

Note: the maximum allowable voltage and current capacity of open collector output circuit are as follows:

Voltage: DC 30V (maximum) Current: DC 50mA (maximum)

#### 3.2.2.1 SI input signal (with brake)

Please use a relay or an open collector transistor circuit to connect. When using relay connection, please select the relay for small current. If the relay is not small current, it will cause bad contact.

| Type          | Input terminal | Function                              |
|---------------|----------------|---------------------------------------|
| Digital input | SI1~SI3        | Multifunctional input signal terminal |

Defaulted assignment of input terminals

| Terminal | SI1    | SI2                      | SI3              | SI4 (with brake) |
|----------|--------|--------------------------|------------------|------------------|
| Function | S-ON/  | ALM-RST/alarm reset      | P-OT/forward run | +24VS            |
| Function | enable | ALIVI-KS I/alalili leset | prohibition      | T24 V 3          |

Note: the usage of SI4/+24VS is to provide +24V voltage internally and the maximum output current is 1A.

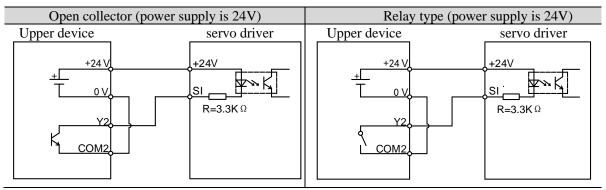

Note: the maximum allowable voltage and current capacity of open collector output circuit are as follows:

Output terminal

Voltage: DC 30V (maximum) Current: DC 50mA (maximum)

Type

#### 3.2.3 SO output signal

| Digital output SO1~SO3 |                                          | 1~SO3                   |  | Multi   | ifunctional output terminal |                    |  |
|------------------------|------------------------------------------|-------------------------|--|---------|-----------------------------|--------------------|--|
| Defaulted assignment   | Defaulted assignment of output terminals |                         |  |         |                             |                    |  |
| Terminal               |                                          |                         |  | SO2     |                             | SO3~SO8            |  |
| Function               | Function COIN/positioning completion     |                         |  | ALM/ala | rm                          | Not distribute     |  |
| 0                      | Optocoupler type                         |                         |  |         | Relay type                  |                    |  |
| Servo driver           |                                          | upper device            |  | Servo d | river                       | upper device       |  |
|                        | SO                                       | +24V<br>X3<br>COM<br>0V |  |         | so                          | +24V<br>X3  COM 0V |  |

Function

#### Note:

- (1) It can't be used as power supply of holding brake directly, so external relay is needed.
- (2) The maximum allowable voltage and current capacity of open collector output circuit are as follows:

Voltage: DC 30V (max); Current: SO1 DC 500mA (max)

SO (others) DC 50mA (max)

# 4

## Operation of servo system

## 4.1 Control mode selection and switching

#### 4.1.1 Control mode selection

Servo can combine two control modes and switch between them. By switching freely between mode 1 and mode 2 through the / C-SEL signal, more complex control requirements can be satisfied.

| User parameter                    |             | Control mode                                     | Reference |
|-----------------------------------|-------------|--------------------------------------------------|-----------|
| P0-00                             | 0           | 0 Common mode                                    |           |
| submode 1 (default) Fieldbus mode |             | Fieldbus mode                                    | 4.6       |
|                                   | 1 (default) | Torque control (internal setting)                | 4.5.1     |
| DO 01                             | 3           | Speed control (internal setting)                 | 4.4.2     |
| P0-01<br>submode                  | 5           | Position control (internal position instruction) | 4.3.3     |
| subillode                         | 6           | 6 Position control (external pulse instruction)  |           |
|                                   | 7           | Speed control (Pulse frequency command)          | 4.4.3     |
|                                   | 1 (default) | Torque control (internal setting)                | 4.5.1     |
| P0-02                             | 3           | Speed control (internal setting)                 | 4.4.2     |
| submode                           | 5           | Position control (internal position instruction) | 4.3.3     |
| Subillode                         | 6           | Position control (external pulse instruction)    | 4.3.2     |
|                                   | 7           | Speed control (Pulse frequency command)          | 4.4.3     |

**Position control** is to input the pulse train command into the servo unit and move it to the target position. The position instruction can be given by the combination of external pulse input, the total number of internal position instructions and speed limit. The position is controlled by the number of input pulses, and the speed is controlled by the frequency of input pulses. It is mainly used in the occasions requiring positioning control, such as manipulator, grinder, engraving machine, CNC machine, etc.

**Speed control** is to control the speed of machinery by speed command. The servo driver can control the mechanical speed quickly and accurately by the speed command given by digital, analog voltage or communication.

**Torque control** is to control the output torque of motor by torque command. Torque command can be given by digital, analog voltage or communication. The current of servo motor is linear with torque, so the control of current can realize the control of torque. The torque control mode is mainly used in the devices with strict requirements on the stress of materials, such as some tension control occasions such as winding and unwinding devices. The torque setting value should ensure that the stress of materials is not affected by the change of winding radius.

The bus mode is to control the motor operation through the bus command to meet the needs of customers. The main line and the slave line run real-time, data transmission, and data acquisition and control of the underlying equipment.

#### 4.1.2 Control mode switching

Control mode switching means that the working mode of servo driver can be switched between mode 1 and mode 2 through external input signal /C-SEL during normal operation of servo.

■ Related parameter

| Par | rameter | Name   | Default setting | Suitable<br>mode | Meaning                    | Change  | Effective |
|-----|---------|--------|-----------------|------------------|----------------------------|---------|-----------|
| I   | P5-30   | /C-SEL | n.0000          | All              | To switch the control mode | Anytime | At once   |

Parameter range n.0000-0014, can be distributed to other input terminal through P5-30.

If the control mode needs to be switched through SI2 input signal, P5-30 can be set to n.0002/0012. Refer to section 3.2.2 for hardware wiring details.

| Parameter    | Signal/C-SEL terminal input            | Signal /C-SEL terminal | Control mode                                                     |  |
|--------------|----------------------------------------|------------------------|------------------------------------------------------------------|--|
| setting      | status                                 | logic                  | Control mode                                                     |  |
| P5-30=n.0000 | No need external terminal input        |                        | The control mode set by                                          |  |
| P5-30=n.000□ | SI□ terminal no signal input           | Invalid                | P0-01                                                            |  |
| P5-30=n.001  | SI□ terminal has low<br>voltage input  |                        | The control modes supported by DF3E are detailed in Chapter 4.1. |  |
| P5-30=n.0010 | P5-30 always on                        |                        | The control mode set by                                          |  |
| P5-30=n.000□ | SI□ terminal has high<br>voltage input | Valid                  | P0-02 The control modes supported by                             |  |
| P5-30=n.001□ | SI□ terminal no signal input           |                        | DF3E are detailed in Chapter 4.1.1                               |  |

## 4.2 Basic function setting

#### 4.2.1 Jog operation

Inching operation needs to be completed after the power supply is connected and before the online commissioning operation. Its purpose is to ensure that the servo system can operate normally without abnormal vibration, abnormal sound and other problems. Inching operation can be carried out by panel group F parameters or our upper computer debugging software xinje servo tuner.

Inching operation can be divided into two modes: inching operation and trial operation. Inching operation is closed-loop control, trial operation is open-loop control, and general steps are trial operation first, and then inching operation. Both operations can take effect only when the servo is not enabled.

Related parameter

| parameter | Meaning   | Default setting | Unit | Range  | Modify   | Take<br>effect |
|-----------|-----------|-----------------|------|--------|----------|----------------|
| P3-18     | JOG speed | 100             | 1rpm | 0~1000 | Servo bb | At once        |

P3-18 is the speed for closed-loop inching operation, which only takes effect in two inching modes, and the rest normal control modes are invalid.

Jog operation through XinjeServo Tuner software:

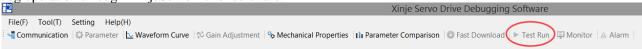

Click test run button in the menu to show below interface:

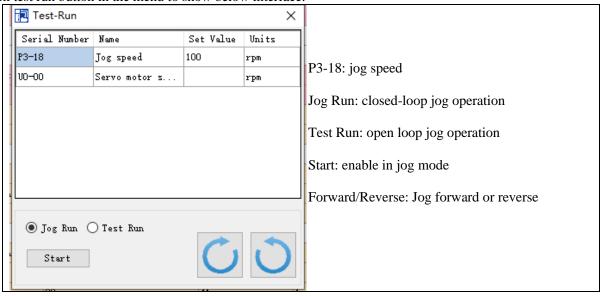

#### The steps of inching through Xinje servo tuner

Open the software XinjeServo Tuner, set the jog speed P3-18, select test run/jog run button, click ON. Then click forward or reverse button to run.

#### 4.2.2 Servo enable setting

The servo enable signal effectively represents that the servo motor is powered on. When the servo enable signal is invalid, the motor cannot operate without power. The enabling mode can be controlled by external terminal signal or upper computer communication.

Related parameter

| parameter     | Name       | Setting          | Meaning                                        | Change     | Effective |
|---------------|------------|------------------|------------------------------------------------|------------|-----------|
|               |            | 0                | Not enable                                     |            |           |
| Enable Enable | 1(default) | I/O enable /S-ON | Comvo bb                                       | <b>A</b> 4 |           |
| P0-03 mode 2  |            | 2                | Software enable (F1-05 or enabled by software) | Servo bb   | At once   |

| parameter | Name  | Default setting | Suitable mode | Meaning             | Modify  | Effective |
|-----------|-------|-----------------|---------------|---------------------|---------|-----------|
| P5-20     | /S-ON | n.0001          | All           | servo enable signal | Anytime | At once   |

<sup>(1)</sup> Forced enabling

When P0-03=2, the forced enabling of F1-05 can take effect, and the forced enabling fails after power on again. F1-05 can write 1 to hex address 0x2105 through ModbusRTU protocol communication or set to 1 through the panel.

#### (2) Power on enable

Parameter setting P0-03 = 1 (default), P5-20 = n.0010

This setting mode can make the servo system in the enabling state as soon as it is powered on, without external terminal control, and the servo enabling state will remain when it is powered on again.

#### (3) External SI terminal control enable

When P0-03 is set to 1, the external terminal enable control is effective.

Parameter setting P0-03 = 1 (default), P5-20 =  $n.000 \square / n.001 \square$ .

 $\square$  is the SI terminal number, for example, P5-20 is n.0001 (default), that is, SI1 terminal control enable.

| Prerequisite | Parameter setting status | signal/S-ON terminal input status | signal/S-ON<br>terminal logic | Servo status                           |  |
|--------------|--------------------------|-----------------------------------|-------------------------------|----------------------------------------|--|
|              | P5-20=n.000□             | SI□ terminal NC signal input      | Invalid                       | Enable LED not light, servo not enable |  |
|              | P5-20=n.001□             | SI□ terminal NO signal<br>input   | invand                        |                                        |  |
| P0-03=1      | P5-20=n.000□             | SI□ terminal NC signal input      | Valid                         | Enable LED light,                      |  |
|              | P5-20=n.001□             | SI□ terminal NO signal input      | v allu                        | servo enable                           |  |

#### 4.2.3 Rotation direction switching

■ Related parameter

| - Related parameter |                                                                    |                 |      |       |          |                |
|---------------------|--------------------------------------------------------------------|-----------------|------|-------|----------|----------------|
| Parameter           | Meaning                                                            | Default setting | Unit | Range | Modify   | Effective      |
| P0-05               | Definition of rotation direction 0- positive mode 1- negative mode | 0               | -    | 0~1   | Servo bb | Power on again |

The user can change the rotation direction of servo motor through parameter P0-05. It is specified that the "forward rotation" of the motor is "counter clockwise rotation" and "reverse rotation" is "clockwise rotation". (all view from the motor axis)

| Mode                                      | Forward running | Reverse running | P0-05 setting |
|-------------------------------------------|-----------------|-----------------|---------------|
| Standard setting<br>CCW is forward<br>run | CCW             | CW              | P0-05=0       |
| Reverse mode<br>CW is forward<br>run      | CW              | CCW             | P0-05=1       |

#### **4.2.4 Stop mode**

Servo shutdown can be divided into inertia shutdown and deceleration shutdown according to the shutdown mode. The following explains the servo shutdown mode.

| Shutdown mode      | Inertia stop                                                                                                    | Deceleration stop                                                                            |
|--------------------|----------------------------------------------------------------------------------------------------|----------------------------------------------------------------------------------------------|
| Stopping principle | The servo driver is not enabled, the servo motor is not powered, and free deceleration to 0. The deceleration time is affected by mechanical inertia, equipment friction, etc. | The servo driver outputs the reverse braking torque, and the motor decelerates rapidly to 0. |
| Stopping features  | Advantages: smooth deceleration, small mechanical impact, small mechanical impact Disadvantage: slow deceleration process                                                      | Advantages: short deceleration time Disadvantages: mechanical impact                         |

According to different scenarios of servo shutdown, it can be divided into servo off shutdown, alarm shutdown and over travel shutdown.

#### (1) Servo OFF and alarm shutdown

■ Related parameter

| Parameter | Meaning                  | Default setting | Unit | Range   | Modify   | Effective |
|-----------|--------------------------|-----------------|------|---------|----------|-----------|
| P0-30     | Stop timeout             | 20000           | 1ms  | 0~65535 | Servo bb | At once   |
| P3-32     | braking torque           | 300             | 1%   | 0~1000  | Anytime  | At once   |
| P5-03     | Rotation detection speed | 50              | rpm  | 0~10000 | Anytime  | At once   |
| P0-27     | Servo OFF stop mode      | 0               | -    | 0/2     | Servo bb | At once   |
| P0-29     | Alarm stop mode          | 2               | -    | 0/2     | Servo bb | At once   |
| P0-31     | Deceleration stop time   | 25              | 1ms  | 0~5000  | Servo bb | At once   |

| Parameter       | Value | Meaning                                                                      |
|-----------------|-------|------------------------------------------------------------------------------|
| P0-27/          | 0     | inertia stop and maintain the inertia operation state after stop.            |
| P0-27/<br>P0-29 | 2     | deceleration brake stop and maintain the inertia operation state after stop. |

#### Note:

(1) P0-27 / P0-29 = 0, inertia stops, and maintains inertia operation state after stopping.

When the servo is off and the alarm occurs, the motor starts to stop by inertia until the speed is less than P5-03, and then it turns to free stop. The servo will time the inertia stop process. In the process of inertia stop, if the timing time has been greater than P0-30, and the motor speed has not dropped below P5-03, the servo will directly free stop, and give the stop timeout alarm E-262.

(2) P0-27 / P0-29 = 2, deceleration braking stops, and maintains inertia operation state after stopping.

When servo off and alarm occur, the motor will generate a braking torque of P3-32. The motor will start braking and stop until the speed is less than P5-03 (rotation detection speed), and then it will turn to free stop. At the same time, the servo will timing the braking stop process. In the process of inertia stop, if the timing time has been greater than P0-30, and the motor speed has not dropped below P5-03, the servo will directly free stop, and give the stop timeout alarm E-262.

(3) The so terminal of servo driver is equipped with holding brake function. No matter P0-27 / P0-29 = 0 or 2, it

stops in deceleration mode.

#### (2) Stop mode in case of over travel

The overtravel prevention function of servo unit refers to the safety function that the servo motor is forced to stop by inputting the signal of limit switch when the movable part of the machine exceeds the designed safe moving range.

■ Related parameter

| parameter | Meaning                       | Default setting | Unit | Setting range | Modify   | Effective |
|-----------|-------------------------------|-----------------|------|---------------|----------|-----------|
| P0-28     | Servo override stop<br>mode   | 2               | -    | 0~3           | Servo bb | At once   |
| P0-30     | Stop timeout                  | 20000           | 1ms  | 0~65535       | Servo bb | At once   |
| P3-32     | Braking torque                | 300             | 1%   | 0~1000        | Anytime  | At once   |
| P5-22     | Forward run prohibition /P-OT | n.0003          | -    | -             | Anytime  | At once   |
| P5-23     | Reverse run prohibition /N-OT | n.0000          | -    | -             | Anytime  | At once   |

Be sure to connect the limit switch as shown in the figure below.

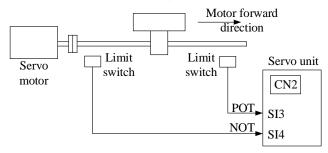

Rotary applications such as round tables and conveyors do not need the function of overrun prevention. At this time, there is no need to connect the overrun prevention with input signals.

|                     | Ta. 1 = 5 = 1 11            |                                         |  |
|---------------------|-----------------------------|-----------------------------------------|--|
| Parameter setting   | Signal /POT, terminal input | Overtravel signal (/POT, /NOT) terminal |  |
| Farameter setting   | status                      | logic                                   |  |
| P5-22/P5-23=n.0000  | No need to connect          |                                         |  |
| P3-22/P3-23=II.0000 | external input              |                                         |  |
| D5 22/D5 22-m 000-  | SI□ terminal has no signal  | invalid                                 |  |
| P5-22/P5-23=n.000□  | input                       | invand                                  |  |
| D5 22/D5 22 001-    | SI□ terminal has signal     |                                         |  |
| P5-22/P5-23=n.001□  | input                       |                                         |  |
| P5-22/P5-23=n.0010  | No need to connect          |                                         |  |
| P3-22/P3-23=n.0010  | external input              |                                         |  |
| D5 22/D5 22-m 000-  | SI□ terminal has signal     | 1: A                                    |  |
| P5-22/P5-23=n.000□  | input                       | valid                                   |  |
| DE 22/DE 22 001-    | SI□ terminal has no signal  |                                         |  |
| P5-22/P5-23=n.001□  | input                       |                                         |  |

Parameter settings in forward limit signal /POT and reverse limit signal /NOT can not be set to the same terminal input at the same time.

| Direction | Meet the limit          | Operation status                              |
|-----------|-------------------------|-----------------------------------------------|
| Forward   | positive limit is valid | POT, set the servo overrun stop mode as P0-28 |
| run       | negative limit is valid | Alarm E-261                                   |
| Reverse   | positive limit is valid | Alarm E-261                                   |
| run       | negative limit is valid | NOT, set the servo overrun stop mode as P0-28 |

| Parameter | Value | Meaning                                                                                                 |  |  |  |  |  |  |
|-----------|-------|----------------------------------------------------------------------------------------------------|--|--|--|--|--|--|
| P0-28     | 0     | The deceleration stops 1, the overrun direction moment is 0 after stopping, and receiving instructions. |  |  |  |  |  |  |
|           | 1     | Inertia stops, after stopping, overrun direction moment is 0,                                           |  |  |  |  |  |  |

|   | receiving instructions.                                                                        |
|---|------------------------------------------------------------------------------------------------|
| 2 | The deceleration stops 2, after stopping, the overrun direction does not receive instructions. |
| 3 | Alarm (E-260)                                                                                  |

#### Note:

- (1) When P0-28 = 0/2, the motor starts to decelerate and stop after receiving the overtravel stop signal, and the braking torque is P3-32 when decelerating stop, and the stop timeout also plays a role in the overtravel process.
- (2) During position control, when the motor is stopped by over travel signal, there may be position deviation pulse. To clear the position deviation pulse, the clear signal /CLR must be input. If the servo unit still receives pulses, they will accumulate until the servo unit gives an alarm.
- (3) During torque control, the SO terminal of servo drive has the function of holding brake, which can't be distributed through the overtravel signal terminals P5-22 and P5-23.
- (4) Servo driver SO terminal is assigned with holding brake function, P0-28 is automatically set to 2.

#### 4.2.5 Power-off brake

When the servo motor controls the vertical load, the purpose of using the "brake servo motor" is: when the power supply of the system is placed in the "OFF", the movable part will not move under the action of gravity.

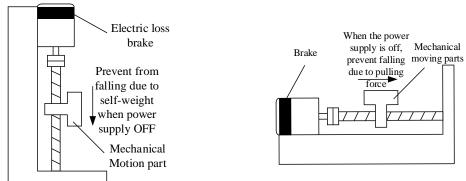

Note: The brake built in the servo motor is a fixed special brake without excitation. It can not be used for dynamic braking. Please use it only when the servo motor is in a stop state.

| Parameter | Meaning                    | Default setting | Unit | Setting range | Modify   | Effective |
|-----------|----------------------------|-----------------|------|---------------|----------|-----------|
| P5-44     | Brake interlock/BK         | n.0000          | ı    | n.0000~n.0014 | Anytime  | At once   |
| P5-07     | Servo OFF delay time       | 500             | 1ms  | 0~65535       | Servo bb | At once   |
| P5-08     | Brake command output speed | 30              | rpm  | 20~10000      | Servo bb | At once   |
| P5-09     | Brake command wait time    | 500             | ms   | 0~65535       | Servo bb | At once   |

#### (1) Hardware wiring

The ON/OFF circuit of the brake is composed of the sequential output signal of the servo unit "/BK" and "brake power supply". A typical connection example is shown below.

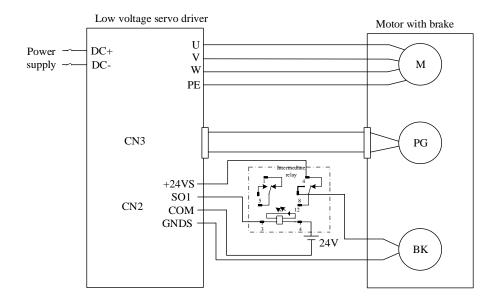

#### Note:

- (1) The excitation voltage of the power-off brake is 24V.
- (2) If the holding brake current is more than 50mA, please transfer it through the relay to prevent terminal burnt out due to excessive current.

## (2) Software parameter settings

For the servo motor with holding brake, it is necessary to configure one SO terminal of servo driver as holding brake output /BK function, and determine the effective logic of SO terminal, that is, parameter P5-44 needs to be set.

| Parameter setting | Servo status             | Signal/BK terminal output logic | Servo motor status                                                       |
|-------------------|--------------------------|---------------------------------|--------------------------------------------------------------------------|
| D5 44-m 000-      | Servo disable            | Invalid                         | Holding brake power off, motor in position locked state                  |
| P3-44-II.000      | 5-44=n.000□ Servo enable |                                 | The holding brake power is connected and the motor is in rotatable state |
| D5 44-m 001-      | Servo enable             | Invalid                         | Holding brake power off, motor in position locked state                  |
| P5-44=n.001□      | Servo disable            | Valid                           | The holding brake power is connected and the motor is in rotatable state |

#### Note:

- (1) When SO terminal is used to control holding brake, when servo enable is on, holding brake power is on and motor is in rotatable state:
- (2) If the motor fails to rotate during the debugging of the new machine, please confirm whether the holding brake is open.

#### (3) Time sequence of holding brake control

1 Holding brake sequence in normal state

Due to the action delay time of the brake, the machine moves slightly under the action of gravity. Use P5-07 parameter to adjust the time, so that the holding brake can be opened or closed in advance.

When setting the servo motor with brake, the output signal "/ BK" of control brake and the time of servo SON signal on/off action are shown in the figure below. That is to say, before the /BK signal outputting and brake is opened, the servo motor has entered the power on enabling state; after the / BK not outputting and brake is locked, the servo motor will turn off the power on state.

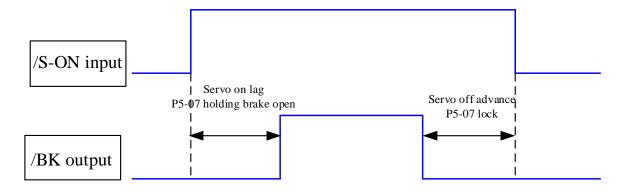

Note: the setting made here is the time when TGON of rotation detection is invalid when the motor is stopped.

# (2) Abnormal state holding brake timing

When the alarm/power supply interruption occurs, the motor quickly becomes non energized. During the time from gravity or inertia to the brake action, the machine will move. To avoid this,

The conditions for the /BK signal to turn from on to off in the motor rotation are as follows (any of the two conditions will take effect):

- 1) After the servo is off, the motor speed is below the set value of P5-08;
- 2) After the servo is off, when the set time of P5-09 is exceeded.

The sequence diagram is as follows:

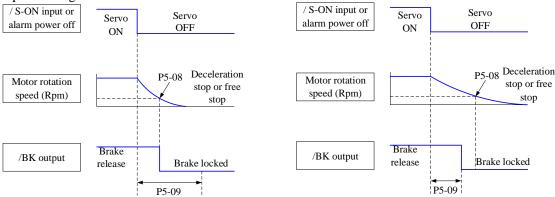

Since the brake of the servo motor is designed for position holding, it must be enabled at the right time when the motor stops. While observing the action of the machine, adjust the user parameters.

## 4.2.6 Braking setting

When the servo motor is driven by the generator mode, the power returns to the servo amplifier side, which is called regenerative power. Regenerative power is absorbed by charging the smoothing capacitor in the servo amplifier. After exceeding the rechargeable energy, the regenerative resistance is used to consume the regenerative power.

The servo motor is driven by regeneration (generator) mode as follows:

- Deceleration stop period during acceleration and deceleration operation;
- When the vertical axis is running downward;
- When the external load drives the motor to rotate.

■ Related parameter

| Parameter | Meaning                                                                                              | Default setting | Unit | Setting range | Modify   | Effe ctive |
|-----------|----------------------------------------------------------------------------------------------------|-----------------|------|---------------|----------|------------|
| P0-24     | Power protection mode of discharge resistance 0 - cumulative discharge time 1 - average power mode 1 | 0               | -    | 0~1           | Servo bb | At once    |
| P0-25     | Power value of discharge resistance                                                                  | Set as model    | W    | 1~65535       | Servo bb | At once    |
| P0-26     | Discharge resistance value                                                                           | Set as model    | Ω    | 1~500         | Servo bb | At once    |

1. Hardware wiring

| Power      | Hardware terminal | Notes             |             |
|------------|-------------------|-------------------|-------------|
| Below 750W | DC+/RB+, RB-      | External resistor | RB- DC+/RB+ |

2. Recommended brake resistance specifications

| 2. Recommended trake resistance specifications |                                                           |                                                            |  |  |  |  |
|------------------------------------------------|-----------------------------------------------------------|------------------------------------------------------------|--|--|--|--|
| Servo driver model                             | External regeneration resistance (recommended resistance) | External regeneration resistance (recommended power value) |  |  |  |  |
| DF3E-0103                                      | 27Ω                                                       | Above 100W                                                 |  |  |  |  |
| DF3E-0410                                      | 10Ω                                                       | Above 100W                                                 |  |  |  |  |
| DF3E-0720                                      | $5\Omega$                                                 | Above 100W                                                 |  |  |  |  |

#### Note:

- (1) The smaller the resistance is, the faster the discharge will be, but it is easy to break down the resistance if it is too small. Therefore, the lower limit should be as close as possible but not less than the lower limit when selecting the type.
- (2) When wiring, please use high temperature resistant and flame-retardant wires, and pay attention that the regenerative resistance surface does not contact with the wires.

# 4.3 Position control

# 4.3.1 General position control

### 4.3.1.1 Electronic gear ratio

#### 1. Overview

The so-called "electronic gear" function has two main applications:

(1) Determine the number of command pulses needed to rotate the motor for one revolution to ensure that the motor speed can reach the required speed.

As an example of 17-bit encoder motor, the pulse frequency sent by the upper computer PLC is 200kHz:

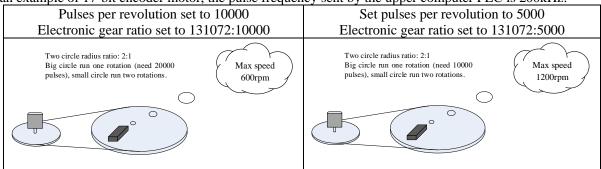

(2) In the precise positioning, the physical unit length corresponding to 1 command pulse is set for calculation. For example: the object moves 1um per command pulse. The command pulses of load rotating one circle = 6mm / 1um = 6000. In the case of deceleration ratio is 1:1, set pulse per rotation P0-11=6000, P0-12=0. Then if the PLC outputs 6000 pulses, the object will move 6mm.

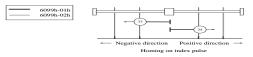

Encoder: 131072 (17-bit) ball screw pitch: 6mm

#### Do not change the electronic gear ratio

Without changing the ratio of the electronic gear to the motor, the rotating cycle is 131072 pulses (P 0-11=0, P 0-12=0). If the workpiece is moved 6 mm in one turn, the number of pulses needed is 131072. If the workpiece is moved 10 mm, it will need 10/6\*131072=218453.333 pulses. When the decimal number is omitted, the error will occur.

#### Change the electronic gear ratio

By changing the electronic gear ratio, the motor needs 6000 pulses to rotate one circle. If the workpiece moves 6 mm in one turn, the number of pulses needed is 6 000. If the workpiece is moved 10 mm, it needs 10/6\*6000 = 10000 pulses. When the pulse is sent, the decimal number will not be produced and the error will not be produced.

### Related parameters

| Parameter | Meaning                                                  | Default setting | Unit | Setting range | Modify   | Effe ctive |
|-----------|----------------------------------------------------------|-----------------|------|---------------|----------|------------|
| P0-11     | Pulse numbers per rotation *1                            | 0               | pul  | 0~9999        | Servo bb | At once    |
| P0-12     | Pulse numbers per rotation *10000                        | 1               | pul  | 0~9999        | Servo bb | At once    |
| P0-13     | Electronic gear ratio (numerator)                        | 1               | -    | 0~65535       | Servo bb | At once    |
| P0-14     | Electronic gear ratio (denominator)                      | 1               | -    | 0~65535       | Servo bb | At once    |
| P0-92     | Group 2 Electronic gear ratio (numerator) low bit*1      | 1               | -    | 1~9999        | Servo bb | At once    |
| P0-93     | Group 2 Electronic gear ratio (numerator) high bit*10000 | 0               | -    | 1~65535       | Servo bb | At once    |
| P0-94     | Group 2 Electronic gear ratio                            | 1               | -    | 1~9999        | Servo bb | At         |

|       | (denominator) low bit*1       |   |   |           |          | once |
|-------|-------------------------------|---|---|-----------|----------|------|
| P0-95 | Group 2 Electronic gear ratio | 0 |   | 1~65535   | Servo bb | At   |
| FU-93 | (denominator) high bit*10000  | U | - | 1 - 05555 |          | once |

#### Note:

- (1) P0-11~P0-14 is all about the parameters of electronic gear ratio, P0-11, P0-12 is group 1, P0-13, P0-14 is group 2, but the priority of P0-11 and P0-12 is higher than that of P0-13 and P0-14. Only when P0-11 and P0-12 are set to 0, the ratio of electronic gear P0-13 and P0-14 will take effect.
- (2) When P0-11, P0-12, P0-13 and P0-14 are all set to 0, P0-92, P0-93, P0-94 and P0-95 will take effect.

## 2. Calculation of Pulse Number per Rotation and Electronic Gear Ratio

| Steps | Content                           | Description                                                                           |
|-------|-----------------------------------|---------------------------------------------------------------------------------------|
|       | Confirm the machine               | Confirm the deceleration ratio n:m(servo motor turns m                                |
| 1     | specification                     | rotations while load turns n rotations), ball screw distance,                         |
|       |                                   | pulley diameter.                                                                      |
| 2     | Confirm the encoder pulse         | Confirm the servo motor encoder accuracy                                              |
| 3     | Set the command unit              | Determine the actual distance or angle corresponding to 1                             |
| 3     |                                   | pulse of the controller                                                               |
|       | Calculate the command pulses      | Based on the determined command unit, calculate the                                   |
| 4     | the load shaft rotates 1 circle   | command quantity n of the load shaft rotating for 1                                   |
|       |                                   | revolution.                                                                           |
| 5     | Calculate the pulses per rotation | Command pulse number of motor shaft rotating for 1 turn                               |
| 3     | M                                 | M=N/(m/n).                                                                            |
|       | Set the pulses per rotation       | P0-11=M% 10000 priority                                                               |
| 6     | (P0-11/P0-12) or                  | P0-12=M/10000                                                                         |
| 6     | Electronic gear ratio             | encoder encoder                                                                       |
|       | (P0-13/P0-14)/(P0-92~95)          | $\frac{PO-13}{PO-14} = \frac{resolution}{M} = \frac{resolution \times m}{N \times n}$ |

#### Note:

- (1) In step 6, the effective priority of the number of pulses per revolution is higher than the electronic gear ratio, that is, when  $P0-11 \sim P0-12$  are all 0,  $P0-13 \sim P0-14$  will take effect. In special cases, if the number of pulses per revolution is calculated as a decimal, the electronic gear ratio should be considered.
- (2) When P0-13 and P0-14 exceed the setting range, please divide the electronic gear ratio into numerator and denominator. If the ratio still exceeds the parameter setting range, please use the second gear ratio P0-92 $\sim$ P0-95. Only when P0-11 $\sim$ 14 = 0, the second gear ratio takes effect.
- (3) The resolution of DS5 series servo motor encoder is 131072 (17 bits) and 8388608 (23 bits).
- (4) The command unit does not represent the machining accuracy. On the basis of the mechanical accuracy, refining the instruction unit quantity can improve the positioning accuracy of the servo system. For example, when using the lead screw, the mechanical accuracy can reach 0.01mm, so the unit equivalent of 0.01mm is more accurate than the unit equivalent of 0.1mm.

### 3. Example of setting the electronic gear ratio

|       |                                   | Ball screw                                               | Round table                                                     | Belt + pulley                                                                  |
|-------|-----------------------------------|----------------------------------------------------------|-----------------------------------------------------------------|--------------------------------------------------------------------------------|
| steps | Name                              | Load shaft P P: pitch 1rotate = P command unit           | Load shaft 1 rotate = $\frac{360^{\circ}}{\text{command unit}}$ | Load shaft  D: pulley diameter  1 rotate = $\frac{\pi D}{\text{command unit}}$ |
| 1     | Confirm mechanical specifications | Ball screw pitch: 6mm<br>Machine deceleration ratio: 1:1 | 1-circle rotate angle: 360°<br>Deceleration ratio: 1:3          | Pulley diameter: 100mm<br>Deceleration ratio: 1:2                              |
| 2     | Confirm the number of encoder     | Encoder resolution 131072                                | Encoder resolution 131072                                       | Encoder resolution 131072                                                      |

|   | pulses                                                        |                                                                    |                                                                      |                                                                                                    |
|---|---------------------------------------------------------------|--------------------------------------------------------------------|----------------------------------------------------------------------|----------------------------------------------------------------------------------------------------|
| 3 | Confirm the command unit                                      | 1 command unit: 0.001mm                                            | 1 command unit: 0.1°                                                 | 1 command unit: 0.02mm                                                                                                    |
| 4 | Calculate the command amount of 1 revolution of load shaft    | 6mm/0.001mm=6000                                                   | 360/0.1=3600                                                         | 314mm/0.02mm=15700                                                                                                    |
| 5 | Calculate the pulse number m of one revolution of motor shaft | M =6000/(1/1)=6000                                                 | M=3600/(3/1)=1200                                                    | M=15700/(2/1)=7850                                                                                                    |
|   | Set pulses per rotation P0-11/P0-12                           | P0-11=6000<br>P0-12=0                                              | P0-11=1200<br>P0-12=0                                                | P0-11=7850<br>P0-12=0                                                                                                    |
| 6 | Set electronic<br>gear ratio<br>(P0-13/P0-14)<br>/(P0-92~95)  | P0-13=131072 P0-14=6000<br>After reduction<br>P0-13=8192 P0-14=375 | P0-13=131072<br>P0-14=1200<br>After reduction<br>P0-13=8192 P0-14=75 | P0-13=131072 P0-14=7850<br>After reduction<br>P0-13=65536 P0-14=3925<br>Conver to second gear ratio<br>P0-92=5536 P0-93=6<br>P0-94=3925 P0-95=0 |

# **4.3.1.2** Positioning completion signal (/COIN, /COIN\_HD)

In position control, the signal indicating the completion of servo motor positioning is used when the command controller needs to complete positioning confirmation.

■ Related parameters

| = Related parameters |                                       |                 |              |         |         |           |
|----------------------|---------------------------------------|-----------------|--------------|---------|---------|-----------|
| Parameter            | Meaning                               | Default setting | Unit         | Range   | Change  | Effective |
| P5-00                | Positioning completion width          | 11              | Command unit | 0~65535 | Anytime | At once   |
| P5-01                | Positioning completion detection mode | 0               | -            | 0~3     | Anytime | At once   |
| P5-02                | Positioning completion hold time      | 0               | ms           | 0~65535 | Anytime | At once   |

| Parameter | Signal name | Default setting | Suitable<br>mode | Meaning                      | Modif<br>y  | Effecti<br>ve |
|-----------|-------------|-----------------|------------------|------------------------------|-------------|---------------|
| P5-37     | /COIN-HD    | n.0000          | All              | Positioning complete holding | Anyti<br>me | At once       |
| P5-38     | /COIN       | n.0000          | All              | Positioning complete output  | Anyti<br>me | At once       |

Refer to section 3.2.2 for hardware wiring details.

If it is necessary to output signal from SO2, P5-37 and P5-38 are set to n.0002/0012. Note that an SO terminal can only be used as a signal function.

# 1. Conditions for positioning completion signal output

(1) /COIN-HD signal output conditions

When the positioning completion detection mode P5-01 is set to 3, the positioning completion holding /COIN-HD signal can be output. When the /COIN signal holds P5-02 time, the COIN-HD signal can be output.

(2) /COIN signal output conditions

According to the positioning completion detection mode set in P5-01, output positioning completion /COIN signal. The following is the precondition for positioning output and the output diagram.

| P5-01 setting | Content                                                                                    | Diagram                                                                                                 |  |  |
|---------------|--------------------------------------------------------------------------------------------|----------------------------------------------------------------------------------------------------|--|--|
| 0             | If the absolute deviation is below P5-00, the COIN signal will be output.                  | /S-ON signal   U0-08   Pulse offset   Property   Property   ON   OFF   ON   OFF   ON                    |  |  |
| 1             | After the instruction is finished, the deviation is below P5-00 and COIN signal is output. | ON  /S-ON Signal status    U0-08   Pulse offset    ΔU0-12   Pulse command  /COIN Signal status  ON  OFF |  |  |

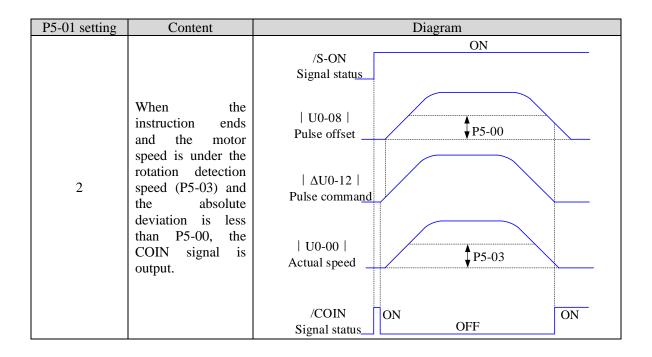

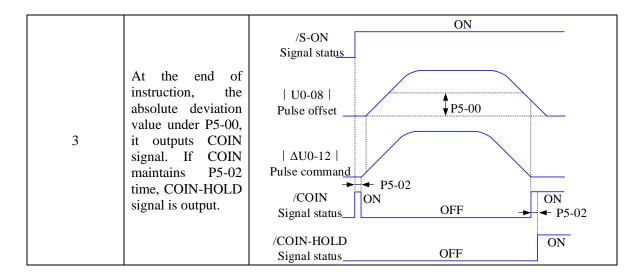

# 2. Description of positioning completion width

(1) The positioning completion width P5-00 changes proportionally due to the change of electronic gear ratio, and the factory default is 11 command units.

The following table is an example:

| positioning completion |
|------------------------|
| width P5-00            |
|                        |
| 11 (default)           |
| 22                     |
| 6                      |
| 4                      |
| 3                      |
|                        |

The positioning completion width P5-00 changes proportionally with the number of command pulses required for one revolution of the motor.

The output of the positioning completion signal depends on the positioning completion width. The smaller the width is, the later the positioning completion signal output is, but the signal output does not affect the actual operation state of the motor.

(2) The positioning completion width can also be set separately, and its change will not affect the number of command pulses required for one revolution of the motor.

#### 4.3.1.3 Positioning near signal (/NEAR)

The servo motor is located near the positioning completion signal, so that the equipment can prepare the next action in advance.

Related parameters

| Parameter | Meaning                  | Default setting | Unit         | Range   | Change  | Effective |
|-----------|--------------------------|-----------------|--------------|---------|---------|-----------|
| P5-06     | Near signal output width | 50              | Command unit | 0~65535 | Anytime | At once   |

| Parameter   | Signal name | Default setting | Suitable<br>mode | Meaning          | Modify  | Effective |  |  |
|-------------|-------------|-----------------|------------------|------------------|---------|-----------|--|--|
| P5-46       | /NEAR       | n.0000          | All              | Positioning near | Anytime | At once   |  |  |
| D-ftt22261t |             |                 |                  |                  |         |           |  |  |

Refer to section 3.2.2 for hardware wiring details.

If it is necessary to output from the SO2, P5-46 can be set to n.0002/0012.

#### 1. Positioning approach signal output conditions

When the pulse deviation value U0-08 of the servo driver is lower than the P5-06 setting value, the positioning approach signal (/NEAR) is output.

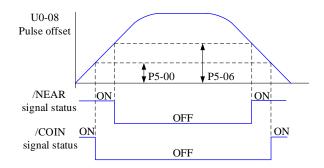

### 2. Description of approach signal output

(1) The approach signal output width P5-06 changes proportionally due to the change of the electronic gear ratio. The default setting is 50 command units.

The following table is an example:

| ٧. | Tonowing thore is an e | numpic.                  |
|----|------------------------|--------------------------|
|    | Number of              |                          |
|    | command pulses         | Near signal output width |
|    | required for one       | P5-06                    |
|    | revolution of motor    |                          |
|    | 10000 (default)        | 50 (default)             |
|    | 20000                  | 100                      |
|    | 5000                   | 25                       |
|    | 3000                   | 15                       |
|    | 2000                   | 10                       |

The near signal output width P5-06 changes proportionally with the number of command pulses required for one revolution of the motor.

The output of the positioning completion signal depends on the positioning completion width. The smaller the width is, the later the positioning completion signal output is, but the signal output does not affect the actual operation state of the motor.

- (2) The approach signal output width can also be set independently, and its change will not affect the number of command pulses required for one revolution of the motor.
- (3) Please set this parameter larger than the positioning completion width.

## **4.3.1.4** Command pulse prohibition (/INHIBIT)

Position command prohibition, including internal and external position commands. Stop the function of command pulse input during position control. When the /INHIBIT signal is on, the pulse command is no longer counted.

Related parameters

| Parameter | Signal<br>name | Default setting | Suitable<br>mode | Meaning                   | Modify  | Effective |
|-----------|----------------|-----------------|------------------|---------------------------|---------|-----------|
| P5-32     | /INHIBIT       | n.0000          | All              | Command pulse prohibition | Anytime | At once   |

Parameter range n.0000-001A, assigned to other input terminals by parameter P5-32.

If it is necessary to input from SI2, P5-32 can be set to n.0002/0012. Refer to section 3.2.2 for hardware wiring details.

1. /INHIBIT terminal effectiveness description

| Parameter setting status | Signal/INHIBIT terminal input status | Signal/INHIBIT terminal logic |
|--------------------------|--------------------------------------|-------------------------------|
| P5-32=n.0000             | No external terminal input           |                               |
| P5-32=n.000□             | SI□ terminal has no signal input     | Invalid                       |
| P5-32=n.001□             | SI□ terminal has signal input        |                               |

| Parameter setting status | Signal/INHIBIT terminal input status | Signal/INHIBIT terminal logic |
|--------------------------|--------------------------------------|-------------------------------|
| P5-32=n.0010             | No external terminal input           |                               |
| P5-32=n.000□             | SI□ terminal has signal input        | Valid                         |
| P5-32=n.001□             | SI     terminal has no signal input  |                               |

2. The influence of /INHIBIT terminal signal on the running state of motor

| Control mode                 | Motor operation status        |                                                                    |  |
|------------------------------|-------------------------------|--------------------------------------------------------------------|--|
|                              | /INHIBIT terminal logic valid | /INHIBIT terminal logic invalid                                    |  |
| 5- internal position control | Pause current segment         | /INHIBIT signal is from ON→OFF, continue running from pause point. |  |

| 6- ext |  | 1 | Pause reception | pulse | command | /INHIBIT signal is from ON→OFF, continue running from the pulse command received after OFF. |
|--------|--|---|-----------------|-------|---------|---------------------------------------------------------------------------------------------|
|--------|--|---|-----------------|-------|---------|---------------------------------------------------------------------------------------------|

#### 4.3.1.5 Offset clear (/CLR)

Position offset=(position command – position feedback)(encoder unit)

The position deviation clearing function means that the driver can clear the position deviation when the servo is off or the /CLR signal is received.

Related parameters

| Parameter | Signal<br>name | Default setting | Suitable<br>mode | Meaning               | Modify  | Effective |
|-----------|----------------|-----------------|------------------|-----------------------|---------|-----------|
| P5-34     | /CLR           | n.0000          | All              | Pulse deviation clear | Anytime | At once   |

Parameter range n.0000-001A, assigned to other input terminals by parameter P5-34.

If it is necessary to input signal from SI2, P5-34 can be set to n.0002/0012. Refer to section 3.2.2 for hardware wiring details.

1. /CLR signal effectiveness

| parameter setting status | Signal /CLR terminal input status | Signal /CLR terminal logic |
|--------------------------|-----------------------------------|----------------------------|
| P5-34=n.0000             | No external terminal input        |                            |
| P5-34=n.000□             | SI                                | Invalid                    |
| P5-34=n.001□             | SI                                |                            |
| P5-34=n.0010             | No external terminal input        |                            |
| P5-34=n.000□             | SI                                | Valid                      |
| P5-34=n.001□             | SI                                |                            |

#### 2. /CLR signal explanation

Send the pulse to the servo, execute the /CLR input signal, the servo will lock the current pulse counts, then update the current position of the encoder to the position feedback in the control, at the same time, clear the intermediate quantity of the position loop, speed loop and current loop. /CLR signal is triggered by edge.

#### 4.3.1.6 Position pulse deviation

Pulse deviation value refers to the difference between command pulse of command controller (such as PLC) and feedback pulse of servo unit in position mode. Its unit is 1 command unit, which is related to the command unit determined by electronic gear ratio.

In position control, when the deviation pulse exceeds a certain limit value, an alarm will occur, and this threshold value is the deviation pulse limit value.

■ Related parameters

| parameter | Meaning                        | Default setting | Unit       | Range   | Change  | Effective |
|-----------|--------------------------------|-----------------|------------|---------|---------|-----------|
| P0-23     | pulse deviation limit<br>value | 2000            | 0.01 turns | 0~65535 | Anytime | At once   |

When the deviation pulse limit is 0, the deviation pulse will not be detected.

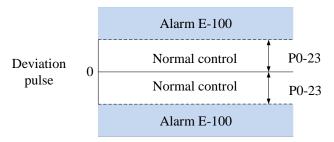

## 4.3.1.7 Position command filter

Related parameters

| Parameter | Meaning                                                       | Default setting | Unit  | Range   | Change       | Effective |
|-----------|---------------------------------------------------------------|-----------------|-------|---------|--------------|-----------|
| P1-24     | Position command acceleration and deceleration filtering time | 0               | 0.1ms | 0~65535 | Servo<br>OFF | At once   |
| P1-25     | Position command smoothing filtering time                     | 0               | 0.1ms | 0~65535 | Servo<br>OFF | At once   |

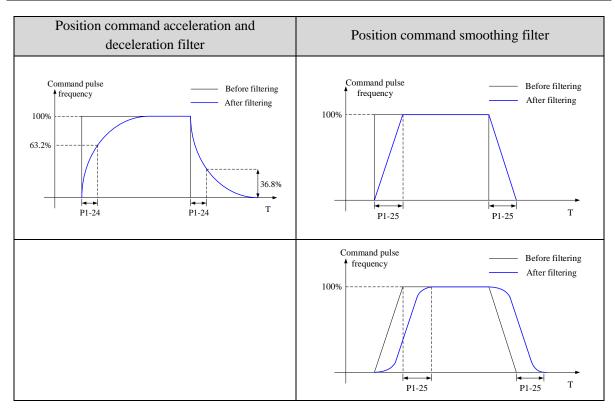

# 4.3.1.8 Reference origin

## 1. Find the reference origin

To find out the physical origin of working table and make it as the coordinates origin of point position control. Users can select finding reference origin at forward or reverse side.

**Function setting:** 

| Parameter | Meaning         | Default setting | Unit | Range | Change | Effective   |
|-----------|-----------------|-----------------|------|-------|--------|-------------|
| P4-00     | Origin function | 0               | _    | 0~1   | Servo  | At once     |
| n.xx□x    | Origin function |                 |      | 0 1   | OFF    | 7 tt office |

Note: This function is applicable to position mode 5 and 6; when this parameter is set to 0, the function of Origin-finding is invalid; when it is set to n.001x, the function of Origin-finding can be used.

# Signal setting

| Parameter | Signal | Default | Meaning                                        | Modify                                                                                       |
|-----------|--------|---------|------------------------------------------------|----------------------------------------------------------------------------------------------|
| P5-28     | /SPD-A | n.0000  | Mode 3: internal speed selecting signal        | Range: 0000-0014, distributes to input terminal through P5-28. When it set to 0001, it means |
|           |        |         | Mode 5: find origin point at forward direction | input signal from SI1.                                                                       |
| P5-29     | /SPD-B | n.0000  | Mode 3: internal speed selecting signal        | Range: 0000-0014, distributes to input terminal through P5-29.                               |
|           |        |         | Mode 5: find origin point at                   | When it set to 0001, it means                                                                |

| Parameter | Signal | Default | Meaning           | Modify                 |
|-----------|--------|---------|-------------------|------------------------|
|           |        |         | reverse direction | input signal from SI1. |

**Related parameter setting:** 

| auteu pur uniteter setting. |                                        |                 |      |         |              |           |
|-----------------------------|----------------------------------------|-----------------|------|---------|--------------|-----------|
| Parameter                   | Meaning                                | Default setting | Unit | Range   | Change       | Effective |
| P4-00<br>n.xxx□             | Z phase signal numbers                 | 2               | -    | 0∼f     | Servo<br>OFF | At once   |
| Π.λλλ□                      | numbers                                |                 |      |         | Orr          |           |
| P4-01                       | The speed hitting the proximity switch | 600             | rpm  | 0~65535 | Servo<br>OFF | At once   |
| P4-02                       | The speed leaving the proximity switch | 100             | rpm  | 0~65535 | Servo<br>OFF | At once   |

Note: the origin searching function is only for single turn absolute motor (the origin searching function can also be supported for multi turn absolute motor P0-79=1).

## Find reference origin diagram:

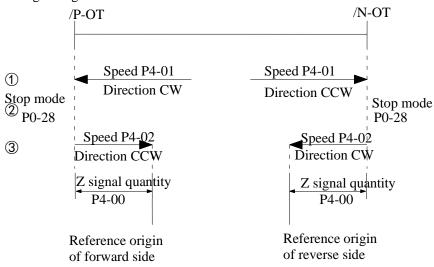

Sequential diagram of finding reference origin on forward side:

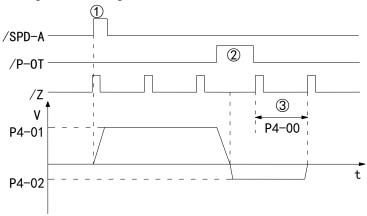

#### Steps:

- (1) Install limit switch at forward and reverse side. At the rising edge of /SPD-A, motor runs forward at the speed of P4-01 to find the reference origin on forward side.
- (2) After the working table hit the limit switch, the motor stop as the mode set by parameter P0-28
- (3) Motor leaves the limit switch at the speed of P4-02. After the working table left the limit switch, the motor run at the Z phase signal position of No.n optical encoder. This position is considered as the coordinates origin, n is decided by parameter P4-00.

## 4.3.2 Position control (external pulse command)

| Parameter                                 | Overview                                    | Reference |
|-------------------------------------------|---------------------------------------------|-----------|
|                                           |                                             | chapter   |
| P0-01 control mode selection              | Set to 6: external pulse mode               | 4.3.2.1   |
| P0-10 pulse instruction form              | Set the pulse form                          | 4.3.2.2   |
|                                           | 0-CW/CCW                                    |           |
|                                           | 1-AB                                        |           |
|                                           | 2-P+D                                       |           |
| P0-11 Motor pulse numbers per rotation*1  | Setting of command pulse number required    | 4.3.2.2   |
| P0-12 Motor pulse numbers per             | for one revolution of motor                 |           |
| rotation*10000                            | P0-11 and P0-12=0, P0-13/P0-14 are          |           |
| P0-13 Electronic gear ratio (numerator)   | effective                                   |           |
| P0-14 Electronic gear ratio (denominator) | P0-11~P0-14 are 0, P0-92~P0-95 are valid    |           |
| P0-92~P0-93 32-bit electronic gear ratio  | 32-bit electronic gear ratio (numerator):   |           |
| (numerator)                               | P0-92*1 + P0-93 *10000                      |           |
| P0-94~P0-95 32-bit electronic gear ratio  | 32-bit electronic gear ratio denominator:   |           |
| (denominator)                             | P0-94*1 + P0-95 *10000                      |           |
| P0-09 Pulse command setting               | You can set the command direction and       | 4.3.2.2   |
|                                           | filter time of low-speed pulse respectively |           |

## 4.3.2.1 External pulse position mode

| Parame<br>ter | Setting value | Meaning                                | Modify   | Effective |
|---------------|---------------|----------------------------------------|----------|-----------|
| P0-01         | 6             | Control the position by external pulse | Servo bb | At once   |

### 4.3.2.2 Forward direction of pulse instruction and pulse form

1. set the forward direction of pulse instruction

| Parameter         | Meaning                                | Default setting | Unit | Range | Change   | Effective      |
|-------------------|----------------------------------------|-----------------|------|-------|----------|----------------|
| P0-09.0<br>n.xxx□ | forward direction of pulse instruction | 0               | -    | 0/1   | Servo bb | Re-power<br>on |

P0-09 will change the counting direction of the internal counter in the servo system. The counting direction determines the rotation direction of the motor. Therefore, this parameter can be adjusted if the actual rotation direction of the motor is different from the expected direction in the position mode.

| Parameter         | Meaning                             | Default setting | Unit    | Range | Change   | Effective      |
|-------------------|-------------------------------------|-----------------|---------|-------|----------|----------------|
| P0-09.2<br>n.x□xx | Low speed pulse command filter time | F               | 4.167ns | 0~F   | Servo bb | Re-power<br>on |

P0-09.2 is pulse filter time. It can enhance the anti-interference ability of low-speed pulses (less than 200K). When the input is less than 700K, the maximum filtering time F is recommended. When the input pulse frequency exceeds 1M, the filtering time should not be more than 7.

| Parameter         | Meaning                                       | Default setting | Unit | Range | Change   | Effective   |
|-------------------|-----------------------------------------------|-----------------|------|-------|----------|-------------|
| P0-09.3<br>n.□xxx | Predistribution of input pulse command filter | 1               | -    | 0~7   | Servo bb | Re-power on |

P0-09.3 setting value is n (range is  $0\sim7$ ), the received pulse number is  $2^-$ n of normal one. The received frequency is  $2^-$ n of original one.

For example, pulse number per rotation is 10000, sending frequency is 10KHz, pulse number is 10000, when P0-09=1000, then U0-12=5000, U0-00 is 2^-n of original one.

# 2. set the pulse instruction form

|   | Parameter | Meaning | setting | Meaning                       | Change   | Effective |
|---|-----------|---------|---------|-------------------------------|----------|-----------|
| Ī | DO 10     | Pulse   | 0       | CW, CCW mode                  |          |           |
|   | P0-10     | command | 1       | AB phase                      | Servo bb | At once   |
|   | n.xxx□    | form    | 2       | Pulse + direction (defaulted) |          |           |

# 3. Details of pulse command

| P0-10.0   | Forward rotation | Reverse rotation |
|-----------|------------------|------------------|
| 0: CW/CCW | CCW OFF          | CCW OFF          |
| 1: AB     | Phase B          | 90° Phase A      |
| 2: P+D    | pulse ON         | pulse OFF        |

# 4. Pulse specification

| Pulse specification |                     | Highest input frequency | Voltage | Forward current |  |
|---------------------|---------------------|-------------------------|---------|-----------------|--|
| Low speed pulse     | Open collector      | 200KPPs                 | 24V     | <25mA           |  |
|                     | Differential signal | 500KPPs                 | 3.3~5V  | <25mA           |  |

# **4.3.3 Position control (Internal command)**

| Parameter                                      | Overview                             | Reference |
|------------------------------------------------|--------------------------------------|-----------|
| rarameter                                      | Overview                             | chapter   |
| P0-01 control mode selection                   | Set to 5: internal position mode     | 4.3.3.1   |
| P4-03 internal position mode                   | Control mode setting of internal     | 4.3.3.3   |
| P4-04 valid segment number                     | position mode: including step change |           |
| P4-10~P4-254 internal position 1 to 35         | mode, positioning mode and           |           |
| parameters                                     | adjustment time                      |           |
|                                                | Configuration of pulse displacement, |           |
|                                                | speed, acceleration and deceleration |           |
|                                                | time of each segment                 |           |
| P5-35 change step signal/GHGSTP                | Common terminal function             | 4.3.3.4   |
| P5-32 pause present segment signal /INHIBIT    | assignment                           | 4.3.1.4   |
| P5-31 jump present segment signal /Z-CLAMP     |                                      | 4.3.3.5   |
| P4-00 number of Z-phase signal after leaving   | Internal position back to origin     | 4.3.1.8   |
| limit switch                                   | setting parameters                   |           |
| P4-01 speed of hitting the proximity switch    |                                      |           |
| P4-02 speed of leaving proximity switch        |                                      |           |
| P5-28 /SPD-A: find reference origin on         |                                      |           |
| forward side in position mode                  |                                      |           |
| P5-29 /SPD-B: find reference origin on reverse |                                      |           |
| side in position mode                          |                                      |           |
| F2-09 35 segments position setting             | Set segment no. by communication     | 4.3.3.6   |

### 4.3.3.1 Internal position mode

| Parameter | Setting value | Meaning                                                                | Change   | Effective |
|-----------|---------------|------------------------------------------------------------------------|----------|-----------|
| P0-01     | 5             | Position control by preset values of internal registers in servo units | Servo bb | At once   |

# 4.3.3.2 Internal position mode setting

| Parameter | Function                       | Unit             | Default setting | Suitable mode | modify   | Effective |  |  |
|-----------|--------------------------------|------------------|-----------------|---------------|----------|-----------|--|--|
|           | Internal position mode setting | _                | n.0000          | 5             | Servo bb | At once   |  |  |
|           | Parameter setting              | Meaning          | Default setting | Setting range |          |           |  |  |
|           | n.□xxx                         | No meaning       |                 |               |          |           |  |  |
| P4-03     | n.x□xx                         | Waiting mode     | 0               | 0~1           |          |           |  |  |
|           | n.xx□x                         | Change step mode | 0               | 0~6           |          |           |  |  |
|           | n.xxx□                         | Positioning mode | 0               | 0~1           |          |           |  |  |

#### 1. waiting mode

| n.x□xx | Meaning                             |
|--------|-------------------------------------|
| 0      | Wait for positioning completion     |
| 1      | Not wait for positioning completion |

Note: Waiting mode refers to whether the driver waits for the motor to be positioned after outputing a position instruction in internal position mode. It takes effect in all Step-Changing modes.

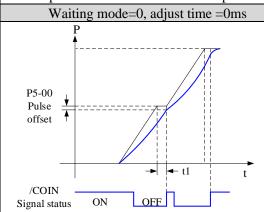

After the drive output 1-segment position command, it will wait for the completion of motor positioning, and then start the next position command at once. T1 is positioning time, which means the time from pulse output complete to the output of positioning completion signal.

Wait mode = 1, adjust time = 0ms

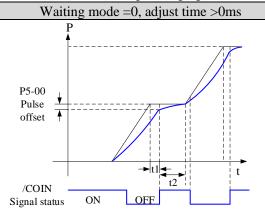

After the drive output 1-segment position command, it will wait for the completion of motor positioning, and pass the adjust time, then start the next position command. T1 is positioning time, t2 is adjust time. Refer to parameter P4-11.

Wait mode = 1, adjust time > 0ms

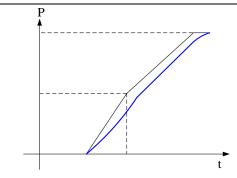

After the drive output 1-segment position command, it will not wait for the completion of motor positioning, and start the next position command at once.

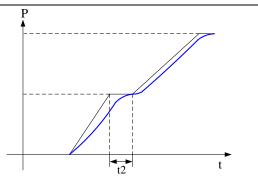

After the drive output 1-segment position command, it will not wait for the completion of motor positioning, but pass the adjust time, and then start the next position command. T2 is adjust time. Refer to parameter P4-11.

### 2. change step mode

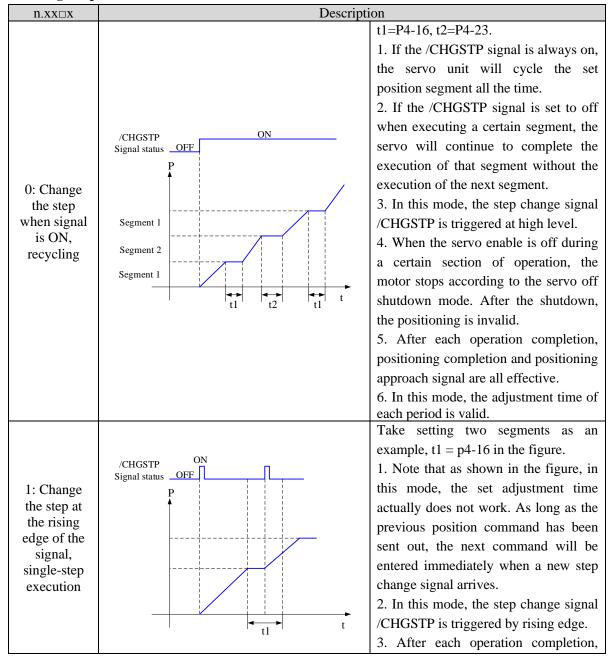

| n.xx□x                                                                       | Descript                                                                                  | ion                                                                                                    |
|------------------------------------------------------------------------------|-------------------------------------------------------------------------------------------|----------------------------------------------------------------------------------------------------|
|                                                                              |                                                                                           | positioning completion and positioning approach signal are all effective.  4. When the servo enable is off during a certain section of operation, the motor stops according to the servo off shutdown mode. After the shutdown, the positioning is invalid.  5. The adjustment time is not valid in                                                                                                    |
| 2: Start at the rising edge of the signal, sequential run all, not recycling | /CHGSTP ON Signal status OFF P                                                            | this mode.  Take setting two segments as an example, t1 = p4-16 in the figure.  1. The /CHGSTP signal before the completion of a cycle will not be counted, as shown in the second /CHGSTP signal in the figure.  2. In this mode, the step change signal /CHGSTP is triggered by rising edge.  3. After each operation completion, positioning completion and positioning approach signal are all effective.  4. When the servo enable is off during a certain section of operation, the motor stops according to the servo off shutdown mode. After the shutdown, the positioning is invalid.  5. The adjustment time is valid in this mode. |
| 3: set<br>segment no.<br>through<br>communicati<br>on                        | Servo is ON, set parameter P2-09=0, then set the setting segment. Refer to chapter 4.4.8. | the running segment. The motor will run                                                                                                    |

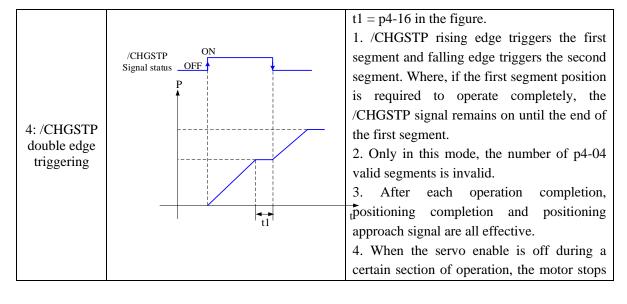

according to the servo off shutdown mode.

After the shutdown, the positioning is invalid.

- 5. The adjustment time is not valid in this mode.
- 6. Before using this mode, p5-35 terminals need to be allocated first, but not when using this mode.

5: /PREFA(P5-57)

/PREFB(P5-58)

/PREFC(P5-59) Choose the

Choose the segment through terminal, the range is segment 1~3

| /PREFC | /PREFB | /PREFA | Segment no.            |
|--------|--------|--------|------------------------|
| 0      | 0      | 0      | -                      |
| 0      | 0      | 1      | 1 (segment 1 position) |
| 0      | 1      | 0      | 2 (segment 2 position) |
| 1      | 0      | 0      | 3 (segment 3 position) |

- 1. After each operation completion, positioning completion and positioning approach signal are all effective.
- 2. When the servo enable is off during a certain section of operation, the motor stops according to the servo off shutdown mode. After the shutdown, the positioning is invalid.
- 3. The adjustment time is valid in this mode.
- 4. /CHGSTP signal is invalid only in this mode.

5. The segment number selection terminal can not only trigger the step change at the edge, but also keep on state. This mode supports continuous and repeated triggering of a certain segment. If the segment number selection terminal remains on, the motor stops after encountering the overtravel signal, it is necessary to change the segment number selection terminal to off, otherwise, the motor will execute the position segment after the overtravel signal is cancelled.

6:
/PREFA(P5-57)
/PREFB(P5-58)
/PREFC(P5-59)
Choose the segment through terminal, the range is segment 1~8.
Note:

① Firmware version 3730

and later supports 1-8 segments of step change mode 6 ② Firmware version 3740

supports 1-16 segments of step change mode 6

and later

|   | /PREFD | /PREFC | /PREFB | /PREFA | Segment no.             |  |
|---|--------|--------|--------|--------|-------------------------|--|
|   | 0      | 0      | 0      | 0      | 1 (segment 1 position)  |  |
|   | 0      | 0      | 0      | 1      | 2 (segment 2 position)  |  |
|   | 0      | 0      | 1      | 0      | 3 (segment 3 position)  |  |
|   | 0      | 0      | 1      | 1      | 4 (segment 4 position)  |  |
|   | 0      | 1      | 0      | 0      | 5 (segment 5 position)  |  |
|   | 0      | 1      | 0      | 1      | 6 (segment 6 position)  |  |
|   | 0      | 1      | 1      | 0      | 7 (segment 7 position)  |  |
|   | 0      | 1      | 1      | 1      | 8 (segment 8 position)  |  |
|   | 1      | 0      | 0      | 0      | 9 (segment 1 position)  |  |
|   | 1      | 0      | 0      | 1      | 10 (segment 2 position) |  |
|   | 1      | 0      | 1      | 0      | 11 (segment 3 position) |  |
|   | 1      | 0      | 1      | 1      | 12 (segment 4 position) |  |
| ĺ | 1      | 1      | 0      | 0      | 13 (segment 5 position) |  |
|   | 1      | 1      | 0      | 1      | 14 (segment 6 position) |  |
|   | 1      | 1      | 1      | 0      | 15 (segment 7 position) |  |
|   | 1      | 1      | 1      | 1      | 16 (segment 8 position) |  |

Note: the rising edge of P5-35 step change signal triggers each position (the rising edge is invalid during operation).

- 1. When the servo enable is off during a certain section of operation, the motor stops according to the servo off shutdown mode. After the shutdown, the positioning is invalid.
- 2. The adjustment time is not valid in this mode.
- 3. After each operation completion, positioning completion and positioning approach signal are all effective.
- 4. After the segment number is selected, the rising edge of P5-35/CHGSTP step change signal is required to trigger to run the position segment, and the step change triggering during segment operation is invalid.

5. Segment number selection terminal logic is voltage level valid. Input high voltage level is valid, input low voltage level is invalid.

The following input signal can switch the segment 1 to 3 or 1 to 8:

| Parameter | Signal name                        | Default | Suitabl | Setting range                                                     | Modify  | Effective |
|-----------|------------------------------------|---------|---------|-------------------------------------------------------------------|---------|-----------|
|           |                                    | setting | e mode  |                                                                   |         |           |
| P5-57     | /PREFA internal position segment 1 | n.0000  | 5       | Range 0000-0014, distribute<br>to input terminal through<br>P5-57 |         |           |
| P5-58     | /PREFB internal position segment 2 | n.0000  | 5       | Range 0000-0014, distribute<br>to input terminal through<br>P5-58 | Anytimo | At once   |
| P5-59     | /PREFC internal position segment 3 | n.0000  | 5       | Range 0000-0014, distribute<br>to input terminal through<br>P5-59 | Anytime | At once   |
| P5-60     | /PREFD internal position segment 3 | n.0000  | 5       | Range 0000-0014, distribute<br>to input terminal through<br>P5-60 |         |           |

# 3. Positioning mode

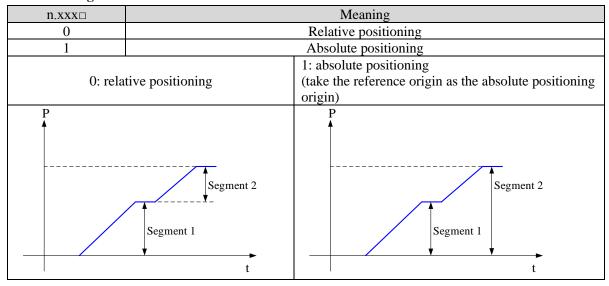

# 4.3.3.3 Position segment 1 to 35 parameter settings

| Parameter                                                                                      | Meaning                     | Default setting | Unit         | Range            | Change   | Effective |  |
|------------------------------------------------------------------------------------------------|-----------------------------|-----------------|--------------|------------------|----------|-----------|--|
| P4-10+ (n-1) *7                                                                                | Pulse number (low bit)      | 0               | 1 pulse      | -9999~<br>9999   | Servo bb | At once   |  |
| P4-11+ (n-1) *7                                                                                | Pulse number (high bit)     | 0               | 10000 pulses | -32767~<br>32767 | Servo bb | At once   |  |
| P4-12+ (n-1) *7                                                                                | Speed                       | 0               | 0.1rpm       | 0~65535          | Servo bb | At once   |  |
| P4-13+ (n-1) *7                                                                                | Trapezoid acceleration time | 0               | ms           | 0~65535          | Servo bb | At once   |  |
| P4-14+ (n-1) *7                                                                                | Trapezoid deceleration time | 0               | ms           | 0~65535          | Servo bb | At once   |  |
| P4-15+ (n-1) *7                                                                                | Reserved                    |                 |              | -                |          |           |  |
| P4-16+ (n-1) *7                                                                                | Adjust time                 | 0               | ms           | 0~65535          | Servo bb | At once   |  |
| Notes:  1. Set pulse number = pulse number (high bit) $\times 10000$ + pulse number (low bit). |                             |                 |              |                  |          |           |  |

- 2. In formula P4-10+(n-1)\*7, n is the segment no. of internal position; the range is 1~35. Segment 1~12 can be set through the operate panel, segment 13~35 needs to write in parameters through communication (RS232 or RS485).
- 3. In the relative positioning mode, if the pulse high bit is set to 9999, the pulse low bit is set to 9999, or the pulse high bit is set to 9999, the pulse low bit is set to 9999, and P4-03.3 = 1 (do not wait for the positioning to complete), the infinite pulse mode is entered. On the contrary, the number of pulses is limited.
- 4. If one of the segment speed is zero, servo will skip this segment and run the next segment.
- 5. In relative positioning mode, if one segment speed is not zero but the pulse number is zero, the motor will not run, but the wait mode is effective. The servo will run the next segment when the adjust time is out.
- 6. In absolute positioning mode, if one segment speed is not zero but the pulse number is zero, the motor will return to the reference origin with the speed of this segment.
- 7. In the absolute positioning mode, if the speed settings of two consecutive segments are not zero and the pulse number settings are the same, then the latter segment of the two segments will not run, but the waiting mode determined by the segment is valid.
- 8. In the absolute positioning mode, the number of motor turns is limited, not unlimited.
- 9. At present, there are only step velocity and slope velocity in the position section of internal position mode, and there are no other velocity forms. When trapezoidal acceleration time and trapezoidal deceleration time are set to 0, it is in the form of step speed. When trapezoidal acceleration time and trapezoidal deceleration time are greater than 0, it is in the form of slope speed.
- 10. Trapezoidal acceleration time and trapezoidal deceleration time refer to the time required to change from 0 to rated speed.
- 11. If the speed of a certain segment is set to 0, the position command of this segment will be ignored in step change mode 0/1/2. In the step change mode of 4/5/6, when the step change is triggered at this position, the motor will not rotate.
- 12. The position commands of pulse high position and pulse low position in the parameters of internal position segment are still affected by the electronic gear ratio. The actual number of turns of the motor should be determined according to the combination of the pulse command and the electronic gear ratio.
- 13. In the absolute positioning mode, the starting position of each step change is based on the starting position of the first step change. In the relative positioning mode, the starting position of each step change is based on the position at the end of the last step change.
- 14. In the relative positioning mode, an infinite pulse position segment can be set in the 35 segment position. Only when the motor runs to this position segment, it will continue to run unless it is triggered to skip the present segment.

| Parameter | Meaning           | Default setting | Range | Change   | Effective |
|-----------|-------------------|-----------------|-------|----------|-----------|
| P4-04     | Effective segment | 0               | 0~35  | Servo bb | At once   |

There are 35 sections in total in the internal position. If 10 sections need to be operated and 5 sections need to be operated switched for use due to process requirements, the effective segment can be set. For example, parameters are set for sections 1-10, and P4-04 is set to 5, that is, the position of section 1-5 is valid; if it is set to 10, the position of section 1-10 is valid.

| Parameter | Meaning                                     | Default setting | Unit | Range | Modify   | Effective |
|-----------|---------------------------------------------|-----------------|------|-------|----------|-----------|
| P4-08     | Internal position mode start segment number | 1               | -    | 0~35  | Servo bb | At once   |

P4-08 sets the starting operation section number after the first round, and it is valid when the change mode P4-03.1 is set to 0 and 1. The settings are explained below, and valid values are set for No.1-No.8 sections.

| Change step mode | Setting                   | Parameter          | Actions                                         |  |  |  |  |
|------------------|---------------------------|--------------------|-------------------------------------------------|--|--|--|--|
| P4-03.1=0        | P4-08=0 or<br>P4-08>P4-04 | P4-08=8<br>P4-04=4 | Segment Segment Segment Segment Segment 1 2 3 4 |  |  |  |  |

|           | 1≤P4-08≤P4-04                | P4-08=2<br>P4-04=4 | start Segment Segment Segment Segment 1 2 3 4                |
|-----------|------------------------------|--------------------|--------------------------------------------------------------|
| P4-03.1=1 | P4-08=0<br>or<br>P4-08>P4-04 | P4-08=8<br>P4-04=4 | start → Segment → Segment → Segment → Segment ← end  1 2 3 4 |
|           | 1≤P4-08≤P4-04                | P4-08=2<br>P4-04=4 | start Segment Segment Segment Segment 1 2 3 4                |

# 4.3.3.4 Change step signal (/CHGSTP)

| Parameter | Name                             | Setting | Meaning                                                                | Range                                                                                                    |
|-----------|----------------------------------|---------|------------------------------------------------------------------------|----------------------------------------------------------------------------------------------------|
| P5-35     | Change<br>step signal<br>/CHGSTP | n.0000  | Defaulted is not distribute to input terminal. Refer to chapter 4.4.3. | Range: 0000-0014. Distribute to input terminal through P5-35. When it set to 0001, it means input from SI1. |

# 4.3.3.5 Skip present segment signal (/ZCLAMP)

| Parameter | Signal name                                | Setting | Meaning                                        | Range                                                                                                    |
|-----------|--------------------------------------------|---------|------------------------------------------------|----------------------------------------------------------------------------------------------------|
| P5-31     | Skip the<br>present<br>segment<br>/Z-CLAMP | n.0000  | Defaulted is not distribute to input terminal. | Range: 0000-0014. Distribute to input terminal through P5-31. When it set to 0001, it means input from SI1. |

In different Step-Changing modes, the function of skipping the current segment will have different effects, as follows:

| Change step  | Skip the |                                                                   |  |  |
|--------------|----------|-------------------------------------------------------------------|--|--|
| mode         | present  | Actions                                                           |  |  |
| P4-03 n.xx□x | segment  |                                                                   |  |  |
| 0            |          | Cancel current segment, execute the next segment at once          |  |  |
| 1            |          | Cancel current segment, execute the next segment when the         |  |  |
| 1            | !        | change step signal is ON                                          |  |  |
| 2            |          | Cancel current segment, execute the next segment at once          |  |  |
| 3            |          | Cancel current segment, set the F2-09 again                       |  |  |
| 4            | /Z-CLAMP | The current segment is cancelled and executes the next segment at |  |  |
| 4            |          | the falling edge of signal /CHGSTP                                |  |  |
| 5            |          | The current segment is cancelled, and the corresponding segment   |  |  |
| 3            |          | is executed after other segments are selected                     |  |  |
| 6            |          | When the current segment is cancelled, executes the selected      |  |  |
| 6            |          | position segment at the rising edge of signal /CHGSTP             |  |  |

When using the skip current segment function, the SI terminal assigned by P5-31 needs to be triggered by the rising edge.

# 4.3.3.6 Set segment through communication

| Parameter | Meaning                                            | Default setting | Unit | Range | Modify  | Effective |
|-----------|----------------------------------------------------|-----------------|------|-------|---------|-----------|
| F2-09     | Set the segment<br>number through<br>communication | 0               | -    | 0~35  | Anytime | At once   |

If this parameter is set to a certain segment number, this segment position will be executed without step change signal. Communication can be used to modify parameters.

For example: to execute the second segment position, set F2-09 = 0, and then F2-09 = 02.

#### 4.3.3.7 Motion start signal (/MRUN)

| Parame<br>ter | Signal name              | Default setting | Meaning                                                                                                    | Modify                                                                                                    |
|---------------|--------------------------|-----------------|----------------------------------------------------------------------------------------------------|----------------------------------------------------------------------------------------------------|
| P5-50         | Motion<br>start<br>/MRUN | n.0000          | Terminal output is not assigned by default. It is only valid in the internal position mode, similar to the positioning completion signal in the external pulse mode; there is output when the motor is running, and there is no output when the motor stops. | Parameter range 0000-0014, assigned to the output interface through parameter P5-50. When it is set to 0001, the signal is output from SO1 terminal. |

# 4.4 Speed control

## 4.4.1 Speed mode general control

#### **4.4.1.1 Soft start**

| Parameter | Meaning                         | Defaulted setting | Unit | Range   | Modify   | Effective |
|-----------|---------------------------------|-------------------|------|---------|----------|-----------|
| P3-09     | Soft Start Acceleration Time    | 0                 | ms   | 0~65535 | Servo bb | At once   |
| P3-10     | Soft Start deceleration<br>Time | 0                 | ms   | 0~65535 | Servo bb | At once   |

Soft start acceleration and deceleration time is suitable for mode 3/4/7. Smooth speed control can be carried out when step speed instruction is input or internal setting speed is selected.

P3-09: Time from stop to rated speed

P3-10: Time from rated speed to stop

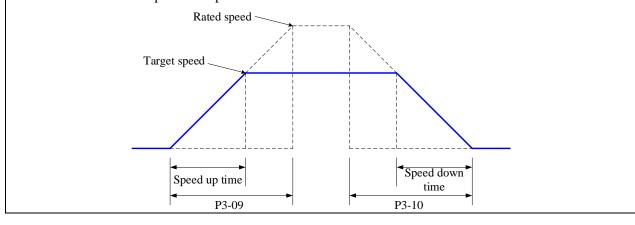

# 4.4.1.2 Zero clamp (/ZCLAMP)

# 1. Overview

The upper device uses the "speed command" input, and the function is used when there is no "position loop" configured. This function is used when the speed command is not 0, the motor needs to stop and make the servo in locking status.

When the "zero clamp" function is set to "on", the position loop is temporarily configured inside, the motor clamps within  $\pm 1$  pulse at this position. It will return to zero clamp position even the motor rotates with external force.

When zero clamping is used, the current speed must be less than zero clamping speed to make the motor shaft clamped; When the zero clamping function is started, the motor changes from speed mode to position mode. At this time, if the motor shaft is rotated and released again, it will return to its original position. However, when the motor shaft is rotated in speed mode, it will not return to its original position because there is no position feedback.

2. Input signal setting

| Parameter | Signal     | Setting   | Meaning                              | Range                                          |
|-----------|------------|-----------|--------------------------------------|------------------------------------------------|
|           |            | n.0000    | Defaulted is not distribute to input | /Z-CLAMP signal is                             |
| P5-1    1 | Zero clamp | (default) | terminal                             | distributed to input                           |
|           | /ZCLAMP    | n.0002    | Input signal from SI2 terminal       | terminal by parameter P5-31, Range: 0000-0014. |

3. Parameter setting

| parameter | Meaning          | Default setting | Unit | Range | Change   | Effective |
|-----------|------------------|-----------------|------|-------|----------|-----------|
| P3-13     | Zero clamp speed | 10              | rpm  | 0~300 | Servo bb | At once   |
| P3-12     | Zero clamp mode  | 0               | -    | 0~3   | Servo bb | At once   |

| P3-12 setting | Contents                                                                                                    |
|---------------|----------------------------------------------------------------------------------------------------|
| 0             | ZCLAMP input signal is ON, forced speed command is 0, when the speed                                          |
| 0             | below P3-13, switch to position mode and the servo lock in this position.                                     |
| 1             | ZCLAMP input signal is ON, forced set the speed command to 0.                                                 |
|               | ZCLAMP input signal is ON, the speed below P3-13, switch to position mode and the servo lock in the position. |
| 2             | Note: after entering zero clamp mode, present setting speed is higher than                                    |
|               | P3-13, motor doesn't run, the ZCLAMP signal must be OFF, then motor                                           |
|               | will run again.                                                                                               |
|               | ZCLAMP signal is ON, the setting speed is less than P3-13, switch to                                          |
| 3             | position control mode, and servo is locked at this position. At this time, if                                 |
|               | setting speed is over P3-13, the motor will run again.                                                        |

# 4.4.1.3 Speed reach signal (/V-RDY)

Related parameter

| Parameter | Signal | Default setting | Suitable mode | Meaning            | Modify  | Effective |
|-----------|--------|-----------------|---------------|--------------------|---------|-----------|
| P5-51     | /V-RDY | n.0000          | 3, 7          | Speed reach signal | Anytime | At once   |

| Parameter | Meaning     | Default setting | Unit | Range   | Modify  | Effective |
|-----------|-------------|-----------------|------|---------|---------|-----------|
| P5-05     | Reach speed | 50              | rpm  | 0~10000 | Anytime | At once   |

# Speed arrival signal output condition

When the actual motor speed is greater than P5-05, output speed reach signal (/V-RDY).

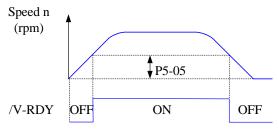

# 4.4.1.4 Speed command filter

Related parameter

| Parameter | Meaning                        | Default setting | Unit  | Range   | Modify   | Effective |
|-----------|--------------------------------|-----------------|-------|---------|----------|-----------|
| P1-22     | Speed command filter selection | 0               | -     | 0~1     | Servo bb | At once   |
| P1-23     | Speed command filter time      | 0               | 0.1ms | 0~65535 | Servo bb | At once   |

| P1-22 | Contents                    |
|-------|-----------------------------|
| 0     | First-order Inertial Filter |
| 1     | Smooth filter               |

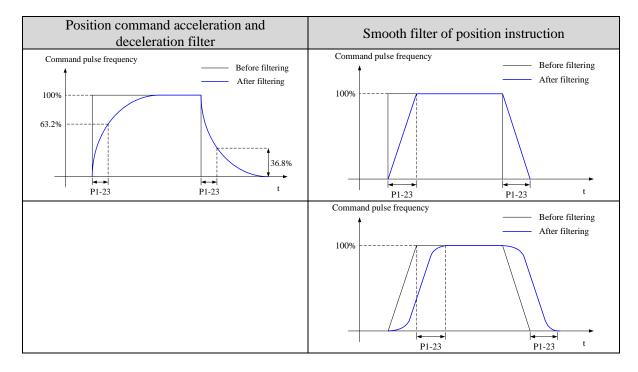

# 4.4.2 Speed control (internal speed)

| Parameter                                | Overview                                        | Chapter |
|------------------------------------------|-------------------------------------------------|---------|
| P0-01 Control mode selection             | Set to 3: internal speed control mode           | 4.4.2.1 |
| P3-05 Internal speed 1                   | Speed value setting of internal 3-segment speed | 4.4.2.1 |
| P3-06 Internal speed 2                   | in rpm                                          |         |
| P3-07 Internal speed 3                   |                                                 |         |
| P5-28 internal speed selection /SPD-A    | The combination of terminals determines the     | 4.4.2.1 |
| P5-29 internal speed selection /SPD-B    | speed of corresponding section                  |         |
| P5-27 internal speed direction selection | Direction changing, default is n.0000           | 4.4.2.1 |
| /SPD-D                                   | If the direction changing is given through SI2  |         |
|                                          | terminal, P5-27 can be set to n.0002            |         |
| P3-09 soft start acceleration time       | Set acceleration and deceleration time in ms    | 4.4.1.1 |
| P3-10 soft start deceleration time       |                                                 |         |

# 4.4.2.1 Internal speed mode

| Parameter      | Set value                                                                                                    | Meaning                                 | Modify   | Effective |  |  |  |  |
|----------------|----------------------------------------------------------------------------------------------------|-----------------------------------------|----------|-----------|--|--|--|--|
| P0-01          | 3                                                                                                    | Speed control: internal speed selection | Servo bb | At once   |  |  |  |  |
| Function: into | Function: internal speed selection will set 3 motor speeds and select the speed by external signal. It is no |                                         |          |           |  |  |  |  |
| ne             | need to configure external speed generator or pulse generator.                                               |                                         |          |           |  |  |  |  |

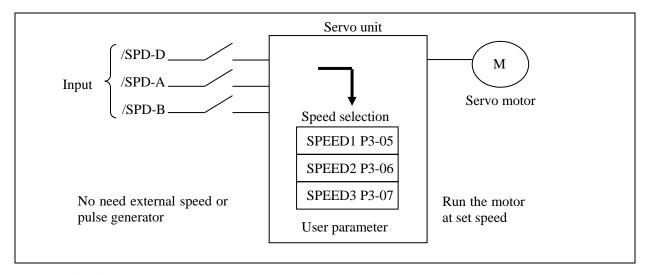

Related parameter

| = Trefaced parameter |                  |                   |      |             |         |           |  |
|----------------------|------------------|-------------------|------|-------------|---------|-----------|--|
| Parameter            | Meaning          | Defaulted setting | Unit | Range       | Modify  | Effective |  |
| P3-05                | Internal speed 1 | 0                 | rpm  | -9999~+9999 | Anytime | At once   |  |
| P3-06                | Internal speed 2 | 0                 | rpm  | -9999~+9999 | Anytime | At once   |  |
| P3-07                | Internal speed 3 | 0                 | rpm  | -9999~+9999 | Anytime | At once   |  |

| Parameter | Signal                          | Default setting | Range                                                         | Modify  | Effective |
|-----------|---------------------------------|-----------------|---------------------------------------------------------------|---------|-----------|
| P5-27     | Internal<br>direction<br>/SPD-D | n.0000          | Range: 0000-0014. Distribute to input terminal through P5-27. |         |           |
| P5-28     | Internal<br>speed<br>/SPD-A     | n.0000          | Range: 0000-0014. Distribute to input terminal through P5-28. | Anytime | At once   |
| P5-29     | Internal<br>speed<br>/SPD-B     | n.0000          | Range: 0000-0014. Distribute to input terminal through P5-29. |         |           |

1. Correlation between running speed and terminal signal

| 1. Correlation between running speed and terminal signal |                |                |                        |  |  |  |  |
|----------------------------------------------------------|----------------|----------------|------------------------|--|--|--|--|
|                                                          | Input signal   |                | D                      |  |  |  |  |
| /SPD-D(P5-27)                                            | /SPD-A (P5-28) | /SPD-B (P5-29) | Running speed          |  |  |  |  |
|                                                          | 0              | 0              | Internal speed is zero |  |  |  |  |
| 0: forward run                                           | 0              | 1              | P3-05: SPEED1          |  |  |  |  |
|                                                          | 1              | 1              | P3-06: SPEED2          |  |  |  |  |
|                                                          | 1              | 0              | P3-07: SPEED3          |  |  |  |  |
|                                                          | 0              | 0              | Internal speed is zero |  |  |  |  |
| 1: reverse run                                           | 0              | 1              | P3-05: SPEED1          |  |  |  |  |
|                                                          | 1              | 1              | P3-06: SPEED2          |  |  |  |  |
|                                                          | 1              | 0              | P3-07: SPEED3          |  |  |  |  |

#### Note:

- (1) /SPD-D signal is direction control, input SI terminal can be changed according to P5-27. The validity of the terminal signal determines the direction of the motor.
- (2) The combination of /SPD-A and /SPD-B input terminal effectiveness determines the multi segment speed
- (3) 0/1 of the above table represent the validity of the signal. The 0 is terminal input is invalid. 1 is the terminal input valid.

# 2. Terminal effectiveness description

The following table takes /SPD-D as an example, /SPD-A, /SPD-B signals are the same.

| Parameter setting | Signal/SPD-D terminal input status | Signal/SPD-D terminal logic |
|-------------------|------------------------------------|-----------------------------|
| P5-27=n.0000      | No need external terminal input    |                             |
| P5-27=n.000□      | SI□ terminal no signal input       | Invalid                     |
| P5-27=n.001□      | SI□ terminal has signal input      |                             |
| P5-27=n.0010      | No need external terminal input    |                             |
| P5-27=n.000□      | SI                                 | Valid                       |
| P5-27=n.001□      | SI□ terminal no signal input       |                             |

# 3. Running example

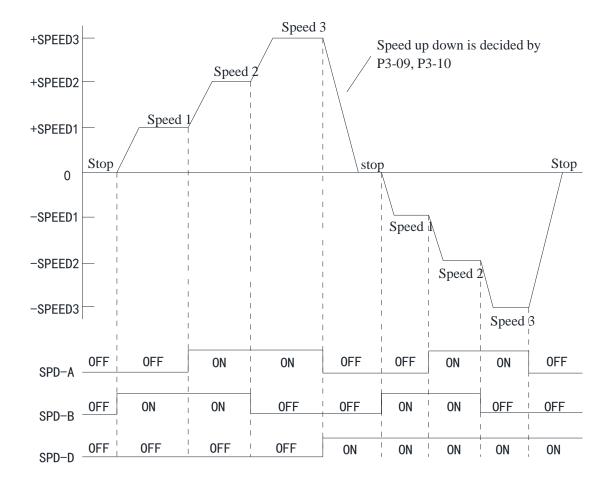

# 4.4.3 Speed control (pulse frequency command)

| Parameter                                                          | Overview                                                                                                    | Reference<br>chapter |
|--------------------------------------------------------------------|----------------------------------------------------------------------------------------------------|----------------------|
| P0-01 Control mode selection                                       | Set to 7: external pulse speed mode                                                                                  | 4.4.3.1              |
| P0-10 Pulse command form                                           | Set pulse form<br>0-CW/CCW<br>1-AB<br>2-P+D                                                                          | 4.3.2.2              |
| P0-15 Command pulse frequency at rated speed                       | Determine the linear relationship between the command pulse frequency and the speed                                  | 4.4.3.3              |
| P0-16 Speed command pulse filter time                              | When the command pulse frequency is relatively low, setting this parameter properly can reduce the speed fluctuation | 4.4.3.4              |
| P5-71 Function selection of direction terminal in pulse speed mode | change the pulse direction                                                                                           | 4.4.3.5              |

# 4.4.3.1 External pulse speed mode

| Parameter | Setting value | Meaning                                      | Modify   | Effective |
|-----------|---------------|----------------------------------------------|----------|-----------|
| P0-01     | 7             | Speed control: pulse frequency speed command | Servo bb | At once   |

Function: speed command is decided by external pulse frequency, but not related to pulse quantity. The wiring is the same as position command. Select CW, CCW mode or direction + pulse mode, AB phase pulse mode.

### 4.4.3.2 Pulse frequency command

Pulse frequency command is the same as external pulse command position control, refer to chapter 4.3.2.

## 4.4.3.3 Command pulse frequency at rated speed

| Parameter | Meaning                                | Default setting | Unit  | Range   | Modify   | Effective |
|-----------|----------------------------------------|-----------------|-------|---------|----------|-----------|
| P0-15     | command pulse frequency at rated speed | 1000            | 100Hz | 0~10000 | Servo bb | At once   |

Note: the unit is 100Hz.

Example: P0-15=300, command pulse frequency at rated speed=30kHz;

P0-15=1000, command pulse frequency at rated speed= 100kHz.

# 4.4.3.4 Speed command pulse filter time

| P0-16 speed command pulse filter time 100 0.01ms 0~10000 Servo bb At once | Parameter | Meaning | Default setting | Unit   | Range   | Modify | Effective |
|---------------------------------------------------------------------------|-----------|---------|-----------------|--------|---------|--------|-----------|
|                                                                           | P0-16     |         | 100             | 0.01ms | 0~10000 |        | At once   |

When the command pulse frequency is low, setting a suitable value for this parameter can decrease the speed fluctuation.

# 4.4.3.5 Speed command pulse direction

| Parameter | Meaning                                                      | Default setting | Unit | Range | Modify   | Effective |
|-----------|--------------------------------------------------------------|-----------------|------|-------|----------|-----------|
| P5-71     | Function selection of direction terminal in pulse speed mode | 0               | -    | 0~1   | Servo bb | At once   |

# 4.5 Torque control

| Parameter                                                                                                    | Overview                                                                                                | Reference chapter |
|----------------------------------------------------------------------------------------------------|----------------------------------------------------------------------------------------------------|-------------------|
| P0-01 Control mode selection                                                                                                    | Set to 1: internal torque mode                                                                          | 4.5.1.1           |
| P3-33 Internal torque command                                                                                                    | The given value is the percentage of rated torque                                                       | 4.5.1.2           |
| P3-16 Internal forward speed limit of torque control P3-17 Internal reverse speed limit of torque control P3-14 Forward max speed limit (MAX speed) P3-15 Reverse max speed limit (MAX speed) | Speed limit in torque mode                                                                              | 4.4.2.1           |
| P5-27 Speed direction switch /SPD-D                                                                                                    | Change the direction, default is n.0000 If it is given through SI2 terminal, P5-27 can be set to n.0002 |                   |

# 4.5.1 Torque control (internal setting)

| Parameter    | Set value                                                | Function                         | Modify   | Effective |  |  |  |  |
|--------------|----------------------------------------------------------|----------------------------------|----------|-----------|--|--|--|--|
| P0-01        | 5                                                        | Torque control: internal setting | Servo bb | At once   |  |  |  |  |
| Function: Co | Function: Control the torque by internal torque command. |                                  |          |           |  |  |  |  |

# 4.5.1.1 Internal torque command

| Parameter | Meaning                 | Default setting | Unit            | Range       | Modify  | Effective |
|-----------|-------------------------|-----------------|-----------------|-------------|---------|-----------|
| P3-33     | Internal torque command | 0               | 1% rated torque | -1000~+1000 | Anytime | At once   |

The unit of this parameter is 1% of the rated torque.

For example: P3-33=50, motor forward run with 50% of the rated torque;

P3-33= -20, motor reverse run with 20% of the rated torque.

In addition to using the torque to control the direction of servo operation, it can also use / SPD-D to control the direction.

## 4.5.1.2 Internal speed limit of torque control

| Parameter | Meaning                                                   | Default setting | Unit | Range   | Modify  | Effective |
|-----------|-----------------------------------------------------------|-----------------|------|---------|---------|-----------|
| P3-16     | internal forward<br>speed limit in torque<br>control mode | Motor<br>rated  | rpm  | 5∼65535 | Anytime | At once   |
| P3-17     | internal reverse speed<br>limit in torque control<br>mode | Motor<br>rated  | rpm  | 5~65535 | Anytime | At once   |

Note: Even if the setting speed of this parameter is greater than the speed limit of P3-14, the actual effective speed limit is the lower speed limit. (The maximum speed is the smaller value in P3-14/P3-15 and P3-16/P3-17)

### 4.5.1.3 Speed reach signal output (/VLT)

In torque mode, when the absolute value of the actual speed of the servo motor exceeds the speed limit value, it is considered that the actual speed of the servo motor is limited. At this time, the servo driver can output /VLT signal. Otherwise, if any condition is not met, the speed limit signal is invalid.

| Parameter | Signal<br>name | Default setting | Suitable<br>mode | Meaning               | Modify  | Effective |
|-----------|----------------|-----------------|------------------|-----------------------|---------|-----------|
| P5-43     | /VLT           | n.0000          | 1, 2             | Speed limit detection | Anytime | At once   |

By default, no terminal is allocated, the parameter range is 0000-0014, and is allocated to the output interface through parameter P5-43. When set to 0002, the signal is output from the SO2 terminal. /VLT signal is only valid in torque mode.

# 4.6 Bus control

CANopen is a high level protocol based on CAN (control LAN network) serial bus system and CAL (CAN application layer). CANopen assumes that the hardware of the connected devices has a CAN transceiver and a CAN controller which conform to ISO11898 standard.

CANopen communication protocol CiA DS-301 includes periodic and event driven communication, which can not only reduce the bus load to a minimum level, but also ensure a very short response time. It can achieve higher communication performance at lower baud rate, thus reducing the electromagnetic compatibility problem and reducing the cable cost.

CANopen device protocol defines the mechanism of direct access to servo parameters and time critical process data communication.

## 4.6.1 Object dictionary region assignment

CANopen communication mainly realizes the control of various parameters of servo motor through several operation modes, and realizes some other auxiliary functions. For more information, please refer to the CAN literature of the automation International Association of users and manufacturers (www.can-cia.de ).

CAL provides all network management services and message delivery protocols, but does not define the content of the object or the type of object being communicated (it only defines how, and does not define what), which is the entry point of CANopen.

CANopen is developed on the basis of CAL, which uses a subset of CAL communication and service protocols, and provides a realization scheme of distributed control system. CANopen can ensure the interoperability of network nodes, and allow the function of nodes to be expanded randomly: simple or complex.

All objects of CANopen are configured in the object dictionary of each group through the 16bit Index address represented by 4-bit hexadecimal.

The object dictionary of CoE (CANopen over EtherCAT) specified in CiA402 and the object dictionary of DF3E series servo are as follows:

| Object dictionar | y specified by CiA402  | Object dictionary of DF3E series     |                                                   |  |  |
|------------------|------------------------|--------------------------------------|---------------------------------------------------|--|--|
| Index            | Content                | Index                                | Content                                           |  |  |
| 0000h∼0FFFh      | Data type area         | $0000\mathrm{h}{\sim}0\mathrm{FFFh}$ | Data type area                                    |  |  |
| 1000h∼1FFFh      | COE communication area | 1000h∼1FFFh                          | Data type area                                    |  |  |
| 2000h~5FFFh      | Factory defined area   | 2000h∼2FFFh                          | CANopen communication area                        |  |  |
|                  |                        | 3000h∼3FFFh                          | Servo parameter area (group P)                    |  |  |
|                  |                        | 4000h∼4FFFh                          | Servo parameter area (group U)                    |  |  |
|                  |                        | 5000h~5FFFh                          | Servo parameter area (group F)                    |  |  |
| 6000h∼9FFFh      | Profile area           | 6000h∼6FFFh                          | Reserved                                          |  |  |
|                  |                        | 7000h∼9FFFh                          | CiA402 motion control equipment sub-protocol area |  |  |
| A000h∼FFFFh      | Reserved               | A000h∼FFFFh                          | Reserved                                          |  |  |

#### 4.6.1.1 CANopen communication area object dictionary list (DS301)

| Index | Sub<br>index | Object<br>type | Name                    | Data type | Read/<br>write | PDO<br>mapping |
|-------|--------------|----------------|-------------------------|-----------|----------------|----------------|
| 1000  | -            | VAR            | Device type             | UINT32    | RO             | NO             |
| 1001  | -            | VAR            | Error register          | UINT8     | RO             | NO             |
| 1003  | -            | ARRAY          | Pre-defined Error Field | -         | -              | -              |
| 1003  | 01           | VAR            | Standard Error Field    | UINT32    | RO             | NO             |

| Index | Sub   | Object   | Name                           | Data type | Read/ | PDO     |
|-------|-------|----------|--------------------------------|-----------|-------|---------|
| Hidex | index | type     | rvanic                         | Data type | write | mapping |
|       | 02    | VAR      | Standard Error Field           | UINT32    | RO    | NO      |
|       | 03    | VAR      | Standard Error Field           | UINT32    | RO    | NO      |
|       | 04    | VAR      | Standard Error Field           | UINT32    | RO    | NO      |
| 1005  | -     | VAR      | COB-ID SYNC                    | UINT32    | RW    | NO      |
| 1006  | -     | VAR      | Communication Cycle Period     | UINT32    | RW    | NO      |
| 1007  | -     | VAR      | Sync Windows Length            | UINT32    | RW    | NO      |
| 1008  | -     | VAR      | Manufacturer Device Name       | STRING    | -     | -       |
| 1009  | -     | VAR      | Manufacturer Hardware Version  | STRING    | -     | -       |
| 100A  | -     | VAR      | Manufacturer Software Version  | STRING    | -     | -       |
| 100B  | -     | VAR      | Device ID                      | UINT8     | RW    | NO      |
| 100C  | -     | VAR      | Guard Time                     | UINT16    | RW    | NO      |
| 100D  | -     | VAR      | Life Time Factor               | UINT8     | RW    | NO      |
|       | -     | ARRAY    | Store Parameter Field          | -         | -     | -       |
| 1010  | 01    | VAR      | Save All Parameters            | UINT32    | RW    | NO      |
| 1010  | 02    | VAR      | Save Communication Parameters  | UINT32    | RW    | NO      |
|       | 03    | VAR      | Save APPlication Parameters    | UINT32    | RW    | NO      |
|       | -     | ARRAY    | Restore Default Parameters     | -         | -     | -       |
|       | 01    | VAR      | Restore all Default Parameters | UINT32    | RW    | NO      |
| 1011  | 02    | VAR      | Restore Communication Default  | UINT32    | RW    | NO      |
| 1011  |       | V 1 11 C | Parameters                     | 011132    | 10,1  | 110     |
|       | 03    | VAR      | Restore APPlication Default    | UINT32    | RW    | NO      |
|       |       |          | Parameters                     |           |       |         |
| 1014  | -     | VAR      | COB-ID EMCY                    | UINT32    | RW    | NO      |
| 1017  | -     | VAR      | Producer Heartbeat Time        | UINT16    | RW    | NO      |
|       | -     | -        | Identity Object                | -         | -     | -       |
|       | 01    | VAR      | Vendor ID                      | UINT32    | RO    | NO      |
| 1018  | 02    | VAR      | Product Code                   | UINT32    | RO    | NO      |
|       | 03    | VAR      | Revision Number                | UINT32    | RO    | NO      |
|       | 04    | VAR      | Serial Number                  | UINT32    | RO    | NO      |
|       | -     | RECORD   | 1. receive PDO parameter       | -         | -     | -       |
| 1400  | 01    | VAR      | COB-ID used by PDO             | UINT32    | RW    | NO      |
|       | 02    | VAR      | transmission type              | UINT8     | RW    | NO      |
|       | -     | RECORD   | 2. receive PDO parameter       | -         | -     | -       |
| 1401  | 01    | VAR      | COB-ID used by PDO             | UINT32    | RW    | NO      |
|       | 02    | VAR      | transmission type              | UINT8     | RW    | NO      |
|       | -     | RECORD   | 3. receive PDO parameter       | -         | -     | -       |
| 1402  | 01    | VAR      | COB-ID used by PDO             | UINT32    | RW    | NO      |
|       | 02    | VAR      | transmission type              | UINT8     | RW    | NO      |
|       | -     | RECORD   | 4. receive PDO parameter       | -         | -     | -       |
| 1403  | 01    | VAR      | COB-ID used by PDO             | UINT32    | RW    | NO      |
|       | 02    | VAR      | transmission type              | UINT8     | RW    | NO      |
|       | -     | RECORD   | 1. receive PDO maPPing         | -         | -     | -       |
|       | 01    | VAR      | 1. maPPed object               | UINT32    | RW    | NO      |
| 1600  | 02    | VAR      | 2. maPPed object               | UINT32    | RW    | NO      |
|       | 03    | VAR      | 3. maPPed object               | UINT32    | RW    | NO      |
|       | 04    | VAR      | 4. maPPed object               | UINT32    | RW    | NO      |

| Index | Sub   | Object | Name                      | Data type | Read/ | PDO     |
|-------|-------|--------|---------------------------|-----------|-------|---------|
| muex  | index | type   | Name                      | Data type | write | mapping |
|       | 05    | VAR    | 5. maPPed object          | UINT32    | RW    | NO      |
|       | 06    | VAR    | 6. maPPed object          | UINT32    | RW    | NO      |
|       | 07    | VAR    | 7. maPPed object          | UINT32    | RW    | NO      |
|       | 08    | VAR    | 8. maPPed object          | UINT32    | RW    | NO      |
|       | ı     | RECORD | 2. receive PDO maPPing    | -         | ı     | -       |
|       | 01    | VAR    | 1. maPPed object          | UINT32    | RW    | NO      |
|       | 02    | VAR    | 2. maPPed object          | UINT32    | RW    | NO      |
|       | 03    | VAR    | 3. maPPed object          | UINT32    | RW    | NO      |
| 1601  | 04    | VAR    | 4. maPPed object          | UINT32    | RW    | NO      |
|       | 05    | VAR    | 5. maPPed object          | UINT32    | RW    | NO      |
|       | 06    | VAR    | 6. maPPed object          | UINT32    | RW    | NO      |
| -     | 07    | VAR    | 7. maPPed object          | UINT32    | RW    | NO      |
|       | 08    | VAR    | 8. maPPed object          | UINT32    | RW    | NO      |
|       | -     | RECORD | 3. receive PDO maPPing    | -         | -     | -       |
|       | 01    | VAR    | 1. maPPed object          | UINT32    | RW    | NO      |
|       | 02    | VAR    | 2. maPPed object          | UINT32    | RW    | NO      |
|       | 03    | VAR    | 3. maPPed object          | UINT32    | RW    | NO      |
| 1602  | 04    | VAR    | 4. maPPed object          | UINT32    | RW    | NO      |
|       | 05    | VAR    | 5. maPPed object          | UINT32    | RW    | NO      |
| -     | 06    | VAR    | 6. maPPed object          | UINT32    | RW    | NO      |
|       | 07    | VAR    | 7. maPPed object          | UINT32    | RW    | NO      |
|       | 08    | VAR    | 8. maPPed object          | UINT32    | RW    | NO      |
|       | -     | RECORD | 4. receive PDO maPPing    | -         | -     | -       |
|       | 01    | VAR    | 1. maPPed object          | UINT32    | RW    | NO      |
|       | 02    | VAR    | 2. maPPed object          | UINT32    | RW    | NO      |
|       | 03    | VAR    | 3. maPPed object          | UINT32    | RW    | NO      |
| 1603  | 04    | VAR    | 4. maPPed object          | UINT32    | RW    | NO      |
|       | 05    | VAR    | 5. maPPed object          | UINT32    | RW    | NO      |
|       | 06    | VAR    | 6. maPPed object          | UINT32    | RW    | NO      |
|       | 07    | VAR    | 7. maPPed object          | UINT32    | RW    | NO      |
|       | 08    | VAR    | 8. maPPed object          | UINT32    | RW    | NO      |
|       | -     | RECORD | 1. transmit PDO parameter | -         | -     | -       |
| 1800  | 01    | VAR    | COB-ID used by PDO        | UINT32    | RW    | NO      |
|       | 02    | VAR    | transmission type         | UINT8     | RW    | NO      |
| 1001  | -     | RECORD | 2. transmit PDO parameter | -         | -     | -       |
| 1801  | 01    | VAR    | COB-ID used by PDO        | UINT32    | RW    | NO      |
|       | 02    | VAR    | transmission type         | UINT8     | RW    | NO      |
| 400   | -     | RECORD | 3. transmit PDO parameter | -         | -     | -       |
| 1802  | 01    | VAR    | COB-ID used by PDO        | UINT32    | RW    | NO      |
|       | 02    | VAR    | transmission type         | UINT8     | RW    | NO      |
| 1005  | -     | RECORD | 4. transmit PDO parameter | -         | -     | -       |
| 1803  | 01    | VAR    | COB-ID used by PDO        | UINT32    | RW    | NO      |
|       | 02    | VAR    | transmission type         | UINT8     | RW    | NO      |
| 4     | -     | RECORD | 1. transmit PDO maPPing   | -         | -     | -       |
| 1A00  | 01    | VAR    | 1. maPPed object          | UINT32    | RW    | NO      |
|       | 02    | VAR    | 2. maPPed object          | UINT32    | RW    | NO      |

| T., J.,, | Sub   | Object | NI                      | Data taura | Read/ | PDO     |
|----------|-------|--------|-------------------------|------------|-------|---------|
| Index    | index | type   | Name                    | Data type  | write | mapping |
|          | 03    | VAR    | 3. maPPed object        | UINT32     | RW    | NO      |
|          | 04    | VAR    | 4. maPPed object        | UINT32     | RW    | NO      |
|          | 05    | VAR    | 5. maPPed object        | UINT32     | RW    | NO      |
|          | 06    | VAR    | 6. maPPed object        | UINT32     | RW    | NO      |
|          | 07    | VAR    | 7. maPPed object        | UINT32     | RW    | NO      |
|          | 08    | VAR    | 8. maPPed object        | UINT32     | RW    | NO      |
|          | -     | RECORD | 2. transmit PDO maPPing | -          | -     | -       |
|          | 01    | VAR    | 1. maPPed object        | UINT32     | RW    | NO      |
|          | 02    | VAR    | 2. maPPed object        | UINT32     | RW    | NO      |
|          | 03    | VAR    | 3. maPPed object        | UINT32     | RW    | NO      |
| 1A01     | 04    | VAR    | 4. maPPed object        | UINT32     | RW    | NO      |
|          | 05    | VAR    | 5. maPPed object        | UINT32     | RW    | NO      |
|          | 06    | VAR    | 6. maPPed object        | UINT32     | RW    | NO      |
|          | 07    | VAR    | 7. maPPed object        | UINT32     | RW    | NO      |
|          | 08    | VAR    | 8. maPPed object        | UINT32     | RW    | NO      |
|          | -     | RECORD | 3. transmit PDO maPPing | -          | -     | -       |
|          | 01    | VAR    | 1. maPPed object        | UINT32     | RW    | NO      |
|          | 02    | VAR    | 2. maPPed object        | UINT32     | RW    | NO      |
|          | 03    | VAR    | 3. maPPed object        | UINT32     | RW    | NO      |
| 1A02     | 04    | VAR    | 4. maPPed object        | UINT32     | RW    | NO      |
|          | 05    | VAR    | 5. maPPed object        | UINT32     | RW    | NO      |
|          | 06    | VAR    | 6. maPPed object        | UINT32     | RW    | NO      |
|          | 07    | VAR    | 7. maPPed object        | UINT32     | RW    | NO      |
|          | 08    | VAR    | 8. maPPed object        | UINT32     | RW    | NO      |
|          | -     | RECORD | 4. transmit PDO maPPing | -          | -     | -       |
|          | 01    | VAR    | 1. maPPed object        | UINT32     | RW    | NO      |
|          | 02    | VAR    | 2. maPPed object        | UINT32     | RW    | NO      |
|          | 03    | VAR    | 3. maPPed object        | UINT32     | RW    | NO      |
| 1A03     | 04    | VAR    | 4. maPPed object        | UINT32     | RW    | NO      |
|          | 05    | VAR    | 5. maPPed object        | UINT32     | RW    | NO      |
|          | 06    | VAR    | 6. maPPed object        | UINT32     | RW    | NO      |
|          | 07    | VAR    | 7. maPPed object        | UINT32     | RW    | NO      |
|          | 08    | VAR    | 8. maPPed object        | UINT32     | RW    | NO      |

Note: items marked with "-" in the table indicate that there are no related properties in the object dictionary.

# 4.6.1.2 User defined area object dictionary list

The object dictionary of the user-defined area is one-to-one corresponding to the panel parameters of the servo driver, and only U group parameters in the object dictionary in this area have PDO mapping attributes, which can be read by PDO. Other object dictionaries can only operate based on SDO. The corresponding rules are as follows:

| Object dictionary index | Corresponding panel parameters |       |  |
|-------------------------|--------------------------------|-------|--|
| 2000                    |                                | P0-00 |  |
| 2001                    | Group P0 parameters            | P0-01 |  |
|                         | Group 10 parameters            |       |  |
| 205F                    |                                | P0-95 |  |
| 2100                    | Group P1 parameters            | P1-00 |  |

| Object dictionary index | Corresponding panel parameters |       |  |  |  |
|-------------------------|--------------------------------|-------|--|--|--|
| 2101                    |                                | P1-01 |  |  |  |
|                         |                                |       |  |  |  |
| 2142                    |                                | P1-66 |  |  |  |
| 2200                    |                                | P2-00 |  |  |  |
| 2201                    | C P2                           | P2-01 |  |  |  |
|                         | Group P2 parameters            |       |  |  |  |
| 2255                    |                                | P2-85 |  |  |  |
| 2300                    |                                | P3-00 |  |  |  |
| 2301                    | G P2                           | P3-01 |  |  |  |
|                         | Group P3 parameters            |       |  |  |  |
| 232D                    |                                | P3-45 |  |  |  |
| 2500                    |                                | P5-00 |  |  |  |
| 2501                    |                                | P5-01 |  |  |  |
|                         | Group P5 parameters            |       |  |  |  |
| 2547                    |                                | P5-71 |  |  |  |
| 2700                    |                                | P7-00 |  |  |  |
| 2701                    |                                | P7-01 |  |  |  |
|                         | Group P7 parameters            |       |  |  |  |
| 271F                    |                                | P7-31 |  |  |  |
| 2800                    |                                | P8-00 |  |  |  |
| 2801                    |                                | P8-01 |  |  |  |
|                         | Group P8 parameters            |       |  |  |  |
| 2817                    |                                | P8-23 |  |  |  |
| 3000                    |                                | U0-00 |  |  |  |
| 3001                    |                                | U0-01 |  |  |  |
|                         | Group U0 parameters            |       |  |  |  |
| 3061                    |                                | U0-97 |  |  |  |
| 3100                    |                                | U1-00 |  |  |  |
| 3101                    | Group U1 parameters            | U1-01 |  |  |  |
| 4000                    | Group F0 parameters            | F0-00 |  |  |  |
| 4105                    |                                | F1-05 |  |  |  |
| 4106                    | Group F1 parameters            | F1-06 |  |  |  |
| 7100                    |                                | 1100  |  |  |  |

# 4.6.1.3 Motion control device sub-protocol object dictionary list (CiA402)

| Index | Sub-<br>Index                                              | Туре | Name/Description                                                                                                    | DateType   | Access | PDO       | Op-mode |
|-------|------------------------------------------------------------|------|----------------------------------------------------------------------------------------------------|------------|--------|-----------|---------|
| 6040h | 00h                                                        | VAR  | Controlword                                                                                                    | U16        | rw     | YES       | All     |
|       |                                                            |      | Control word. Refer to chapte                                                                                                    | er 4.6.2.2 |        |           |         |
| 6041h | 00h                                                        | VAR  | Statusword                                                                                                    | U16        | ro     | YES       | All     |
|       |                                                            |      | Status word. Refer to chapter                                                                                                    | 4.6.2.3    |        |           |         |
| 605Ah | 00h                                                        | VAR  | Quickstop Option Code                                                                                                    | I16        | rw     | NO        | All     |
|       |                                                            |      | To select the action when servo system responses urgent stop command. Default value id 2, refer to chapter 4.6.2.5                          |            |        |           |         |
| 605Bh | 00h                                                        | VAR  | Shutdown option code                                                                                                    | I16        | rw     | NO        | All     |
|       |                                                            |      | Set the motor deceleration stop mode when receiving PDS command 「Shutdown」, 「Disable voltage」. Default value is 0, refer to chapter 4.6.2.5 |            |        |           |         |
|       |                                                            |      |                                                                                                    |            |        |           |         |
| 605Ch | 00h                                                        | VAR  | Disable operation option                                                                                                    | I16        | rw     | NO        | All     |
|       |                                                            |      | code                                                                                                    |            |        |           |         |
|       | Set the motor deceleration stop mode when receiving PDS co |      |                                                                                                    |            |        | S command |         |

| Index  | Sub-<br>Index | Туре | Name/Description                                                                                                    | DateType       | Access       | PDO       | Op-mode       |  |  |
|--------|---------------|------|----------------------------------------------------------------------------------------------------|----------------|--------------|-----------|---------------|--|--|
|        |               |      | □ Disable operation □ , default value is 1, refer to chapter 4.6.2.5         Halt option code       I16       rw       NO       All       |                |              |           |               |  |  |
| 605Dh  | 00h           | VAR  | Halt option code                                                                                                    | NO             | All          |           |               |  |  |
|        |               |      | Set the motor deceleration stop mode when receiving command  [Halt], default value is 1, refer to chapter 2-5  Fault reaction option code |                |              |           |               |  |  |
| 605Eh  | 00h           | VAR  |                                                                                                    |                |              |           |               |  |  |
|        |               |      | Set the motor stop mode when alarm occurs. Default value is 2                                                                             |                |              |           |               |  |  |
|        |               |      | chapter 4.6.2.5                                                                                                    | 1              | 1            | 1         |               |  |  |
| 6060h  | 00h           | VAR  | Modes of Operation                                                                                                    | I8             | rw           | YES       | All           |  |  |
|        |               |      | To set the servo driver control                                                                                                    | l mode. Refe   | r to chapte  | er 4.6.2. | 4             |  |  |
| 6061h  | 00h           | VAR  | Modes of Operation Display                                                                                                    | I8             | ro           | YES       | All           |  |  |
|        |               |      | To show the servo driver pres                                                                                                    | ent control n  | node. Refe   | er to cha | pter 4.6.2.4  |  |  |
| 6062h  | 00h           | VAR  | Position Demand Value                                                                                                    | I32            | rw           | YES       | PP, HM        |  |  |
|        |               |      | The output value of the position                                                                                                    | on track gen   | erator.      |           |               |  |  |
| 60621  | 001           | MAD  |                                                                                                    |                | ı            | VEC       | A 11          |  |  |
| 6063h  | 00h           | VAR  | Position Actual Internal                                                                                                    | I32            | ro           | YES       | All           |  |  |
|        |               |      | Value                                                                                                    |                | - 411        | 1-1-1-1-  | 41 £ 11 1-    |  |  |
|        |               |      | Internal actual position of ser                                                                                                    | rvo motor ie   | edback, w    | nich is   | the feedback  |  |  |
| 6064h  | 00h           | VAR  | of position loop.  Position Actual Value                                                                                                  | I32            | ***          | YES       | All           |  |  |
| 000411 | OOH           | VAK  | Actual position of servo moto                                                                                                    |                | ro           | IES       | All           |  |  |
|        |               |      |                                                                                                    | i reedback.    |              |           |               |  |  |
| 606Bh  | 00h           | VAR  | Velocity Demand Value                                                                                                    | I32            | ro           | YES       | PV            |  |  |
|        |               |      | Output value of speed traject                                                                                                    | ory generate   | r, which i   | s the in  | put of speed  |  |  |
|        |               |      | loop.                                                                                                    |                |              |           |               |  |  |
| 606Ch  | 00h           | VAR  | Velocity Actual Value                                                                                                    | I32            | ro           | YES       | All           |  |  |
|        |               |      | Actual speed of servo motor                                                                                                    | feedback, w    | hich is the  | e feedb   | ack of speed  |  |  |
|        |               |      | loop.                                                                                                    | 1              |              | ,         | T             |  |  |
| 6071h  | 00h           | VAR  | Target Torque                                                                                                    | I16            | rw           | YES       | TQ            |  |  |
|        |               |      | When the servo driver is in T                                                                                                    |                |              |           |               |  |  |
|        |               |      | unit is 0.1% of the rated torqu                                                                                                    |                |              |           |               |  |  |
| 6072h  | 00h           | VAR  | Max Torque                                                                                                    | U16            | rw           | YES       | All           |  |  |
|        |               |      | The maximum torque that the                                                                                                    |                | •            | -         |               |  |  |
|        |               |      | is 0.1% of the rated torque. T                                                                                                    | he default va  | llue 1s 300  | 0, whic   | h is 300% of  |  |  |
| 60721  | 001           | MAD  | the rated torque.                                                                                                    | TILC           | 1            | VEC       | A 11          |  |  |
| 6073h  | 00h           | VAR  | Max Current                                                                                                    | U16            | rw           | YES       | All           |  |  |
|        |               |      | The maximum current that the                                                                                                    |                |              |           |               |  |  |
|        |               |      | the rated current. The default current.                                                                                                   | value is 500   | o, which     | 18 300%   | of the rated  |  |  |
| 6074h  | 00h           | VAR  | Torque Demand Value                                                                                                    | I16            | rw           | YES       | All           |  |  |
| 007411 | OOII          | VAIX | Torque command, input of tor                                                                                                    |                |              |           |               |  |  |
|        |               |      | •                                                                                                    |                | 11 13 0.1 /0 | OI Tatee  | r torque.     |  |  |
| 6075h  | 00h           | VAR  | Motor Rated Current                                                                                                    | U32            | ro           | YES       | All           |  |  |
|        |               |      | The rated current of the serve                                                                                                    |                |              |           |               |  |  |
|        |               |      | according to the parameters                                                                                                    |                |              |           |               |  |  |
|        |               |      | need to be set by the user. The                                                                                                    | e unit is 0.1% | of the rat   |           | ent.          |  |  |
| 6076h  | 00h           | VAR  | Motor Rated Torque                                                                                                    | U32            | ro           | YES       | All           |  |  |
|        |               |      | The rated torque of servo m                                                                                                    |                |              | •         | •             |  |  |
|        |               |      | parameters of servo motor,                                                                                                    |                | _            | to be     | set by users  |  |  |
| - CO   | 001           | 7745 | generally, the unit is 0.1% of                                                                                                    |                |              | *****     | A 11          |  |  |
| 6077h  | 00h           | VAR  | Torque Actual Value                                                                                                    | I16            | ro           | YES       | All           |  |  |
|        |               |      | The actual torque of the serve                                                                                                    |                | is, the fee  | edback    | of the torque |  |  |
| 60501  | 0.01          | TIAR | loop, the unit is 0.1% of the ra                                                                                                    |                | ı            | TIES      | A 11          |  |  |
| 6078h  | 00h           | VAR  | Current Actual Value                                                                                                    | I16            | ro           | YES       | All           |  |  |
|        |               |      | Actual quadrature axis curren                                                                                                    | it of servo m  | otor, the u  | unit is 0 | 0.1% of rated |  |  |
| C0701  | 001           | MAD  | current.                                                                                                    | 1122           | I            | T/DC      | A 11          |  |  |
| 6079h  | 00h           | VAR  | DC Link Circuit Voltage                                                                                                    | U32            | ro           | YES       | All           |  |  |

| Index  | Sub-<br>Index | Туре   | Name/Description                                                      |             | DateTyp    | be Access       | PDO      | Op-mode                                |  |
|--------|---------------|--------|-----------------------------------------------------------------------|-------------|------------|-----------------|----------|----------------------------------------|--|
|        |               |        | DC bus voltage of servo driver, the unit is 0.001V.                   |             |            |                 |          |                                        |  |
| 607Ah  | 00h           | VAR    | Target Position                                                       | I32         | rw         | YES             | PP       |                                        |  |
|        |               |        | The user's target position when the servo driver is in PP mode, the u |             |            |                 |          |                                        |  |
|        |               |        | is the command unit, which is only valid in PP mode.                  |             |            |                 |          |                                        |  |
| 607Eh  | 00h           | VAR    | Polarity                                                              |             | U8         | rw              | YES      | All                                    |  |
|        |               |        | User instruction po                                                   | larity, wh  | ich has 8  | bits, is show   | wn in t  | he following                           |  |
|        |               |        | table: Bit7                                                           | Bit6        |            | Bit5            |          | Bit0-4                                 |  |
|        |               |        |                                                                       |             |            |                 |          |                                        |  |
|        |               |        | position polarity                                                     | velocity    | polarity   | torque polar    | rity     | reserved                               |  |
|        |               |        | When BitX $(X = 5,$                                                   |             |            |                 |          |                                        |  |
| 10===  | 0.04          |        | When BitX $(X = 5,$                                                   |             |            |                 |          | I == ================================= |  |
| 607Fh  | 00h           | VAR    | Max Profile Veloci                                                    |             | U32        | rw              | YES      | PP,PV,HM                               |  |
|        |               |        | The maximum specunit is the comman                                    |             |            |                 |          |                                        |  |
|        |               |        | than TQ. The defau                                                    |             |            |                 | Contro   | i mode omei                            |  |
| 6080h  | 00h           | VAR    | Max Motor Speed                                                       | it value is | U32        | rw              | YES      | ALL                                    |  |
|        |               | '      | The maximum spe                                                       | ed of ser   |            | in operation    | 1        | r/ min. The                            |  |
|        |               |        | default value is 600                                                  |             |            | •               |          |                                        |  |
| 6081h  | 00h           | VAR    | Profile Velocity                                                      |             | U32        | rw              | YES      | PP                                     |  |
|        |               |        | In the process of p                                                   | osition tra | jectory pl | anning, the     | speed re | eached when                            |  |
|        |               |        | the motor accelerat                                                   |             |            | leted the unit  | t is con | nmand unit/s,                          |  |
| 50001  | 0.01          | ****   | which is only valid                                                   |             |            |                 | TTEG     | l pp py                                |  |
| 6083h  | 00h           | VAR    | Profile Acceleration                                                  |             | . U32      | rw              | YES      | PP,PV                                  |  |
|        |               |        | In position traject acceleration speed                                |             |            |                 |          |                                        |  |
|        |               |        | command unit/s2,                                                      | -           |            |                 |          |                                        |  |
|        |               |        | default value is 500                                                  |             | iny vana   | m 11 mode       | ana 1    | v mode. The                            |  |
| 6084h  | 00h           | VAR    | Profile Deceleration                                                  |             | U32        | rw              | YES      | PP,PV                                  |  |
|        |               |        | In position traject                                                   |             |            |                 |          |                                        |  |
|        |               |        | deceleration speed                                                    | -           |            |                 |          |                                        |  |
|        |               |        | command unit/s2,                                                      |             | only valid | in PP mode      | and P    | V mode. The                            |  |
| 6085h  | 00h           | VAR    | default value is 500 Quick Stop Declara                               |             | U32        | ****            | VEC      | PP,PV,HM                               |  |
| 000311 | OOH           | VAK    | The deceleration s                                                    |             |            |                 |          |                                        |  |
|        |               |        | emergency stop co                                                     |             |            |                 |          |                                        |  |
|        |               |        | effective in control                                                  |             |            |                 |          |                                        |  |
| 6087h  | 00h           | VAR    | Torque Slope                                                          |             | U32        | rw              | YES      | TQ                                     |  |
|        |               |        | The torque change                                                     |             |            | •               |          | unit is 0.1%                           |  |
|        |               |        | of the rated torque,                                                  | which is o  |            | ive in TQ mo    |          | 1                                      |  |
| 6098h  | 00h           | VAR    | Homing Method                                                         |             | I8         | rw 1 ·          | YES      | HM                                     |  |
|        |               |        | It is used to set the only valid in HM m                              |             | ırn mode   | of servo arr    | ve syste | em, which is                           |  |
| 6099h  | 00h           | RECORD | Homing Speeds                                                         | loue.       | I _        |                 | Ι_       | НМ                                     |  |
| 007711 | oon           | RECORD | It has two sub index                                                  | es, which   | are only v | valid in HM r   | node.    | 11111                                  |  |
|        | 041           | ****   |                                                                       |             |            | <u> </u>        |          |                                        |  |
|        | 01h           | VAR    | Speed during Search                                                   |             | U32        | rw              | YES      | HM                                     |  |
|        |               |        | The speed of serve command unit/s. The                                |             |            |                 | n signa  | i, the unit is                         |  |
|        | 02h           | VAR    | Speed during Search                                                   |             | U32        | rw              | YES      | НМ                                     |  |
|        | 0211          | 1111   | The speed of serv                                                     |             |            |                 |          |                                        |  |
|        |               |        | command unit/s. Th                                                    |             |            | •               |          | ,                                      |  |
| 609Ah  | 00h           | VAR    | Homing Acceleration                                                   |             | U32        | rw              | YES      | HM                                     |  |
|        |               |        | The acceleration an                                                   | d decelera  |            |                 | vo moto  |                                        |  |
|        |               |        | zero motion. The u                                                    |             |            | it/s2, which is | is only  | valid in HM                            |  |
|        |               | ]      | mode. The default v                                                   | alue is 20  | 000.       |                 |          |                                        |  |

| Index | Sub-<br>Index | Туре | Name/Description                                                         |            | DateType        | Access      | PDO      | Op-mode     |
|-------|---------------|------|--------------------------------------------------------------------------|------------|-----------------|-------------|----------|-------------|
| 60C5h | 00h           | VAR  | Max Acceleration                                                         |            | U32             | rw          | YES      | PP,PV,HM    |
|       |               |      | The maximum allowable acceleration speed of servo motor during           |            |                 |             |          |             |
|       |               |      | acceleration, the unit is command unit/s2, it is valid in PP, PV and HM  |            |                 |             |          |             |
|       |               |      | modes. The default va                                                    | alue is 42 | 294967295.      |             |          |             |
| 60C6h | 00h           | VAR  | Max Deceleration                                                         |            | U32             | rw          | YES      | PP,PV,HM    |
|       |               |      | The maximum allow                                                        |            |                 | -           |          | •           |
|       |               |      | deceleration, the unit                                                   |            |                 | it is valid | l in PP, | PV and HM   |
|       |               |      | modes. The default va                                                    |            |                 | ı           |          |             |
| 60F4h | 00h           | VAR  | U                                                                        | Actual     | I32             | ro          | YES      | PP,HM       |
|       |               |      | Value                                                                    |            |                 |             |          |             |
|       |               |      | The position deviation                                                   |            |                 |             |          |             |
|       |               |      | is $0x60f4 = 0x6062 -$                                                   | 0x6064,    | it is effective | e in PP an  | d HM r   | nodes.      |
| 60FCh | 00h           | VAR  | Position Demand I                                                        | nternal    | I32             | ro          | YES      | PP,HM       |
|       |               |      | Value                                                                    |            |                 |             |          |             |
|       |               |      |                                                                          |            | ocessing re     |             |          | •           |
|       |               |      | 0x607E(Polarity) prod                                                    | cessed U   |                 | he input of |          | •           |
| 60FDh | 00h           | VAR  | Digital Inputs                                                           |            | U32             | ro          | YES      | All         |
|       |               |      | To represent the input                                                   |            |                 |             |          |             |
|       |               |      | signal distributed by panel parameter P5-22 (POT), P5-23 (NOT), P5-27    |            |                 |             |          | NOT), P5-27 |
|       |               |      | (SPD-D), it is 32-bit, shown as the following:                           |            |                 |             |          |             |
|       |               |      | Bit31~Bit3                                                               | Bit2       |                 | Bit1        |          | it0         |
|       |               |      | reserved                                                                 | SPD-D      |                 | POT         |          | OT          |
| 60FFh | 00h           | VAR  | Target Velocity                                                          |            | I32             | rw          | YES      | PV          |
|       |               |      | The user's target speed when the servo driver is in PV mode, the unit is |            |                 |             |          |             |
|       |               |      | instruction unit/s, which is only valid in PV mode.                      |            |                 |             |          |             |

# 4.6.2 CiA402 motion control explanation

# 4.6.2.1 PDS (Power Drive Systems) specification

The core of CiA402 motion control protocol is PDS (power drive system) state machine, which defines and controls the state of servo drive system and the transformation between different states. The transformation of PDS state machine depends on 0x6040 (control word) drive. The detailed transformation relationship between the eight states is shown in the figure below:

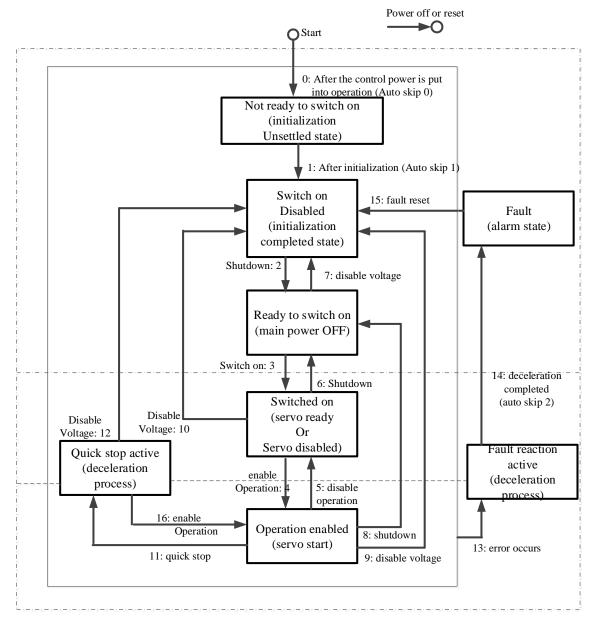

After migration to Operation enabled, please raise to more than 100ms and input action command. The following table shows the PDS state migration event (migration condition) and the action at migration time. PDS migration, while getting handshake, the status migration is performed (through 6041h: Statusword confirm that the status has been converted, and send the next migration instruction).

|   | PDS conversion    | Event                                                                           | Action                                                                                   |  |  |  |
|---|-------------------|---------------------------------------------------------------------------------|------------------------------------------------------------------------------------------|--|--|--|
| 0 | Auto skip 0       | After the power supply is put into operation, or after the application layer is | After the power supply is put into operation, or after the                               |  |  |  |
|   |                   | reset, it will migrate automatically.                                           | application layer is reset, it will migrate automatically.                               |  |  |  |
| 1 | Auto skip 1       | Automatic conversion after initialization.                                      | Communication was established.                                                           |  |  |  |
| 2 | Shutdown          | Receiving the shutdown command.                                                 | Nothing special.                                                                         |  |  |  |
| 3 | Switch on         | When the power supply is on, it receives the switch on command.                 | Nothing special.                                                                         |  |  |  |
| 4 | Enable operation  | Receiving Enable operation command.                                             | The driving function is effective. In addition, all previous set point data are cleared. |  |  |  |
| 5 | Disable operation | Receiving Disable operation command.                                            | Driving function is ineffective.                                                         |  |  |  |
| 6 | Shutdown          | When the power supply is on, it receives the shutdown command. Power off is     | Nothing special.                                                                         |  |  |  |

|    | PDS conversion   | Event                                         | Action                           |
|----|------------------|-----------------------------------------------|----------------------------------|
|    |                  | detected.                                     |                                  |
| 7  | Disable voltage  | Receiving Disable voltage command.            | Nothing special.                 |
|    |                  | Receiving Quick stop command.                 |                                  |
| 8  | Shutdown         | When the power supply is on, it receives      | Driving function is ineffective. |
|    |                  | the shutdown command.                         |                                  |
| 9  | Disable voltage  | Receiving Disable voltage command.            | Driving function is ineffective. |
| 10 | Disable voltage  | Receiving Disable voltage command.            | Nothing special.                 |
|    |                  | Receiving Quick stop command.                 |                                  |
| 11 | Quick stop       | Receiving Quick stop command.                 | Execute Quick stop function.     |
| 12 | Disable voltage  | Quick stop selection code is 1, 2, 3 and      | Driving function is ineffective. |
|    |                  | Quick stop action completed.                  |                                  |
|    |                  | Quick stop selection code is 5, 6, 7 and      |                                  |
|    |                  | Quick stop action completed, receive          |                                  |
|    |                  | Disable voltage command.                      |                                  |
|    |                  | Power off is detected.                        |                                  |
| 13 | Error occurs     | Abnormal detection.                           | Execute Fault reaction           |
|    |                  |                                               | function.                        |
| 14 | Auto skip 2      | After the completion of abnormal detection    | Driving function is ineffective. |
|    |                  | and deceleration processing, it will          |                                  |
|    |                  | automatically migrate.                        |                                  |
| 15 | Fault reset      | Receiving the fault reset instruction after   | The fault factor does not exist, |
|    |                  | the fault occurrence factor is removed.       | reset the fault state.           |
| 16 | Enable operation | Quick stop selection code is 5, 6, 7, receive | Driving function is effective.   |
|    |                  | Enable operation command.                     |                                  |

# 4.6.2.2 Controlword (6040h)

The command to control the slave station (servo driver), PDS status migration is set through 6040h (control word).

| Index | Sub-<br>Index | Name/De                                             | scription  | Range      | ;     | DateType            |          | Access      | PDO       |   | Op-mode |
|-------|---------------|-----------------------------------------------------|------------|------------|-------|---------------------|----------|-------------|-----------|---|---------|
| 6040h | 00h           | Controlwo                                           | rd         | 0~65535    |       | U16                 | 5        | rw          | RxPDC     | ) | All     |
|       |               | Set the cor                                         | trol comm  | and of ser | vo dı | river s             | uch as P | DS state ti | ansition. |   |         |
|       |               | Bit inform                                          | ation      |            |       |                     |          |             |           |   |         |
|       |               | 15                                                  | 14         | 13         | 1     | 12                  | 11       | 10          | 9         | ) | 8       |
|       |               |                                                     |            |            |       | r                   |          |             |           |   | h       |
|       |               | 7                                                   | 6          | 5          |       | 4                   | 3        | 2           | 1         |   | 0       |
|       |               | fr                                                  |            | oms        |       | eo qs               |          |             | ev        | V | so      |
|       |               | r = reserve                                         | d (No corr | espondenc  | e)    |                     | f        | r = fault r | eset      |   |         |
|       |               | oms = operation mode specific eo = enable operation |            |            |       |                     |          |             |           |   |         |
|       |               | (control mode based on bit)                         |            |            |       | qs = quick stop     |          |             |           |   |         |
|       |               | h = halt                                            |            |            |       | ev = enable voltage |          |             |           |   |         |
|       |               |                                                     |            |            |       | so                  | = switc  | n on        |           |   |         |

| Command                      | bit7  | bit3      | bit2  | bit1    | bit0   | PDS          |
|------------------------------|-------|-----------|-------|---------|--------|--------------|
| Command                      | fault | Enable    | quick | Enable  | Switch | conversion   |
|                              | reset | operation | stop  | voltage | on     |              |
| Shutdown                     | 0     | -         | 1     | 1       | 0      | 2, 6, 8      |
| Switch on                    | 0     | 0         | 1     | 1       | 1      | 3            |
| Switch on + Enable operation | 0     | 1         | 1     | 1       | 1      | 3+4          |
| Enable operation             | 0     | 1         | 1     | 1       | 1      | 4, 16        |
| Disable voltage              | 0     | -         | -     | 0       | -      | 7, 9, 10, 12 |
| Quick stop                   | 0     | -         | 0     | 1       | -      | 7, 10, 11    |
| Disable operation            | 0     | 0         | 1     | 1       | 1      | 5            |
| Fault reset                  | 0->1  | -         | -     | -       | -      | 13           |

The bit logic of quick stop command is effective under 0.

Please note that the other bit logic and the opposite actions are performed.

bit8(halt):

At 1, the motor deceleration pause is performed through 605Dh (Halt selection code).

After pause, return to 0 and start the action.

However, the operation is interrupted through 1 in HM control mode, and even if 0 is returned, it cannot be opened again.

Bit6-4 (operation mode specific):

The following shows the change of inherent OMS bit in OP mode (For details, please refer to the chapter of related objects of each control mode.)

| Op-mode | Bit6              | Bit5                   | Bit4          |  |  |
|---------|-------------------|------------------------|---------------|--|--|
| PP      | absolute /elative | change set immediately | new set-point |  |  |
| PV      | -                 | -                      | -             |  |  |
| TQ      | -                 | -                      | -             |  |  |
| HM      | -                 | -                      | start homing  |  |  |

#### 4.6.2.3 Statusword (6041h)

The command to control the slave station (servo driver), PDS status migration is set through 6040h (control word).

| u).   |       |              |              |             |                           |                          |        |       |      |  |
|-------|-------|--------------|--------------|-------------|---------------------------|--------------------------|--------|-------|------|--|
| Index | Sub-  | Name/        |              | Ra          | nge                       | Date                     | Access | PDO   | Op-  |  |
|       | Index | Desc         | ription      |             |                           | Type                     |        |       | mode |  |
| 6041h | 00h   | Statuswore   | d            | 0~655       | 35                        | U16                      | ro     | TxPDO | All  |  |
|       |       | Indicates t  | he status o  | f the serve | driver.                   |                          |        |       |      |  |
|       |       | Bit inform   | ation        |             |                           |                          |        |       |      |  |
|       |       | 15           | 14           | 13          | 12                        | 11                       | 10     | 9     | 8    |  |
|       |       | 1            | ſ            | 01          | ns                        | ila                      | tr     | rm    | r    |  |
|       |       | 7            | 6            | 5           | 4                         | 3                        | 2      | 1     | 0    |  |
|       |       | r            | sod          | qs          | ve                        | f                        | oe     | SO    | rsto |  |
|       |       | r = reserve  | ed(No corre  | espondenc   | e)                        | sod = switch on disabled |        |       |      |  |
|       |       | oms = ope    | ration mod   | le specific |                           | qs = quick               | stop   |       |      |  |
|       |       | (control m   | ode based    | on bit)     | ve =                      | voltage ena              | bled   |       |      |  |
|       |       | ila = interr | nal limit ac | tive        | f = fault                 |                          |        |       |      |  |
|       |       | tr= target i | eached       |             | oe = operation enabled    |                          |        |       |      |  |
|       |       | rm = remo    | te           |             |                           | so = switched on         |        |       |      |  |
|       |       |              |              |             | rtso = ready to switch on |                          |        |       |      |  |

bit6,5,3-0 (switch on disabled/quick stop/fault/operation enabled/switched on/ready to switch on): confirm the PDS status according to this Bit. The status and corresponding bit are shown below.

| status according to this Bit. The status and corresponding bit are shown below. |                        |                                 |  |  |  |  |  |  |
|---------------------------------------------------------------------------------|------------------------|---------------------------------|--|--|--|--|--|--|
| StatusWord                                                                      |                        | PDS State                       |  |  |  |  |  |  |
| xxxx xxxx x0xx 0000 b                                                           | Not ready to switch on | Initialization incomplete state |  |  |  |  |  |  |
| xxxx xxxx x1xx 0000 b                                                           | Switch on disabled     | Initialization complete state   |  |  |  |  |  |  |
| xxxx xxxx x01x 0001 b                                                           | Ready to switch on     | Initialization complete state   |  |  |  |  |  |  |
| xxxx xxxx x01x 0011 b                                                           | Switched on            | Servo enable OFF/servo ready    |  |  |  |  |  |  |
| xxxx xxxx x01x 0111 b                                                           | Operation enabled      | Servo enable ON                 |  |  |  |  |  |  |
| xxxx xxxx x00x 0111 b                                                           | Quick stop active      | Stop at once                    |  |  |  |  |  |  |
| xxxx xxxx x0xx 1111 b                                                           | Fault reaction active  | Fault (alarm) judgement         |  |  |  |  |  |  |
| xxxx xxxx x0xx 1000 b                                                           | Fault                  | Fault (alarm) status            |  |  |  |  |  |  |

The PDS state machine of DF3E series servo can be monitored through U0-99, and the specific meaning can be referred to the following table:

| True to the rono (1) |                        |
|----------------------|------------------------|
| U0-99                | Description            |
| 0x01                 | NOT READY TO SWITCH ON |
| 0x02                 | SWITCH ON DISABLED     |
| 0x04                 | READY TO SWITCH ON     |
| 0x08                 | SWITCHED ON            |
| 0x10                 | OPERATION ENABLED      |
| 0x20                 | QUICK STOP ACTIVE      |

| U0-99 | Description           |  |  |  |  |
|-------|-----------------------|--|--|--|--|
| 0x40  | FAULT REACTION ACTIVE |  |  |  |  |
| 0x80  | FAULT                 |  |  |  |  |

bit4 (voltage enabled): at 1, indicates that the power supply voltage is applied to the PDS.

bit5 (quick stop): at 0, indicates PDS receives quick stop requirements. The bit logic of quick stop is effective under 0. Please note that other bit logic and opposite actions are performed.

bit11(internal limit active): it is subject to internal restrictions.

bit13,12(operation mode specific): the following indicates the change of inherent OMS bit in control mode. (For details, please refer to the chapter of related objects of each control mode.)

| Op-mode | bit13        | bit12                 |
|---------|--------------|-----------------------|
| PP      | -            | set-point acknowledge |
| PV      | -            | -                     |
| TQ      | -            | -                     |
| HM      | homing error | homing attained       |

### 4.6.2.4 Control mode setting

#### 1. Modes of operation (6060h)

The control mode is set through 6060h(Modes of operation).

| Index | Sub-  | Name/Des      |                               | Range                        | Date      | Access | PDO       |    | Op-          |
|-------|-------|---------------|-------------------------------|------------------------------|-----------|--------|-----------|----|--------------|
|       | Index |               |                               |                              | Type      |        |           |    | mode         |
| 6060h | 00h   | Mode of ope   | ration                        | -128~127                     | I8        | rw     | RxPDO     | )  | All          |
|       |       | Set the contr | ol mode of                    | servo driver.                |           |        |           |    |              |
|       |       | Non correspo  | onding con                    | trol mode setting is         | prohibite | ed.    |           |    |              |
|       |       | bit           |                               | Mode of operation            | n         | abb    | reviation | cc | orresponding |
|       |       | -128~ -1      | Reserved                      |                              |           |        | -         |    | -            |
|       |       | 0             | No mode                       | changed/No mode              | assigned  |        | -         |    | -            |
|       |       |               | (No con                       | trol mode change             | /no con   | trol   |           |    |              |
|       |       |               | mode ass                      | ignment)                     |           |        |           |    |              |
|       |       | 1             | Profile po                    | osition mode                 |           |        | PP        |    | YES          |
|       |       |               |                               | osition control mod          | le)       |        |           |    |              |
|       |       | 3             |                               | elocity mode                 |           |        | PV        |    | YES          |
|       |       |               | (Profile s                    | peed control mode)           |           |        |           |    |              |
|       |       | 4             |                               | Torque profile mode TQ YES   |           |        |           |    | YES          |
|       |       |               | (Profile torque control mode) |                              |           |        |           |    |              |
|       |       | 6             | _                             | Homing mode                  |           |        | HM        |    | YES          |
|       |       |               | (origin re                    | (origin reset position mode) |           |        |           |    |              |
|       |       | 7~127         | Reserved                      |                              |           |        | -         |    | -            |

As 6060h (Modes of operation) is default = (No mode change/no mode assigned), please set the control mode value after the power is put into use. When the setting value of 6060h and 6061h is 0, if the PDS status is migrated to Operation enabled, E-881 will occur (control mode setting fault protection).

After the initial state 6060h=0 (No mode assigned) converted to supportable control mode (PP, PV, TQ, HM), set 6060h=0 again, this case is seemed as "No mode changed". Switching of control mode cannot be performed. (keep previous control mode).

## 2. Modes of operation display (6061h)

The confirmation of servo driver internal control mode is performed as 6061h (Modes of operation display). After 6060h (Modes of operation) is set, please confirm whether the action of this object is feasible through detecting.

| Index | Sub-  | Name/Description |                                     | Range          | Date | Access | PDO     | Op-           |  |
|-------|-------|------------------|-------------------------------------|----------------|------|--------|---------|---------------|--|
|       | Index |                  |                                     |                | Type |        |         | mode          |  |
| 6061h | 00h   | Mode of ope      | rationdisplay                       | -128~127       | I8   | ro     | TxPDO   | All           |  |
|       |       | Indicates the    | Indicates the present control mode. |                |      |        |         |               |  |
|       |       | bit              | Mod                                 | e of operation |      | abbre  | viation | corresponding |  |
|       |       | -128~ -1         | Reserved                            | Reserved       |      |        |         | -             |  |

|  | 0     | No mode changed/No mode assigned   | -  | -   |
|--|-------|------------------------------------|----|-----|
|  |       | (No control mode change/no control |    |     |
|  |       | mode assignment)                   |    |     |
|  | 1     | Profile position mode              | PP | YES |
|  |       | (Profile position control mode)    |    |     |
|  | 3     | Profile velocity mode              | PV | YES |
|  |       | (Profile speed control mode)       |    |     |
|  | 4     | Torque profile mode                | TQ | YES |
|  |       | (Profile torque control mode)      |    |     |
|  | 6     | Homing mode                        | HM | YES |
|  |       | (origin reset position mode)       |    |     |
|  | 7~127 | Reserved                           | -  | -   |

# **4.6.2.5** Selection code (deceleration stop time setting)

PDS is a motor deceleration stop method in operation enabled state (servo enable is on) when the main power interruption or alarm occurrence.

The deceleration function (dynamic brake stop, free running stop, instant stop) and deceleration function (selection code) defined by CoE (CiA402) are used together.

### ■ PDS selection code list

| Index | Sub-  | Name/Description           | Range | Date | Access | PDO | Op-  |
|-------|-------|----------------------------|-------|------|--------|-----|------|
|       | Index |                            |       | Type |        |     | mode |
| 605Ah | 00h   | Quick stop option code     | 0-7   | I16  | rw     | NO  | All  |
|       |       |                            |       |      |        |     |      |
| 605Bh | 00h   | Shutdown option code       | 0-1   | I16  | rw     | NO  | All  |
| 605Ch | 00h   | Disable operation option   | 0-1   | I16  | rw     | NO  | All  |
|       |       | code                       |       |      |        |     |      |
| 605Dh | 00h   | Halt option code           | 1-3   | I16  | rw     | NO  | All  |
| 605Eh | 00h   | Fault reaction option code | 0-2   | I16  | rw     | NO  | All  |

### ■ Other related objects list

|       |       | 1                       |            |      |        |       |      |
|-------|-------|-------------------------|------------|------|--------|-------|------|
| Index | Sub-  | Name/Description        | Range      | Date | Access | PDO   | Op-  |
|       | Index |                         |            | Type |        |       | mode |
| 6084h | 00h   | Profile deceleration    | 0 -        | U32  | rw     | RxPDO | All  |
|       |       |                         | 4294967295 |      |        |       |      |
| 6085h | 00h   | Quick stop deceleration | 0 -        | U32  | rw     | RxPDO | All  |
|       |       | _                       | 4294967295 |      |        |       |      |
| 6087h | 00h   | Torque slope            | 0 -        | U32  | rw     | RxPDO | All  |
|       |       |                         | 4294967295 |      |        |       |      |
| 609Ah | 00h   | Homing acceleration     | 0 -        | U32  | rw     | RxPDO | All  |
|       |       | -                       | 4294967295 |      |        |       |      |
| 60C6h | 00h   | Max deceleration        | 0 -        | U32  | rw     | RxPDO | All  |
|       |       |                         | 4294967295 |      |        |       |      |

## 1. Quick stop option code (605Ah)

The motor deceleration stop mode when PDS command \[ Quick Stop \] is receiving.

| Index | Sub-     | Name/De     | scription                                                                                                    | Range                                                       | Date      | Access       | PDO           | Op-     |  |  |  |
|-------|----------|-------------|----------------------------------------------------------------------------------------------------|-------------------------------------------------------------|-----------|--------------|---------------|---------|--|--|--|
|       | Index    |             |                                                                                                    |                                                             | Type      |              |               | mode    |  |  |  |
| 605Ah | 00h      |             | p option code                                                                                                    | 0-7                                                         | I16       | rw           | NO            | All     |  |  |  |
|       |          | Sets the ti | ming of Quick stop.                                                                                                    | It is different                                             | according | g to the def | inition of co | ontrol  |  |  |  |
|       |          | mode.       |                                                                                                    |                                                             |           |              |               |         |  |  |  |
|       |          | Set prohib  | pition outside of the f                                                                                                  | e following values.                                         |           |              |               |         |  |  |  |
|       |          | Value       |                                                                                                    | D                                                           | efinition |              |               |         |  |  |  |
|       |          | 0           | Stop immediately and migrate the PDS state to Switch on disabled                                                         |                                                             |           |              |               |         |  |  |  |
|       |          |             | Control mode is PF<br>Deceleration), PDS                                                                                 |                                                             |           |              |               | e       |  |  |  |
|       |          | 1           | Control mode is HI                                                                                                    | M: after motor                                              | stop thr  | ough 0x609   | A (Homing     |         |  |  |  |
|       |          | 1           | Acceleration), PDS                                                                                                    | state migrate                                               | s to Swit | ch on disat  | oled          |         |  |  |  |
|       |          |             | Control mode is TO                                                                                                    | Q: after motor                                              | stop thro | ugh 0x608    | 7 (Torque S   | lope),  |  |  |  |
|       |          |             | PDS state migrates                                                                                                    | to Switch on                                                | disabled  |              |               |         |  |  |  |
|       |          |             | Control mode is PF                                                                                                    |                                                             |           |              | •             | Quick   |  |  |  |
|       |          | 2           |                                                                                                    | Stop Declaration), PDS state migrates to Switch on disabled |           |              |               |         |  |  |  |
|       |          |             | Control mode is T(                                                                                                    |                                                             |           | ugh 0x608    | 7 (Torque S   | lope),  |  |  |  |
|       |          |             | PDS state migrates to Switch on disabled                                                                                 |                                                             |           |              |               |         |  |  |  |
|       |          |             | Control mode is PP, PV, HM: after motor stop through 0x60C6 (Max Deceleration), PDS state migrates to Switch on disabled |                                                             |           |              |               |         |  |  |  |
|       |          | 3           |                                                                                                    |                                                             |           |              |               |         |  |  |  |
|       |          |             | Control mode is TO                                                                                                    |                                                             | stop thro | ugh torque   | 0, state mig  | grates  |  |  |  |
|       |          |             |                                                                                                    | to Switch on disabled                                       |           |              |               |         |  |  |  |
|       |          |             | Control mode is PP, PV: after motor stop through 0x6084 (Profile                                                         |                                                             |           |              |               |         |  |  |  |
|       |          |             | Deceleration), PDS                                                                                                    |                                                             |           |              |               |         |  |  |  |
|       |          | 5           | Control mode is HI                                                                                                    |                                                             | -         | _            |               | ,       |  |  |  |
|       |          |             | Acceleration), PDS                                                                                                    |                                                             |           |              |               | 1       |  |  |  |
|       |          |             | Control mode is TO                                                                                                    |                                                             |           | ugn 0x608    | / (Torque S   | iope),  |  |  |  |
|       |          |             | PDS state migrates                                                                                                    |                                                             |           | atam thus:   | -h 06005 (4   | Out als |  |  |  |
|       |          |             | Control mode is PF                                                                                                    |                                                             |           |              | •             | Zuick   |  |  |  |
|       |          | 6           | Stop Declaration),                                                                                                    |                                                             |           |              |               | lone)   |  |  |  |
|       |          |             | Control mode is TO                                                                                                    | ~                                                           | •         | ugn UxoU8    | / (Torque S   | iope),  |  |  |  |
|       |          |             | PDS state migrates Control mode is PF                                                                                    |                                                             |           | ston throws  | h 0v60C6 (    | Mov     |  |  |  |
|       |          |             |                                                                                                    |                                                             |           |              | •             | IVIAX   |  |  |  |
|       |          | 7           | Deceleration), PDS state migrates to Quick stop active                                                                   |                                                             |           |              |               |         |  |  |  |
|       |          |             | Control mode is TQ: after motor stop through torque 0, PDS stamigrates to Quick stop active                              |                                                             |           |              |               |         |  |  |  |
|       | <u> </u> |             | inigrates to Quick s                                                                                                    | stop active                                                 |           |              |               |         |  |  |  |

Examples of deceleration stop action according to Quick stop command:

If 6040h: bit2 (Controlword: quick stop) changes from 1 to 0 to slow down and stop.

The PDS status in deceleration changes to Quick stop active.

The PDS status after stop is Switch on disabled or Quick stop active.

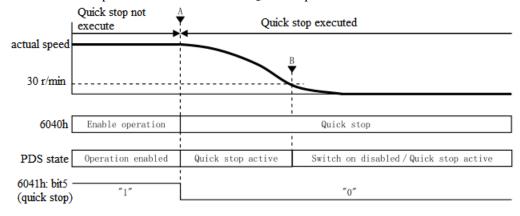

# 2. Shutdown option code (605Bh)

The motor stop mode when receiving PDS command [Shutdown], [Disable voltage].

| Index | Sub-<br>Index | Name/Des    | scription                                                  | Range          | Date<br>Type | Access        | PDO            | Op-<br>mode |  |  |  |
|-------|---------------|-------------|------------------------------------------------------------|----------------|--------------|---------------|----------------|-------------|--|--|--|
| 605Bh | 00h           | Shutdown    | option code                                                | 0-1            | I16          | rw            | NO             | All         |  |  |  |
|       |               |             | ne sequence of Shu                                         | ıtdown],  Disa | ıble volta   | ge ∫. It is d | lifferent acco | ording to   |  |  |  |
|       |               | the definit | tion of control mode.                                      |                |              |               |                |             |  |  |  |
|       |               |             | g is prohibited excep                                      |                |              |               |                |             |  |  |  |
|       |               |             | (1) PDS command \[ Shutdown \] is receiving                |                |              |               |                |             |  |  |  |
|       |               | Value       |                                                            | De             | efinition    |               |                |             |  |  |  |
|       |               | 0           | Stop at once, PDS                                          | state migrates | to Ready     | to switch     | on.            |             |  |  |  |
|       |               |             | The control mode i                                         | s PP, PV: moto | or stop th   | rough 0x6     | 084 (Profile   |             |  |  |  |
|       |               |             | deceleration), PDS state migrates to Ready to switch on.   |                |              |               |                |             |  |  |  |
|       |               | 1           | The control mode is HM: motor stop through 0x609Ah (Homing |                |              |               |                |             |  |  |  |
|       |               | 1           | acceleration), PDS                                         | state migrates | to Ready     | y to switch   | on.            |             |  |  |  |
|       |               |             | The control mode i                                         | s TQ: motor st | top throu    | gh 0x6087     | (Torque Slo    | pe),        |  |  |  |
|       |               |             | PDS state migrates                                         | to Ready to sv | witch on.    |               |                |             |  |  |  |
|       |               | (2) P       | DS command \[ \int \text{Disa}                             | ble voltage i  | is receivi   | ng.           |                | _           |  |  |  |
|       |               | Value       |                                                            | De             | efinition    |               |                |             |  |  |  |
|       |               | 0           | Stop at once, PDS                                          | state migrates | to Switcl    | n on disabl   | ed.            |             |  |  |  |
|       |               |             | The control mode i                                         | s PP, PV: moto | or stop th   | rough 0x6     | 084 (Profile   |             |  |  |  |
|       |               |             | deceleration), PDS                                         | state migrates | to Switc     | h on disab    | led.           |             |  |  |  |
|       |               | 1           | Ah (Homing                                                 |                |              |               |                |             |  |  |  |
|       |               | 1           | acceleration), PDS state migrates to Switch on disabled.   |                |              |               |                |             |  |  |  |
|       |               |             | The control mode i                                         | s TQ: motor st | top throu    | gh 0x6087     | (Torque Slo    | pe),        |  |  |  |
|       |               |             | PDS state migrates                                         | to Switch on   | disabled.    |               |                |             |  |  |  |

Examples of deceleration stop action according to the shutdown command:

If the PDS command "shutdown" is received, it will start to decelerate and stop.

PDS status during deceleration remains Operation enabled.

The PDS status after stop is Ready to switch on.

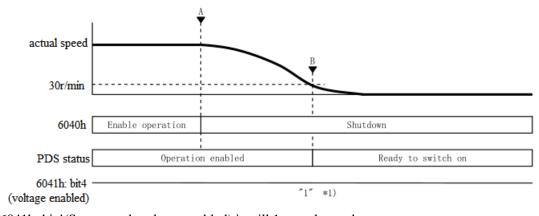

<sup>\*1) 6041</sup>h: bit4(Statusword: voltage enabled) is still 1, not changed.

# 3. Disable operation option code (605Ch)

Set the motor deceleration stop mode when receiving PDS command \[ Disable operation \] .

| Index | Sub-  | Name/Description                                                                           | Range  | Date | Access | PDO | Op- |      |  |  |
|-------|-------|--------------------------------------------------------------------------------------------|--------|------|--------|-----|-----|------|--|--|
|       | Index |                                                                                            |        |      | Type   |     |     | mode |  |  |
| 605Ch | 00h   | Disable operation code                                                                     | option | 0-1  | I16    | rw  | NO  | All  |  |  |
|       |       | Set the time sequence of \[ \text{Disable operation} \] . It is different according to the |        |      |        |     |     |      |  |  |

|       | of control mode. g is prohibited except the following values.                                                                                                    |
|-------|----------------------------------------------------------------------------------------------------|
| Value | Definition                                                                                                    |
| 0     | Stop at once, PDS state migrates to Switch on.                                                                                                    |
| 1     | The control mode is PP, PV: motor stop through 0x6084 (Profile deceleration), PDS state migrates to Switch on.  The control mode is HM: motor stop through 0x609Ah (Homing acceleration), PDS state migrates to Switch on.  The control mode is TQ: motor stop through 0x6087 (Torque Slope), |
|       | PDS state migrates to Switch on.                                                                                                    |

Examples of deceleration stop action according to the Disable operation command:

If the PDS command \[ Disable operation \] is received, it will start to decelerate and stop.

PDS status during deceleration remains Operation enabled.

The PDS status after stop is Switched on.

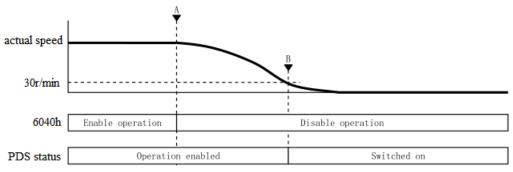

### 4. Halt option code (605Dh)

Set the motor deceleration stop mode when 6040h (Controlword) bit8 (Halt) is 1.

| Index | Sub-  | Nam        | ne/Description                                                                                                    | Range                      | Date       | Access      | PDO            | Op-   |  |  |
|-------|-------|------------|----------------------------------------------------------------------------------------------------|----------------------------|------------|-------------|----------------|-------|--|--|
|       | Index |            |                                                                                                    |                            | Type       |             |                | mode  |  |  |
| 605Dh | 00h   | Halt optio | n code                                                                                                    | 1-3                        | I16        | rw          | NO             | All   |  |  |
|       |       | mode.      | ne sequence of Halt.                                                                                               |                            | ·          |             | inition of co  | ntrol |  |  |
|       |       |            | ne setting is prohibited except the following values.                                                              |                            |            |             |                |       |  |  |
|       |       | Value      | ue Definition                                                                                                    |                            |            |             |                |       |  |  |
|       |       |            | The control mode i                                                                                                 | s PP, PV: moto             | or stop th | rough 0x6   | 084 (Profile   |       |  |  |
|       |       |            | Deceleration), PDS status migrates to Operation enabled  The control mode is HM: motor stop through 0x609A (Homing |                            |            |             |                |       |  |  |
|       |       | 1          |                                                                                                    |                            |            |             |                |       |  |  |
|       |       | 1          | Acceleration), PDS                                                                                                 | status migrate             | es to Ope  | eration ena | bled           |       |  |  |
|       |       |            | The control mode i                                                                                                 | s TQ: motor st             | top throu  | gh 0x6087   | (Torque Slo    | pe),  |  |  |
|       |       |            | PDS status migrate                                                                                                 | s to Operation             | enabled    |             |                |       |  |  |
|       |       |            | The control mode i                                                                                                 | s PP, PV, HM:              | motor st   | op through  | ο 0x6085 (Qu   | iick  |  |  |
|       |       | 2          | Stop Declaration),                                                                                                 | PDS status mi              | grates to  | Operation   | enabled        |       |  |  |
|       |       | 2          | The control mode i                                                                                                 | s CST, TQ: mo              | otor stop  | through 0x  | x6087 (Torqu   | ie    |  |  |
|       |       |            | Slope), PDS status                                                                                                 | migrates to O <sub>1</sub> | peration ( | enabled     |                |       |  |  |
|       |       |            | The control mode i                                                                                                 | s PP, PV, HM:              | motor st   | op through  | 0x60C6 (M      | ax    |  |  |
|       |       | 3          | Deceleration), PDS status migrates to Operation enabled                                                            |                            |            |             |                |       |  |  |
|       |       |            | The control mode i                                                                                                 | s TQ: motor st             | top throu  | gh torque ( | ), status migi | rates |  |  |
|       |       |            | to Operation enable                                                                                                | ed                         |            |             |                |       |  |  |

Examples of deceleration stop action according to Halt function:

If 6040h: bit8(Controlword: halt) changes from 0 to 1, it will start to decelerate and stop.

PDS status during deceleration remains Operation enabled.

The PDS status after stop is Operation enabled.

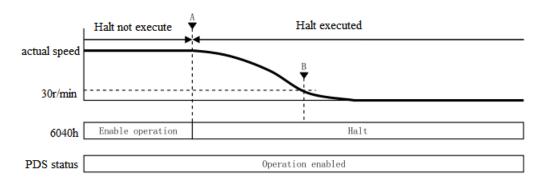

# 5. Fault reaction option code (605Eh)

Set the motor stop method when the alarm occurs.

| Index                                                                                                   | Sub-<br>Index | Nam         | ne/Description                                                                                                    | Range          | Date<br>Type | Access      | PDO           | Op-<br>mode |  |  |  |
|----------------------------------------------------------------------------------------------------|---------------|-------------|----------------------------------------------------------------------------------------------------|----------------|--------------|-------------|---------------|-------------|--|--|--|
| 605Eh                                                                                                   | 00h           | Fault reac  | tion option code                                                                                                    | 0-2            | I16          | rw          | NO            | All         |  |  |  |
|                                                                                                    |               | Set the tin | ne sequence when th                                                                                                    | e alarm occurs | . It is dif  | ferent acco | ording to the |             |  |  |  |
|                                                                                                    |               | definition  | of control mode.                                                                                                    |                |              |             |               |             |  |  |  |
|                                                                                                    |               | The settin  | he setting is prohibited except the following values.                                                                                                    |                |              |             |               |             |  |  |  |
|                                                                                                    |               | Value       |                                                                                                    | De             | efinition    |             |               |             |  |  |  |
|                                                                                                    |               | 0           | 0 Stop at once, PDS status migrates to Fault.                                                                                                    |                |              |             |               |             |  |  |  |
|                                                                                                    |               | 1           | The control mode is PP, PV: motor stop through 0x6084 (Profile deceleration), PDS status migrates to Fault.  The control mode is HM: motor stop through 0x609Ah (Homing acceleration), PDS status migrates to Fault.  The control mode is TQ: motor stop through 0x6087 (Torque Slope), |                |              |             |               |             |  |  |  |
|                                                                                                    |               | -           | PDS status migrate                                                                                                    |                |              | 4 1         | (0051 (0 :    | 1           |  |  |  |
| The control mode is PP, PV, HM: motor stop through 60 stop deceleration), PDS status migrates to Fault. |               |             |                                                                                                    |                |              |             | 1 6085h (Qui  | CK          |  |  |  |
|                                                                                                    |               |             | The control mode is TQ: motor stop through 0x6087 (Torque Slope), PDS status migrates to Fault.                                                                                                    |                |              |             |               |             |  |  |  |
|                                                                                                    |               |             |                                                                                                    |                |              |             |               |             |  |  |  |
|                                                                                                    |               |             |                                                                                                    |                |              |             |               |             |  |  |  |

Examples of deceleration stop action when alarm occurs:

It will start to decelerate and stop when the alarm occurs.

PDS status during deceleration is Fault reaction active.

The PDS status after stop is Fault.

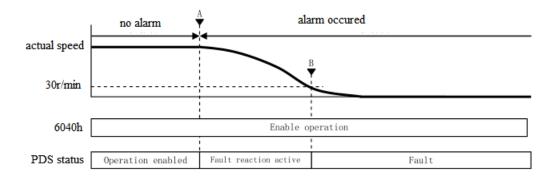

### 4.6.3 CIA402 motion control mode

#### 4.6.3.1 PP mode

PP (Profile position control mode) is a position control mode in which the target position, target speed, acceleration and deceleration are specified, and the position command is generated inside the servo driver.

### 1. Related parameters

PP control mode related objects (command · setting type)

| Register      | Explanation                         | Unit                        |
|---------------|-------------------------------------|-----------------------------|
| RXPDO[0x6040] | Control word                        | -                           |
| RXPDO[0x6060] | Set to 1                            | -                           |
| RXPDO[0x607A] | Position setting                    | Command unit                |
| RXPDO[0x6072] | Max torque                          | 0.1%                        |
| RXPDO[0x607F] | Max internal speed                  | Command unit/s              |
| RXPDO[0x6080] | Max motor speed                     | r/min                       |
| RXPDO[0x6081] | Internal speed setting              | Command unit/s              |
| RXPDO[0x6083] | Internal acceleration speed         | Command unit/s <sup>2</sup> |
| RXPDO[0x6084] | Internal deceleration speed         | Command unit/s <sup>2</sup> |
| RXPDO[0x60C5] | XPDO[0x60C5] Max acceleration speed |                             |
| RXPDO[0x60C6] | Max deceleration speed              | Command unit/s <sup>2</sup> |

#### Note:

- (1) 6081h (Profile velocity) is limited by the smaller one of 607Fh (Max profile velocity) and 6080h (Max motor speed).
- (2) Changing the set value of 607Fh (Max profile velocity) or 6080h (Max motor speed) is not reflected in the action.

PP control mode related object (command · monitor type)

| Register      | Explanation                     | Unit            |
|---------------|---------------------------------|-----------------|
| TXPDO[0x6041] | Status word                     | -               |
| TXPDO[0x6061] | Mode query                      |                 |
| TXPDO[0x6063] | Internal actual position        | Command unit    |
| TXPDO[0x6064] | Position feedback (motor actual | Command unit    |
|               | position)                       |                 |
| TXPDO[0x606C] | Speed feedback                  | Command unit /s |
| TXPDO[0x6077] | Actual torque                   | 0.1%            |
| TXPDO[0x60F4] | Actual following error          | Command unit    |

2. Control word (6040h) < PP control mode function>

| Index | Sub-  | Name     | /Descriptio                 | n     | Ra        | nge    |      | Date                | Α       | ccess    | PDO       | Op-  |
|-------|-------|----------|-----------------------------|-------|-----------|--------|------|---------------------|---------|----------|-----------|------|
|       | Index |          |                             |       |           |        |      | Type                |         |          |           | mode |
| 6040h | 00h   | Controlv | ord                         |       | 0~655     | 35     |      | U16                 |         | rw       | RxPDO     | All  |
|       |       | Set the  | control com                 | ımar  | nd of sei | vo dri | ver  | such as I           | PDS s   | tate cor | nversion. |      |
|       |       | Bit info | rmation                     |       |           |        |      |                     |         |          |           |      |
|       |       | 15       | 14                          | 14 13 |           |        |      | 11                  |         | 10       | 9         | 8    |
|       |       |          | r                           |       |           |        |      |                     |         |          |           | h    |
|       |       | 7        | 6                           |       | 5         |        |      | 4                   | 3       | 2        | 1         | 0    |
|       |       | fr       |                             |       | oms       |        |      |                     | eo      | qs       | ev        | so   |
|       |       |          | Abs/rel                     | (     | Change    | set    | N    | lew set             |         |          |           |      |
|       |       |          |                             | ir    | nmedia    | tely   |      | point               |         |          |           |      |
|       |       | r = rese | rved (Not co                | orres | spondin   | g)     |      | 1                   | fr = fa | ult rese | et        |      |
|       |       | oms = 0  | peration me                 | ode : | specific  | (      | eo = | enable e            | opera   | tion     |           |      |
|       |       | (control | (control mode based on bit) |       |           |        |      | qs = q              | uick    | stop     |           |      |
|       |       | h = halt | halt                        |       |           |        |      | ev = enable voltage |         |          |           |      |
|       |       |          |                             |       |           |        | S    | so = swite          | ch on   |          |           |      |

Bit4-6 (operation mode specific):

| Bit | Name                   | Value  | Definition                                                                                     |  |  |  |  |  |
|-----|------------------------|--------|------------------------------------------------------------------------------------------------|--|--|--|--|--|
| 4   | new set-point          | 0 -> 1 | Trigger the positioning action start and setting value update.                                 |  |  |  |  |  |
|     |                        |        | Get a new position decision task (607Ah (Target position), 6081h (Profile velocity)            |  |  |  |  |  |
| 5   | change set immediately | 0      | Complete the currently running positioning action.                                             |  |  |  |  |  |
|     |                        | 1      | Interrupt the current positioning action and start the downward positioning action immediately |  |  |  |  |  |
| 6   | absolute/ relative     | 0      | 607Ah (Target position) is processed as absolute position.                                     |  |  |  |  |  |
|     |                        | 1      | 607Ah (Target position) is processed as relative position.                                     |  |  |  |  |  |

Please do not change the acceleration and deceleration (\*) during motor operation.

If you change the acceleration and deceleration, please change bit 4 (new set point) from 0 -> 1 after the motor stops.

6083h (Profile acceleration)

6084h (Profile deceleration)

60C5h (Max acceleration)

60C6h (Max deceleration)

3. Status word (6041h) <PP control mode function>

| 5. Status | Status word (6041h) <pp control="" function="" mode=""></pp> |                |               |          |                        |             |            |         |                             |        |     |      |
|-----------|--------------------------------------------------------------|----------------|---------------|----------|------------------------|-------------|------------|---------|-----------------------------|--------|-----|------|
| Index     | Sub-                                                         | Name           | /Descrip      | tion     | Ra                     | nge         | Date       |         | Access                      | P      | DO  | Op-  |
|           | Index                                                        |                |               |          |                        |             | Type       |         |                             |        |     | mode |
| 6041h     | 00h                                                          | Statusword 0~6 |               | 0~655    | 35                     | U16         |            | ro      | TxP                         | DO     | All |      |
|           |                                                              | Indicate       | es the ser    | vo driv  | er status              | S.          |            |         |                             |        |     |      |
|           |                                                              | Bit info       | t information |          |                        |             |            |         |                             |        |     |      |
|           |                                                              | 15             | 14            | 1        | 3                      | 1           | .2         | 11      | 10                          | )      | 9   | 8    |
|           |                                                              |                | r             |          |                        | 01          | ms         | ila     | om                          | ıs     | rm  | r    |
|           |                                                              |                |               |          |                        | set-        | t- point   |         | Target                      |        |     |      |
|           |                                                              |                |               |          |                        | acknowledge |            |         | Reached                     |        |     |      |
|           |                                                              | 7              | 6             |          | 5                      |             | 4          | 3       | 2                           | 2      |     | 0    |
|           |                                                              | w              | sod           | C        | ąs                     | V           | ve         | f       | f o                         |        | so  | rsto |
|           |                                                              | r = rese       | rved (No      | t corres | spondin                | g)          |            |         | $\mathbf{w} = \mathbf{war}$ | ning   |     |      |
|           |                                                              |                |               |          |                        |             | sod =      | = swite | ch on di                    | sable  | 1   |      |
|           |                                                              | oms = c        | peration      | mode s   | specific               |             | qs = qu    | ick sto | p                           |        |     |      |
|           |                                                              | `              | l mode ba     |          | ,                      |             | e = voltag | ge ena  | bled                        |        |     |      |
|           |                                                              | ila = int      | ernal lim     | it activ | re                     | f =         | = fault    |         |                             |        |     |      |
|           |                                                              |                |               |          | oe = operation enabled |             |            |         |                             |        |     |      |
|           |                                                              | rm = re        | mote          |          |                        |             | so =       | = swite | ched on                     |        |     |      |
|           |                                                              |                |               |          |                        |             | rtso       | = read  | ly to swi                   | tch or | n   |      |

bit12, 10 (operation mode specific):

| Bit | Name           | Value | Definition                                                    |
|-----|----------------|-------|---------------------------------------------------------------|
| 10  | target reached | 0     | halt=0 (normal): positioning not completed                    |
|     |                |       | halt=1 (stop as halt): axis is decelerating                   |
|     |                | 1     | halt=0 (normal): positioning completed                        |
|     |                |       | halt=1 (stop as halt): axis stop (axis speed is 0)            |
| 12  | set-point      | 0     | new-setpoint is 0 and the buffer is empty after executing the |
|     | acknowledge    |       | action of the current target position                         |
|     |                | 1     | The new location task data is put into the buffer. The buffer |
|     |                |       | is not empty                                                  |

75

#### 4. PP control mode action explanation

The working principles of object dictionary 0x607a, 0x6081, 0x6083 and 0x6084 are as follows:

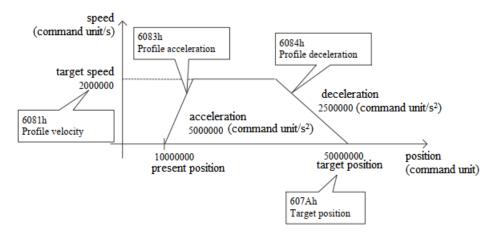

The relative mode or absolute mode can be determined by bit6 (absolute / relative) of 6040h (control word).

### **Action 1: set-point**

1 Main station: set the value of 607Ah (Target position), change 6040h (Controlword) bit4 (new set-point) from 0 to 1. At this time, please set 6081h (Profile velocity).

Motor has no action when 6081h (Profile velocity) is 0.

- ② Slave station: confirm the rising edge of 6040h (Controlword) bit4 (new set-point) is from 0 to 1, 607Ah (Target position) is considered as target position to start positioning action. At this time, 6041h (status word) bit12 (set-point acknowledge) is from 0 to 1.
- 3 Main station: confirm 6041h (Statusword) bit12 (set-point acknowledge) is from 0 to 1, 6040h (Controlword) bit4 (new set-point) returns 0.
- 4) Slave station: confirm 6040h (Controlword) bit4 (new set-point) is 0, 6041h (status word) bit12 (set-point acknowledge) becomes to 0.
- (5) When reaching the target position, 6041h (Controlword) bit10 (target reached) changes from 0 to 1.

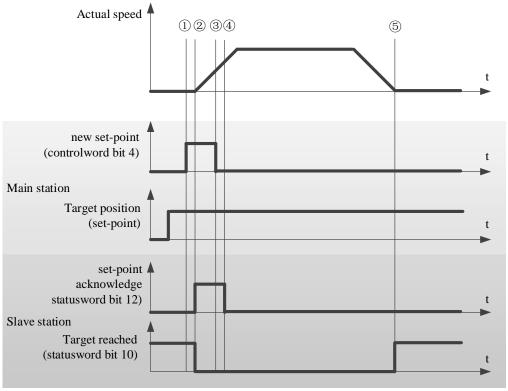

< Set-point example >

#### Action 2: Action data change without buffer: single set-point

When 6040h (Controlword) bit5 (change set immediately) is 1, if the positioning action data changed, interrupt the present positioning action, start the next positioning action at once.

① Main station: confirm 6041h (Statusword) bit12 (set-point acknowledge) is 0, after changing the value of 607Ah (Target position), 6040h (Controlword) bit4 (new set-point) changes from 0 to 1.

### Note: do not change acceleration and deceleration at this time.

- ② Slave station: confirm the rising edge of 6040h (Controlword) bit4 (new set-point) is from 0 to 1. As new target position and new internal execution speed, 607Ah (Target position) and 6081h (Profile velocity) are updated immediately. At this time, 6041h (Statusword) bit12 (set-point acknowledge) changes from 0 to 1.
- 3 Main station: confirm 6041h (Statusword) bit12 (set-point acknowledge) has changed from 0 to 1, 6040h (Controlword) bit4 (new set-point) returns 0.
- 4 Slave station: confirm 6040h (Controlword) bit4 (new set-point) is 0, 6041h (Statusword) bit12 (set-point acknowledge) is 0.

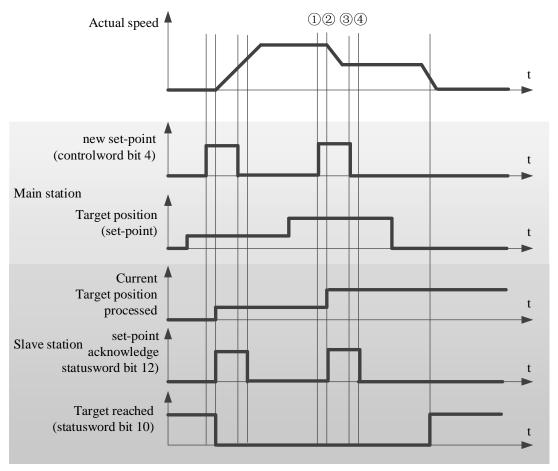

< handshaking procedure for the single set-point method >

#### 5. Operation examples

Taking the low-voltage servo of Xinje DF3E as an example, the configuration and control process of PP mode are introduced. Please refer to Appendix 10 for the specific usage method of servo software.

① click [scan] or [add slave station] in CANopen configuration interface, configure the object binding of TxPDO and RxPDO. Here, several common objects of PP mode are bound. If you have other requirements, you can add them by yourself and enable the configured PDO. The specific configuration is shown in the figure below.

#### TxPDO (monitor parameters):

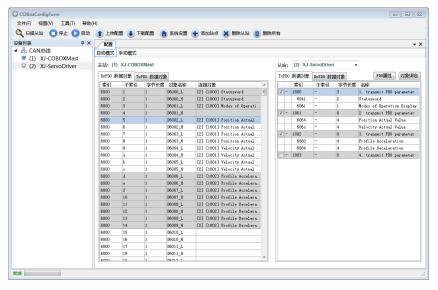

#### RxPDO (control parameters):

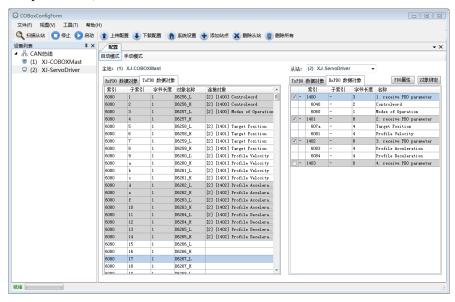

② Download configuration, slave station state machine automatically switches from PreOp to OP state, SDO and PDO can receive and send messages at this time. XDPPro software can monitor or modify the mapping of object dictionary. The specific correspondence is as follows:

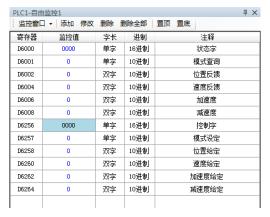

③ First, set P0-00 to 1 to start CiA402 motion control function, then modify D6257 (6060h is 1) to PP mode, modify D6256 (control word 6040h is 0x06 → 0x07 → 0x0f) to enable the slave station, and then modify the control word 0x4F → 0x5F to realize relative position movement and 0x0F → 0x1F to realize absolute position movement after setting position, speed, acceleration and deceleration parameters through D6258-D6264. Other monitoring parameters are monitored through D6000-D6008.

# 4.6.3.2 PV mode

PV (Profile speed control mode) is a speed control mode that specifies the target speed, acceleration and deceleration, and generates position command action in the servo driver.

# 1. Related object

PV control mode related object (command · setting type)

| Register      | Explanation                 | Unit             |  |  |  |  |  |  |  |
|---------------|-----------------------------|------------------|--|--|--|--|--|--|--|
| RXPDO[0x6040] | Control word                | -                |  |  |  |  |  |  |  |
| RXPDO[0x6060] | Set to 3                    | -                |  |  |  |  |  |  |  |
| RXPDO[0x60FF] | Speed setting               | Command unit/s   |  |  |  |  |  |  |  |
| RXPDO[0x6072] | Max torque                  | 0.1%             |  |  |  |  |  |  |  |
| RXPDO[0x607F] | Max internal speed          | Command unit /s  |  |  |  |  |  |  |  |
| RXPDO[0x6080] | Max motor speed             | r/min            |  |  |  |  |  |  |  |
| RXPDO[0x6083] | Internal acceleration speed | Command unit /s² |  |  |  |  |  |  |  |
| RXPDO[0x6084] | Internal deceleration speed | Command unit /s² |  |  |  |  |  |  |  |
| RXPDO[0x60C5] | Max acceleration speed      | Command unit /s² |  |  |  |  |  |  |  |
| RXPDO[0x60C6] | Max deceleration speed      | Command unit /s² |  |  |  |  |  |  |  |

# PV control mode related object (command · monitor type)

| Register      | Explanation                     | Unit            |
|---------------|---------------------------------|-----------------|
| TXPDO[0x6041] | State word                      | -               |
| TXPDO[0x6061] | Mode query                      | -               |
| TXPDO[0x6063] | Internal actual position        | Command unit    |
| TXPDO[0x6064] | Position feedback (motor actual | Command unit    |
|               | position)                       |                 |
| TXPDO[0x606C] | Speed feedback                  | Command unit /s |
| TXPDO[0x6077] | Actual torque                   | 0.1%            |

2. Control word (6040h) < PV control mode function >

|       | onition word (00401) < r v control mode function > |            |                                                                      |             |        |               |         |     |     |      |
|-------|----------------------------------------------------|------------|----------------------------------------------------------------------|-------------|--------|---------------|---------|-----|-----|------|
| Index | Sub-                                               | Name/I     | Name/Description                                                     |             | inge   | Date          | Access  | P   | DO  | Op-  |
|       | Index                                              |            |                                                                      |             |        | Type          |         |     |     | mode |
| 6040h | 00h                                                | Controlw   | ord                                                                  | 0~655       | 35     | U16           | rw      | RxI | PDO | All  |
|       |                                                    | Set the co | et the control command of servo driver such as PDS state transition. |             |        |               |         |     |     |      |
|       |                                                    | Bit inform | nation                                                               |             |        |               |         |     |     |      |
|       |                                                    | 15         | 14                                                                   | 13          | 12     | 11            | 1       | 0   | 9   | 8    |
|       |                                                    |            |                                                                      |             | r      |               |         |     |     | h    |
|       |                                                    | 7          | 6                                                                    | 5           |        | 4             | 3       | 2   | 1   | 0    |
|       |                                                    | fr         |                                                                      | 0:          | oms    |               |         | qs  | ev  | so   |
|       |                                                    |            | r                                                                    | r           |        | r             |         |     |     |      |
|       |                                                    | r = reserv | ed (No corr                                                          | esponden    | ce) fr | = fault reset |         |     |     |      |
|       |                                                    | oms = op   | eration mod                                                          | le specific | eo =   | enable ope    | ration  |     |     |      |
|       |                                                    | (control   | qs = quick stop                                                      |             |        |               |         |     |     |      |
|       |                                                    | h = halt   | $ev = enable \ voltage$                                              |             |        |               |         |     |     |      |
|       |                                                    |            |                                                                      |             |        | so = swi      | itch on |     |     |      |

PV mode doesn't use oms bit.

# 3. Control word (6041h) < PV control mode function>

| Index | Sub-  | Name       | e/Descrip      | tion      | Range      |                          | D      | ate                    | Access      | PDO   | Op-  |  |  |
|-------|-------|------------|----------------|-----------|------------|--------------------------|--------|------------------------|-------------|-------|------|--|--|
|       | Index |            |                |           |            |                          | Type   |                        |             |       | mode |  |  |
| 6041h | 00h   | Statusword |                |           | 0~65535    |                          | U1     | 6                      | ro          | TxPDO | All  |  |  |
|       |       | Indicate   | es the ser     | vo driv   | er status. |                          |        |                        |             |       |      |  |  |
|       |       | Bit info   | it information |           |            |                          |        |                        |             |       |      |  |  |
|       |       | 15         | 14             | 13        | 12         | 1                        | 1      |                        | 10          | 9     | 8    |  |  |
|       |       |            | r              |           | oms        | il                       | la     |                        | oms         | rm    | r    |  |  |
|       |       |            |                | r         | r          |                          |        | Targetreached          |             |       |      |  |  |
|       |       | 7          | 6              | 5         | 4          | 3                        | 3      | 2                      |             | 1     | 0    |  |  |
|       |       | w          | sod            | qs        | ve         | f                        | f      | oe                     |             | so    | rsto |  |  |
|       |       | r = rese   | rved (No       | corres    | pondence)  | w = warning              |        |                        |             |       |      |  |  |
|       |       |            |                |           |            | sod = switch on disabled |        |                        |             |       |      |  |  |
|       |       | oms = 0    | operation      | mode s    | specific   | q                        | qs = c | quick s                | top         |       |      |  |  |
|       |       | (contro    | l mode b       | ased on   | bit)       | •                        | ve =   | voltage                | e enabled   |       |      |  |  |
|       |       | ila = in   | ternal lin     | nit activ | e          | f =                      | fault  | t                      |             |       |      |  |  |
|       |       |            |                |           |            |                          |        | oe = operation enabled |             |       |      |  |  |
|       |       | rm = re    | mote           |           |            | so = switched on         |        |                        |             |       |      |  |  |
|       |       |            |                |           |            |                          | rts    | so = rea               | dy to swite | ch on |      |  |  |

bit10 (target reached (Velocity reached)):

The difference between the total value of 60FFh (target velocity) and 60B1h (velocity offset) and 606Ch (velocity actual value) is within the range set by 606Dh (velocity window). If the time set by 606Eh (velocity window time) passes, bit10 of 6041h (status word) becomes 1.

| Bit | Name    | Value | Definition                                         |
|-----|---------|-------|----------------------------------------------------|
| 10  | Target  | 0     | halt=0 (normal): speed control not completed       |
|     | reached |       | halt=1 (stop as halt): axis is decelerating        |
|     |         | 1     | halt=0 (normal): speed control completed           |
|     |         |       | halt=1 (stop as halt): axis stop (axis speed is 0) |

#### 4. PV control mode action explanation

PV control mode generates speed command based on below parameters:

Target Velocity (60FFh) Profile acceleration (6083h)

Profile deceleration (6084h)

Turn off motor enable, set object word 6060h to 3, set target speed 60FFh, acceleration and deceleration 6083h and 6084h, speed 6080h and torque limit 6072h. The target speed is 60FFh, the maximum speed is limited by 6080h (max motor speed), and the torque is limited by 6072h (max torque). Turn on the motor enable, the motor should start to move according to the set value.

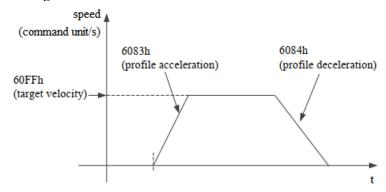

#### 5. Operation example

Taking Xinje DF3E low-voltage servo as an example, the configuration and control process of PV mode are briefly introduced. The specific use method of servo software is shown in Appendix 10.

① click [scan] or [add slave station] in CANopen configuration interface, configure the object binding of TxPDO and RxPDO. Here, several common objects of PV mode are bound. If you have other requirements, you can add them by yourself and enable the configured PDO. The specific configuration is shown in the figure below.

TxPDO (monitor parameters):

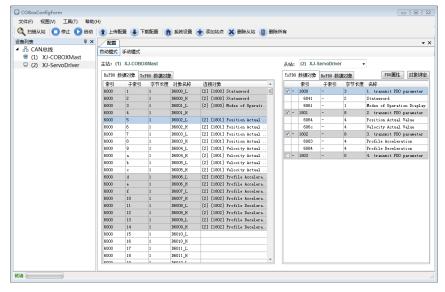

#### RxPDO (control parameters):

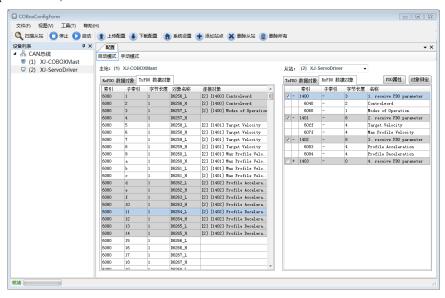

(2) Download configuration, slave station state machine automatically switches from PreOp to OP state, SDO and PDO can receive and send messages at this time. XDPPro software can monitor or modify the mapping of object dictionary. The specific correspondence is as follows:

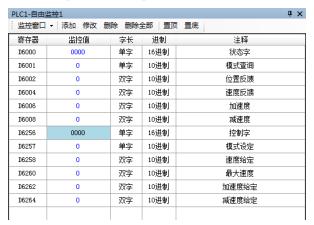

③ First, set P0-00 to 1 to start CiA402 motion control function, then modify D6257 (6060h is 3) to PV mode. After setting speed and acceleration deceleration parameters through D6258 (60FFh), modify D6256 (control word 6040h is  $0x06\rightarrow0x07\rightarrow0x0F$ ) to enable the slave station, start to run in speed mode. Other parameters are monitored through D6000-D6008.

# 4.6.3.3 TQ mode

TQ (Profile torque control mode) is a torque control mode in which the target torque, acceleration and deceleration are specified and the position command is generated inside the servo driver.

### 1. Related parameters

TQ control mode related object (command · setting type)

| Register      | Explanation           | Unit   |
|---------------|-----------------------|--------|
| RXPDO[0x6040] | Control word          | -      |
| RXPDO[0x6060] | Set to 4              | -      |
| RXPDO[0x6071] | Target torque setting | 0.1%   |
| RXPDO[0x6072] | Max torque            | 0.1%   |
| RXPDO[0x6080] | Max motor speed       | r/min  |
| RXPDO[0x6087] | Set the torque slope  | 0.1%/S |

Torque type

| Index | Sub-  | Name                   | Units                                               | Range               | Data     | Access | PDO  | OP-  |  |  |  |
|-------|-------|------------------------|-----------------------------------------------------|---------------------|----------|--------|------|------|--|--|--|
|       | index |                        |                                                     |                     | type     |        |      | mode |  |  |  |
| 6087h | 00h   | Torque slope           | 0.1 %                                               | 0~4294967295        | U32      | rw     | RxPD | TQ   |  |  |  |
|       |       |                        |                                                     |                     |          |        |      |      |  |  |  |
|       |       | Set the parameter      | Set the parameter value to give the torque command. |                     |          |        |      |      |  |  |  |
|       |       | If it is set to 0, the | internal pr                                         | ocessing is operate | ed as 1. |        |      |      |  |  |  |

TQ control mode related object (command · monitor type)

| Register      | Explanation                     | Unit            |
|---------------|---------------------------------|-----------------|
| TXPDO[0x6041] | Status word                     | -               |
| TXPDO[0x6061] | Mode query                      | -               |
| TXPDO[0x6064] | Position feedback (motor actual | Command unit    |
|               | position)                       |                 |
| TXPDO[0x606C] | Speed feedback                  | Command unit /s |
| TXPDO[0x6077] | Actual torque                   | 0.1%            |

2. Control word (6040h) <TQ control mode function >

| Index | Sub-<br>Index | Name/D    | escription                                                           | Range       | •    | Date<br>Type        | Access | PDO | )   | Op-<br>mode |  |
|-------|---------------|-----------|----------------------------------------------------------------------|-------------|------|---------------------|--------|-----|-----|-------------|--|
| 6040h | 00h           | Control   | word                                                                 | 0~655       | 535  | U16                 | rw     | RxI | PDO | All         |  |
|       |               | Set the c | et the control command of servo driver such as PDS state transition. |             |      |                     |        |     |     |             |  |
|       |               | Bit infor | mation                                                               |             |      |                     |        |     |     |             |  |
|       |               | 15        | 14                                                                   | 13          | 12   | 11                  | 1      | 0   | 9   | 8           |  |
|       |               |           |                                                                      |             | r    | r                   |        |     |     |             |  |
|       |               | 7         | 6                                                                    | 5           |      | 4                   | 3      | 2   | 1   | 0           |  |
|       |               | fr        |                                                                      | on          | ns   |                     |        | qs  | ev  | so          |  |
|       |               |           | r                                                                    | r           |      | r                   |        |     |     |             |  |
|       |               | r = reser | ved (No con                                                          | esponden    | ce)  | fr = fault          | reset  |     |     |             |  |
|       |               | oms = o   | peration mod                                                         | le specific | eo = | = enable ope        | ration |     |     |             |  |
|       |               | (contro   | ol mode base                                                         | d on bit)   |      | qs = quick          | stop   |     |     |             |  |
|       |               | h = halt  |                                                                      |             | (    | ev = enable voltage |        |     |     |             |  |
|       |               |           |                                                                      |             |      | so = switch         | on     |     |     |             |  |

TQ mode doesn't use oms bit.

3. Status word (6041h) <TQ control mode function >

| Index | Sub-  | Name/Description                                   | Range   | Date | Access | PDO   | Op-  |  |  |
|-------|-------|----------------------------------------------------|---------|------|--------|-------|------|--|--|
|       | Index |                                                    |         | Type |        |       | mode |  |  |
| 6041h | 00h   | Statusword                                         | 0~65535 | U16  | ro     | TxPDO | All  |  |  |
|       |       | Indicates the servo driver status. Bit information |         |      |        |       |      |  |  |

| 15       | 14          | 13         | 12       | 11  | 10                     | 9  | 8    |
|----------|-------------|------------|----------|-----|------------------------|----|------|
|          | r           | om         | ıs       | ila | oms                    | rm | r    |
|          |             | r          | r        |     | Targetreached          |    |      |
| 7        | 6           | 5          | 4        | 3   | 2                      | 1  | 0    |
| W        | sod         | qs         | ve       | f   | oe                     | SO | rsto |
| r = rese | erved (N    | No corres  | ponden   | ce) | w = warning            |    | _    |
|          |             |            |          |     | sod = switch on disabl | ed |      |
| oms =    | operatio    | on mode    | specific |     | qs = quick stop        |    |      |
| (contro  | l mode      | based on   | bit)     |     | ve = voltage enabled   |    |      |
| ila = in | ternal li   | imit activ | 'e       |     | f = fault              |    |      |
|          |             |            |          |     | oe = operation enable  | ed |      |
| rm = re  | rm = remote |            |          |     | so = switched on       |    |      |
|          |             |            |          |     | rtso = ready to switch | on |      |

bit13,12,10 (operation mode specific):

| 01010,11 | ottis,iz;io (operation mode specific). |       |                                                                |  |  |  |  |  |  |
|----------|----------------------------------------|-------|----------------------------------------------------------------|--|--|--|--|--|--|
| Bit      | Name                                   | Value | Definition                                                     |  |  |  |  |  |  |
| 10       | target                                 | 0     | halt=0 (normal): 6074h (Torque demand) not reach target torque |  |  |  |  |  |  |
|          | reached                                |       | halt=1 (stop as halt): axis is decelerating                    |  |  |  |  |  |  |
|          |                                        | 1     | halt=0 (normal): 6074h (Torque demand) reach the target torque |  |  |  |  |  |  |
|          |                                        |       | halt=1 (stop as halt): axis stop (axis speed is 0)             |  |  |  |  |  |  |
| 12       | reserved                               | 1     | Not use                                                        |  |  |  |  |  |  |
| 13       | reserved                               | -     | Not use                                                        |  |  |  |  |  |  |

### 4. TQ control mode action explanation

TQ control mode generates torque command based on the following parameters:

Target torque (6071h)

Torque slope (6087h)

Target torque is 6071h (Target torque), torque slope is 6087h (Torque slope). The max speed is limited through 6080h (Max motor speed), the max torque is limited by the min value among 6072h (Max torque), 2312h (P3-28), 2313h (P3-29).

Operation steps:

- (1) Turn off motor enable, set object word 6060 to 4, set target torque 6071h, max motor speed 6080h and max torque 6072h.
- (2) Turn on the motor enable, the motor should increase the output torque according to the set torque slope until the set value and the speed does not exceed the set maximum speed.

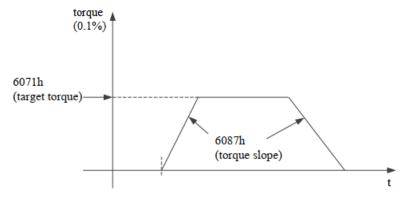

#### 5. Operation example

Taking Xinje DF3E low-voltage servo as an example, the configuration and control process of TQ mode are briefly introduced. The specific use method of servo software is shown in Appendix 10.

① click [scan] or [add slave station] in CANopen configuration interface, configure the object binding of TxPDO and RxPDO. Here, several common objects of TQ mode are bound. If you have other requirements, you can add them by yourself and enable the configured PDO. The specific configuration is shown in the figure below.

#### TxPDO (monitor parameters):

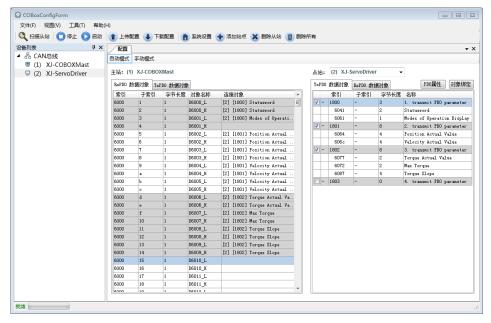

#### RxPDO (control parameters):

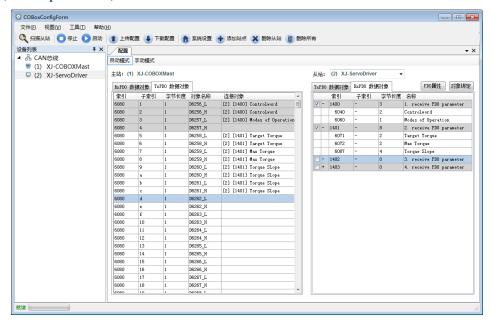

2 Download configuration, slave station state machine automatically switches from PreOp to OP state, SDO and PDO can receive and send messages at this time. XDPPro software can monitor or modify the mapping of object dictionary. The specific correspondence is as follows:

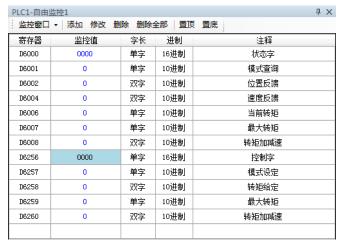

③ First, set P0-00 to 1 to start CiA402 motion control function, then modify D6257 (6060h is 4) to TQ mode. After setting torque and torque slope parameters through D6258 (6071h), modify D6256 (control word 6040h is  $0x06 \rightarrow 0x07 \rightarrow 0x0F$ ) to enable the slave station, start to run in speed mode. Other parameters are monitored through D6000-D6008.

#### 4.6.3.4 HM mode

HM mode (i.e. return to origin mode) is a position control mode that specifies various action speeds, generates position instructions in the servo driver, and executes return to zero action. In this mode, external signals (POT, NOT, SPD-D) must be used together.

#### 1. Related parameters

HM control mode related object (command · setting type)

| Register      | Explanation                                                        |
|---------------|--------------------------------------------------------------------|
| RXPDO[0x6040] | Control word, modify the control word to turn on the origin return |
| RXPDO[0x6060] | Set to 6 when the motor is disabled                                |
| RXPDO[0x607F] | Max internal speed                                                 |
| RXPDO[0x6080] | Max motor speed                                                    |
| RXPDO[0x60C5] | Max acceleration speed                                             |
| RXPDO[0x60C6] | Max deceleration speed                                             |
| RXPDO[0x6098] | Return to origin mode                                              |
| RXPDO[0x6099] | Return to origin speed                                             |
| RXPDO[0x609A] | Return to origin acceleration speed                                |

#### PV control mode related object (command · monitor type)

| Register      | Explanation                               |
|---------------|-------------------------------------------|
| TXPDO[0x6041] | Status word                               |
| TXPDO[0x6061] | Mode query                                |
| TXPDO[0x6064] | Position feedback (motor actual position) |
| TXPDO[0x606C] | Speed feedback                            |
| TXPDO[0x6077] | Actual torque                             |

2. Control word (6040h) <HM control mode function >

| Index | Sub-<br>Index | Name/        | Description                                 | Ra          | nge       | Date<br>Type  | Access      | P       | DO  | Op-<br>mode |
|-------|---------------|--------------|---------------------------------------------|-------------|-----------|---------------|-------------|---------|-----|-------------|
| 6040h | 00h           | Controlw     | ord                                         | 0~655       | 35        | U16           | rw          | RxI     | PDO | All         |
|       |               | Set the co   | ontrol comn                                 | nand of sea | rvo drive | r such as PD  | S state tra | ansitio | n.  |             |
|       |               | Bit infor    | mation                                      |             |           |               |             |         |     |             |
|       |               | 15           | 14                                          | 13          | 12        | 11            | 10          | )       | 9   | 8           |
|       |               |              |                                             |             | r         |               |             |         |     | h           |
|       |               | 7            | 6                                           | 5           |           | 4             | 3           | 2       | 1   | 0           |
|       |               | fr           |                                             | on          | 1S        |               | eo          | qs      | ev  | so          |
|       |               |              | r                                           | r           |           | sh            |             |         |     |             |
|       |               | r = reserven | ved (No com                                 | responden   | ce)       | fr = fault    | reset       |         |     |             |
|       |               | oms = op     | oms = operation mode specific eo = enable o |             |           |               |             |         |     |             |
|       |               | (control     | mode base                                   | d on bit)   |           | qs = quick s  | stop        |         |     |             |
|       |               | h = halt     |                                             |             | 6         | ev = enable v | oltage      |         |     |             |
|       |               | sh = start   | homing                                      |             |           | so = switch   | h on        |         |     |             |

bit6-4 (operation mode specific):

|     | ` 1          |       |                     |
|-----|--------------|-------|---------------------|
| Bit | Name         | Value | Definition          |
| 4   | start homing | 0→1   | Start back to zero  |
| 5   | reserved     | -     | Invalid information |
| 6   | reserved     | _     | Invalid information |

3. Status word (6041h) <HM control mode function >

| Index | Sub-<br>Index | Name/Description            |          | Ra        | ange     | Date<br>Type | Access                       |             | PDO  | Op-<br>mode |      |
|-------|---------------|-----------------------------|----------|-----------|----------|--------------|------------------------------|-------------|------|-------------|------|
| 6041h | 00h           | Statuswo                    | ord      |           | 0~655    | 535          | U16                          | ro          | Тх   | kPDO        | All  |
|       |               | Indicate                    | es the s | ervo driv | er statu | ıs.          |                              | •           | •    |             | •    |
|       |               | Bit info                    | rmatio   | n         |          |              |                              |             |      |             |      |
|       |               | 15                          | 14       | 13        | 12       | 11           |                              | 10          |      | 9           | 8    |
|       |               | 1                           | •        | om        | ıs       | ila          | C                            | oms         |      | rm          | r    |
|       |               |                             |          | r         | r        |              | Targe                        | treached    |      |             |      |
|       |               | 7                           | 6        | 5         | 4        | 3            |                              | 2           |      | 1           | 0    |
|       |               | W                           | sod      | qs        | ve       | f            |                              | oe          |      | so          | rsto |
|       |               | r = rese                    | rved (N  | lo corres | ponden   | ce)          | $\mathbf{w} = \mathbf{warn}$ | ing         |      |             |      |
|       |               |                             |          |           |          |              | sod = sv                     | witch on di | sabl | led         |      |
|       |               |                             |          | on mode   |          |              | qs = quick                   | -           |      |             |      |
|       |               | (contro                     | l mode   | based on  | bit)     | ,            | ve = voltage                 | enabled     |      |             |      |
|       |               | ila = internal limit active |          |           |          |              | f = fault                    |             |      |             |      |
|       |               |                             |          |           |          |              | oe = o                       | peration en | able | ed          |      |
|       |               | rm = re                     | mote     |           |          |              | so = sv                      | vitched on  |      |             |      |
|       |               |                             |          |           |          |              | rtso = re                    | eady to swi | tch  | on          |      |

bit10, 12-13 (operation mode specific):

| Bit | Name     | Value | Definition                                      |
|-----|----------|-------|-------------------------------------------------|
| 10  | target   | 0     | Zero return in progress                         |
| 10  | reached  | 1     | Zero return completed                           |
| 10  | homing   | 0     | Zero return not complete                        |
| 12  | attained | 1     | The return to zero action is completed normally |
| 13  | homing   | 0     | No fault occurred in return to zero action      |
| 13  | error    | 1     | The return to zero action is abnormal           |

Return to zero action has the following status:

| Bit13 | Bit12 | Bit10 | Definition                                                          |  |  |  |  |
|-------|-------|-------|---------------------------------------------------------------------|--|--|--|--|
| 0     | 0     | 0     | Zero return is in progress                                          |  |  |  |  |
| 0     | 0     | 1     | The return to zero action has not started, or is interrupted        |  |  |  |  |
| 0     | 1     | 0     | The return to zero action has been completed, but the target        |  |  |  |  |
|       |       |       | position has not been reached                                       |  |  |  |  |
| 0     | 1     | 1     | The return to zero action has been completed and the target         |  |  |  |  |
|       |       |       | position has been reached successfully                              |  |  |  |  |
| 1     | 0     | 0     | It is detected that the return to zero action is abnormal and still |  |  |  |  |
|       |       |       | in action                                                           |  |  |  |  |
| 1     | 0     | 1     | It is detected that the return to zero action is abnormal and has   |  |  |  |  |
|       |       |       | stop                                                                |  |  |  |  |

#### 4. Return to origin mode (6098h)

At present, DF3E series servo supports 1-14, 17-30, 33, 34, 35 and 37 homing modes.

#### ■ Mode 1:

When using this method 1, if the reverse limit switch is not triggered, the initial moving direction is left. The origin position is at the first Z phase pulse one the right side of the position where negative limit switch becomes invalid.

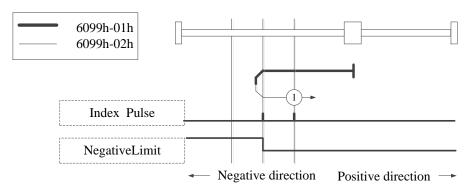

Homing on negative limit switch and index pulse

#### ■ Mode 2:

When using method 2, if the forward limit switch is not triggered, the initial movement direction is to the right. The origin position is at the first z-phase pulse on the left side of the position where the forward limit switch becomes invalid.

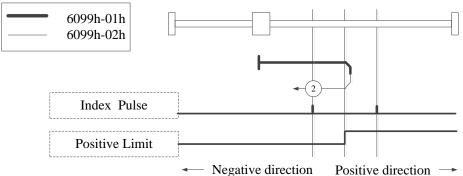

Homing on positive limit switch and index pulse

#### ■ Mode 3, 4:

Using method 3 or 4, the initial direction of movement depends on the state of the origin switch. The origin position is on the reverse side of the origin switch or on the initial detected z-phase position in the forward direction.

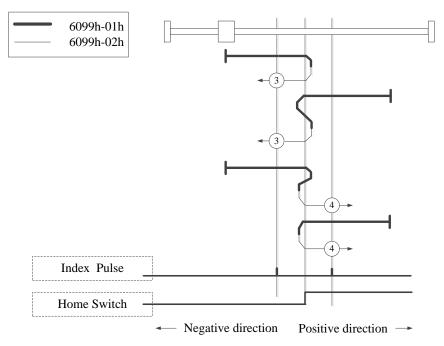

Homing on positive home switch and index pulse

#### ■ Mode 5, 6:

Using method 5 or 6, the initial direction of movement depends on the state of the origin switch. The origin position is on the reverse side of the origin switch or on the initial detected z-phase position in the forward direction.

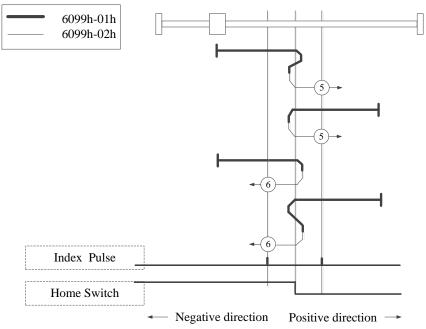

Homing on negative home switch and index pulse

### ■ Mode 7~14:

The origin switch and z-phase signal are used in 7-14.

The initial action direction of mode 7 and 8 is negative if the origin switch has been activated at the beginning of action.

The initialization action direction of mode 9 and 10 is positive if the origin switch has been activated at the beginning of the action.

The initialization action direction of mode 11 and 12 is positive if the origin switch has been activated at the beginning of the action.

The initialization action direction of modes 13 and 14 is negative if the origin switch has been activated at the beginning of the action.

The position of the final return to the origin is the Z phase signal near the rising or falling edge of the origin

switch. 6099h-01h 6099h-02h 10 10 Index Pulse Home Switch Positive Limit Negative direction Positive direction -Homing on home switch and index pulse - positive initial motion 6099h-01h 6099h-02h 12 11 11 Index Pulse Home Switch Negative Limit Negative direction Positive direction -

Homing on home switch and index pulse - Negative initial motion

### ■ Mode 17

This method is similar to mode 1.

The difference is that the location of origin detection is not Index pulse, but the location of Limit switch changed. (please refer to the figure below)

When NOT is not allocated, Homing error = 1.

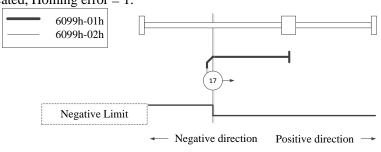

Homing on negative limit switch

#### ■ Mode 18

This method is similar to mode 2.

The difference is that the location of origin detection is not Index pulse, but the location of Limit switch changed. (please refer to the figure below)

When POT is not allocated, Homing error = 1.

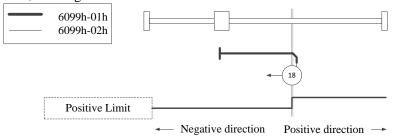

Homing on positive limit switch

#### ■ Mode 19, 20

This method is similar to mode 3, 4.

The difference is that the detection position of the origin is not the Index pulse, but the changed position of the Home switch.

(please refer to the figure below)

When HOME is not allocated, Homing error = 1.

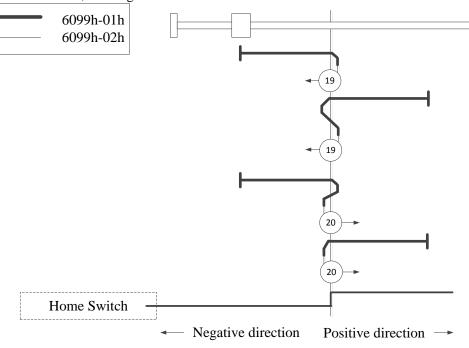

Homing on positive home switch

#### ■ Mode 21, 22

This method is similar to mode 5, 6.

The difference is that the detection position of the origin is not the Index pulse, but the changed position of the Home switch.

(please refer to the figure below)

When HOME is not allocated, Homing error = 1.

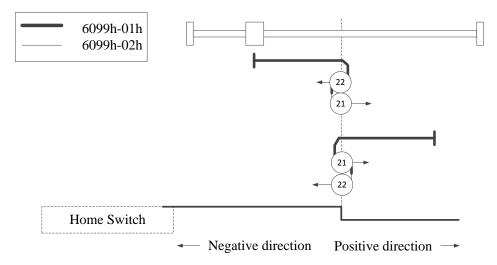

Homing on positive home switch and index pulse

### ■ Mode 23, 24, 25, 26

This method is similar to mode 7, 8, 9, 10.

The difference is that the detection position of the origin is not the Index pulse, but the changed position of the Home switch.

(please refer to the figure below)

When HOME, POT are not allocated, Homing error = 1.

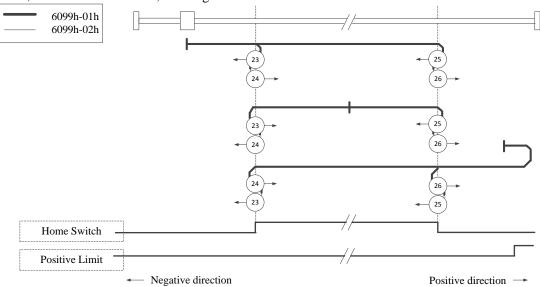

Homing on home switch and index pulse - positive initial motion

### ■ Mode 27, 28, 29, 30

This method is similar to mode 11, 12, 13, 14.

The difference is that the detection position of the origin is not the Index pulse, but the changed position of the Home switch.

(please refer to the figure below)

When HOME, NOT are not allocated, Homing error = 1.

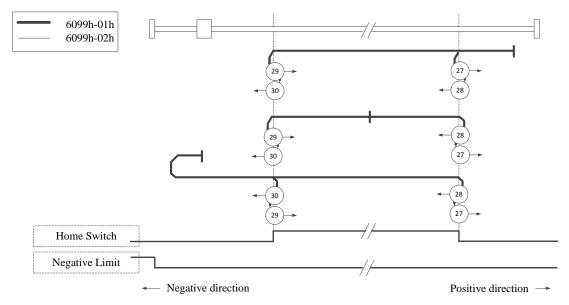

Homing on home switch and index pulse - Negative initial motion

### ■ Mode 33, 34:

Using method 33 or 34, the return to origin direction is negative or positive, respectively. The original position is located near the z-phase of the selected direction.

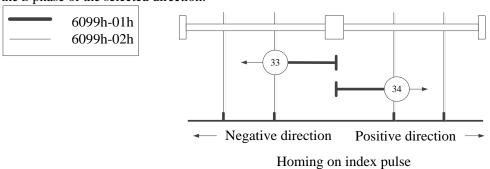

## ■ Mode 35, 37

In mode 35 and 37, the position after power on is the origin position.

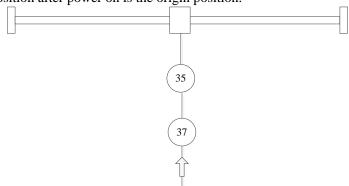

### 5. Operation example

Taking the connection of Xinje DF3E low-voltage servo as an example, the configuration and control process of HM mode are briefly introduced. The specific use method of servo software is shown in Appendix 10. Make terminal assignment. Modify P5-22, P5-23, P5-27 through the servo software or configure P-OT, N-OT, SPD-D signal for index 2516,2517,251B through SDO read-write command. If the assignment is not correct, then Homing error = 1.

① click [scan] or [add slave station] in CANopen configuration interface, configure the object binding of TxPDO and RxPDO. Here, several common objects of HM mode are bound. If you have other requirements, you can add them by yourself and enable the configured PDO. The specific configuration is shown in the figure below.

#### TxPDO (monitor parameters):

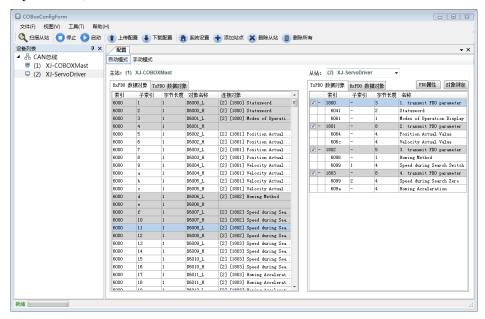

### RxPDO (control parameters):

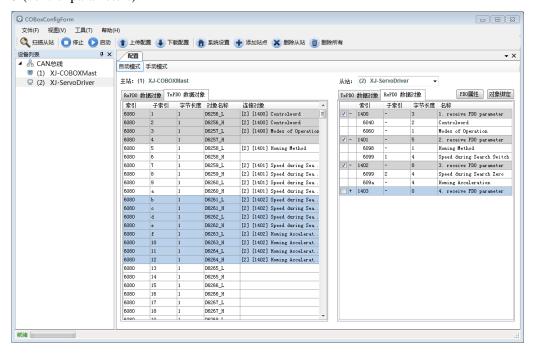

② Download configuration, slave station state machine automatically switches from PreOp to OP state, SDO and PDO can receive and send messages at this time. XDPPro software can monitor or modify the mapping of object dictionary. The specific correspondence is as follows:

| PLC1-É | PLC1-自由监控1 |    |      |           |  |  |  |  |  |  |
|--------|------------|----|------|-----------|--|--|--|--|--|--|
| 监控     | 8□ ▼ 添加    | 修改 | 删除删  | 除全部 置顶 置底 |  |  |  |  |  |  |
| 寄存器    | 监控值        | 字长 | 进制   | 注释        |  |  |  |  |  |  |
| D6000  | 0000       | 单字 | 16进制 | 状态字       |  |  |  |  |  |  |
| D6001  | 0          | 单字 | 10进制 | 模式查询      |  |  |  |  |  |  |
| D6002  | 0          | 双字 | 10进制 | 位置反馈      |  |  |  |  |  |  |
| D6004  | 0          | 双字 | 10进制 | 速度反馈      |  |  |  |  |  |  |
| D6006  | 0          | 单字 | 10进制 | 回原点模式查询   |  |  |  |  |  |  |
| D6007  | 0          | 双字 | 10进制 | 近原点速度     |  |  |  |  |  |  |
| D6009  | 0          | 双字 | 10进制 | 回原点速度     |  |  |  |  |  |  |
| D6011  | 0          | 双字 | 10进制 | 回原点加速度    |  |  |  |  |  |  |
| D6256  | 0000       | 单字 | 16进制 | 控制字       |  |  |  |  |  |  |
| D6257  | 0          | 单字 | 10进制 | 模式设定      |  |  |  |  |  |  |
| D6258  | 0          | 双字 | 10进制 | 回原点模式设定   |  |  |  |  |  |  |
| D6259  | 0          | 单字 | 10进制 | 近原点速度     |  |  |  |  |  |  |
| D6261  | 0          | 双字 | 10进制 | 回原点速度     |  |  |  |  |  |  |
| D6263  | 0          | 双字 | 10进制 | 回原点加速度    |  |  |  |  |  |  |
|        |            |    |      |           |  |  |  |  |  |  |

③ First, set P0-00 to 1 to start CiA402 motion control function, then modify D6257 (6060h is 6) to HM mode. Set the return to origin mode through D6258 (6098h), after setting return to origin speed through D6259-D6263 (6099h, 609Ah), modify D6256 (control word 6040h is  $0x06 \rightarrow 0x07 \rightarrow 0x0F$ ) to enable the slave station, and then modify D6256 (control word 6040h is  $0x0F \rightarrow 0x1F$ ) to start the return to origin mode. Other monitoring parameters are monitored by D6000-D6011. In the process of returning to the origin, if the origin signal is triggered, it will decelerate and stop according to the corresponding way of returning to the origin. If you need to return to the origin again, first change 6040h to 0x06, and then repeat the above operation.

# 4.7 Absolute value system

### 4.7.1 Absolute system setting

In order to save the position data of absolute encoder, the battery unit needs to be installed.

Install the battery on the battery unit of the encoder cable with the battery unit.

If you do not use encoder cable with battery unit, please set P-79 to 1, that is, multi-loop absolute value encoder is

used as incremental encoder.

| Pararmeter | Name                               | setting    | Meaning                                                                                | Range |
|------------|------------------------------------|------------|----------------------------------------------------------------------------------------|-------|
|            | Absolute                           | 0          | Normally use absolute encoder and use battery to memorize position.                    |       |
| P0-79      | encoder<br>battery<br>undervoltage | 1(default) | Use multi-loop absolute encoder as incremental encoder and no longer remember position | 0~2   |
|            | alarm switch                       | 2          | Use as absolute encoder, ignore the multi-loop overflow alarm                          |       |

# 4.7.2 Replace the battery

When replacing the battery, please replace the battery while keeping the driver and motor connected well and the control power is connected. If the battery is replaced when the control power between the driver and the motor is closed, the data stored in the encoder will be lost.

Note: Absolute Encoder Battery Model (This Battery Can't Charge)

Battery unit for normal cable: CP-B-BATT
Battery unit for tank chain cable: CPT-B-BATT

Battery replacement steps

When using encoder cable with battery unit

- (1) Only the control power of the servo unit is connected;
- (2) Open the cover of the battery cell;

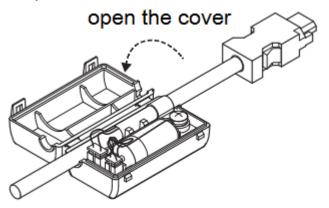

(3) Take out the old battery, install the new one.

# servo driver side

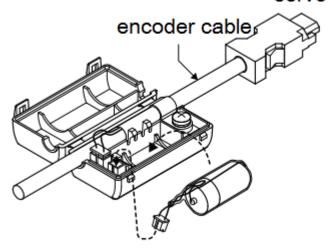

(4) Close the cover of the battery unit

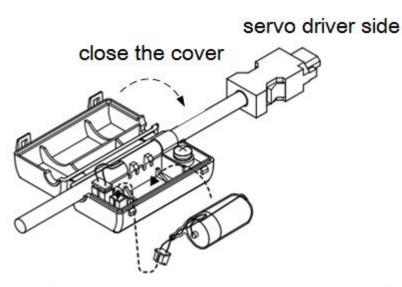

- (5) After replacing the battery, in order to remove the "Encoder Battery Alarm (E-222)" display, please do clear alarm twice (F0-00=1).
- (6) Connect the power supply of the servo unit again;
- (7) Make sure the error display disappears and the servo unit can operate normally.

# 4.7.3 The upper limit of turns

The upper limit of rotating cycles can be used for position control of gyroscopes such as turntables. For example, suppose there is a machine whose turntable moves only in one direction, as shown in the figure below.

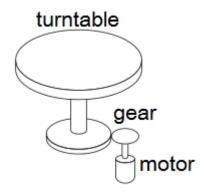

Because it can only rotate in one direction, after a certain period of time, the number of revolving cycles will always exceed the upper limit of absolute value encoder.

| C                     | Resolution     | Rotating Circle |                                              |
|-----------------------|----------------|-----------------|----------------------------------------------|
| Servo motor<br>series | (single-circle | Serial Data     | Operation of overtime                        |
| SCIICS                | data)          | Output range    |                                              |
|                       |                |                 | When it is higher than the upper limit value |
|                       |                |                 | in the forward direction (+32767*2^ 17):     |
| CM/T                  | 17             |                 | Rotation serial data = 32767*2^17            |
| CIVI/ I               | 17             | -32768~32767    | When it is below the lower limit of reversal |
|                       |                |                 | direction (-32768*2^ 17):                    |
|                       |                |                 | Rotation Serial Data=-32767*2^17             |
|                       |                |                 | When it is higher than the upper limit value |
|                       | 23             |                 | in the forward direction (+32767*2^23):      |
| TL                    |                |                 | Rotation serial data = 32767*2^23            |
| IL                    |                |                 | When it is below the lower limit of reversal |
|                       |                |                 | direction (-32768*2^ 23):                    |
|                       |                |                 | Rotation Serial Data=-32767*2^23             |

# 4.7.4 Read absolute position through communication

|           | Basic parameters                                       |                                                                                                    |  |  |  |  |  |
|-----------|--------------------------------------------------------|----------------------------------------------------------------------------------------------------|--|--|--|--|--|
| User      | Name                                                   | Use                                                                                                    |  |  |  |  |  |
| parameter |                                                        |                                                                                                    |  |  |  |  |  |
| U0-10     |                                                        | Absolute value single-turn position, read 0x100A and                                                      |  |  |  |  |  |
| U0-11     | encoder feedback value                                 | 0x100B hexadecimal address through Modbus RTU, U0-10+ U0-11*10000 is present encoder single-turn position |  |  |  |  |  |
| U0-91     | present turns of multi-turn absolute                   | Read 0x105F hex address through ModbusRTU, which is the current number of encoder turns;                  |  |  |  |  |  |
| U0-57     | absolute encoder present                               | Read 0x1039 hex address through ModbusRTU                                                                 |  |  |  |  |  |
| U0-58     | absolute encoder present position feedback low 32-bit  | doubleword, which is the current encoder position, with positive and negative pulses;                     |  |  |  |  |  |
| U0-59     | absolute encoder present                               | Read 0x103B hexadecimal address through                                                                   |  |  |  |  |  |
| U0-60     | absolute encoder present position feedback high 32-bit | ModbusRTU doubleword, which is the high bit of current encoder and needs to add the low bit data;         |  |  |  |  |  |

Servo driver transmits position data information of encoder through RS485 port and Modbus RTU protocol.

■ 17-bit absolute value encoder has 131072 pulses per cycle.

First read the U0-60 (0x103C) value

- (1) 0 means running in the positive direction. The current position of the encoder is U0-57\*1+U0-58\*2^16.
- (2) -1 means running in the opposite direction. The current encoder value is:
- $(U0-57-65535)*1+(U0-58-65535)*2^16+(U0-59-65535)*2^32.$

If the position is read by XINJE HMI and the U0-57 (Modbus address is decimal 4153) double-word is read, the high-low byte exchange should be selected. If communicating with Xinje PLC, direct double-word reading is ok.

■ 23-bit absolute value encoder, one-cycle pulse number is 8388608.

First read the U0-60 (0x103C) value

- (1) 0 means running in the positive direction. The current encoder value is U0-57\*1+U0-58\*2^16+U0-59\*2^32.
- (2) -1 means running in the opposite direction. The current encoder value is:

 $[(65536 - U0-57)*1 + (65535-U0-58)*2^{16} + (65535 - U0-59)*2^{32}]*(-1).$ 

# 4.7.5 Reset absolute position

| Parameters | Name                                                |
|------------|-----------------------------------------------------|
| U0-94      |                                                     |
| U0-95      | Deletive amandam foodbaak valva vahich oom be masst |
| U0-96      | Relative encoder feedback value which can be reset  |
| U0-97      |                                                     |

#### ■ Clear the multi-turns

The encoder turns clearing needs to be completed in the servo bb state, and the encoder turns clearing can be done through ModbusRTU communication. The current number of turns U0-91 of multi-turn absolute value will be set to zero, and the current position feedback U0-57  $\sim$  U0-59 of absolute value encoder will also change accordingly. Write 1 to the hexadecimal address of 0x2106 through Modbus RTU to clear the number of turns.

The servo bb status takes effect, and after clearing, write address 0x2106 to 0.

The decimal 3 can be written into the Modbus address 0x2106 through Modbus RTU communication, and U0-94 ~ 97 is used to display the absolute position of the motor after calibration.

# 4.8 Auxiliary functions

#### 4.8.1 Anti-blocking protection

Anti-blocking alarm: When the motor speed is lower than P0-75 (unit 1 rpm) and the duration reaches the set value of P0-74 (unit ms), the current output torque U0-02 is greater than the internal positive torque limit of P3-28 and the internal reverse torque limit of P3-29, it will show the alarm E-165 blocking overtime.

Related parameters

| Parameter | Meaning                                                 | Default setting     | Unit | Range   | Modify  | Effective |
|-----------|---------------------------------------------------------|---------------------|------|---------|---------|-----------|
| P0-74     | Blocking alarm time                                     | According to models | 1ms  | 0~65535 | Anytime | At once   |
| P0-75     | Blocking alarm speed                                    | 50                  | rpm  | 5~9999  | Anytime | At once   |
| P3-28     | Internal forward torque limit                           | 300                 | %    | 0~300   | Anytime | At once   |
| P3-29     | Internal reverse torque limit                           | 300                 | %    | 0~300   | Anytime | At once   |
| P3-38     | Anti-blocking alarm<br>internal forward<br>torque limit | 300                 | %    | 0~300   | Anytime | At once   |
| P3-39     | Anti-blocking alarm internal reverse torque limit       | 300                 | %    | 0~300   | Anytime | At once   |

#### Note:

- (1) When P0-74 or P0-75 is set to 0, this alarm will not be detected;
- (2) If this alarm occurs during normal operation of servo, please confirm:
- (a) Monitor U0-02 motor torque and check if P3-28 and P3-29 (P3-38/P3-39) torque limits are set properly;

- (b) Check the external mechanical structure and installation;
- (3) P0-74 the default value of locked rotor alarm time is as follows:

| Driver model | P0-74 (/ms) default parameter |  |  |
|--------------|-------------------------------|--|--|
| DF3E-0410    | 3000                          |  |  |
| DF3E-0720    | 5000                          |  |  |

P0-74 is 0, the anti-stall alarm is not opened by default, and users can configure it according to their own needs.

(3) P3-38/P3-39 are only used as the comparison value of anti locked rotor alarm, P3-28/P3-29 are the internal torque limit of motor in actual operation.

# 4.8.2 Torque limit

### 1. Internal torque limit

| Parameter | Meaning                       | Default setting | Unit | Range | Modify  | Effective |
|-----------|-------------------------------|-----------------|------|-------|---------|-----------|
| P3-28     | Internal Forward torque limit | 300             | %    | 0~300 | Anytime | At once   |
| P3-29     | Internal reverse torque limit | 300             | %    | 0~300 | Anytime | At once   |

- 1. if this parameter value is less than external torque limit value, the final limit value is this parameter.
- 2. The unit is percent of the motor rated torque; the default value is 300%. The real max output torque is limited by motor overload times.

2. External torque limit (via input signal)

| Parameter                                                                 | Meaning                       | Default setting | Unit | Range | Modify  | Effective |  |
|---------------------------------------------------------------------------|-------------------------------|-----------------|------|-------|---------|-----------|--|
| P3-30                                                                     | Forward external torque limit | 300             | %    | 0~300 | Anytime | At once   |  |
| P3-31                                                                     | Reverse external torque limit | 300             | %    | 0~300 | Anytime | At once   |  |
| The unit is the percent of motor rated torque; the default value is 300%. |                               |                 |      |       |         |           |  |

| Parameter | Signal name | Default setting | Meaning                                                      | Range                                                                       | Modify  | Effective |
|-----------|-------------|-----------------|--------------------------------------------------------------|-----------------------------------------------------------------------------|---------|-----------|
| P5-25     | /P-CL       | n.0000          | The necessary condition to use forward external torque limit | Range 0000-0014, can be distributed to other input terminals through P5-25. | Anytime | At once   |
| P5-26     | /N-CL       | n.0000          | The necessary condition to use reverse external torque limit | Range 0000-0014, can be distributed to other input terminals through P5-26. | Anytime | At once   |

### 3. Relationship

The following are the relationship of internal torque limit, external torque limit, P-CL, /N-CL.

| P-CL/N-CL state | Final forward torque                                                               | Final reverse torque |  |
|-----------------|------------------------------------------------------------------------------------|----------------------|--|
| 0               | Decided by P3-28                                                                   | Decided by P3-29     |  |
| 1               | The smaller one of internal forward torque limit and external forward torque limit |                      |  |

4. Output torque up to limit value signal

| Parameter | Signal<br>name    | Default setting | Suitable<br>mode | Meaning                                             | Modify  | Effective |
|-----------|-------------------|-----------------|------------------|-----------------------------------------------------|---------|-----------|
| P5-42     | Torque limit /CLT | n.0000          | All              | Output signal when motor output torque up to P3-28, | Anytime | At once   |

|  |  | P3-29. |  |
|--|--|--------|--|

No terminals are assigned by default. The parameter range is 0000-0014, which is assigned to the output interface through parameter P5-42. When set to 0002, the signal is output from the SO2 terminal.

# 4.8.3 Speed limit

| Parameter                                             | Meaning                         | Default setting | Unit | Range   | Modify   | Effective |  |
|-------------------------------------------------------|---------------------------------|-----------------|------|---------|----------|-----------|--|
| P3-14                                                 | Forward max speed command limit | 4000            | rpm  | 0~65535 | Servo bb | At once   |  |
| P3-15                                                 | Reverse max speed command limit | 4000            | rpm  | 0~65535 | Servo bb | At once   |  |
| Note: P3-14 and P3-15 are effective in all the modes. |                                 |                 |      |         |          |           |  |

## 4.8.4 I/O signal distribution

### 4.8.4.1 Input terminal distribution

1. Input signal distribution

| Parameter   | Parameter Meaning | Set value | Meaning                            |  |
|-------------|-------------------|-----------|------------------------------------|--|
| P5-20~P5-36 | n. 0              | n.0000    | Not distribute to terminal input   |  |
|             |                   | n.000x    | Input always open signal from SIx  |  |
|             |                   | n.0010    | Set the signal to be always valid  |  |
|             |                   | n.001x    | Input always close signal from SIx |  |

Note: The basic filtering time refers to input terminal filtering time.

2. default setting of input terminal

| Input terminal | SI1   | SI2      | SI3   | SI4   |
|----------------|-------|----------|-------|-------|
| Signal         | /S-ON | /ALM-RST | /P-OT | /N-OT |

### 3. Filtering time of input terminal

Related parameter

| Parameter | Meaning                       | Default setting | Unit | Range   | Modify  | Effective |
|-----------|-------------------------------|-----------------|------|---------|---------|-----------|
| P5-18     | SI filtering time<br>multiple | 1               | 1    | 0~10000 | Anytime | At once   |

SI input filtering time is determined by IO parameter value and P5-18. Examples are as follows:

Pulse deviation clear set to SI1 terminal, and 30ms Filtering Time

The parameters are set as follows:

P5-34.0=1 input terminal is SI1

P5-34.2=3 basic filtering time is 3ms

P5-18=10 filtering time multiple is 10

So the total filtering time is P5-34.2 \* P5-18=3ms\*10=30ms

#### 4.8.4.2 Output terminal distribution

#### 1. Output signal distribution

| Parameter     | Parameter Meaning                            | Set value | Meaning                             |
|---------------|----------------------------------------------|-----------|-------------------------------------|
|               | n. 0 🗆 🗆                                     | n.0000    | Not distribute to terminal input    |
| DE 27 - DE 52 | Distribute output terminal no.  0: NO signal | n.000x    | Output always open signal from SOx  |
| P5-37~P5-53   | 1: NC signal No meaning                      | n.0010    | Set the signal to be always valid   |
|               | → No meaning                                 | n.001x    | output always close signal from SOx |

2. Default setting of output terminal

| Output terminal | SO1   | SO2  | SO3    |
|-----------------|-------|------|--------|
| Signal          | /COIN | /ALM | /S-RDY |

#### 4.8.5 Output terminal function

#### 4.8.5.1 Servo ready output (/S-RDY)

■ Related parameter

| Parameter | Meaning                            | Default setting | Unit | Range | Modify  | Effective |
|-----------|------------------------------------|-----------------|------|-------|---------|-----------|
| P5-70     | /S-RDY: output condition selection | 1               | -    | 0~1   | Anytime | At once   |

| Parameter | Signal name | Default setting | Suitable mode | Meaning            | Modify  | Effective |
|-----------|-------------|-----------------|---------------|--------------------|---------|-----------|
| P5-41     | /S-RDY      | n.0003          | All           | servo ready output | Anytime | At once   |

Refer to section 3.2.2 for hardware wiring details.

P5-41 parameter setting range is n.0000-0014, which is assigned to other output terminals through parameters.

If it is necessary to output signal from SO2, P5-41 can be set to n.0002/0012.

#### Servo ready signal output conditions

When P5-70 is set to 0: after the driver initialization is completed and the servo has no alarm status /S-RDY is valid;

When P5-70 is set to 1: after enabling, the servo has no alarm status /S-RDY is valid.

#### 4.8.5.2 Rotating detection output (/TGON)

#### 1. Signal setting

| Parameter | Signal | Default setting | Suitable mode | Meaning                   | Modify  | effective |
|-----------|--------|-----------------|---------------|---------------------------|---------|-----------|
| P5-40     | /TGON  | n.0000          | All           | Rotating detection output | Anytime | At once   |

It is the output signal indicating that the servo motor is rotating at a speed higher than the set value.

- 1. No terminal output signal is assigned by default. The parameter range is 0000-0014, which is allocated to other output terminals through parameter P5-40.
- 2. When the speed of the servo motor is higher than the set value of P5-03, the signal that the servo is rotating is considered.

#### 2. Related parameters

| Parameter | Meaning                        | Default<br>value | Unit | Range   | Modify  | Effective |
|-----------|--------------------------------|------------------|------|---------|---------|-----------|
| P5-03     | Rotating detection speed /TGON | 50               | rpm  | 0~10000 | Anytime | At once   |

If the speed of the servo motor exceeds the set value of P5-03, it is judged that the servo motor is rotating and the output of the rotation detection (/TGON) signal.

Note: Rotation detection has a hysteresis of 10 rpm.

#### 3. Hysteresis

Hysteresis is set up to prevent the system from repeatedly acting and oscillating when the parameters fluctuate up and down in a certain value. Once the hysteresis value is set, there will be a fixed ring width. Then only when the parameter must be greater than a certain value can the action be taken. When the parameter is smaller than another value, the action will be released. The ring width determines the interval time of the action. The action of small ring width is sensitive and frequent, and the action of large ring width is slow.

It should be noted that the rotation detection speed (P5-03), the same speed detection speed (P5-04), the arrival detection speed (P5-05), all contain 10 rpm hysteresis. For example, the rotation detection speed P5-03 is set to 50, and the rotation detection/TGON output port is SO3.

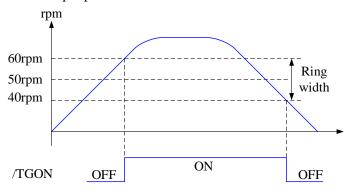

#### 4.8.5.3 Same speed detection (/V-CMP)

| Parameter   | Signal                                                | Default setting | Suitable mode | Meaning                      | Modify      | Effective   |  |
|-------------|-------------------------------------------------------|-----------------|---------------|------------------------------|-------------|-------------|--|
| P5-39       | /V-CMP                                                | n.0000          | 3, 4, 7       | Same speed detection         | Anytime     | At once     |  |
| Defaulted i | s not distribu                                        | ite to the ter  | minals. Range | : 0000-0014. Distribute to o | utput termi | nal through |  |
| P5-39. Whe  | P5-39. When it set to 0002, it means output from SO2. |                 |               |                              |             |             |  |

| Parameter | Meaning                           | Default setting | Unit | Range   | Modify  | Effective |
|-----------|-----------------------------------|-----------------|------|---------|---------|-----------|
| P5-04     | Same speed detection signal width | 50              | rpm  | 0~10000 | Anytime | At once   |

There is default 10rpm hysteresis loop, please refer to chapter 5-12-3 for hysteresis loop.

#### 4.8.5.4 Warn output (/WARN)

Set the alarm output threshold, when the current speed is higher than the warning speed, output / WARN.

| Parameter | Meaning               | Default<br>value       | Unit | Range   | Modify   | Effective |
|-----------|-----------------------|------------------------|------|---------|----------|-----------|
| P3-19     | Forward warning speed | g Motor<br>related rpm |      | 0~65535 | Servo bb | At once   |
| P3-20     | Reverse warning       | Motor                  | rpm  | 0~65535 | Servo bb | At once   |

| speed | related |  |  |
|-------|---------|--|--|

| Parameter | Signal | Default setting | Suitable mode | Meaning        | Modify  | effective |
|-----------|--------|-----------------|---------------|----------------|---------|-----------|
| P5-45     | /WARN  | n.0000          | All           | Warning output | Anytime | At once   |

- 1. No terminal output signal is assigned by default. The parameter range is 0000-0014, which is allocated to other output terminals through parameter P5-45.
- 2. When a warning occurs, the servo unit only outputs the warning and will not be forced to set OFF.

#### 4.8.5.5 Alarm output (/ALM)

1. Servo alarm output /ALM

| 1. Del vo ult |                |                     |                                                                                  |                                                                                |
|---------------|----------------|---------------------|----------------------------------------------------------------------------------|--------------------------------------------------------------------------------|
| Parameter     | Signal<br>name | Setting             | Meaning                                                                          | Range                                                                          |
| P5-47         | Alarm          | n.0002<br>(default) | When the servo alarm, SO2 and COM are connected, and the alarm signal is output. | 1                                                                              |
| P3-47         | output<br>/ALM | n.0012              | When the servo alarm, the SO2 and COM are switched off.                          | parameter P5-47. When set to 0001, the signal is output from the SO1 terminal. |

#### Note:

- (1) When an alarm occurs, the servo unit is forced to set OFF, and the motor will move with external forces (including gravity). If you need to keep the motor in position, please select the motor with power loss brake (also known as brake) and use / BK signal. Refer to Section 5.2.5.
- (2) The output of the functional parameters can not be repeated.

#### 4.8.5.6 Encoder Z phase output (/Z)

| parameter | Meaning             | Default setting | Unit | Range     | Modify  | Effective |
|-----------|---------------------|-----------------|------|-----------|---------|-----------|
| P5-48     | Z phase output /Z   | n.0000          | -    | 0000~0014 | Anytime | At once   |
| P5-19     | Z phase pulse width | 2               | ms   | 2~20      | Anytime | At once   |

- 1. /Z signal can be distributed to the output terminal through P5-48.
- 2. Z phase signal is single pulse output mode, the default pusle width is 2ms, it can set through P5-19, it is not related to the motor speed.

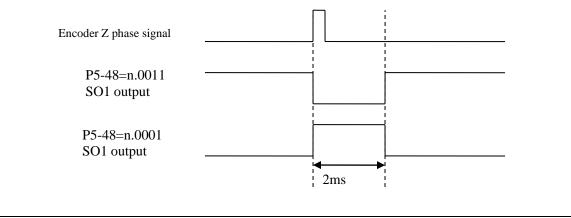

## 4.8.5.7 User-defined output signal

User can define 2 outputs. The defined method is SOx output when A>B or A<B. A is 9 activating conditions; B is user-defined comparison value.

User-defined output 1:

| C DOT GO | inica oatpa | output 1.             |                                                                                                    |                                                                                                 |                |           |      |              |         |           |
|----------|-------------|-----------------------|----------------------------------------------------------------------------------------------------|-------------------------------------------------------------------------------------------------|----------------|-----------|------|--------------|---------|-----------|
|          | The trigg   | er condi              | tion o                                                                                              | f user-define                                                                                   | ed output 1    |           |      |              |         |           |
|          | Default t   | rigger                | ]                                                                                                   | Trigger                                                                                         | Unit           |           |      | Suitable     | Change  | effective |
|          | condit      | condition c           |                                                                                                    | condition                                                                                       |                |           |      | mode         |         |           |
| P5-10    |             |                       | 5                                                                                                   | setting                                                                                         |                |           |      |              |         |           |
| P3-10    |             |                       | Se                                                                                                  | e below                                                                                         | Related to t   | rigger    |      | All the      | Anytime | At once   |
|          | 0           |                       | table                                                                                               | e: optional                                                                                     | condition      | on        |      | modes        |         |           |
|          | 0           |                       | t                                                                                                   | rigger                                                                                          |                |           |      |              |         |           |
|          |             |                       | cc                                                                                                  | ondition                                                                                        |                |           |      |              |         |           |
|          | The comp    | arison v              | value 1                                                                                             | for the trigge                                                                                  | er condition o | of user-c | lefi | ned output 1 |         |           |
|          | TT '4       |                       |                                                                                                    | Default                                                                                         | Range          |           |      | Suitable     | Change  | Effective |
| P5-11    |             | Unit                  |                                                                                                    | setting                                                                                         |                | e         |      | mode         | Change  | Effective |
|          | Related     | l to trigg            | ger                                                                                                 | 0 -32768                                                                                        |                | 8~        |      | All the      | Anytime | At once   |
|          | cor         | dition                |                                                                                                    | U                                                                                               | 3276           | 7         |      | modes        | Anytime | At once   |
|          | When P5     | -10≥P5-               | 11 or                                                                                               | P5-10 <p5-1< td=""><td>1, SOx outpu</td><td>ıt</td><td></td><td></td><td></td><td></td></p5-1<> | 1, SOx outpu   | ıt        |      |              |         |           |
|          | Setting     |                       |                                                                                                    | Function                                                                                        |                | Defau     | ılt  | Suitable     | Change  | Effective |
|          | value       |                       |                                                                                                    | runction                                                                                        |                | value     | 9    | mode         | Change  | Effective |
|          | 0           | P5-102                | ≥P5-1                                                                                               | 1, SOx outp                                                                                     | ut             |           |      |              |         |           |
| P5-12    | 1           | P5-10                 | <p5-1< td=""><td>11, SOx outp</td><td>out</td><td></td><td></td><td></td><td></td><td></td></p5-1<> | 11, SOx outp                                                                                    | out            |           |      |              |         |           |
|          | 2           | 2 P5-10 absolute valu |                                                                                                    | ute value ≥                                                                                     | P5-11, SOx     | 0         |      | All the      | Anytima | At ones   |
|          | 2           | output                |                                                                                                    |                                                                                                 | •              | U         |      | modes        | Anytime | At once   |
|          | 2           | P5-10                 | absol                                                                                               | ute value ≤                                                                                     | P5-11, SOx     |           |      |              |         |           |
|          | 3           | output                |                                                                                                    |                                                                                                 | •              |           |      |              |         |           |

|       | User-defined output 1 h                          | ysteresis loop  | )                 |                 |              |            |
|-------|--------------------------------------------------|-----------------|-------------------|-----------------|--------------|------------|
| P5-13 | Unit                                             | Default setting | Range             | Suitable mode   | Change       | Effective  |
|       | Related to trigger condition                     | 0               | 0~65535           | All the modes   | Anytime      | At once    |
|       | Output terminal setting of user-defined output 1 |                 |                   |                 |              |            |
|       | Signal name                                      | Default         | Meaning           | Change          |              |            |
|       |                                                  | setting         |                   |                 |              |            |
| P5-52 |                                                  |                 | Default setting   | Range 0000-00   | 014, distrib | ute to the |
|       | User-defined output 1                            | n.0000          | is not            | output terminal | through P5-  | 52.        |
|       | Osci-defined output 1                            | 11.0000         | distribute to the |                 |              |            |
|       |                                                  |                 | output terminal   |                 |              |            |

User-defined output 2:

| USCI-uc | ned Output 2.                  |                                                                     |                                    |                  |         |           |  |  |  |
|---------|--------------------------------|---------------------------------------------------------------------|------------------------------------|------------------|---------|-----------|--|--|--|
|         | The trigger condit             | ion of user-defined                                                 | output 2                           |                  |         |           |  |  |  |
| P5-14   | Default trigger condition      | Trigger Condition Unit Setting                                      |                                    | Suitable mode    | Change  | Effective |  |  |  |
| FJ-14   | 0                              | See below<br>table:<br>optional trigger<br>condition                | Related to<br>trigger<br>condition | All the modes    | Anytime | At once   |  |  |  |
|         | The comparison v               | alue for the trigger                                                | condition of user-o                | defined output 2 |         |           |  |  |  |
| P5-15   | Unit                           | Default setting                                                     | Range                              | Suitable mode    | Change  | Effective |  |  |  |
| 13-13   | Related to trigger condition 0 |                                                                     | -9999~9999                         | All the modes    | Anytime | At once   |  |  |  |
| P5-16   | When P5-14\ge P5-1             | When P5-14≥P5-15 or P5-14 <p5-15, output<="" sox="" td=""></p5-15,> |                                    |                  |         |           |  |  |  |

|       | Setting value        |                 | Function                |                               | Defau<br>settin  |    | Suitable mode                 | Change    | Effective |
|-------|----------------------|-----------------|-------------------------|-------------------------------|------------------|----|-------------------------------|-----------|-----------|
|       | 0                    | P5-14≥          | P5-15, SOx output       | P5-15, SOx output             |                  |    |                               |           |           |
|       | 1                    | P5-14<          | P5-15, SOx outpu        | ıt                            |                  |    |                               |           |           |
|       | 2                    | P5-14 a         | absolute value ≥P:      | osolute value ≥P5-15, SOx     |                  |    | All the modes                 | Anytime   | At once   |
|       | 3                    | P5-14<br>SOx ou | absolute value < P5-15, |                               |                  |    |                               |           |           |
|       | User-defi            | ned outp        | ut 2 hysteresis loop    | )                             |                  |    |                               |           |           |
| P5-17 | Un                   | it              | Default setting         | Rang                          | ige S            |    | itable mode                   | Change    | Effective |
| 13-17 | Relate<br>trigger co |                 | 0                       |                               | -32768~<br>32767 |    | ll the modes                  | Anytime   | At once   |
|       | Output te            | rminal se       | etting of user-defin    | ed output 2                   |                  |    |                               |           |           |
|       | Signal               | name            | Default setting         | Meani                         | ng               |    |                               | Change    |           |
| P5-53 | User-de              |                 | n.0000                  | Default s<br>is<br>distribute | not              |    | ange 0000-00<br>tput terminal |           |           |
|       | outpu                | .it ∠           |                         | output ter                    |                  | ou | tput terminar                 | unougn P3 | ),)       |

Note: please refer to chapter 4.7.5.2 for hysteresis loop.

#### 4.8.5.8 Other SO terminal function

| Terminal name | Description                         | Chapter |
|---------------|-------------------------------------|---------|
| /COIN-HD      | Positioning completion hold         | 5.3.1.2 |
| /COIN         | Positioning end                     | 5.3.1.2 |
| /CLT          | Torque limit detection              | 5.8.2   |
| /VLT          | Speed limit detection               | 5.5.1.3 |
| /MRUN         | Internal position mode motion start | 5.3.2.7 |
| /V-RDY        | Speed arriving signal               | 5.4.1.3 |
| /PREFA        | Internal position selection signal  | 5.3.2.1 |
| /PREFB        | Internal position selection signal  | 5.3.2.1 |
| /PREFC        | Internal position selection signal  | 5.3.2.1 |

## 4.8.6 Input terminal function

#### 4.8.6.1 Proportion action command (/P-CON)

| Parameter | Signal           | Type  | Default | State   | Meaning                | Modify  | Effective |
|-----------|------------------|-------|---------|---------|------------------------|---------|-----------|
| P5-21     | Proportion       | Innut | n.0000  | Valid   | Run in P control mode  | Anytima | Atonas    |
| P3-21     | action<br>/P-CON | Input | 11.0000 | Invalid | Run in PI control mode | Anytime | At once   |

- 1. /P-CON is the speed control mode signal selected from PI (proportion integral) and P (proportion).
- 2. If set to P control mode, the motor rotate and micro-vibration caused by speed command input drift can be decreased. But the servo stiffness will decrease.
- 3. /P-CON signal can be distributed to input terminal via parameter P5-21.

#### 4.8.6.2 Alarm reset (/ALM-RST)

| Parameter | Signal   | Default setting | Suitable<br>mode | Meaning                                      | Modify  | effective |
|-----------|----------|-----------------|------------------|----------------------------------------------|---------|-----------|
| P5-24     | /ALM-RST | n.0002          | All              | Input normally open signal from SI2 terminal | Anytime | At once   |

- 1. The parameter range is 0000-0014, which is allocated to other input terminals through parameter P5-24.
- 2. When an alarm occurs, find out the cause of the alarm and remove it, then clear the alarm by setting the signal to be effective.
- 3. /ALM-RST signal can be assigned to other terminals through this parameter, because the alarm signal is related to the safe operation of the servo, so the /ALM-RST signal can not be set to be always valid (n.0010).

#### 4.8.6.3 Other SI terminal function

| Terminal name | Description                               | Chapter |
|---------------|-------------------------------------------|---------|
| /S-ON         | Servo enable                              | 5.2.2   |
| /P-OT         | No forward driving                        | 5.2.4   |
| /N-OT         | No reverse driving                        | 5.2.4   |
| /P-CL         | Forward side external torque limit        | 5.8.2   |
| /N-CL         | Reverse side external torque limit        | 5.8.2   |
| /SPD-D        | Internal speed direction                  | 5.4.2   |
| /SPD-A        | Internal setting speed                    | 5.4.2   |
| /SFD-A        | Position mode reference origin triggering | 5.3.1.8 |
| /SPD-B        | Internal setting speed                    | 5.4.2   |
| /ЗРД-Б        | Position mode reference origin triggering | 5.3.1.8 |
| /C-SEL        | Control mode selection                    | 5.1.2   |
| /ZCLAMP       | Zero clamp                                | 5.4.1.2 |
| /INHIBIT      | Command pulse inhibit                     | 5.3.3.4 |

## 4.8.7 Time limit curve of overload protection

The time limit curve of overload protection is only used for the judgment of alarm output and the protection of overload operation. It is recommended to use it within the continuous operation stage of torque speed curve. For

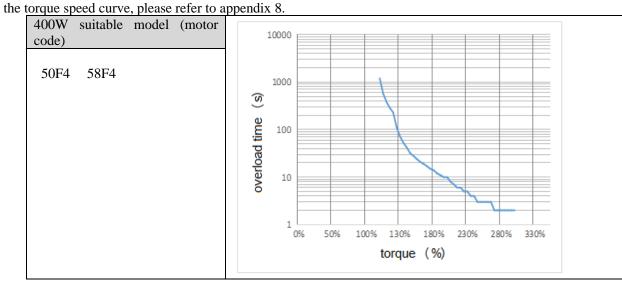

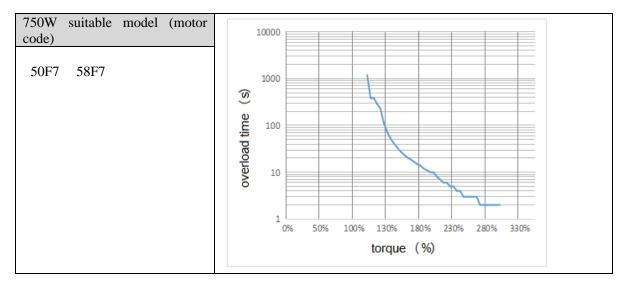

# 5 Servo gain adjustment

## 5.1 Overview of servo gain adjustment

#### 5.1.1 Overview and process

The servo driver needs to drive the motor as fast and accurately as possible to track the instructions from the upper computer or internal settings. In order to meet this requirement, the servo gain must be adjusted reasonably. Servo gain factory value is adaptive mode, but different machines have different requirements for servo responsiveness; the following figure is the basic process of gain adjustment, please adjust according to the current machine status and operation conditions.

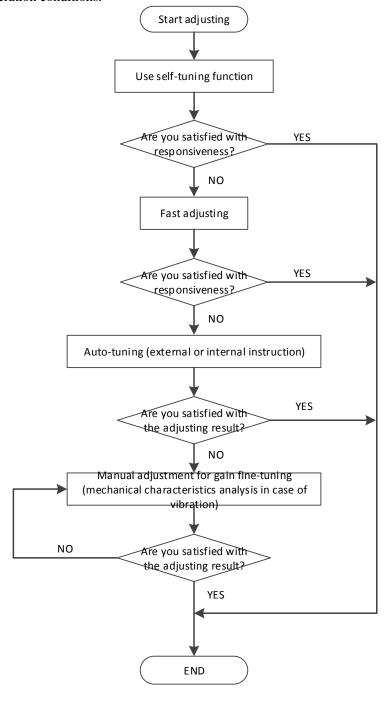

#### 5.1.2 The difference of these adjustment modes

Adjustment modes are divided into adaptive and auto-tuning, and their control algorithms and parameters are independent. Among them, the auto-tuning mode is divided into three functions: fast adjustment, automatic adjustment and manual adjustment. The three functions are the same in essence but different in implementation. Refer to the corresponding chapters of each function.

| Mode            | Туре                              | Parameters | Rigidity | Responsiveness           | Related parameters                                                                                                    |
|-----------------|-----------------------------------|------------|----------|--------------------------|----------------------------------------------------------------------------------------------------|
| Adaptive        | Automatic<br>adaptation           | P2-01.0=1  | middle   | 150ms                    | P2-05 adaptive speed loop gain P2-10 adaptive speed loop integral P2-11 adaptive position loop gain P2-07 adaptive inertia ratio P2-08 adaptive speed observer gain P2-12 adaptive stable max inertia ratio |
|                 | Fast<br>adjusting                 |            | high     | 10~50ms                  | P0-07 first inertia ratio<br>P1-00 speed loop gain                                                                                                    |
| Auto-tuni<br>ng | Automatic adjustmen t P2-01.0=0 h |            | high     | 10ms                     | P1-01 speed loop integral P1-02 position loop gain P2-35 Torque instruction                                                                                                    |
|                 | Manual adjusting                  |            | high     | Determined by parameters | filtering time constant 1 P2-49 Model loop gain                                                                                                    |

#### **5.1.3 Model loop control**

In the auto-tuning mode, besides the gain of speed loop and position loop, there is also the gain of model loop, which has a great influence on the servo responsiveness. When the model loop is not open, the servo responsiveness is determined by the gain of the position loop, and when the model loop is open, the servo responsiveness is determined by the gain of the model loop. The model loop is equivalent to feed-forward function in the driver control loop, and its specific function refers to chapter 5.5 manual adjustment.

When the auto-tuning mode is soft, the function of the model loop will automatically turn off; when the auto-tuning mode is fast positioning or fast positioning (control overshoot), the function of the model loop will automatically turn on.

#### **Auto-tuning mode**

| Par   | ameter | Meaning                              | Default setting | Modification | Effective |
|-------|--------|--------------------------------------|-----------------|--------------|-----------|
|       | n.□□□1 | Soft                                 |                 |              |           |
| P2-02 | n.□□□2 | Fast positioning                     | n.□□□3          | At anytime   | at once   |
|       | n.□□□3 | fast positioning (control overshoot) |                 |              |           |

Selection of auto-tuning mode:

This method does not turn on the gain of the model ring, and is suitable for the occasion of insufficient mechanical rigidity and low response requirements.

(2) Fast positioning (P2-02.0 = 2):

In this way, the response of setting parameters is the fastest, but there is no special suppression to overshoot.

 $\bigcirc$  Fast positioning (control overshoot) (P2-02.0 = 3):

<sup>(1)</sup> Soft (P2-02.0 = 1):

In this way, the response of setting parameters is fast, and the overshoot is restrained.

| Load type        | Explanation                                                                                                    |
|------------------|----------------------------------------------------------------------------------------------------|
| Synchronous belt | The adjustment is suitable for the mechanism with lower rigidity such as synchronous belt mechanism.                                                         |
| Lead screw       | It is suitable for the adjustment of high rigidity mechanism such as ball screw mechanism. Please select this type when there is no corresponding structure. |
| Rigid            | The adjustment is suitable for rigid body system and other mechanisms with high                                                                              |
| connection       | rigidity.                                                                                                    |

| Auto-tune<br>mode                          | Explanation                                                                                                    |
|--------------------------------------------|----------------------------------------------------------------------------------------------------|
| Soft                                       | Soft gain adjustment. In addition to gain adjustment, the notch filter is also adjusted automatically                                                                            |
| Fast positioning                           | Make special adjustment for positioning purpose. In addition to gain adjustment, the model loop gain and notch filter are also adjusted automatically                            |
| fast positioning<br>(control<br>overshoot) | Pay attention to the adjustment of no overshoot in the positioning purpose. In addition to gain adjustment, the model loop gain and notch filter are also adjusted automatically |

Model loop function

| Parameter |        | Meaning             | Default setting | Modification | Effective |
|-----------|--------|---------------------|-----------------|--------------|-----------|
| P2-47     | n.□□□0 | Model loop turn off | <b>*</b> ===0   | A t amytima  | A 4 amaa  |
| P2-47     | n.□□□1 | Model loop turn on  | n.□□□0          | At anytime   | At once   |

Taking DF3E series servo auto-tuning mode and using 750W servo 5 times load inertia as an example:

#### ■ Model loop function turns off (soft mode)

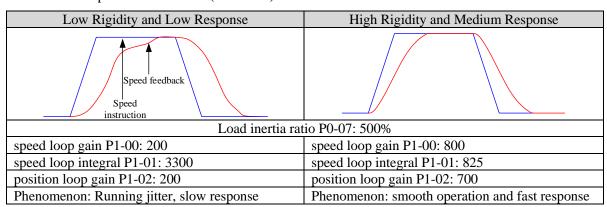

■ Model loop function turns on (fast positioning or fast position(control overshoot))

| Low Rigidity and Low Response   | High Rigidity and Low<br>Response | High Rigidity and High Response |
|---------------------------------|-----------------------------------|---------------------------------|
| Speed feedback Speed            |                                   |                                 |
| instruction                     |                                   |                                 |
| Lo                              | oad inertia ratio P0-07: 500%     |                                 |
| speed loop gain P1-00: 200      | speed loop gain P1-00: 800        | speed loop gain P1-00: 800      |
|                                 |                                   | speed loop integral P1-01:      |
| speed loop integral P1-01: 3300 | speed loop integral P1-01: 825    | 825                             |
| position loop gain P1-02: 200   | position loop gain P1-02: 700     | position loop gain P1-02: 700   |
| Model loop gain P2-49: 300      | Model loop gain P2-49: 300        | Model loop gain P2-49: 4000     |

| Phenomenon: Running jitter, slow | Phenomenon: smooth          | Phenomenon: smooth          |
|----------------------------------|-----------------------------|-----------------------------|
| response                         | operation and slow response | operation and fast response |

Note: The above curves only show the effect of the parameters, not the real running curves.

#### 5.1.4 Torque disturbance observation

Disturbance observer can reduce the influence of external disturbance on servo system and improve the anti-disturbance ability by detecting and estimating the external disturbance torque of the system and compensating the torque command.

If the soft mode is selected in the auto-tuning mode, the disturbance observer will be closed automatically, and the gain of the disturbance observer will not change. If the fast positioning or fast positioning (control overshoot) is selected, the disturbance observer will be opened automatically, and the gain of the disturbance observer will be modified to 85. The relevant parameters of this function no need to be set manually by users.

| Parameter |        | Meaning                          | Default setting | Modification | Effective |
|-----------|--------|----------------------------------|-----------------|--------------|-----------|
| P2-00     | n.□□□0 | Turn-off of disturbance observer | n.□□□0          | Servo bb     | At once   |
| P2-00     | n.□□□1 | Turn-on of disturbance observer  | 11. 🗆 🗆 🛈       | Servo oo     | At once   |

| Parameter | Meaning                   | Default setting | Unit | Setting range | Modify  | Effective |
|-----------|---------------------------|-----------------|------|---------------|---------|-----------|
| P2-41     | Disturbance observer gain | 85              | %    | 0~100         | Anytime | At once   |

## 5.2 Rotary inertia presumption

#### 5.2.1 Overview

Rotational inertia estimation is the function of automatic operation (forward and reverse) in the driver and estimate the load inertia in operation.

Rotational inertia ratio (the ratio of load inertia to motor rotor inertia) is a benchmark parameter for gain adjustment, and it must be set to the correct value as far as possible.

| Parameter | Meaning             | Default setting | Unit | Setting range | Modificati<br>on | Effective |
|-----------|---------------------|-----------------|------|---------------|------------------|-----------|
| P0-07     | First inertia ratio | 1500            | %    | 0~50000       | Anytime          | At once   |

#### **5.2.2 Notes**

#### Occasions where inertia cannot be presumed

Mechanical systems can only operate in one direction

#### The occasion where inertia presumption is easy to fail

- > Excessive load moment of inertia
- The running range is narrow and the travel is less than 0.5 circles.
- The moment of inertia varies greatly during operation.
- Mechanical rigidity is low and vibration occurs when inertia is presumed.

#### **Notes of Inertia Presumption**

> Since both directions are rotatable within the set range of movement, please confirm the range or direction of movement; and ensure that the load runs in a safe journey.

- ➤ If the presumed inertia under default parameters runs jitter, indicating that the present load inertia is too large, please switch to large inertia mode (P2-03.3=1) and operate again. It is also possible to set the initial inertia to about twice the current one and execute again under larger loads.
- ➤ Driver inertia ratio recognition upper limit is 200 times (parameter upper limit is 20000). If the estimated inertia ratio is exactly 20000, it means that the inertia ratio has reached the upper limit and can not be used, please replace the motor with larger rotor inertia.

#### Other notes

- At present, the inertia switching function is not supported, and the second inertia ratio is invalid.
- The inertia ratio upper limit changes to 500 times for the driver firmware 3700 and higher version (parameter upper limit value is 50000).

#### **5.2.3 Operation tool**

The presumptive tools of load moment of inertia are driver panel and XinjeServo software.

| Operation tool      | Description                        |
|---------------------|------------------------------------|
| XinjeServo software | All versions of software supported |

Note: driver firmware version can be checked through U2-07.

#### **5.2.4 Operation steps**

1. Click auto-tuning on the main interface of XinJeServo

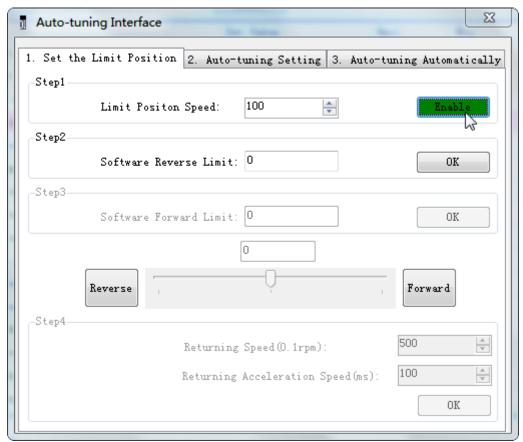

2. select jog setting or manual setting to configure the inertia estimation trip

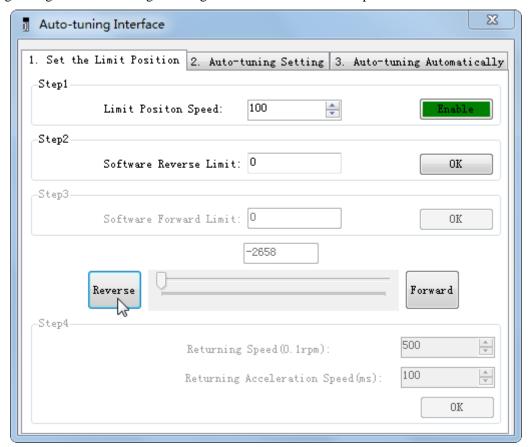

3. Set the auto-tuning interface

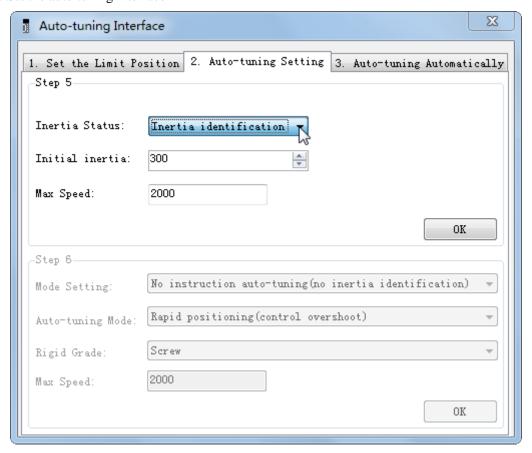

4. Click ok to start inertia identification.

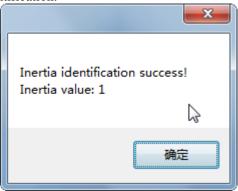

#### Note:

- (1) If the auto-tuning interface is closed directly, the driver only configures inertia ratio parameters.
- (2) The detailed steps of XinJeServo's presumptive inertia refer to XinJeServo's help document.

## 5.3 Fast adjustment

#### 5.3.1 Overview

Fast adjustment needs to set the load inertia first, and then turn off the adaptive function. If the inertia does not match, it will cause oscillation alarm. The gain parameters of fast adjustment belong to self-tuning mode.

#### 5.3.2 Fast adjustment steps

- 1. estimate the load inertia through servo driver panel or XinJeServo software, refer to chapter 5.2
- 2. shut down adaptive mode, set P2-01.0 to 0
- 3. set the rigidity level P0-04

Note: P2-01.0 is the first bit of P2-01

#### 5.3.3 Rigidity level corresponding gain parameters

| P0-04          | P1-00      | P1-01      | P1-02         | P2-35              | P2-49      |
|----------------|------------|------------|---------------|--------------------|------------|
|                | Speed loop | speed loop | Position loop | Torque             | Model loop |
| Rigidity level | gain       | integral   | gain          | instruction filter | gain       |
| 1              | 20         | 31831      | 20            | 100                | 50         |
| 2              | 25         | 25464      | 25            | 100                | 60         |
| 3              | 35         | 18189      | 35            | 100                | 110        |
| 4              | 50         | 12732      | 50            | 100                | 150        |
| 5              | 65         | 9794       | 65            | 100                | 175        |
| 6              | 80         | 7957       | 80            | 100                | 200        |
| 7              | 95         | 6701       | 95            | 100                | 230        |
| 8              | 110        | 5787       | 110           | 100                | 245        |
| 9              | 130        | 4897       | 130           | 100                | 290        |
| 10             | 150        | 4244       | 150           | 100                | 340        |
| 11             | 170        | 3744       | 170           | 100                | 380        |
| 12             | 190        | 3350       | 190           | 100                | 410        |

| 13 | 210  | 3031 | 210  | 100 | 450  |
|----|------|------|------|-----|------|
| 14 | 235  | 2709 | 235  | 100 | 540  |
| 15 | 260  | 2448 | 260  | 100 | 700  |
| 16 | 270  | 2357 | 270  | 100 | 800  |
| 17 | 285  | 2233 | 285  | 100 | 900  |
| 18 | 300  | 2122 | 300  | 100 | 1000 |
| 19 | 320  | 1989 | 320  | 100 | 1100 |
| 20 | 340  | 1872 | 340  | 100 | 1250 |
| 21 | 360  | 1768 | 360  | 100 | 1400 |
| 22 | 400  | 1591 | 380  | 80  | 1600 |
| 23 | 460  | 1383 | 420  | 60  | 1800 |
| 24 | 530  | 1201 | 470  | 40  | 2100 |
| 25 | 610  | 1043 | 540  | 20  | 2400 |
| 26 | 700  | 909  | 620  | 10  | 2700 |
| 27 | 800  | 795  | 710  | 10  | 3000 |
| 28 | 920  | 691  | 820  | 10  | 3400 |
| 29 | 1070 | 594  | 970  | 10  | 3800 |
| 30 | 1220 | 521  | 1110 | 10  | 4200 |
| 31 | 1370 | 464  | 1250 | 10  | 4600 |
| 32 | 1600 | 397  | 1450 | 10  | 5000 |

The rigidity level should be set according to the actual load. The larger the P-04 value, the greater the servo gain. If there is vibration in the process of increasing the rigidity level, it is not suitable to continue to increase. If vibration suppression is used to eliminate vibration, it can try to continue to increase. The following is the recommended rigidity level of the load, for reference only.

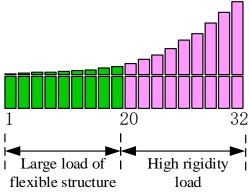

Flexible structure large load: refers to the type of synchronous belt structure, large load inertia equipment. High rigid load: refers to the mechanism of screw rod or direct connection, and equipment with strong mechanical rigidity.

| Driver power | Default parameters                                     | The firmware corresponds to the rigidity level |
|--------------|--------------------------------------------------------|------------------------------------------------|
| 400w~750w    | P1-00=65 P1-01=9794 P1-02=80<br>P2-35=100<br>P2-49=175 | 5                                              |

#### **5.3.4 Notes**

- The gain parameters corresponding to the rigidity level can be independently fine-tuned in the fast adjustment mode.
- > In order to ensure stability, the gain of model loops is small at low rigidity level, which can be added separately when there is high response requirement.
- ➤ When vibration occurs in fast adjustment, the torque instruction filter P2-35 can be modified. If it is ineffective, the mechanical characteristic analysis can be used and the relevant notch parameters can be

set (refer to chapter 5.7 vibration suppression).

- Fast adjustment mode defaults to set a rigidity level. If the gain does not meet the mechanical requirements, please gradually increase or decrease the settings.
- At present, gain switching function is not supported, that is, the second gain parameters such as P1-05, P1-06, P1-07 are invalid.

## 5.4 Auto-tuning

#### 5.4.1 Overview

Auto-tuning is divided into internal instruction auto-tuning and external instruction auto-tuning.

Auto-tuning (internal instruction) refers to the function of automatic operation (forward and reverse reciprocating motion) of servo unit without instructions from the upper device and adjusting according to the mechanical characteristics in operation.

Auto-tuning (external instruction) is the function of automatically optimizing the operation according to the instructions from the upper device.

The automatic adjustments are as follows:

- > Load moment of inertia
- ➤ Gain parameters (speed loop, position loop, model loop gain)
- Filter (notch filter, torque instruction filter)

#### **5.4.2 Notes**

#### Untunable occasions

➤ Mechanical systems can only operate in one direction.

#### Setting occasions that are prone to failure

- Excessive load moment of inertia;
- The moment of inertia varies greatly during operation.
- Low mechanical rigidity, vibration during operation and failure of detection positioning;
- ➤ The running distance is less than 0.5 circles.

#### Preparations before auto-tuning

- Use position mode;
- Driver in bb state;
- Driver without alarm;
- ➤ The matching of the number of pulses per rotation and the width of positioning completion should be reasonable.

#### **5.4.3 Operation tools**

Internal instruction auto-tuning and external instruction auto-tuning can be executed by XinJeServo software.

| Auto-tuning mode     | Operation tools       | Limit item                |
|----------------------|-----------------------|---------------------------|
| Internal instruction |                       |                           |
| auto-tuning          | XinJeServo software   | All the versions support  |
| external instruction | 7 His eservo software | 7 th the versions support |
| auto-tuning          |                       |                           |

Note: please check the driver firmware version through U2-07.

## **5.4.4 Internal instruction auto-tuning steps**

- 1. click auto-tuning on the XinJeServo software main interface
- 2. set the auto-tuning trip in jog mode or manually

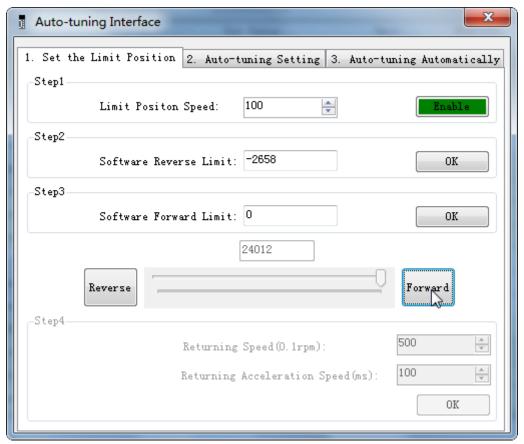

3. set the auto-tuning interface

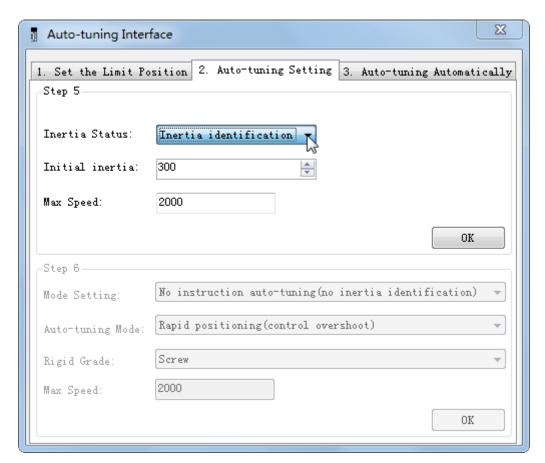

4. click ok to estimate the inertia.

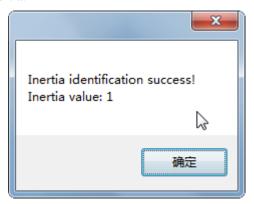

5. set the auto-tuning parameters

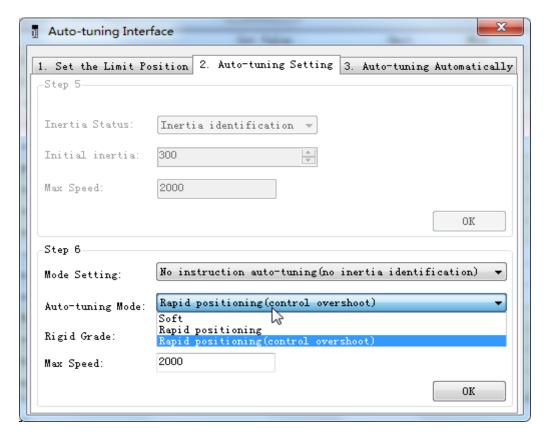

| Auto-tuning | Description                                                                                   |
|-------------|-----------------------------------------------------------------------------------------------|
| mode        |                                                                                               |
| Soft        | Make a soft gain adjustment. Besides gain adjustment, notch filter is automatically adjusted. |
| Fast        | Make special adjustment for positioning purpose. Besides gain adjustment, the model           |
| positioning | loop gain and notch filter are automatically adjusted.                                        |
| Fast        | In the use of positioning, we should pay attention to adjusting without overshoot.            |
| positioning | Besides gain adjustment, the model loop gain and notch filter are automatically               |
| (control    | adjusted.                                                                                     |
| overshoot)  |                                                                                               |

| Load type   | Description                                                                                                    |
|-------------|----------------------------------------------------------------------------------------------------|
| Synchronous | Fit for the adjustment of lower rigidity mechanism such as synchronous belt                                                                               |
| belt        | mechanism.                                                                                                    |
| Screw rod   | It is suitable for adjustment of higher rigidity mechanism such as ball screw mechanism. If there is no corresponding mechanism, please choose this type. |
| Rigid       | It is suitable for the adjustment of rigid body system and other mechanisms with higher                                                                   |
| connection  | rigidity.                                                                                                    |

#### 6. Start auto-tuning

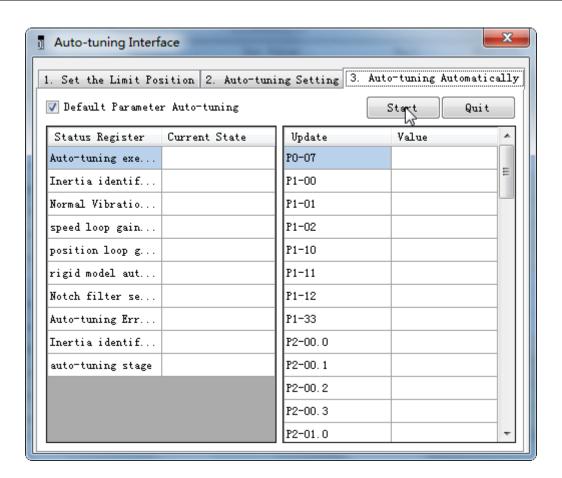

7. Wait for the end of the auto-tuning

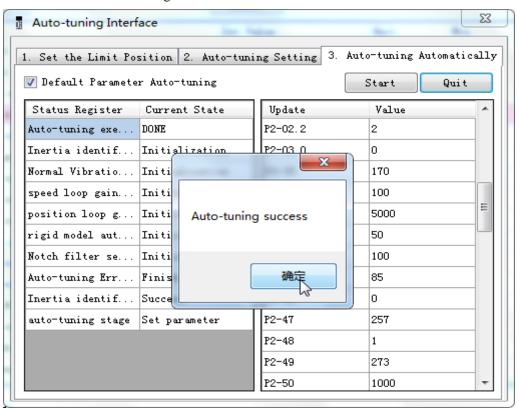

#### 5.4.5 External instruction auto-tuning steps

1. Click auto-tuning on the main interface of XinJeServo software

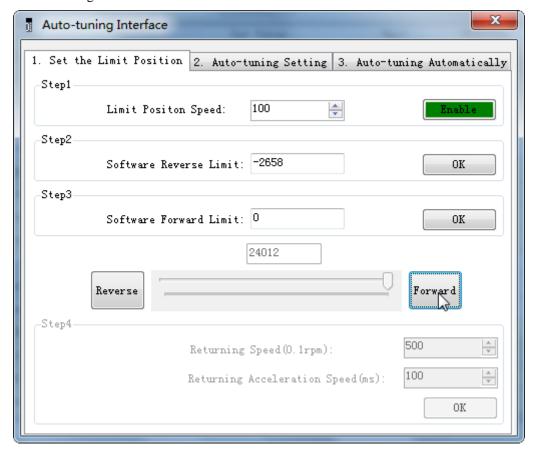

- 2. Select jog or manual setting to configure the trip of inertia identification.
- 3. Set the auto-tuning interface

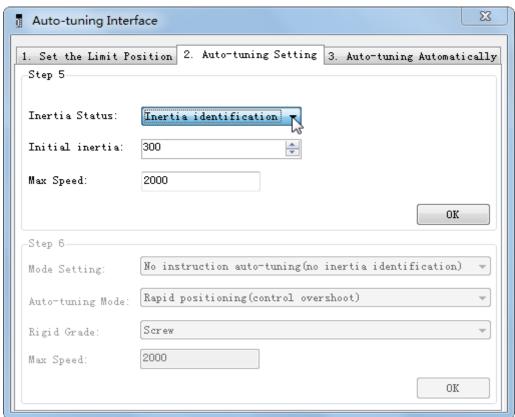

#### 4. Click ok to start the inertia identification.

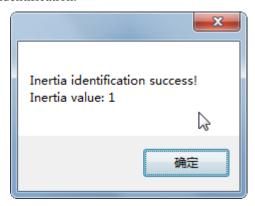

#### 5. Configure the auto-tuning parameters

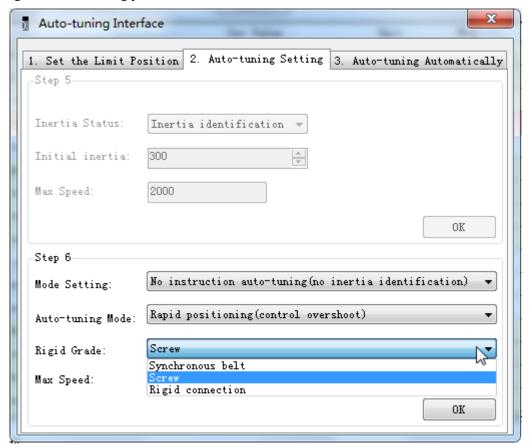

| Auto-tuning | Description                                                                                   |
|-------------|-----------------------------------------------------------------------------------------------|
| mode        |                                                                                               |
| Soft        | Make a soft gain adjustment. Besides gain adjustment, notch filter is automatically adjusted. |
| Rapid       | Make special adjustment for positioning purpose. Besides gain adjustment, the model           |
| positioning | loop gain and notch filter are automatically adjusted.                                        |
| Rapid       | In the use of positioning, we should pay attention to adjusting without overshoot.            |
| positioning | Besides gain adjustment, the model loop gain and notch filter are automatically               |
| (control    | adjusted.                                                                                     |
| overshoot)  |                                                                                               |

| Load type   | Description                                                                                                    |
|-------------|----------------------------------------------------------------------------------------------------|
| Synchronous | Adjustment of lower rigidity mechanism such as synchronous belt                                                                                       |
| belt        |                                                                                                    |
| Screw       | It is suitable for adjusting higher rigidity mechanism such as ball screw mechanism. If there is no corresponding mechanism, please choose this type. |

| Rigid      | It is suitable for the adjustment of rigid body system and other mechanisms with higher |
|------------|-----------------------------------------------------------------------------------------|
| connection | rigidity.                                                                               |

#### 6. Start auto-tune

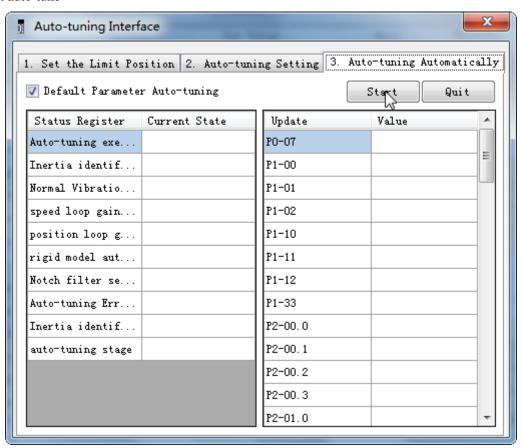

7. Open the servo enable, then click ok.

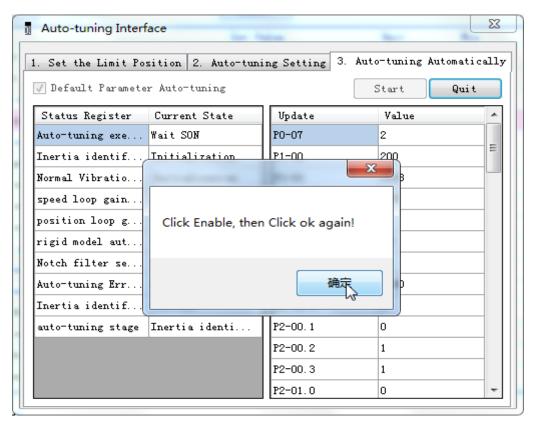

- 8. The upper device starts to send pulses, wait the completion of auto-tuning.
- 9. Auto-tuning is finished, click ok.

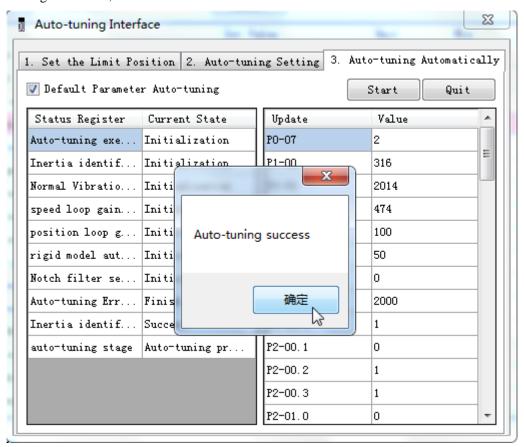

## **5.4.6 Related parameters**

The following parameters may be modified during auto-tuning. Do not change them manually during auto-tuning.

| Parameter | Name                                                                  | Property    | The influence of numerical value on gain after auto-tuning |  |  |  |
|-----------|-----------------------------------------------------------------------|-------------|------------------------------------------------------------|--|--|--|
| P0-07     | First inertia ratio                                                   |             |                                                            |  |  |  |
| P1-00     | First speed loop gain                                                 |             |                                                            |  |  |  |
| P1-01     | Integral time constant of the first speed                             |             |                                                            |  |  |  |
| P1-01     | loop                                                                  |             |                                                            |  |  |  |
| P1-02     | First position loop gain                                              |             |                                                            |  |  |  |
| P2-00.0   | Disturbance observer switch                                           |             |                                                            |  |  |  |
| P2-01.0   | Adaptive mode switch                                                  |             |                                                            |  |  |  |
| P2-35     | Torque command filter time constant 1                                 |             |                                                            |  |  |  |
| P2-41     | Disturbance observer gain                                             |             |                                                            |  |  |  |
| P2-47.0   | model loop switch                                                     |             |                                                            |  |  |  |
| P2-49     | model loop gain                                                       |             |                                                            |  |  |  |
| P2-55     | model speed feedforward gain                                          |             |                                                            |  |  |  |
| P2-60.0   | Active vibration suppression switch                                   |             |                                                            |  |  |  |
| P2-61     | Active vibration suppression frequency                                |             |                                                            |  |  |  |
| P2-62     | Active vibration suppression gain                                     | Gain        |                                                            |  |  |  |
| P2-63     | Active vibration suppression damping                                  | performance | Yes                                                        |  |  |  |
| P2-64     | Active vibration suppression filter time 1                            | parameters  |                                                            |  |  |  |
| P2-65     | Active vibration suppression filter time 2                            |             |                                                            |  |  |  |
| P2-66     | Second group of active vibration                                      |             |                                                            |  |  |  |
| 12 00     | suppression damping                                                   |             |                                                            |  |  |  |
| P2-67     | Second group of active vibration                                      |             |                                                            |  |  |  |
|           | suppression frequency                                                 |             |                                                            |  |  |  |
| P2-69.0   | First notch switch                                                    |             |                                                            |  |  |  |
| P2-69.1   | Second notch switch                                                   |             |                                                            |  |  |  |
| P2-71     | First notch frequency                                                 |             |                                                            |  |  |  |
| P2-72     | First notch attenuation                                               |             |                                                            |  |  |  |
| P2-73     | First notch band width                                                |             |                                                            |  |  |  |
| P2-74     | Second notch frequency                                                |             |                                                            |  |  |  |
| P2-75     | Second notch attenuation                                              |             |                                                            |  |  |  |
| P2-76     | Second notch band width                                               |             |                                                            |  |  |  |
| P2-17     | Inertia identification and internal instruction auto-tuning max speed |             |                                                            |  |  |  |
| P2-86     | auto-tuning jog mode                                                  | Auto-tuning |                                                            |  |  |  |
| P2-87     | auto-tuning min limit position                                        | setting     | No                                                         |  |  |  |
| P2-88     | auto-tuning max limit position                                        | parameters  | 110                                                        |  |  |  |
| P2-89     | auto-tuning max speed                                                 | parameters  |                                                            |  |  |  |
| P2-90     | auto-tuning acceleration/deceleration time                            |             |                                                            |  |  |  |

Note: P2-60~P2-67 are automatically modified in auto-tuning process. Users are not allowed to modify them manually. Manual modification may lead to the risk of system runaway.

## 5.5 Manual adjustment

#### 5.5.1 Overview

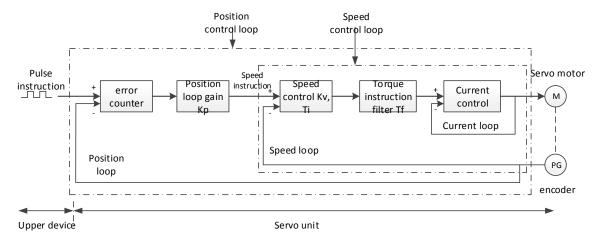

Position control loop diagram (shut down the model loop)

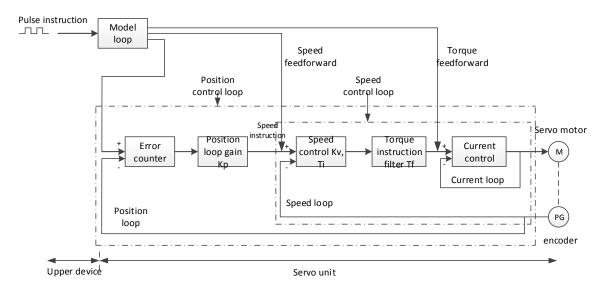

Position control loop diagram (turn on the model loop)

Servo unit consists of three feedback loops (current loop, speed loop and position loop) from inside to outside. The more inner loop, the more responsive it is. Failure to comply with this principle will result in poor response or vibration. Among them, the current loop parameters are fixed values to ensure adequate responsiveness, and users do not need to adjust.

Please use manual adjustment in the following occasions:

- When the expected effect can not be achieved by fast adjusting the gain
- When the expected effect is not achieved by automatically adjusting the gain

#### 5.5.2 Adjustment steps

In position mode, if the soft mode (P2-02.0=1) is selected by auto-tuning, the function of model loop will be turned off; in speed mode, the gain of position loop will be invalid.

#### **Increasing response time**

- 1. Reducing the filter time constant of torque instruction (P2-35)
- 2. Increasing Speed Loop Gain (P1-00)

- 3. Reducing Integral Time Parameter of Speed Loop (P1-01)
- 4. Increasing the gain of position loop (P1-02)
- 5. Improving Model Loop Gain (P2-49)

#### Reduce response, prevent vibration and overshoot

- 1. Reducing the Speed Loop Gain (P1-00)
- 2. Increasing Integral Time Constant of Speed Loop (P1-01)
- 3. Reducing the gain of position loop (P1-02)
- 4. Increase the filter time constant of the torque instruction (P2-35)
- 5. Reducing Model Loop Gain (P2-49)

#### 5.5.3 Gain parameters for adjustment

The gain parameters that need to be adjusted:

P1-00 Speed Loop Gain

P1-01 Integral Time Constant of Speed Loop

P1-02 position loop gain

P2-35 Torque Instruction Filtering Time Constant

P2-49 Model Loop Gain

#### ■ Speed loop gain

Because the response of the speed loop is low, it will become the delay factor of the outer position loop, so overshoot or vibration of the speed command will occur. Therefore, in the range of no vibration of mechanical system, the larger the setting value, the more stable the servo system and the better the responsiveness.

| Parameter | Name            | Default setting | Unit  | Range    | Modification | Effective |
|-----------|-----------------|-----------------|-------|----------|--------------|-----------|
| P1-00     | Speed loop gain | 65              | 0.1Hz | 10~20000 | Anytime      | At once   |

#### **■** Integral time constant of speed loop

In order to respond to small inputs, the speed loop contains integral elements. Because this integral factor is a delay factor for servo system, when the time constant is too large, it will overshoot or prolong the positioning time, which will make the response worse.

The relationship between the gain of the speed loop and the integral time constant of the speed loop is approximately as follows:

 $P1-00 \times P1-01 = 636620$ 

| Parameter | Name                                 | Default setting | Unit   | Range    | Modification | Effective |
|-----------|--------------------------------------|-----------------|--------|----------|--------------|-----------|
| P1-01     | integral time constant of speed loop | 9794            | 0.01ms | 15~51200 | Anytime      | At once   |

#### **■** Position loop gain

When the model loop is invalid (P2-47.0=0), the responsiveness of the position loop of the servo unit is determined by the gain of the position loop. The higher the position loop gain is, the higher the responsiveness is and the shorter the positioning time is. Generally speaking, the gain of position loop cannot be increased beyond the natural vibration number of mechanical system. Therefore, in order to set the position loop gain to a larger value, it is necessary to improve the rigidity of the machine and increase the number of inherent vibration of the machine.

| Parameter | Name               | Default setting | Unit  | Range    | Modify  | Effective |
|-----------|--------------------|-----------------|-------|----------|---------|-----------|
| P1-02     | Position loop gain | 65              | 0.1/s | 10~20000 | Anytime | At once   |

#### **■** Filter time constant of torque instruction

When machine vibration may be caused by servo drive, it is possible to eliminate vibration by adjusting the filtering time parameters of the following torque instructions. The smaller the numerical value, the better the response control can be, but it is restricted by the machine conditions. When vibration occurs, the parameter is generally reduced, and the adjustment range is suggested to be 10-150.

| Parameter | Name                                         | Default setting | Unit   | Range   | Modify  | Effective |
|-----------|----------------------------------------------|-----------------|--------|---------|---------|-----------|
| P2-35     | Filter time constant of torque instruction 1 | 100             | 0.01ms | 0~65535 | Anytime | At once   |

#### ■ Model loop gain

When the model loop is valid (P2-47.0=1), the response of the servo system is determined by the gain of the model loop. If the gain of the model loop is increased, the responsiveness is increased and the positioning time is shortened. At this time, the response of the servo system depends on this parameter, not P1-02 (position loop gain). The gain of the model loop is only valid in position mode.

| Param<br>eter | Name            | Default setting | Unit  | Range    | Modify  | Effective |
|---------------|-----------------|-----------------|-------|----------|---------|-----------|
| P2-49         | Model loop gain | 175             | 0.1Hz | 10~20000 | Anytime | At once   |

## 5.6 Vibration suppression

#### 5.6.1 Overview

The mechanical system has a certain resonance frequency. When the servo gain is increased, the continuous vibration may occur near the resonance frequency of the mechanical system. Generally in the range of 400Hz to 1000Hz, it caused the gain can not continue to increase. Vibration can be eliminated by automatically detecting or manually setting the vibration frequency. After the vibration is eliminated, if the responsiveness needs to be improved, the gain can be further improved.

Note:

- (1) Servo responsiveness will change after vibration suppression operation.
- (2) Before performing the vibration suppression operation, please set the inertia ratio and gain parameters correctly, otherwise it can not be controlled properly.

#### **5.6.2 Operation tools**

| Adjustment mode  | Operation tools                                     | Control mode  | Operation steps                                 | Limitation                          |
|------------------|-----------------------------------------------------|---------------|-------------------------------------------------|-------------------------------------|
| Adaptive mode    | XinJeServo<br>Mechanical<br>Characteristic Analysis |               | 5.6.4 Vibration<br>Suppression (PC<br>Software) | All versions of PC software support |
| Auto-tuning mode | XinJeServo Mechanical Characteristic Analysis       | Position mode |                                                 | All versions of PC software support |

Note: The firmware version of the drive is viewed through U2-07.

#### **5.6.3 Vibration suppression (PC software)**

- 1. open XinJeServo software, click mechanical properties;
- 2. click measure;

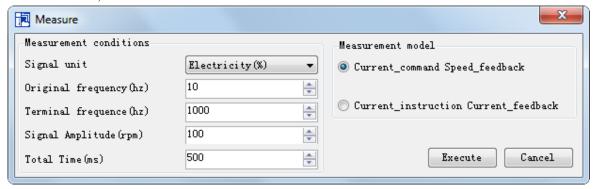

- 3. set the measure conditions, then click execute;
- 4. select amplitude and phase;

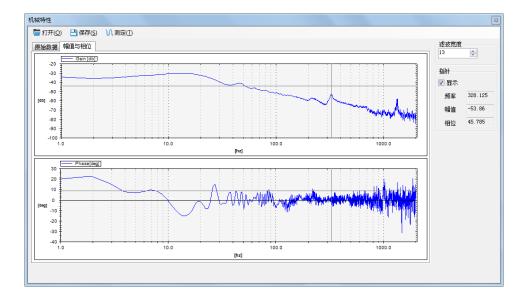

- 5. set the filter width (to see resonance frequencies clearly), find the resonance frequency;
- 6. Notch parameters need to be set manually. Refer to 6.7.7 notch filter for details.

As an example, through the analysis of mechanical characteristics, the resonance frequency is 328 Hz, and the third notch filter can be used. The parameters are as follows:

$$P2-69 = n.1000 P2-77 = 328$$

Note: In both adaptive and auto-tuning modes, if mechanical characteristic analysis is used, the notch can be set manually. If there are multiple resonance points, the third to fifth notch can be configured in turn.

#### **5.6.4 Vibration suppression (manual setting)**

If the resonance frequency of the mechanical system is known, the vibration can be eliminated by setting the vibration frequency manually. Please configure the third to fifth notches. The related parameters are detailed in 5.6.5 notch filter.

#### 5.6.5 Notch filter

Notch filter can suppress mechanical resonance by reducing the gain at a specific frequency. After the notch filter is set correctly, the vibration can be effectively suppressed and the servo gain can be continuously increased. The principle diagram of notch filter is as follows:

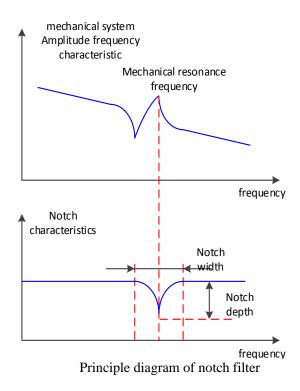

The servo driver has five sets of notch filters, each with three parameters, notch frequency, notch attenuation and notch bandwidth. The first and second notches are set automatically, and the third, fourth and fifth are set manually.

The torque instruction filter and notch filter are in series in the system. As shown in the figure below, the switch of the notch filter is controlled by P2-69 and P2-70.

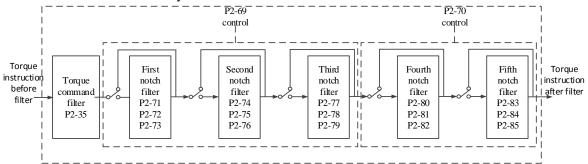

| Parameter |        | Meaning               | Default setting | Change  | Effective |
|-----------|--------|-----------------------|-----------------|---------|-----------|
|           | n.□□□0 | First notch off       | n.□□□0          | Anytimo | A 4       |
|           | n.□□□1 | First notch on        | 11.⊔⊔⊔∪         | Anytime | At once   |
| P2-69     | n.□□0□ | Second notch off      | <b>"</b> 0-     | Anytime | At once   |
| F2-09     | n.□□1□ | Second notch on       | n.□□0□          |         |           |
|           | n.0□□□ | Third notch off       | n.0□□□          | Anytime | At once   |
|           | n.1    | Third notch on        | 11.0000         |         |           |
|           | n.□□□0 | Fourth notch off      | n.□□□0          | Anytime | At once   |
| P2-70     | n.□□□1 | Fourth notch on       | 11.000          |         |           |
|           | n.□□0□ | Fifth notch off       | n.□□0□          | Anytime | At once   |
|           | n.□□1□ | n.□□1□ Fifth notch on |                 |         |           |

| Parameter | Meaning                 | Default setting | Unit  | Range   | Change  | Effective |
|-----------|-------------------------|-----------------|-------|---------|---------|-----------|
| P2-71     | First notch frequency   | 5000            | Hz    | 50~5000 | Anytime | At once   |
| P2-72     | First notch attenuation | 70              | 0.1dB | 50~1000 | Anytime | At once   |

| P2-73 | First notch bandwidth    | 0    | Hz    | 0~1000  | Anytime | At once |
|-------|--------------------------|------|-------|---------|---------|---------|
| P2-74 | Second notch frequency   | 5000 | Hz    | 50~5000 | Anytime | At once |
| P2-75 | Second notch attenuation | 70   | 0.1dB | 50~1000 | Anytime | At once |
| P2-76 | Second notch bandwidth   | 0    | Hz    | 0~1000  | Anytime | At once |
| P2-77 | Third notch frequency    | 5000 | Hz    | 50~5000 | Anytime | At once |
| P2-78 | Third notch attenuation  | 70   | 0.1dB | 50~1000 | Anytime | At once |
| P2-79 | Third notch bandwidth    | 0    | Hz    | 0~1000  | Anytime | At once |
| P2-80 | Fourth notch frequency   | 5000 | Hz    | 50~5000 | Anytime | At once |
| P2-81 | Fourth notch attenuation | 70   | 0.1dB | 50~1000 | Anytime | At once |
| P2-82 | Fourth notch bandwidth   | 0    | Hz    | 0~1000  | Anytime | At once |
| P2-83 | Fifth notch frequency    | 5000 | Hz    | 50~5000 | Anytime | At once |
| P2-84 | Fifth notch attenuation  | 70   | 0.1dB | 50~1000 | Anytime | At once |
| P2-85 | Fifth notch bandwidth    | 0    | Hz    | 0~1000  | Anytime | At once |

#### Note:

- 1. In the adaptive mode, if the vibration is detected, the second notch filter will be automatically configured.
- 2. In the auto-tuning mode, the second and first notches will be automatically configured if the vibration is detected (the second notches will be preferentially opened when there is only one vibration point).
- 3. Whether in self-adaptive or auto-tuning mode, if the mechanical characteristic analysis is sued, it belongs to manual setting of notches, please configure the third to fifth notches.

## 5.7 Gain adjustment

#### 5.7.1 Load shaking

The following causes cause load wobble:

1. The instruction is not smooth enough when the load inertia is too large.

Countermeasure:

- (1) Use position instruction smoothing filter P1-25;
- (2) Optimizing the instructions of the upper device to reduce the acceleration of the instructions;
- (3) Replace the motor with greater inertia.
- 2. Servo gain is too small, resulting in insufficient rigidity

Countermeasure:

- (1) Increase the gain parameters and rigidity to enhance the anti-disturbance ability.
- 3. Insufficient rigidity of mechanism and equipment sloshing

Countermeasure:

- (1) Reducing gain parameters;
- (2) Optimize the instructions of the upper device and reduce the acceleration of the instructions.

#### 5.7.2 Vibration

The following causes cause machine vibration:

(1) Vibration due to inappropriate servo gain

Countermeasure: Reduce gain (2) Mechanical resonance point

Countermeasure: Setting notch parameters manually or through mechanical characteristic analysis

#### **5.7.3** Noise

In adaptive mode:

(1) Inappropriate servo gain

Countermeasure: Reduce the adaptive control bandwidth (P2-19).

In auto-tuning mode:

(1) Inappropriate servo gain

Countermeasure: Under the mode of rapid adjustment, reduce the rigidity level.

Automatic Adjustment Mode: Reducing Model Loop Gain P2-49

(1) Noise due to mechanical resonance Countermeasure: Refer to 5.7.2 vibration.

## 6 Alarm

## 6.1 Alarm code list

Historical record: " $\sqrt{}$ " means that historical alarms can be recorded; " $\circ$ " is not recorded;

The column that can be cleared: " $\sqrt{}$ " represents the alarm that can be cleared; " $\circ$ " represents the alarm that cannot be cleared.

|    |   |               |                                                                                         |                    | Property       |                                               |                                     |
|----|---|---------------|-----------------------------------------------------------------------------------------|--------------------|----------------|-----------------------------------------------|-------------------------------------|
|    |   | Alarm<br>code | Explanation                                                                             | Historical records | Can be cleared | Whether power on is needed to clear the alarm | Servo<br>status<br>when<br>alarming |
|    | 0 | E-010         | Firmware version not match                                                              | 0                  | 0              | Yes                                           | Servo<br>enable                     |
|    | 3 | E-013         | FPGA loading error                                                                      | 0                  | 0              | Yes                                           | Servo<br>enable                     |
| 01 | 5 | E-015         | Program operation error                                                                 | 0                  | 0              | Yes                                           | Servo<br>enable                     |
| 01 | 6 | E-016         | Hard error                                                                              | 0                  | 0              | No                                            | Servo<br>enable                     |
|    | 7 | E-017         | Processor running timeout                                                               | 0                  | 0              | Yes                                           | Servo<br>enable                     |
|    | 9 | E-019         | System password error                                                                   | 0                  | 0              | Yes                                           | Servo<br>enable                     |
|    | 0 | E-020         | Parameter loading error                                                                 | 0                  | 0              | Yes                                           | Servo<br>enable                     |
|    | 1 | E-021         | Parameter range over limit                                                              | 0                  | <b>√</b>       | No                                            | Servo<br>enable                     |
|    | 2 | E-022         | Parameter conflict                                                                      | V                  | V              | No                                            | Servo<br>enable                     |
| 02 | 3 | E-023         | Sampling channel setting error                                                          | 0                  | 0              | Yes                                           | Servo<br>enable                     |
| 02 | 4 | E-024         | parameter lost                                                                          | $\sqrt{}$          | $\checkmark$   | No                                            | Servo<br>enable                     |
|    | 5 | E-025         | Erase FLASH error                                                                       | $\sqrt{}$          | $\sqrt{}$      | No                                            | Servo<br>enable                     |
|    | 6 | E-026         | Initialization FLASH error                                                              | $\sqrt{}$          | $\checkmark$   | No                                            | Servo<br>enable                     |
|    | 8 | E-028         | EEPROM write in error                                                                   | $\sqrt{}$          | $\checkmark$   | No                                            | Servo<br>enable                     |
| 03 | 0 | E-030         | Bus voltage overvoltage                                                                 | $\sqrt{}$          | $\sqrt{}$      | No                                            | Servo off                           |
|    |   |               | Bus voltage under voltage  1 Low grid voltage                                           | $\sqrt{}$          | $\sqrt{}$      | No                                            | Servo<br>enable                     |
|    | 0 | E-040         | Bus voltage under voltage  2 Bus voltage undervoltage caused by power failure of driver | 0                  | ~              | No                                            | Servo off                           |
| 04 | 1 | E-041         | Driver power down                                                                       | 0                  | <b>√</b>       | No                                            | Servo<br>enable                     |
|    | 3 | E-043         | Bus Voltage Charging<br>Failure                                                         | V                  | <b>√</b>       | No                                            | Servo off                           |
|    | 4 | E-044         | Three phase voltage input                                                               |                    | V              | No                                            | Servo off                           |
| 06 | 0 | E-060         | Module temperature too high                                                             | $\sqrt{}$          | $\sqrt{}$      | No                                            | Servo<br>enable                     |

| Alarm code type |       |               |                                                                |                    |                |                                                           |                                     |
|-----------------|-------|---------------|----------------------------------------------------------------|--------------------|----------------|-----------------------------------------------------------|-------------------------------------|
|                 |       | Alarm<br>code | Explanation                                                    | Historical records | Can be cleared | Whether<br>power on is<br>needed to<br>clear the<br>alarm | Servo<br>status<br>when<br>alarming |
|                 | 1     | E-061         | Motor overheating                                              | $\checkmark$       | $\sqrt{}$      | Yes                                                       | Servo<br>enable                     |
|                 | 3     | E-063         | Thermocouple disconnection alarm                               | $\sqrt{}$          | $\sqrt{}$      | No                                                        | Servo<br>enable                     |
| 08              | 0     | E-080         | Overspeed alarm                                                | V                  | $\sqrt{}$      | No                                                        | Servo off                           |
| 09              | 2     | E-092         | Analog Tref Zero-Calibration Over limit                        | V                  | V              | No                                                        | Servo<br>enable                     |
|                 | 3     | E-093         | Analog Vref Zero-Calibration Over limit                        | V                  | V              | No                                                        | Servo<br>enable                     |
| 10              | 0     | E-100         | Excessive position deviation                                   | $\checkmark$       | $\sqrt{}$      | No                                                        | Servo<br>enable                     |
| 11              | 0     | E-110         | External UVW Short<br>Circuit Discovered in<br>Self-Inspection | V                  | ~              | No                                                        | Servo off                           |
| 13              | 0     | E-150         | Power cable disconnection                                      | V                  | $\sqrt{}$      | No                                                        | Servo off                           |
|                 | 1     | E-161         | Driver thermal power overload                                  | $\sqrt{}$          | $\sqrt{}$      | No                                                        | Servo<br>enable                     |
| 16              | 5     | E-165         | Anti-blocking alarm                                            | √                  | <b>√</b>       | No                                                        | Servo<br>enable                     |
| 20              | 0     | E-200         | Regenerative resistance overload                               | <b>√</b>           | <b>√</b>       | No                                                        | Servo<br>enable                     |
|                 | 0 E-2 |               | Communication error of absolute servo encoder                  | $\sqrt{}$          | <b>V</b>       | No                                                        | Servo off                           |
|                 | 1     | E-221         | Too many CRC errors in encoder communication                   | √                  | <b>V</b>       | No                                                        | Servo off                           |
| 22              | 2     | E-222         | Absolute value servo encoder battery low voltage alarm         | V                  | $\checkmark$   | No                                                        | Servo off                           |
|                 | 3     | E-223         | Absolute value servo encoder data access alarm                 | $\sqrt{}$          | $\sqrt{}$      | No                                                        | Servo off                           |
|                 | 7     | E-227         | Power on encoder multi-turn signal data error                  | $\checkmark$       | V              | No                                                        | Servo off                           |
|                 | 8     | E-228         | Absolute Servo Encoder<br>Value Overflow                       | $\checkmark$       | $\sqrt{}$      | No                                                        | Servo off                           |
| 24              | 0     | E-240         | Timing error in fetching encoder position data                 | $\sqrt{}$          | $\sqrt{}$      | No                                                        | Servo off                           |
| 24              | 1     | E-241         | Encoder reponse data is error code                             | $\checkmark$       | $\sqrt{}$      | No                                                        | Servo off                           |
|                 | 0     | E-260         | Over range alarm                                               | $\sqrt{}$          | $\sqrt{}$      | No                                                        | Servo<br>enable                     |
| 26              | 1     | E-261         | Overrun signal connection error                                | $\sqrt{}$          | V              | No                                                        | Servo<br>enable                     |
|                 | 2     | E-262         | Control stop timeout                                           | √                  | V              | No                                                        | Servo off                           |
|                 | 4     | E-264         | Excessive vibration                                            | V                  | <b>V</b>       | No                                                        | Servo<br>enable                     |
|                 | 5     | E-265         | Motor vibration too large                                      | V                  | V              | No                                                        | Servo<br>enable                     |
| 28              | 0     | E-280         | Failed to access motor parameters                              | V                  | 0              | Yes                                                       | Servo off                           |
| 20              | 1     | E-281         | Error writing data to encoder EEPROM                           | $\sqrt{}$          | 0              | Yes                                                       | Servo off                           |

|    |   |               |                                                              |                    | Property       | Property                                                  |                                     |  |
|----|---|---------------|--------------------------------------------------------------|--------------------|----------------|-----------------------------------------------------------|-------------------------------------|--|
|    |   | Alarm<br>code | Explanation                                                  | Historical records | Can be cleared | Whether<br>power on is<br>needed to<br>clear the<br>alarm | Servo<br>status<br>when<br>alarming |  |
|    | 0 | E-310         | Motor power mismatch                                         | 0                  | 0              | Yes                                                       | Servo off                           |  |
|    | 1 | E-311         | Motor code missing                                           | $\sqrt{}$          | 0              | Yes                                                       | Servo off                           |  |
|    | 2 | E-312         | Reading motor parameter is damaged                           | $\checkmark$       | 0              | Yes                                                       | Servo off                           |  |
|    | 3 | E-313         | Encoder software version mismatch                            | V                  | 0              | Yes                                                       | Servo off                           |  |
| 31 | 4 | E-314         | Encoder software version not supported                       | $\checkmark$       | 0              | Yes                                                       | Servo off                           |  |
|    | 5 | E-315         | Unable to read valid motor parameters                        | $\checkmark$       | 0              | Yes                                                       | Servo off                           |  |
|    | 6 | E-316         | Reading motor code is inconsistent with setting code         | $\sqrt{}$          | 0              | Yes                                                       | Servo off                           |  |
| 85 | 2 | E-852         | Interruption of data interaction with CANopen master station | V                  | V              | No                                                        | Servo off                           |  |

## 6.2 Analysis of alarm types

DF3E alarm code format is E-XX  $\!\!\square$  , "XX" means main type, " $\!\!\square$  " means sub-type.

| Main type | Sub<br>type | Code  | Description                     | Reasons                                                                                                    | Solutions                                                                                                    |
|-----------|-------------|-------|---------------------------------|----------------------------------------------------------------------------------------------------|----------------------------------------------------------------------------------------------------|
|           | 0           | E-010 | Firmware version mismatch       | Downloaded firmware version error                                                                            | Please contact the agent or the manufacturer                                                                                     |
|           | 3           | E-013 | FPGA loading error              | 1 program damaged 2 device damaged                                                                           | Please contact the agent or the manufacturer                                                                                     |
|           | 4           | E-014 | FPGA Access error               | <ol> <li>(1) Program damage</li> <li>(2) Device damage</li> <li>(3) serious external interference</li> </ol> | Please contact the agent or the manufacturer                                                                                     |
| 01        | 5           | E-015 | Program running error           | Program damage                                                                                               | Please contact the agent or the manufacturer                                                                                     |
|           | 6           | E-016 | Hardware error                  | 1 program damaged 2 hardware damaged 3 Excessive intensity of external interference                          | ① Check the input voltage, whether the input phase is missing or the supply voltage is too low ② Contact agent or manufacturer   |
|           | 7           | E-017 | Processor<br>Running<br>Timeout | Program damage                                                                                               | Please contact the agent or the manufacturer                                                                                     |
|           | 9           | E-019 | System password error           | Program damage                                                                                               | Please contact the agent or the manufacturer                                                                                     |
| 02        | 0           | E-020 | Parameter loading error         | Failure of parameter self-checking                                                                           | Re-energizing can restore default<br>parameters, if there are repeated<br>problems, please contact the agent<br>or manufacturer. |
|           | 1           | E-021 | Parameter range beyond limit    | Setting values are not within the prescribed range                                                           | Check parameters and reset them                                                                                                  |

|    | 2 | E-022 | Parameter conflict                                                                     | Conflict of TREF or<br>VREF Function<br>Settings                                   | P0-01=4, P3-00 set to 1 will alarm                                                                                                    |
|----|---|-------|----------------------------------------------------------------------------------------|------------------------------------------------------------------------------------|----------------------------------------------------------------------------------------------------|
|    | 3 | E-023 | Sampling<br>channel setting<br>error                                                   | Error setting of<br>custom output trigger<br>channel or data<br>monitoring channel | Check that the settings are correct                                                                                                    |
|    | 4 | E-024 | parameter lost                                                                         | Low voltage of power grid                                                          | <ul><li>(1) show E-024 immediately after power failure</li><li>(2) Resetting parameters</li></ul>                                                                                                    |
|    | 5 | E-025 | Erase FLASH error                                                                      | Abnormal parameter preservation during power failure                               | please contact the agent or the manufacturer                                                                                                    |
|    | 6 | E-026 | Initialization FLASH error                                                             | Power supply instability of FLASH chip                                             | please contact the agent or the manufacturer                                                                                                    |
|    | 8 | E-028 | EEPROM write in error                                                                  | Voltage instability or chip abnormality                                            | Please contact the agent or the manufacturer                                                                                                    |
|    |   |       | Bus voltage                                                                            | High voltage of power grid                                                         | DF3E rated input power voltage is DC48V. If the voltage fluctuation is large, it is recommended to use the correct voltage source and regulator.                                                                                                    |
| 03 | 0 | E-030 | U0-05 is higher than the actual preset threshold, 48V Power Supply Machine (U0-05≥83V) | Excessive load<br>moment of inertia<br>(insufficient<br>regeneration capacity)     | (1) connect external regenerative resistor, the resistor details please refer to chapter 1.4.1 (48V: bus voltage U0-05=73 discharge starts, U0-05=60 discharge ends) (2) Increasing Acceleration and Deceleration Time (3) Reducing load inertia (4) Reduce start-stop frequency (5) Replacement of larger power drivers and motors |

| Main<br>type | Sub<br>type | Code  | Description                                                                         | Reasons                                                        | Solutions                                                                                                    |
|--------------|-------------|-------|-------------------------------------------------------------------------------------|----------------------------------------------------------------|----------------------------------------------------------------------------------------------------|
| 03           | 0           | E-030 | Bus voltage<br>U0-05 is higher<br>than the actual<br>preset threshold,<br>48V Power | Brake resistance<br>damage or<br>excessive<br>resistance value | Check the regenerative resistor and replace the external resistor with the appropriate resistance value. See chapter 1.4.1 for the selection of the external resistor.                                        |
|              |             |       | Supply Machine (U0-05≥83V)                                                          | Acceleration and deceleration time is too short                | Extending Acceleration and Deceleration Time                                                                                                    |
|              |             |       | Bus voltage<br>U0-05 is lower<br>than the actual                                    | low voltage of<br>power grid when<br>normal power on           | ① Check the power grid fluctuation. If the voltage fluctuation is large, it is recommended to use voltage regulator ② Replacement of transformers with larger capacity                                        |
| 04           | 0           | E-040 | preset threshold,<br>48V Power                                                      | Instantaneous power failure                                    | Re-energize after voltage stabilization                                                                                                    |
| 04           | U           |       | Supply Machine (U0-05≤18V)                                                          | Hardware Fault<br>of Driver Internal<br>Sampling Circuit       | The value of servo DC + DC - incoming line is measured by DC gear of multimeter, and the normal value is 48V. If the power supply voltage is normal, monitor U0-05 in servo bb state, the voltage measured by |

|    |   |       |                                                                                                    |                                                                            | multimeter > U0-05, the servo driver is faulty and needs to be sent back for maintenance.                                                                                                    |
|----|---|-------|----------------------------------------------------------------------------------------------------|----------------------------------------------------------------------------|----------------------------------------------------------------------------------------------------|
|    | 1 | E-041 | Driver power down                                                                                                    | Driver power off                                                           | Check the power supply                                                                                                    |
|    | 3 | E-043 | Bus Voltage<br>Charging Failure                                                                                                 | low voltage of<br>power grid when<br>normal power on<br>Hardware<br>damage | low voltage of power grid when normal power on  When the driver is on, please pay attention to whether there is relay                                                                                                    |
|    | 4 | E-044 | Three phase voltage input phase loss                                                                                            | Three phase input power supply is lack of phase                            | Check the power supply                                                                                                    |
|    | 0 | E-060 | Module<br>temperature is<br>too high<br>(Module                                                                                 | Running under<br>heavy load for a<br>long time                             | Re-consider the capacity of the motor, monitor the U0-02 torque during operation, whether it is in the value of more than 100 for a long time, if yes, please chose the large-capacity motor or load reduction.                                                                      |
| 06 | O | E-000 | temperature<br>U-06 ≥ 90°C<br>alarm, U-06 ≥<br>70°C Warning)                                                                    | Excessive ambient temperature  Fan damage                                  | <ul> <li>(1) Enhance ventilation measures to reduce ambient temperature;</li> <li>(2) Check whether the fan rotates when the servo is enabled; when the module temperature U-06 ≥45°C, the fan opens.</li> </ul>                                                                     |
|    | 1 | E-061 | Motor overheat                                                                                                    | Alarm when motor temperature is higher than 95°C                           | Check whether the motor fan is abnormal     Contact the manufacturer for technical support                                                                                                    |
|    | 3 | E-063 | Thermocouple disconnection alarm                                                                                                | The motor false opening detection and disconnection alarm                  | Check the external thermocouple connection; Shield thermocouple disconnection alarm: P0-69.1 = 1                                                                                                    |
|    |   | E-080 | Overspeed<br>(actual speed ≥<br>P3-21/P3-22)                                                                                    | Motor code not match  UVW wiring                                           | Check if the driver U3-00 is identical with the motor code of the motor label (the number after MOTOR CODE), if not, please change to the same one, then power on again.  Inspection of motor UVW wiring, need                                                                       |
| 08 | 0 |       | The maximum forward speed is P3-21 and the maximum reverse speed is P3-22.                                                      | Motor speed too fast                                                       | to be connected in phase sequence.  (1) The maximum speed limit value P3-21/P3-22 was reduced.  (2) To confirm whether the external force makes the motor rotate too fast, whether the pulse input frequency is too high, and whether the electronic gear ratio is too large.        |
| 08 | 0 | E-080 | Overspeed<br>(actual speed ≥<br>P3-21/P3-22)<br>The maximum<br>forward speed is<br>P3-21 and the<br>maximum<br>reverse speed is | Encoder fault                                                              | (1) Check the encoder cable or change a new one (2) Set the servo driver to BB state and the driver to U-10. Rotate the motor shaft slowly by hand to see if the value of U-10 changes normally, increasing in one direction and decreasing in one direction (0-9999 cycle display). |

|  | P3-22. |                   |                                                                  |
|--|--------|-------------------|------------------------------------------------------------------|
|  |        | Parameter setting | When the actual speed is larger than P3-21/P3-22, it will alarm. |

| Main<br>type | Sub<br>type | Code  | Description                                                       | Reasons                                                                                                    | Solutions                                                                                                    |
|--------------|-------------|-------|-------------------------------------------------------------------|----------------------------------------------------------------------------------------------------|----------------------------------------------------------------------------------------------------|
| 09           | 2           | E-092 | Analog Tref<br>Zero-Calibratio<br>n Over limit                    | Analog Zero Calibration Operation Error                                                                         | Please correct zero without analog voltage                                                                                                    |
| 07           | 3           | E-093 | Analog Vref<br>Zero-Calibratio<br>n Over limit                    | Analog Zero Calibration Operation Error                                                                         | Please correct zero without analog voltage                                                                                                    |
| 10           | 0           | E-100 | Position offset<br>too large                                      | In position control, the difference between the given position and the actual position exceeds the limit value. | <ul><li>(1) Observe whether the motor is blocked or not.</li><li>(2) Reducing the given speed of position;</li><li>(3) Increase the deviation pulse limit P0-23.</li></ul>                                                                                                    |
|              |             |       |                                                                   | Not match the motor code                                                                                        | Check if the driver U3-00 is identical with the motor code of the motor label (the number after MOTOR CODE), if not, please change to the same one, then power on again.                                                                                                    |
|              |             |       | External UVW<br>Short Circuit<br>Discovered in<br>Self-Inspection | UVW wiring error                                                                                                | Inspection of motor UVW wiring, need to be in phase sequence (brown U, black V, blue W)                                                                                                    |
| 11           | 0           | E-110 |                                                                   | Driver UVW Output<br>Short Circuit or<br>Motor Failure                                                          | (1) Measure whether the UVW phase resistance of the motor is balanced. If the phase resistance is unbalanced, replace the motor.  (2) Measure whether there is short circuit between UVW and PE of the motor. If there is short circuit, replace the motor.  (3) Measure the driver side UVW output through multimeter (diode gear), black pen P+, red pen to measure UVW; red pen P-, black pen to measure UVW; if anyone is 0 in 6 groups of value, replace the driver. |
|              |             |       |                                                                   | Load part is blocked                                                                                            | It is suggested that the motor should<br>be operated on an empty shaft to<br>eliminate the load problem.                                                                                                    |
|              |             |       |                                                                   | High-speed<br>start-stop<br>instantaneous alarm                                                                 | Increasing Acceleration and Deceleration Time                                                                                                    |
|              |             |       |                                                                   | Encoder problem                                                                                                 | (1) Check the encoder cable or change a new one (2) Set the servo driver to BB state and the driver to U-10. Rotate the motor shaft slowly by hand to see if the value of U-10 changes normally, increasing in one direction and                                                                                                    |

|    | l | 1     | 1                             | T                                                                                                    | 1 1 1 1 1 10 0000                                                                                                    |
|----|---|-------|-------------------------------|----------------------------------------------------------------------------------------------------|----------------------------------------------------------------------------------------------------|
|    |   |       |                               |                                                                                                    | decreasing in one direction (0-9999 cycle display).                                                                                                    |
| 13 | 0 | E-150 | Power cable disconnection     | Any phase in UVW of driver, cable or motor broken                                                                                                    | Disconnect the power supply of the driver and check the connection of the power cable. It is suggested that the multimeter be used to test the condition. After eliminating the errors, the driver should be re-energized.                     |
|    |   |       |                               | Not match the motor code                                                                                                    | Check if the driver U3-00 is identical with the motor code of the motor label (the number after MOTOR CODE), if not, please change to the same one, then power on again.                                                                       |
| 16 | 1 | E-161 | Driver thermal power overload | Overload, the actual operating torque exceeds the rated torque, and continuous operation for a long time. (Monitor U0-02 to check the actual operating torque. If the motor is in normal operation, it will not jam or jitter. If the U0-02 is longer than 100, it will be considered improper selection of the motor.) | Increase the capacity of drivers and motors. Extend the acceleration and deceleration time and reduce the load. Monitor the U-00, whether it is running over speed.                                                                            |
|    |   |       |                               | Mechanisms are impacted, suddenly weighted and distorted.                                                                                                    | Eliminate mechanical distortion. Reduce load                                                                                                    |
|    |   |       |                               | Motor action when<br>motor brake is not<br>opened                                                                                                    | Measure the voltage of the brake terminal and decide to open the brake.  It is suggested to use servo BK signal to control the brake lock. If it is not servo control, attention must be paid to the timing of brake opening and motor action. |

| Main type | Sub<br>type | Code  | Description                   | Reasons                                                                                              | Solutions |
|-----------|-------------|-------|-------------------------------|----------------------------------------------------------------------------------------------------|-----------|
| 16        | 1           | E-161 | Driver thermal power overload | Wrong wiring of<br>encoder cable, power<br>cable or broken wire<br>or loose pin of<br>connector plug |           |

|    |   |       |                                                                                                    | In multiple mechanical wirings, incorrect connection of motor cable to other shafts leads to incorrect wiring.                                                                | Detection of servo wiring, the motor cable, encoder cable are correctly connected to the corresponding shaft.                                                                                                    |
|----|---|-------|----------------------------------------------------------------------------------------------------|----------------------------------------------------------------------------------------------------|----------------------------------------------------------------------------------------------------|
|    |   |       |                                                                                                    | Poor gain adjustment results in motor vibration, back and forth swing and abnormal noise.                                                                                     | Readjustment of gain parameters                                                                                                    |
|    |   |       |                                                                                                    | Driver or motor hardware failure;                                                                                                    | There are servo cross test or motor empty shaft on site, F1-01 trial operation, F1-00 jog run can not rotate uniformly; Replace the new driver or motor and send the malfunction machine back to the manufacturer for repair.                                                                                                    |
|    | 5 | E-165 | Anti-blocking alarm Judging that the current motor output torque is greater than P3-28/P3-29 (internal forward/reverse torque limit), and the time reaches P0-74 (unit ms), and the speed is lower than P0-75 (unit 1 rpm). | (1) Machinery is impacted, suddenly becomes heavier and distorted; (2) When the brake of the motor is not opened, the motor moves; (3) The parameter setting is unreasonable. | (1) Eliminate the factors of mechanical distortion. Reduce load (2) Measure the voltage of the brake terminal and determine the opening of the brake; It is suggested to use servo BK brake signal to control the brake lock. If it is not servo control, attention must be paid to the timing of brake opening and motor action. (3) Monitor the actual output torque range of U0-02 and check whether the setting of P3-28/29 torque limit is reasonable. (After version 3760, the output torque limit setting parameters of anti locked rotor alarm are P3-38 and P3-39) |
|    |   |       |                                                                                                    | High Voltage Fluctuation in Power Grid Selection of regenerative resistance is too small Acceleration and                                                                     | Stable the input voltage  Replacement of higher power regenerative resistors (refer to chapter 1.4.1)  Extending Acceleration and                                                                                                    |
| 20 | 0 | E-200 | Regenerative resistance overload                                                                                                    | deceleration time is too short  Hardware damage                                                                                                    | Deceleration Time  The value of servo DC + DC - incoming line is measured by DC gear of multimeter, and the normal value is 48V. If the power supply voltage is normal, monitor U0-05 in servo bb state, the voltage measured by multimeter > U0-05, the servo driver is faulty and needs to be sent back for maintenance.                                                                                                    |
| 22 | 0 | E-220 | Communicatio<br>n error of<br>absolute servo<br>encoder                                                                                                    | Motor matching error  Unconnected encoder cable or poor contact                                                                                                    | Check if the motor matches correctly  Check whether the value of U0-54 increases rapidly. If yes, the encoder circuit is disconnected.Disconnect the power                                                                                                    |

|  | supply of the driver, check the      |
|--|--------------------------------------|
|  | connection of the encoder cable, if  |
|  | there is cable loosening, it is      |
|  | recommended to use the multimeter    |
|  | to test the conduction condition;    |
|  | after eliminating errors, power on   |
|  | again                                |
|  | Hot plugging is strictly prohibited, |
|  | and special cables are required for  |
|  | tank chains.                         |

| Main | Sub  | 0.1   | Б                                                                              | D.                                                                                                    | g 1 ::                                                                                                    |
|------|------|-------|--------------------------------------------------------------------------------|----------------------------------------------------------------------------------------------------|----------------------------------------------------------------------------------------------------|
| type | type | Code  | Description                                                                    | Reasons                                                                                                    | Solutions                                                                                                    |
|      | 0    | E-220 | Communication<br>error of<br>absolute servo<br>encoder                         | Received encoder data errors, and the number of errors exceeds the number of error retries of encoder registers P0-56                                                                                                   | Check whether the value of U0-79 and U0-54 increase. If yes, the encoder is interfered. Encoder wire and strong power do not have the same pipeline wiring; install filter on servo driver power input side; encoder wire sleeves magnetic ring; shut down welding machine type of equipment with large interference                                                                                                    |
|      | 1    | E-221 | Too many CRC<br>errors in<br>encoder<br>communication                          | The received encoder data is wrong and the number of errors exceeds the value in encoder error retry number register P0-56                                                                                              | Encoder interfered, isolate interference source                                                                                                    |
|      |      |       | Absolute value servo encoder battery low voltage alarm (can shield this alarm) | Battery Voltage in<br>Battery Box of Encoder<br>cable is less than 2.75V                                                                                                    | Please replace the battery while keeping the power supply ON of the servo driver in order to avoid the error of encoder position information. Battery specification: No.5 battery, 3.6V (model CP-B-BATT, CPT-B-BATT)                                                                                                    |
| 22   | 2    | E-222 |                                                                                | Power on alarm for new machine                                                                                                    | (1) When the absolute value motor is powered off, the memory position depends on the battery on the encoder cable. Once the encoder cable and the motor are disconnected, the power supply can not be carried out, which will lead to the loss of the current position of the motor, it will alarm 222. Please set F0-00=1 to clear the alarm, it can be used normally.  (2) The alarm can be shielded by using P0-79. When P0-79 is set to 1, it will be used as a single-loop absolute value motor, and the current position will not be remembered when power off. |
|      | 3    | E-223 | Data access<br>alarm of<br>absolute value<br>servo encoder                     | Encoder cable with battery box is not used for multi-turn absolute motor  Generally, it is the problem of the encoder itself, or the power supply of the encoder is unstable  Abnormal power on of main control chip of | <ol> <li>Please use encoder cable with battery box;</li> <li>Power off and power on again (the driver panel shall be completely off). If the alarm cannot be removed, please contact the agent or manufacturer</li> </ol>                                                                                                    |

|    |   | 1     | T                | T                          | Ī                                          |
|----|---|-------|------------------|----------------------------|--------------------------------------------|
|    |   |       |                  | multi-turn absolute value  |                                            |
|    |   |       |                  | servo encoder              |                                            |
|    |   |       |                  | ADC sampling is out of     |                                            |
|    |   |       |                  | range, some resistance     |                                            |
|    |   |       |                  | and capacitance devices    |                                            |
|    |   |       |                  | have problems or the       |                                            |
|    |   |       |                  | signal consistency of      |                                            |
|    |   |       |                  | magnetic sensor is poor    |                                            |
|    |   |       | Power on         | Generally, it is the       |                                            |
|    |   |       | encoder multi    | problem of the encoder     | In the case of no battery, unplugging the  |
|    | 7 | E-227 | turn signal data | itself, or the power       | encoder cable may cause this alarm.        |
|    |   |       | error            | supply of the encoder is   | cheoder cable may cause this alarm.        |
|    |   |       | CHOI             | unstable                   |                                            |
|    |   |       | Absolute value   | The motor runs in one      | ① Set F1-06 = 1, clear the absolute        |
|    | 8 | E-228 | servo encoder    | direction continuously,    | encoder's multiple turns;                  |
|    | 0 | L-220 | value overflow   | the encoder data value is  | $\bigcirc$ Set P0-79 = 2, the alarm can be |
|    |   |       | value overnow    | too large, overflow        | shielded.                                  |
|    |   |       |                  |                            | ① Restart driver                           |
|    |   |       |                  | 1 The number of            | 2 Check the arrangement of                 |
|    |   |       | Timing error in  | consecutive errors in      | transmission cables to ensure that the     |
|    | 0 | E-240 | fetching         | encoder data update        | strong and weak current are wired          |
|    | U | E-240 | encoder          | sequence is greater than   | separately.                                |
|    |   |       | position data    | the value in P0-68         | 3 High current equipment is supplied       |
|    |   |       |                  | ② CPU timer fluctuates     | separately.                                |
| 24 |   |       |                  |                            | 4 The grounding is good.                   |
|    |   |       |                  | The received encoder       | ① Check the arrangement of                 |
|    |   |       |                  | data is wrong and the      | transmission cables to ensure that the     |
|    |   |       | Encoder          | number of errors exceeds   | strong and weak current are wired          |
|    | 1 | E-241 | responding       | the value in encoder error | separately.                                |
|    |   |       | data scrambling  | retry number register      | 2 High current equipment is supplied       |
|    |   |       |                  | P0-56                      | separately.                                |
|    |   |       |                  | 10-30                      | (3) The grounding is good.                 |

| Main type | Sub<br>type | Code  | Description                              | Reasons                                                                                                    | Solutions                                                                                                    |
|-----------|-------------|-------|------------------------------------------|----------------------------------------------------------------------------------------------------|----------------------------------------------------------------------------------------------------|
|           | 0           | E-260 | Over range<br>alarm                      | Overrun signal was detected and the overrun processing mode was configured to alarm                                                                               | If you do not want to alarm immediately when the overrun occurs, you can change the overrun signal processing mode.                                   |
| 26        | 1 26        | E-261 | Overrun<br>signal<br>connection<br>error | (1) When the motor is in forward rotation, it encounters reverse overrun signal. (2) When the motor is in reverse rotation, it encounters forward overrun signal. | Check over-run signal connection and over-run terminal allocation.                                                                                    |
|           | 2           | E-262 | Control stop timeout                     | (1) Excessive inertia (2) Stop timeouts too short (3) The setting of braking torque is too small.                                                                 | <ul><li>(1) Reduce inertia or use brake motor;</li><li>(2) Increase the stop timeout time P0-30;</li><li>(3) Increase braking torque P3-32.</li></ul> |
|           | 4           | E-264 | Excessive vibration                      | (1) Oscillation caused by external                                                                                                    | (1) Check the source of external force to see if there are any problems in                                                                            |

|    |   |       |                                                                     | forces (2) Load inertia is large and the setting of load inertia ratio is wrong or the gain is too small, which leads to the oscillation of positioning. | mechanical installation; (2) Increase the servo gain to improve the anti-disturbance ability; (3) Acquisition speed curve analysis; When the first three peaks are convergenced after pulse instruction completed (0.8*   first peak   >   second peak   and 0.8*   second peak   >   third peak  ), the driver should not alarm, which can adjust the relevant threshold. When the first three peaks speed are not less than 300 rpm for three consecutive times after the completion of the pulse instruction, the driver will alarm. (4) Contact manufacturers for technical support |
|----|---|-------|---------------------------------------------------------------------|----------------------------------------------------------------------------------------------------|----------------------------------------------------------------------------------------------------|
|    | 5 | E-265 | Excessive<br>motor<br>vibration                                     | Mechanical vibration                                                                                                    | Check the motor installation                                                                                                    |
| 28 | 0 | E-280 | Failed to read<br>motor<br>parameters                               | Request to read<br>EEPROM failed                                                                                                    | On the premise that the driver and motor are matched and can be used together, read the alarm shielding position of motor parameters through P0-53, and set the motor code correctly                                                                                                    |
| 20 | 1 | E-281 | Error writing data to encoder EEPROM                                | Request to write<br>EEPROM failed                                                                                                    | On the premise that the driver and motor are matched and can be used together, read the alarm shielding position of motor parameters through P0-53, and set the motor code correctly                                                                                                    |
|    | 0 | E-310 | Power<br>mismatch<br>between<br>driver and<br>motor                 | Such as 750W driver with 200W motor                                                                                                    | Match the correct motor and driver, and use it after setting the motor code correctly                                                                                                    |
|    | 1 | E-311 | When the motor code is read automatically, the motor parameter is 0 | Motor code not set                                                                                                    | On the premise that the driver and motor are matched and can be used together, read the alarm shielding position of motor parameters through P0-53, and set the motor code correctly                                                                                                    |
| 31 | 2 | E-312 | Reading<br>motor<br>parameter is<br>damaged                         | Parameter CRC verification failed                                                                                                    | On the premise that the driver and motor are matched and can be used together, read the alarm shielding position of motor parameters through P0-53, and set the motor code correctly                                                                                                    |
|    | 3 | E-313 | Encoder<br>software<br>version<br>mismatch                          | Encoder software version mismatch                                                                                                    | ① Update driver firmware to maximize current motor parameter performance ② Read the alarm shielding position of motor parameters through p0-53, and set the motor code correctly. At this time, the motor parameters are in the driver, which can work normally, but may affect some performance                                                                                                    |
|    | 4 | E-314 | Motor code<br>does not<br>match<br>software<br>version              | Encoder hardware<br>version is higher<br>than driver firmware<br>version                                                                                 | Contact the manufacturer's technical support to update the driver firmware                                                                                                    |

| Main type | Sub<br>type                                                               | Code  | Description                                                  | Reasons                                                                   | Solutions                                                                                                    |
|-----------|---------------------------------------------------------------------------|-------|--------------------------------------------------------------|---------------------------------------------------------------------------|----------------------------------------------------------------------------------------------------|
|           | E-315 When the motor code is read automatically, the motor parameter is 0 |       |                                                              | Read the motor code is 0                                                  | On the premise that the driver and motor are matched and can be used together, read the alarm shielding position of motor parameters through P0-53, and set the motor code correctly                                                                                                    |
| 31        | 6                                                                         | E-316 | Auto-read code error                                         | The auto read motor code is inconsistent with the motor code set in P0-33 | Check U3-00 and motor label.  ① If the two values are the same, change P0-33 motor code or set P0-33 to 0 to read motor code automatically; ② If the two values are different, contact the manufacturer for technical support                                                                          |
| 85        | 2                                                                         | E-852 | Interruption of data interaction with CANopen master station | Communication interruption between master and slave station               | 1) Check whether the CAN network wiring is disconnected or damaged; 2) Check whether the CANopen master station is powered down; 3) After ensuring that there is no problem with the wiring, first power off and restart CANopen slave station, and then power off and restart CANopen master station. |

# **Appendix**

# Appendix 1. Group P parameters

Modification and effective:

- "o" means modifying when servo OFF and take effect at once.
- " $\sqrt{}$ " means modifying anytime and take effect at once.
- "•" means modifying when servo OFF and take effect when power on again.
- "\(\triangle\)" means modifying anytime and take effect when the motor doesn't rotate.

For parameters set in hexadecimal system, the prefix "n." is added to the setting value to indicate that the current setting value is hexadecimal number.

Composition of parameters:

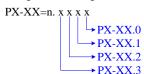

#### P0-XX:

| Parameter | Function                                                                                                    | Unit | Default value | Range   | Effective | Suitable mode | Reference chapter |
|-----------|----------------------------------------------------------------------------------------------------|------|---------------|---------|-----------|---------------|-------------------|
| P0-00     | Control mode<br>0-General mode<br>1-Bus mode                                                                                                    | -    | 1             | 0~1     | 0         | -             | -                 |
| P0-01     | Control mode 1 1- Internal Torque Mode 3- Internal speed Model 5- Internal Location Mode 6- External Pulse Position Mode 7- External Pulse speed Mode | -    | 1             | 1~7     | 0         | 1 3 5 6 7     | 4.1.1             |
| P0-02     | Control mode 2 (ditto)                                                                                                    | -    | 1             | 1~10    | 0         | 1 3 5 6 7     | 4.1.1             |
| P0-03     | Enabling mode 0-not enabled 1-IO enable 2-Software Enablation                                                                                         | -    | 3             | 0~3     | 0         | 1 3 5 6 7     | 4.2.2             |
| P0-04     | Rigidity grade                                                                                                    | -    | 5             | 0~63    | Δ         | 1 3 5 6 7     | 5.3.3             |
| P0-05     | Definition of rotation direction  0- positive mode  1- negative mode                                                                                  | ı    | 0             | 0~1     | •         | 1 3 5 6 7     | 4.2.3             |
| P0-07     | First inertia ratio                                                                                                    | 1%   | 1500          | 0~50000 | √         | 1 3 5 6 7     | 5.2.1             |
| P0-09.0   | Forward Direction of Input Pulse Instruction 0-Forward Pulse Counting 1-Reverse Pulse                                                                 | -    | 0             | 0~1     | •         | 6 7           | 4.3.2             |
|           | Counting                                                                                                    |      |               |         |           |               |                   |
| P0-09.2   | Input pulse command filter time                                                                                                    | -    | F             | 0~F     | •         | 6 7           | 4.3.2             |
| P0-09.3   | Predistribution of input pulse command filter                                                                                                    | -    | 0             | 0~7     | •         | 6 7           | 4.3.2             |
| P0-10.0   | 0-CW/CCW<br>1-AB                                                                                                    | -    | 2             | 0~2     | 0         | 6 7           | 4.3.2             |

| Parameter             | Function                                                                                                    | Unit         | Default value | Range          | Effective | Suitable mode | Reference chapter |
|-----------------------|----------------------------------------------------------------------------------------------------|--------------|---------------|----------------|-----------|---------------|-------------------|
|                       | 2-P+D<br>Number of instruction                                                                                                    |              |               |                |           |               |                   |
| P0-11~<br>P0-12       | pulses per cycle 0: Electronic gear ratio Non-0: Number of command pulses required for motor rotation                                                                                                    | 1 pul        | 10000         | 0~999999<br>99 | 0         | 5 6           | 4.3.1.1           |
| P0-13                 | Electronic Gear<br>Numerator                                                                                                    | -            | 1             | 0~65535        | 0         | 5 6           | 4.3.1.1           |
| P0-14                 | Denominator of<br>Electronic Gear                                                                                                    | -            | 1             | 0~65535        | 0         | 5 6           | 4.3.1.1           |
| P0-15                 | Pulse frequency<br>corresponding to rated<br>speed                                                                                                    | 100Hz        | 1000          | 1~10000        | 0         | 7             | 4.4.3.2           |
| P0-16                 | Speed command pulse filter time                                                                                                    | 0.01ms       | 100           | 0~10000        | 0         | 7             | 4.4.3.3           |
| pulse<br>offset limit |                                                                                                    | 0.01<br>turn | 2000          | 0~65535        | V         | 5 6           | 4.3.1.6           |
| P0-24                 | Type selection of discharge resistance (version 3640 and before) 0: built in 1: external Power protection mode of discharge resistance (version 3700 and later) 0 - cumulative discharge time 1 - average power mode 1 2-average power mode 2 | 1            | 0             | 0~1            | 0         | 1 3 5 6 7     | 4.2.6             |
| P0-25                 | Power Value of Discharge Resistance                                                                                                    | W            | 100           | 1~65535        | 0         | 1 3 5 6 7     | 4.2.6             |
| P0-26                 | Discharge resistance value                                                                                                    | Ω            | 80            | 1~500          | 0         | 1 3 5 6 7     | 4.2.6             |
| P0-27                 | Servo shutdown the<br>enable stop mode<br>0-Inertial Operation Stop<br>2-deceleration stop                                                                                                    | 1            | 0             | 0~5            | 0         | 1 3 5 6 7     | 4.2.4             |
|                       | Servo Overrun Stop<br>Mode<br>(P0-28.0)<br>0-deceleration stop 1<br>1-Inertial Stop                                                                                                    |              | 2             | 0~3            |           |               |                   |
| P0-28                 | 2-deceleration stop 2 3-Alarm Stop Overtravel alarm shield switch (P0-28.1) 0-not shield the alarm 1-shield the alarm                                                                                                    | -            | 0             | 0~1            | 0         | 1 3 5 6 7     | 4.2.4             |
| P0-29                 | Servo Alarm Stop Mode<br>0-Inertial Operation Stop<br>2-deceleration stop                                                                                                    | ı            | 2             | 0~2            | 0         | 1 3 5 6 7     | 4.2.4             |
| P0-30                 | stop timeout time                                                                                                    | 1ms          | 20000         | 0~65535        | 0         | 1 3 5 6 7     | 4.2.3             |
| P0-31                 | Deceleration stop time                                                                                                    | 1ms          | 25            | 0~5000         | 0         | 1 3 5 6 7     | 4.2.3             |
| P0-33                 | Set the motor code                                                                                                    | -            | 0             | 0~ffff         | •         | 1 3 5 6 7     | 4.7               |

| Parameter       | Function                                                                                                    | Unit | Default value | Range             | Effective | Suitable mode | Reference chapter |
|-----------------|----------------------------------------------------------------------------------------------------|------|---------------|-------------------|-----------|---------------|-------------------|
| P0-53           | Read motor parameter<br>alarm shield bit<br>0-not shield alarm<br>shield alarm                                                                                                    | -    | 0             | 0~1               | •         | 1 3 5 6 7     | -                 |
|                 | Fan switch (P0-69.0)<br>0- Turn on the fan when<br>the temperature greater<br>than 45°C and turn off                                                                                                    |      | 1             | 0~1               |           |               |                   |
| P0-69           | the fan when less than 42°C (hysteresis 3°C) 1 - Turn on the fan after enabling, turn off the fan when not enabling Large motor thermocouple break alarm shield switch (P0-69.1) 0-shield thermocouple disconnection alarm 1-thermocouple disconnection | -    | 0             | 0~1               | √         | 1 3 5 6 7     | -                 |
| P0-74           | Blocking alarm time                                                                                                    | ms   | 0             | 0~5000            | √         | 1 3 5 6 7     | 4.8.1             |
| P0-75           | Blocking alarm speed                                                                                                    | rpm  | 50            | 5~9999            | √         | 1 3 5 6 7     | 4.8.1             |
| P0-79           | Absolute Encoder Battery Undervoltage Alarm Switch (firmware version 20160304 and later) 0-used as absolute value encoder 1-1-used as incremental encoder 2-used as absolute value encoder, ignoring multi turn overflow alarm                          |      | 1             | 0~2               | •         | 1 3 5 6 7     | 4.7.1             |
| P0-80           | Thermal Power Protection of Motor 0-current protection 1-Average Thermal Power Protection 2-Analog Thermal Power Protection                                                                                                    | -    | 2             | 0~2               | •         | 1 3 5 6 7     | -                 |
| P0-92~<br>P0-93 | 32-bit electronic gear ratio numerator. take effect when P0-11 ~ P0-14 is 0. P0-92*1 + P0-93 *10000                                                                                                    | -    | 1             | 1~9999<br>1~65535 | 0         | 5 6           | 4.3.1.1           |
| P0-94~<br>P0-95 | 32-bit electronic gear ratio denominator. take effect when P0-11 ~ P0-14 is 0. P0-94*1 + P0-95 *10000                                                                                                    | -    | 1             | 1~9999            | 0         | 5 6           | 4.3.1.1           |
|                 |                                                                                                    |      |               |                   |           |               |                   |

### P1-XX:

| Parameter | Function                                                                                                | Unit   | Default value | Range    | Effective | Suitable<br>mode | Reference chapter |
|-----------|----------------------------------------------------------------------------------------------------|--------|---------------|----------|-----------|------------------|-------------------|
| P1-00     | First speed loop gain                                                                                   | 0.1Hz  | 65            | 10~20000 | √         | 1 3 5 6 7        | 5.5.3             |
| P1-01     | Integral Time Constant of the First Speed Loop                                                          | 0.01ms | 9794          | 15~51200 | $\sqrt{}$ | 1 3 5 6 7        | 5.5.3             |
| P1-02     | First position loop gain                                                                                | 0.1/s  | 65            | 10~20000 | $\sqrt{}$ | 1 3 5 6 7        | 5.5.3             |
| P1-10     | Speed feedforward gain                                                                                  | 1%     | 0             | 0~300    | $\sqrt{}$ | 5 6 7            | -                 |
| P1-11     | Speed feedforward filter time                                                                           | 0.01ms | 50            | 0~10000  | $\sqrt{}$ | 5 6 7            | -                 |
| P1-22     | Speed Instruction Filter<br>Selection<br>0-first order low pass<br>filter<br>1-Smooth Average<br>Filter |        | 0             | 0~1      | 0         | 3 7              | 4.4.1.4           |
| P1-23     | speed instruction filter time                                                                           | 0.1ms  | 0             | 0~65535  | 0         | 3 7              | 4.4.1.4           |
| P1-24     | Position command acceleration and deceleration filtering time                                           | 0.1ms  | 0             | 0~65535  | Δ         | 5 6              | 4.3.1.7           |
| P1-25     | position instruction smooth filter time                                                                 | 0.1ms  | 0             | 0~65535  | Δ         | 5 6              | 4.3.1.7           |

### P2-XX:

| Parameter | Function                                                                                         | Unit  | Default value | Range   | Effective | Suitable mode | Reference chapter |
|-----------|--------------------------------------------------------------------------------------------------|-------|---------------|---------|-----------|---------------|-------------------|
| P2-00.0   | Disturbance observer<br>switch<br>0- OFF<br>1- ON                                                | -     | 1             | 0~1     | 0         | 1 3 5 6 7     | 5.1.4             |
| P2-01.0   | Adaptive mode switch<br>0-OFF<br>1-ON                                                            | -     | 0             | 0~1     | •         | 1 3 5 6 7     | -                 |
| P2-01.1   | Adaptive level<br>0-high response<br>1-low noise                                                 | -     | 1             | 0~1     | •         | 1 3 4 6 7     | -                 |
| P2-02.0   | Auto-tuning mode<br>1-soft<br>2-fast positioning<br>3-fast positioning, control<br>the overshoot | -     | 3             | 1~3     | V         | 1 3 5 6 7     | 5.1.3             |
| P2-02.2   | Load type (valid only during auto-tuning) 1- synchronous belt 2- screw rod 3-Rigid Connection    | -     | 2             | 1~3     | 1         | 1 3 5 6 7     | 5.1.3             |
| P2-03.3   | Adaptive load type 0-Small Inertia Mode 1-Large Inertia Mode                                     | -     | 0             | 0~1     | •         | 1 3 5 6 7     | -                 |
| P2-05     | Adaptive mode speed loop gain (standard)                                                         | 0.1Hz | 400           | 1~65535 | 0         | 1 3 5 6 7     | -                 |
| P2-07     | Adaptive mode inertia ratio (standard)                                                           | %     | 0             | 0~10000 | 0         | 1 3 5 6 7     | -                 |

| Parameter | Function                                                                                                    | Unit   | Default value | Range          | Effective | Suitable mode | Reference chapter |
|-----------|----------------------------------------------------------------------------------------------------|--------|---------------|----------------|-----------|---------------|-------------------|
| P2-08     | Gain of adaptive mode speed observer (standard)                                                                                                    | Hz     | 60            | 10~1000        | 0         | 1 3 5 6 7     | -                 |
| P2-12     | Maximum Inertia Ratio of Adaptive Mode (Standard)                                                                                                    | -      | 30            | 1~10000        | 0         | 1 3 5 6 7     | -                 |
| P2-15     | Inertia Identification and<br>Internal Instruction<br>Auto-tuning Maximum<br>Travel                                                                                  | 0.01r  | 100           | 1~3000         | V         | 1 3 5 6 7     | 5.2.4             |
| P2-16     | Motor rotor inertia coefficient of adaptive mode                                                                                                    | -      | 100           | 10~1000        | 0         | 1 3 5 6 7     | 5.2.4             |
| P2-17     | Maximum Speed of Inertia Identification and Internal Instruction Auto-tuning                                                                                         | rpm    | 0             | 0~65535        | V         | 1 3 5 6 7     | 5.2.4             |
| P2-18     | Initial inertia ratio of inertia identification                                                                                                    | %      | 500           | 1~20000        | $\sqrt{}$ | 1 3 5 6 7     | 5.2.4             |
| P2-19     | Adaptive mode bandwidth                                                                                                    | %      | 50            | 1~100          | 0         | 1 3 5 6 7     | 5.2.4             |
| P2-35     | Torque Instruction Filtering Time Constant 1                                                                                                    | 0.01ms | 100           | 0~65535        | V         | 1 3 5 6 7     | 5.5.3             |
| P2-41     | Disturbance Torque<br>Compensation Coefficient<br>(Non-adaptive Mode<br>Effective)                                                                                   | %      | 85            | 0~100          | V         | 1 3 5 6 7     | 5.1.4             |
| P2-47.0   | Model Loop Switch<br>0-OFF<br>1-ON                                                                                                    | -      | 1             | 0~f            | V         | 1 3 5 6 7     | 5.1.3             |
| P2-49     | Model loop gain                                                                                                    | 0.1Hz  | 175           | 10~20000       | V         | 3 5 6 7       | 5.5.3             |
| P2-60.0   | Active Vibration<br>Suppression Switch<br>0-OFF<br>1-ON                                                                                                    | -      | 0             | 0~1            | V         | 3 5 6 7       | 5.4.6             |
| P2-60.1   | Active Suppression Auto-tuning Switch 0-Active Vibration Suppression is not Configured in auto-tuning 1- configure the Active Vibration Suppression when auto-tuning |        | 1             | 0~1            | V         | 3 5 6 7       | 5.4.6             |
| P2-61     | Active Vibration Suppression frequency                                                                                                    | 0.1Hz  | 1000          | 10~20000       | $\sqrt{}$ | 1 3 5 6 7     | 5.5               |
| P2-62     | Active Vibration Suppression gain                                                                                                    | %      | 100           | 1~1000         | V         | 1 3 5 6 7     | 5.4.6             |
| P2-63     | Active Vibration<br>Suppression damping                                                                                                    | %      | 100           | 0~300          | $\sqrt{}$ | 1 3 5 6 7     | 5.4.6             |
| P2-64     | Filtering time of active vibration suppression 1                                                                                                    | -      | 0             | -5000~500<br>0 | V         | 1 3 5 6 7     | 5.4.6             |
| P2-65     | Filtering time of active vibration suppression 2                                                                                                    | -      | 0             | -5000~500<br>0 | V         | 1 3 5 6 7     | 5.4.6             |
| P2-66     | The second group of active vibration damping                                                                                                    | -      | 0             | 0~1000         | V         | 1 3 5 6 7     | 5.4.6             |
| P2-67     | Second group active vibration suppression frequency                                                                                                    | Hz     | 20000         | 10~50000       | V         | 1 3 5 6 7     | 5.4.6             |

| Parameter | Function                 | Unit  | Default value | Range   | Effective | Suitable mode | Reference chapter |
|-----------|--------------------------|-------|---------------|---------|-----------|---------------|-------------------|
| P2-69.0   | Notch filter 1 switch    | -     | 0             | 0~1     | <b>√</b>  | 1 3 5 6 7     | 5.4.6             |
| P2-69.1   | Notch filter 2 switch    | -     | 0             | 0~1     |           | 1 3 5 6 7     | 5.4.6             |
| P2-69.3   | Notch filter 3 switch    | -     | 0             | 0~1     |           | 1 3 5 6 7     | -                 |
| P2-70.0   | Notch filter 4 switch    | -     | 0             | 0~1     | $\sqrt{}$ | 1 3 5 6 7     | -                 |
| P2-70.1   | Notch filter 5 switch    | -     | 0             | 0~1     | $\sqrt{}$ | 1 3 5 6 7     | -                 |
| P2-71     | First notch frequency    | Hz    | 5000          | 50~5000 | $\sqrt{}$ | 1 3 5 6 7     | 5.7.7             |
| P2-72     | First notch attenuation  | 0.1dB | 70            | 50~1000 | $\sqrt{}$ | 1 3 5 6 7     | 5.7.7             |
| P2-73     | First notch band width   | Hz    | 0             | 0~1000  | <b>√</b>  | 1 3 5 6 7     | 5.7.7             |
| P2-74     | Second notch frequency   | Hz    | 5000          | 50~5000 |           | 1 3 5 6 7     | 5.7.7             |
| P2-75     | Second notch attenuation | 0.1dB | 70            | 50~1000 |           | 1 3 5 6 7     | 5.7.7             |
| P2-76     | Second notch band width  | Hz    | 0             | 0~1000  |           | 1 3 5 6 7     | 5.7.7             |
| P2-77     | Third notch frequency    | Hz    | 5000          | 50~5000 | $\sqrt{}$ | 1 3 5 6 7     | 5.7.7             |
| P2-78     | Third notch attenuation  | 0.1dB | 70            | 50~1000 | $\sqrt{}$ | 1 3 5 6 7     | 5.7.7             |
| P2-79     | Third notch band width   | Hz    | 0             | 0~1000  |           | 1 3 5 6 7     | 5.7.7             |
| P2-80     | Fourth notch frequency   | Hz    | 5000          | 50~5000 |           | 1 3 5 6 7     | 5.7.7             |
| P2-81     | Fourth notch attenuation | 0.1dB | 70            | 50~1000 | $\sqrt{}$ | 1 3 5 6 7     | 5.7.7             |
| P2-82     | Fourth notch band width  | Hz    | 0             | 0~1000  | <b>√</b>  | 1 3 5 6 7     | 5.7.7             |
| P2-83     | Fifth notch frequency    | Hz    | 5000          | 50~5000 | $\sqrt{}$ | 1 3 5 6 7     | 5.7.7             |
| P2-84     | Fifth notch attenuation  | 0.1dB | 70            | 50~1000 | $\sqrt{}$ | 1 3 5 6 7     | 5.7.7             |
| P2-85     | Fifth notch band width   | Hz    | 0             | 0~1000  | $\sqrt{}$ | 1 3 5 6 7     | 5.7.7             |

### P3-XX:

| Parameter | Function                                                                                                    | Unit   | Default value | Range      | Effective    | Suitable mode | Reference chapter |
|-----------|----------------------------------------------------------------------------------------------------|--------|---------------|------------|--------------|---------------|-------------------|
| P3-00     | V-REF Function Allocation 0-V-REF as Speed Instruction Input 1-V-REF will be used as input reference value of external speed limit. The actual speed limit depends on the speed limit of external analog quantity. 2-Speed Feedforward | -      | 0             | 0~2        | 0            | 1             | 4.5               |
| P3-01     | Analog voltage<br>corresponding to rated<br>speed                                                                                                    | 0.001V | 10000         | 1500~30000 | 0            | 1             | 4.5               |
| P3-02     | Analog voltage speed filter                                                                                                    | 0.01ms | 0             | 0~10000    | $\checkmark$ | 1             | 4.5               |
| P3-03     | Speed instruction input dead zone voltage                                                                                                    | 0.001v | 0             | 0~500      | V            | 1             | 4.5               |
| P3-04     | V-REF analog speed direction                                                                                                    | -      | 0             | 0~1        | V            | 1             | 4.5               |
| P3-05     | Preset speed 1                                                                                                    | rpm    | 0             | -9999~9999 | √            | 3             | 4.4.2             |
| P3-06     | Preset speed 2                                                                                                    | rpm    | 0             | -9999~9999 | √            | 3             | 4.4.2             |
| P3-07     | Preset speed 3                                                                                                    | rpm    | 0             | -9999~9999 | $\sqrt{}$    | 3             | 4.4.2             |

| Parameter | Function                                                                                                    | Unit   | Default value | Range      | Effective | Suitable mode | Reference chapter |
|-----------|----------------------------------------------------------------------------------------------------|--------|---------------|------------|-----------|---------------|-------------------|
| P3-09     | Acceleration time                                                                                                    | ms     | 200           | 0~65535    | 0         | 3 7           | 4.4.1.1           |
| P3-10     | Deceleration time                                                                                                    | ms     | 200           | 0~65535    | 0         | 3 7           | 4.4.1.1           |
| P3-12     | Zero-speed clamping mode                                                                                                    | -      | 0             | 0~3        | 0         | 3 7           | 4.4.1.2           |
| P3-13     | Zero-speed clamping speed                                                                                                    | rpm    | 10            | 0~300      | 0         | 3 7           | 4.4.1.2           |
| P3-14     | Forward Maximum Speed Instruction Limit                                                                                                    | rpm    | 4000          | 0~10000    | 0         | 1 3 5 6 7     | 4.8.3             |
| P3-15     | Reverse Maximum<br>Speed Instruction<br>Limit                                                                                                    | rpm    | 4000          | 0~10000    | 0         | 1 3 5 6 7     | 4.8.3             |
| P3-16     | Internal Forward Speed Limitation in Torque Control                                                                                                    | rpm    | 2000          | 5~10000    | V         | 1             | 4.5.1.2           |
| P3-17     | Internal Reverse<br>Speed Limitation in<br>Torque Control                                                                                                    | rpm    | 2000          | 5~10000    | V         | 1             | 4.5.1.2           |
| P3-18     | Jogging speed                                                                                                    | rpm    | 100           | 0~1000     | 0         | 1 3 5 6 7     | 3.4.2             |
| P3-19     | forward warning speed                                                                                                    | rpm    | 3000          | 0~10000    | 0         | 1 3 5 6 7     | 4.8.5.4           |
| P3-20     | reverse warning speed                                                                                                    | rpm    | 3000          | 0~10000    | 0         | 1 3 5 6 7     | 4.8.5.4           |
| P3-21     | forward alarming speed                                                                                                    | rpm    | 4000          | 0~10000    | 0         | 1 3 5 6 7     | -                 |
| P3-22     | reverse alarming speed                                                                                                    | rpm    | 4000          | 0~10000    | 0         | 1 3 5 6 7     | -                 |
| P3-23     | T-REF Function Allocation 0 - Input as Torque Instruction 1 - As a necessary condition for limiting input of external torque, the minimum value is valid compared with P3-28/P3-29. 2-Torque Feedforward | -      | 0             | 0~2        | 0         | 3 5 6 7       | -                 |
| P3-24     | analog value<br>corresponding to rated<br>torque                                                                                                    | 0.001V | 10000         | 1500~30000 | 0         | 3 5 6 7       | -                 |
| P3-25     | Analog Voltage<br>Torque Filtering Time                                                                                                    | 0.01ms | 0             | 0~10000    | √         | 3 5 6 7       | -                 |
| P3-26     | Torque instruction input dead-zone voltage                                                                                                    | 0.001V | 0             | 0~500      | V         | 3 5 6 7       | -                 |
| P3-27     | Analog Torque<br>Forward Direction<br>0-forward<br>1-reverse                                                                                                    | -      | 0             | 0~1        | 0         | 3 5 6 7       | -                 |
| P3-28     | Internal forward torque limit                                                                                                    | %      | 300           | 0~1000     | √         | 1 3 5 6 7     | 4.8.2             |
| P3-29     | Internal reverse torque limit                                                                                                    | %      | 300           | 0~1000     | $\sqrt{}$ | 1 3 5 6 7     | 4.8.2             |

| Parameter | Function                           | Unit | Default value | Range      | Effective    | Suitable mode | Reference chapter |
|-----------|------------------------------------|------|---------------|------------|--------------|---------------|-------------------|
| P3-30     | external forward<br>torque limit   | %    | 300           | 0~1000     | $\sqrt{}$    | 1 3 5 6 7     | 4.8.2             |
| P3-31     | external reverse torque<br>limit   | %    | 300           | 0~1000     | $\sqrt{}$    | 1 3 5 6 7     | 4.8.2             |
| P3-32     | Brake torque                       | 1%   | 300           | 0~1000     |              | 1 3 5 6 7     | 4.2.4             |
| P3-33     | Preset torque                      | %    | 0             | -1000~1000 |              | 1             | 4.5.1.1           |
| P3-38     | Anti blocking forward torque limit | %    | 300           | 0~1000     | $\checkmark$ | 1 3 5 6 7     | 4.8.1             |
| P3-39     | Anti blocking reverse torque limit | %    | 300           | 0~1000     | $\sqrt{}$    | 1 3 5 6 7     | 4.8.1             |
| P3-45     | Torque mode switching delay        | ms   | 40            | 0~9999     | $\sqrt{}$    | 1             | -                 |

### P4-XX:

| Parameter | Function                                                                                                    | Unit | Default value | Range   | Effective | Suitable mode | Reference chapter |
|-----------|----------------------------------------------------------------------------------------------------|------|---------------|---------|-----------|---------------|-------------------|
| P4-00.0   | Z phase signal numbers The Z phase signal numbers after leaving the limit switch (note: stop when N+1 Z phase signal reached)                                                                                                    | pcs  | 2             | 0~f     | 0         | 5 6           | 4.3.1.8           |
| P4-00.1   | Search the origin function<br>0-OFF<br>1-ON                                                                                                    | -    | 0             | 0~1     | 0         | 5 6           | 4.3.1.8           |
| P4-00.2   | return to zero overrun prohibition<br>0-not prohibit<br>1-prohibit                                                                                                    | -    | 0             | 0~1     | 0         | 5 6           | 4.3.1.8           |
| P4-01     | Speed of hitting the proximity switch                                                                                                    | rpm  | 600           | 0~65535 | 0         | 5 6           | 4.3.1.8           |
| P4-02     | Speed of leaving proximity switch                                                                                                    | rpm  | 100           | 0~65535 | 0         | 5 6           | 4.3.1.8           |
| P4-03.0   | Internal Location Given Mode Sets Location Mode 0-relative positioning 1-Absolute positioning                                                                                                    | -    | 0             | 0~1     | 0         | 5             | 4.3.3.1           |
| P4-03.1   | Internal Position-Given Mode Sets Step Change Mode 0-step-changing when signal is ON, recyclable 1-change step at signal rising edge, single step execution 2-starting at Signal rising edge, sequential execution of all, no cycle 3-set segment no. through communication 4-/CHSTP dual edge triggerring 5-terminal/PREFA(P5-57), /PREFB(P5-58), /PREFC(P5-59) select the segment no., range 1~3 6-terminal/PREFA (P5-57), /PREFB(P5-58), /PREFC(P5-59) select segment no., range 1~8 | -    | 0             | 0~6     | 0         | 6             | 4.3.3.1           |
| P4-03.2   | Internal position mode sets waiting mode                                                                                                    | -    | 0             | 0~1     | 0         | 5             | 4.3.3.1           |

| Parameter       | Function                                               | Unit   | Default value | Range                    | Effective    | Suitable mode | Reference chapter |
|-----------------|--------------------------------------------------------|--------|---------------|--------------------------|--------------|---------------|-------------------|
|                 | 0-wait positioning completion                          |        |               |                          |              |               |                   |
|                 | 1-not wait positioning completion                      |        |               |                          |              |               |                   |
| P4-04           | Valid segment number                                   | -      | 0             | 0~35                     | 0            | 5             | 4.3.3.2           |
| P4-08           | Internal position mode start segment No                | -      | 1             | 0~35                     | 0            | 5             | 4.3.3.3           |
| P4-10~<br>P4-11 | First segment pulse                                    | 1pul   | 0             | -327689999~<br>327679999 | V            | 5             | 4.4.3             |
| P4-12           | First segment speed                                    | 0.1rpm | 0             | 0~65535                  | $\checkmark$ | 5             | 4.4.3             |
| P4-13           | First segment acceleration time                        | 1ms    | 0             | 0~65535                  | $\checkmark$ | 5             | 4.4.3             |
| P4-14           | First segment deceleration time                        | 1ms    | 0             | 0~65535                  | $\sqrt{}$    | 5             | 4.4.3             |
| P4-16           | Adjusting time                                         | 1ms    | 0             | 0~65535                  | $\checkmark$ | 5             | 4.4.3             |
|                 | segment 1 to 35 pulse parameters (n is segment number) | -      | -             | -                        | V            | 5             | 4.4.3             |

# P5-XX:

| Parameter | Function                                                                      | Unit                                | Default value | Range      | Effective | Suitable mode | Reference chapter |
|-----------|-------------------------------------------------------------------------------|-------------------------------------|---------------|------------|-----------|---------------|-------------------|
| P5-00     | Positioning completion width/COIN                                             | Comman<br>d unit                    | 11            | 1~65535    | $\sqrt{}$ | 5 6 10        | 4.3.1.2           |
| P5-01     | Location Completion Detection Mode                                            | -                                   | 0             | 0~3        | $\sqrt{}$ | 5 6 10        | 4.3.1.2           |
| P5-02     | Location completion retention time                                            | ms                                  | 0             | 0~65535    | $\sqrt{}$ | 5 6 10        | 4.3.1.2           |
| P5-03     | Rotation Detection Speed                                                      | rpm                                 | 50            | 0~10000    | $\sqrt{}$ | 1 3 5 6 7     | 4.8.5.2           |
| P5-04     | Same speed detection speed                                                    | rpm                                 | 50            | 0~10000    | $\sqrt{}$ | 1 3 5 6 7     | 4.8.5.3           |
| P5-05     | Reached detection speed                                                       | rpm                                 | 1000          | 0~10000    | $\sqrt{}$ | 1 3 5 6 7     | 4.4.1.3           |
| P5-06     | Positioning near output width                                                 | Comman d unit                       | 50            | 1~65535    | $\sqrt{}$ | 5 6           | 4.3.1.3           |
| P5-07     | Servo OFF delay time                                                          | ms                                  | 500           | -500~9999  | 0         | 1 3 5 6 7     | 4.2.5             |
| P5-08     | Brake instruction output speed                                                | rpm                                 | 30            | 20~10000   | 0         | 1 3 5 6 7     | 4.2.5             |
| P5-09     | Brake instruction waiting time                                                | ms                                  | 500           | 0~65535    | 0         | 1 3 5 6 7     | 4.2.5             |
| P5-10     | user-defined output 1 trigger condition                                       | -                                   | 0             | 0~ffff     | √         | 1 3 5 6 7     | 4.8.5.7           |
| P5-11     | Set a value that compares with<br>the trigger condition of custom<br>output 1 | Relating<br>to trigger<br>condition | 0             | -9999~9999 | V         | 1 3 5 6 7     | 4.8.5.7           |
| P5-12     | Select custom output 1 mode                                                   | -                                   | 0             | 0~3        | $\sqrt{}$ | 1 3 5 6 7     | 4.8.5.7           |
| P5-13     | Setting custom output 1 hysteresis                                            | Relating<br>to trigger<br>condition | 0             | 0~65535    | V         | 1 3 5 6 7     | 4.8.5.7           |
| P5-14     | Custom Output 2 Trigger Condition                                             | -                                   | 0             | 0~ffff     | $\sqrt{}$ | 1 3 5 6 7     | 4.8.5.7           |
| P5-15     | Set a value that compares with<br>the trigger condition of custom<br>output 2 | Relating<br>to trigger<br>condition | 0             | -9999~9999 | V         | 1 3 5 6 7     | 4.8.5.7           |
| P5-16     | Select custom output 2 mode                                                   | -                                   | 0             | 0~3        | $\sqrt{}$ | 1 3 5 6 7     | 4.8.5.7           |
| P5-17     | Setting custom output 2 hysteresis                                            | Relating<br>to trigger<br>condition | 0             | 0~65535    | V         | 1 3 5 6 7     | 4.8.5.7           |
| P5-18     | SI filter time multiple                                                       | -                                   | 1             | 0~10000    | $\sqrt{}$ | 1 3 5 6 7     | 4.8.4.1           |

| Parameter | Function                                                                                                    | Unit | Default value | Range   | Effective | Suitable mode | Reference chapter |
|-----------|----------------------------------------------------------------------------------------------------|------|---------------|---------|-----------|---------------|-------------------|
| P5-19     | Z phase output maintain time                                                                                                    | ms   | 2             | 1~65535 | √         | 1 3 5 6 7     | 4.8.5.6           |
| P5-20.0~1 | /S-ON: servo signal 00: Set the signal to be invalid all the time. 01: Input positive signal from SI1 terminal. 02: Input positive signal from SI2 terminal. 03: Input positive signal from SI3 terminal. 04: Input positive signal from SI4 terminal. 10: Set the signal to always be "valid". 11: Inverse signal is input from SI1 terminal. 12: Inverse signal is input from SI2 terminal. 13: Inverse signal is input from SI3 terminal. 14: Inverse signal is input from SI3 terminal. | -    | 01            | 0~ff    | V         | 1 3 5 6 7     | 4.2.2             |
| P5-20.2   | SI terminal filtering time                                                                                                    | ms   | 0             | 0~f     | $\sqrt{}$ | 1 3 5 6 7     | 4.8.4.1           |
| P5-21.0~1 | /P-CON proportion action instruction                                                                                                    | -    | 00            | 0~ff    | $\sqrt{}$ | 1 3 5 6 7     | 4.8.6.1           |
| P5-21.2   | SI terminal filtering time                                                                                                    | ms   | 0             | 0~f     | V         | 1 3 5 6 7     | 4.8.4.1           |
| P5-22.0~1 | /P-OT: Forbidden forward<br>driving                                                                                                    | -    | 03            | 0~ff    | $\sqrt{}$ | 1 3 5 6 7     | 4.2.4             |
| P5-22.2   | SI terminal filtering time                                                                                                    | ms   | 0             | 0~f     | √         | 1 3 5 6 7     | 4.8.4.1           |
| P5-23.0~1 | /N-OT: forbidden reverse driving                                                                                                    | -    | 04            | 0~ff    | $\sqrt{}$ | 1 3 5 6 7     | 4.2.4             |
|           | SI terminal filtering time                                                                                                    | ms   | 0             | 0~f     | √         | 1 3 5 6 7     | 4.8.4.1           |
| P5-24.0~1 | /ALM-RST: alarm clear                                                                                                    | -    | 02            | 0~ff    | √         | 1 3 5 6 7     | 4.8.6.2           |
| P5-24.2   | SI terminal filtering time                                                                                                    | ms   | 0             | 0~f     | V         | 1 3 5 6 7     | 4.8.4.1           |
| P5-25.0~1 | /P-CL: External Torque<br>Limitation at Forward<br>Rotation Side                                                                                                    | -    | 00            | 0~ff    | $\sqrt{}$ | 1 3 5 6 7     | 4.8.2             |
| P5-25.2   | SI terminal filtering time                                                                                                    | ms   | 0             | 0~f     | $\sqrt{}$ | 1 3 5 6 7     | 4.8.4.1           |
| P5-26.0~1 | /N-CL: External Torque<br>Limitation at Reverse Rotation<br>Side                                                                                                    | -    | 00            | 0~ff    | $\sqrt{}$ | 1 3 5 6 7     | 4.8.2             |
| P5-26.2   | SI terminal filtering time                                                                                                    | ms   | 0             | 0~f     | V         | 1 3 5 6 7     | 4.8.4.1           |
| P5-27.0~1 | /SPD-D: Internal Speed<br>Direction Selection                                                                                                    | -    | 00            | 0~ff    | $\sqrt{}$ | 1 3 7         | 4.4.2             |
| P5-27.2   | SI terminal filtering time                                                                                                    | ms   | 0             | 0~f     | √         | 1 3 7         | 4.8.4.1           |
| P5-28.0~1 | /SPD-A: Internal Setting<br>Speed Selection                                                                                                    | -    | 00            | 0~ff    | $\sqrt{}$ | 3 5           | 4.4.2             |
| P5-28.2   | SI terminal filtering time                                                                                                    | ms   | 0             | 0~f     | $\sqrt{}$ | 3 5           | 4.8.4.1           |
| P5-29.0~1 | /SPD-B: Internal Setting<br>Speed Selection                                                                                                    | -    | 00            | 0~ff    | $\sqrt{}$ | 3 5           | 4.4.2             |
| P5-29.2   | SI terminal filtering time                                                                                                    | ms   | 0             | 0~f     | √         | 3 5           | 4.8.4.1           |
| P5-30.0~1 | /C-SEL: control mode selection                                                                                                    | -    | 00            | 0~ff    | $\sqrt{}$ | 1 3 5 6 7     | 4.1.2             |
| P5-30.2   | SI terminal filtering time                                                                                                    | ms   | 0             | 0~f     | $\sqrt{}$ | 1 3 5 6 7     | 4.8.4.1           |

| Parameter | Function                                                                                                    | Unit | Default value | Range  | Effective | Suitable mode | Reference chapter |
|-----------|----------------------------------------------------------------------------------------------------|------|---------------|--------|-----------|---------------|-------------------|
| P5-31.0~1 | /ZCLAMP: zero position clamping                                                                                                    | -    | 00            | 0~ff   | √         | 3 7           | 4.4.1.2           |
| P5-31.2   | SI terminal filtering time                                                                                                    | ms   | 0             | 0~f    | V         | 3 7           | 4.8.4.1           |
| P5-32.0~1 | /INHIBIT: Instruction pulse prohibition                                                                                                    | -    | 00            | 0~ff   | √         | 5 6 7         | 4.3.1.4           |
| P5-32.2   | SI terminal filtering time                                                                                                    | ms   | 0             | 0~f    | V         | 5 6 7         | 4.8.4.1           |
| P5-34.0~1 | /CLR: pulse offset clear                                                                                                    | -    | 00            | 0~ff   | V         | 5 6           | 4.3.1.5           |
| P5-34.2   | SI terminal filtering time                                                                                                    | ms   | 0             | 0~f    | V         | 5 6           | 4.8.4.1           |
| P5-35.0~1 | /CHGSTP: internal position mode change step signal                                                                                                    | -    | 00            | 0~ff   | √         | 5             | 4.3.3             |
| P5-35.2   | SI terminal filtering time                                                                                                    | ms   | 0             | 0~f    | V         | 5             | 4.8.4.1           |
| P5-36.0~1 | /I-SEL: inertia ratio switching                                                                                                    | -    | 00            | 0~ff   | V         | 1 3 5 6 7     | 5.6.7             |
| P5-36.2   | SI terminal filtering time                                                                                                    | ms   | 0             | 0~f    | V         | 1 3 5 6 7     | 4.8.4.1           |
|           | /COIN_HD: Location Completion Maintenance 00: No output to terminal 01: Output positive signal from SO1 terminal 02: Output positive signal from SO2 terminal 03: Output positive signal from SO3 terminal 11: Output reverse signal from SO1 terminal 12: Output reverse signal from SO2 terminal 13: Output reverse Signal from SO3 terminal | _    | 0000          | 0~ffff | √         | 5 6           | 4.3.1.2           |
| P5-38     | /COIN: positioning completion                                                                                                    | -    | 0001          | 0~ffff | √         | 5 6           | 4.3.1.2           |
| P5-39     | /V-CMP: same speed detection                                                                                                    | -    | 0000          | 0~ffff | V         | 3 7           | 4.8.5.3           |
| P5-40     | /TGON: rotation detection                                                                                                    | -    | 0000          | 0~ffff | V         | 1 3 5 6 7     | 4.8.5.2           |
| P5-41     | /S-RDY: ready                                                                                                    | -    | 0000          | 0~ffff | V         | 1 3 5 6 7     | 4.8.5.1           |
| P5-42     | /CLT: torque limit                                                                                                    | -    | 0000          | 0~ffff | V         | 1 3 5 6 7     | 4.8.2             |
| P5-43     | /VLT: speed limit detection                                                                                                    | -    | 0000          | 0~ffff | V         | 1             | 4.5.1.3           |
| P5-44     | /BK: brake locking                                                                                                    | -    | 0000          | 0~ffff | 0         | 1 3 5 6 7     | 4.2.5             |
| P5-45     | /WARN: warning                                                                                                    | -    | 0000          | 0~ffff | V         | 1 3 5 6 7     | 4.12.2            |
| P5-46     | /NEAR: near                                                                                                    | -    | 0000          | 0~ffff | V         | 5 6           | 4.3.7             |
| P5-47     | /ALM: alarm                                                                                                    | _    | 0002          | 0~ffff | √         | 1 3 5 6 7     | 4.2.6             |
| P5-48     | /Z: encoder Z phase signal output                                                                                                    | -    | 0000          | 0~ffff | √         | 1 3 5 6 7     | 4.12.5            |
| P5-50     | /MRUN: internal position mode motion starting signal                                                                                                    | -    | 0000          | 0~ffff | √         | 5             | 4.3.3.6           |
| P5-51     | /V-RDY: speed reached                                                                                                    | _    | 0000          | 0~ffff | V         | 3 7           | 4.4.1.3           |
| P5-52     | /USER1: user-defined output 1                                                                                                    | -    | 0000          | 0~ffff | √ V       | 1 3 5 6 7     | 4.8.5.7           |
| P5-53     | /USER2: user-defined output 2                                                                                                    | -    | 0000          | 0~ffff | · √       | 1 3 5 6 7     | 4.8.5.7           |
| P5-57.0~1 | /PREFA: intenral position selection signal A                                                                                                    | -    | 00            | 0~ff   | √         | 5             | 4.3.3.1           |
| P5-57.2   | SI terminal filtering time                                                                                                    | ms   | 0             | 0~f    | √         | 5             | 4.8.4.1           |
| P5-58.0~1 | /PREFB: intenral position selection signal B                                                                                                    | -    | 00            | 0~ff   | √ √       | 5             | 4.3.3.1           |
| P5-58.2   | SI terminal filtering time                                                                                                    | ms   | 0             | 0~f    | √         | 5             | 4.8.4.1           |
|           | /PREFC: internal position                                                                                                    | -    | 00            | 0~ff   | √         | 5             | 4.3.3.1           |

| Parameter | Function                                                                                                    | Unit | Default value | Range | Effective | Suitable mode | Reference chapter |
|-----------|----------------------------------------------------------------------------------------------------|------|---------------|-------|-----------|---------------|-------------------|
|           | selection signal C                                                                                                    |      |               |       |           |               |                   |
| P5-59.2   | SI terminal filtering time                                                                                                    | ms   | 0             | f~f   | $\sqrt{}$ | 5             | 4.8.4.1           |
| P5-61.0~1 | /TRAJ-START: Motion start trigger signal                                                                                                    | -    | 00            | 0~ff  | ~         | 5             |                   |
| P5-61.2   | SI terminal filtering time                                                                                                    | ms   | 0             | 0~f   | $\sqrt{}$ | 5             |                   |
| P5-70     | /SRDY: Output Conditions<br>Selection<br>0: This terminal is turned on<br>after initialization of the driver<br>is completed<br>1: This terminal will not turn<br>on until enabled. | -    | 0             | 0~1   | √         | 1 3 5 6 7     | 4.8.5.1           |
| P5-71     | Function Selection of Directional Terminal of Pulse Speed Mode                                                                                                    | -    | 0             | 0~1   | 0         | 7             | 4.4.3.4           |

### P6-XX:

| Parameter | Function                                                     | Unit  | Default value | Range   | Effective | Suitable mode | Reference chapter |
|-----------|--------------------------------------------------------------|-------|---------------|---------|-----------|---------------|-------------------|
| P6-05     | Adaptive Mode Speed Loop<br>Gain (Large Inertia)             | 0.1Hz | 200           | 1~65535 | 0         | 1 3 5 6 7     | 5.2.4             |
| P6-07     | Adaptive mode inertia ratio (Large inertia)                  | %     | 50            | 0~10000 | 0         | 1 3 5 6 7     | 5.2.4             |
| P6-08     | Gain of adaptive mode<br>speed observer (large<br>inertia)   | Hz    | 40            | 10~1000 | 0         | 1 3 5 6 7     | 5.2.4             |
| P6-12     | Maximum Inertia Ratio of<br>Adaptive Mode (Large<br>Inertia) | -     | 50            | 1~10000 | 0         | 1 3 5 6 7     | 5.2.4             |

### P7-XX:

| Parameter | Function                                                                                                    | Unit         | Default value | Range | Effective | Suitable mode | Reference chapter |
|-----------|----------------------------------------------------------------------------------------------------|--------------|---------------|-------|-----------|---------------|-------------------|
| P7-00     | RS485 station no.                                                                                                    | -            | 1             | 0~100 | 0         | 1 3 5 6 7     | 7.2               |
| P7-01.0~1 | RS485 baud rate 00: 300 01: 600 02: 1200 03: 2400 04: 4800 05: 9600 06: 19200 07: 38400 08: 57600 09: 115200 0A: 192000 0B: 256000 0C: 288000 0D: 384000 0E: 512000 0F: 576000 10: 768000 11: 1M 12: 2M | baud<br>rate | 06            | 0~16  | Ο         | 1 3 5 6 7     | 7.2               |

| Parameter | Function                                                                                                    | Unit          | Default value | Range   | Effective | Suitable mode | Reference chapter |
|-----------|----------------------------------------------------------------------------------------------------|---------------|---------------|---------|-----------|---------------|-------------------|
|           | 13: 3M<br>14: 4M<br>15: 5M<br>16: 6M                                                                                                    |               |               |         |           |               |                   |
| P7-01.2   | RS485 stop bit<br>0: 2 bits<br>2: 1 bit                                                                                                    | Stop bit      | 2             | 0~2     | 0         | 1 3 5 6 7     | 7.2               |
| P7-01.3   | RS485 parity bit<br>0-no parity<br>1-odd parity<br>2-even parity                                                                                                    | Parity<br>bit | 2             | 0~2     | 0         | 1 3 5 6 7     | 7.2               |
| P7-02     | RS485 communication protocol 1-Modbus Rtu protocol 2-Xnet bus protocol 3-read Xnet bus torque                                                                       | -             | 1             | 1~3     | 0         | 1 3 5 6 7     | 7.2               |
| P7-03     | Xnet Synchronized sampling time                                                                                                    | 1ms           | 9             | 1~500   | 0         | 1 3 5 6 7     | 7.2               |
| P7-04     | Xnet slave station data                                                                                                    | -             | 15            | 1~500   | 0         | 1 3 5 6 7     | 7.2               |
| P7-05     | Xnet slave station numbers                                                                                                    | -             | 10            | 1~256   | 0         | 1 3 5 6 7     | 7.2               |
| P7-06     | Number of communication overtime retries                                                                                                    | times         | 10            | 1~500   | 0         | 1 3 5 6 7     | 7.2               |
| P7-07     | Bus instruction refresh cycle                                                                                                    | 1us           | 3000          | 1~65535 | 0         | 1 3 5 6 7     | 7.2               |
| P7-08     | Compensation Threshold of Position Deviation                                                                                                    | -             | 0             | 0       | 0         | 1 3 5 6 7     | 7.2               |
| P7-09     | Compensation times for Position Deviation                                                                                                    | -             | 0             | 0       | 0         | 1 3 5 6 7     | 7.2               |
| P7-10     | RS232 station no.                                                                                                    | -             | 1             | 0~100   | 0         | 1 3 5 6 7     | 7.2               |
| P7-11.0~1 | RS232 baud rate 00: 300 01: 600 02: 1200 03: 2400 04: 4800 05: 9600 06: 19200 07: 38400 08: 57600 09: 115200 0A: 192000 0B: 256000 0C: 288000 0D: 384000 0E: 512000 | Baud<br>rate  | 6             | 0~16    | 0         | 1 3 5 6 7     | 7.2               |

| Parameter | Function                                                                                        | Unit           | Default<br>value | Range      | Effective | Suitable mode | Reference chapter |
|-----------|-------------------------------------------------------------------------------------------------|----------------|------------------|------------|-----------|---------------|-------------------|
|           | 0F: 576000<br>10: 768000<br>11: 1M<br>12: 2M<br>13: 3M<br>14: 4M<br>15: 5M<br>16: 6M            |                |                  |            |           |               |                   |
| P7-11.2   | RS232 stop bit<br>0: 2-bit<br>2: 1 bit                                                          | Stop bit       | 2                | 0~2        | 0         | 1 3 5 6 7     | 7.2               |
| P7-11.3   | RS232 parity bit<br>0-no parity<br>1-odd parity<br>2-even parity                                | Parity<br>bit  | 2                | 0~2        | 0         | 1 3 5 6 7     | 7.2               |
| P7-20     | Return to zero<br>direction (bus)                                                               | -              | 1                | -9999~9999 | 0         | 1 3 5 6 7     | 7.2               |
| P7-21     | Filtering time after return to zero(bus)                                                        | ScanA<br>Cycle | 400              | 1~65525    | 0         | 1 3 5 6 7     | 7.2               |
| P7-31     | CANbus baud rate<br>00:100000<br>01:125000<br>02:250000<br>03:500000<br>04:800000<br>05:1000000 | Baud<br>rate   | 3                | 0~5        | 0         | 1 3 5 6 7     | 7.2               |

# Appendix 2. UX-XX monitoring parameters

U0-XX:

| U0-XX: |                                               |                                       |               |
|--------|-----------------------------------------------|---------------------------------------|---------------|
| Code   |                                               | Contents                              | Unit          |
| U0-00  | servo motor speed                             |                                       | Rpm           |
| U0-01  | Input speed instruction                       |                                       | Rpm           |
| U0-02  | Torque instruction                            |                                       | % rated       |
| U0-03  | Mechanical angle                              |                                       | 1°            |
| U0-04  | Electric angle                                |                                       | 1°            |
| U0-05  | Bus voltage                                   |                                       | V             |
| U0-06  | IPM temperature                               |                                       | 0.1°C         |
| U0-07  | Torque feedback                               |                                       | % rated       |
|        | Torque recubaek                               | (0000 - 0000 ) *1                     |               |
| U0-08  | pulse offset                                  | (0000~9999) *1                        | Instruction   |
| U0-09  | -                                             | (0000~9999) *10000                    | pulse         |
| U0-10  | Encoder feedback                              | (0000~9999) *1                        | Encoder pulse |
| U0-11  | Encoder feedback                              | (0000~65535) *10000                   | Encoder pulse |
| U0-12  | input instruction pulse                       | (0000~9999) *1                        | Instruction   |
| U0-13  | numbers                                       | (0000~9999) *10000                    | pulse         |
| U0-14  | Turne tra                                     | (0000~9999) *1                        | Instruction   |
|        | position feedback                             |                                       | pulse         |
| U0-15  |                                               | (0000~9999) *10000                    | puisc         |
| U0-16  | encoder accumulated                           | (0000~9999) *1<br>(0000~9999) *10000  | Encoder pulse |
| U0-17  | position                                      | Encoder pulse                         |               |
| U0-18  | Torque current                                | 0.01A                                 |               |
| U0-19  | Analog input V-REF value                      |                                       | 0.01V         |
| U0-20  | Analog input T-REF value                      | 0.01V                                 |               |
| U0-21  | Input signal status 1                         |                                       |               |
| U0-22  | Input signal status 2                         |                                       |               |
| U0-23  | output signal status 1                        |                                       |               |
| U0-24  | ouput signal status 2                         |                                       |               |
| U0-25  | ouput signai status 2                         |                                       |               |
|        | Input pulse frequency                         | Hz                                    |               |
| U0-26  |                                               | (0000~9999) *10000                    |               |
| U0-41  | Instantaneous output power                    |                                       | 1W            |
| U0-42  | Average output power                          |                                       | 1W            |
| U0-43  | Instantaneous thermal power                   |                                       | 1W            |
| U0-44  | average thermal power                         |                                       | 1W            |
| U0-49  | mosition foodforwand                          |                                       | 1 command     |
| 00-49  | position feedforward                          |                                       | unit          |
| U0-50  | speed feedforward                             |                                       | rpm           |
| U0-51  | torque feedforward                            |                                       | % rated       |
| U0-52  | Instantaneous Bus Capacitor                   | Power                                 | 1W            |
| U0-53  | Average Bus Capacitor Power                   |                                       | 1W            |
| U0-54  | Discharge power of instantan                  |                                       |               |
| U0-55  | Average regenerative brake d                  |                                       | 1W            |
| U0-56  | Instantaneous output power                    | inscriange power                      | 1 W           |
|        | instantaneous output power                    |                                       |               |
| U0-57  | Absolute encoder present pos                  | sition feedback low 32-bit            | Encoder       |
| U0-58  |                                               |                                       | position      |
| U0-59  | Absolute encoder present pos                  | sition feedback high 32-bit           | Encoder       |
| U0-60  |                                               | -                                     | position      |
| U0-62  | Xnet Communication Waitin                     |                                       |               |
| U0-63  | Xnet Communication Wa<br>Receiving Data Frame | iting for Synchronization Frame State | -             |
| U0-64  | Xnet Communication Waitin                     |                                       |               |
| 0.0-04 | ľ                                             | iting for Data Frame Status Receive   | <del>-</del>  |
| U0-65  | Synchronized Frame                            | nung 101 Data Frame Status Receive    | -             |
| U0-66  | Xnet communication CRC pa                     | <u>-</u>                              |               |
| U0-67  | Xnet communication UART                       | -                                     | -             |
| U0-68  | Xnet communication timeout                    |                                       |               |
| 00-00  | 2 Met communication timeout                   | Counting                              |               |

| Code  | Cont                                   | ents                    | Unit           |
|-------|----------------------------------------|-------------------------|----------------|
| U0-69 | Communication encoder timeout cou      | ınting                  | -              |
| U0-79 | Encoder CRC error counting             |                         | -              |
| U0-80 | Internal position mode error segment r | -                       |                |
| U0-81 | Internal position mode present segmen  | -                       |                |
| U0-82 | Analog input V-REF initial value       | -                       |                |
| U0-83 | Analog input T-REF initial value       | -                       |                |
| U0-88 | Motor code reading status              | -                       |                |
| U0-89 | Real-time speed feedback (displayin    | 0.01rpm                 |                |
| U0-90 | Maximum position deviation when ena    | abling in static status | -              |
| U0-91 | Multi-turn absolute motor circles      |                         |                |
| U0-94 |                                        | (0000~65536) *1         |                |
| U0-95 | Encoder feedback position after        | (0000~65536) *2^16      | Emandam mulana |
| U0-96 | calibration                            | (0000~65536) *2^32      | Encoder pulses |
| U0-97 |                                        |                         |                |
| U0-98 | High power motor temperature           |                         | °C             |

### U1-XX:

| Code  | Contents                                                                           | Unit              |
|-------|------------------------------------------------------------------------------------|-------------------|
| U1-00 | present alarm code                                                                 |                   |
| U1-01 | present warning code                                                               |                   |
| U1-02 | U phase current when alarming                                                      | 0.01A             |
| U1-03 | V phase current when alarming                                                      | 0.01A             |
| U1-04 | bus voltage when alarming                                                          | V                 |
| U1-05 | IGBT temperature when alarming                                                     | 0.1°C             |
| U1-06 | torque current when alarming                                                       | 0.1A              |
| U1-07 | excitation current when alarming                                                   | A                 |
| U1-08 | position offset when alarming                                                      | Instruction pulse |
| U1-09 | speed when alarming                                                                | rpm               |
| U1-10 | Seconds(low 16-bit) when alarming, cumulated seconds from the first time power-on  | S                 |
| U1-11 | Seconds(high 16-bit) when alarming, cumulated seconds from the first time power-on | S                 |
| U1-12 | this time running error numbers, counting after power on this time                 |                   |
| U1-13 | this time operation warning numbers, counting after power on this time             |                   |
| U1-14 | historical alarm amounts                                                           |                   |
| U1-15 | historical warning amounts                                                         |                   |
| U1-16 | Recent 2nd alarm code                                                              |                   |
| U1-17 | Recent 3rd alarm code                                                              |                   |
| U1-18 | Recent 4th alarm code                                                              |                   |
| U1-19 | Recent 5th alarm code                                                              |                   |
| U1-20 | Recent 6th alarm code                                                              |                   |
| U1-21 | Recent 7th warning code                                                            |                   |
| U1-22 | Recent 8th warning code                                                            |                   |
| U1-23 | Recent 9th warning code                                                            |                   |
| U1-24 | Recent 10th warning code                                                           |                   |
| U1-25 | Recent 11th warning code                                                           |                   |
| U1-26 | Recent 12th warning code                                                           |                   |

### U2-XX:

| Code  | Contents                  | Unit |
|-------|---------------------------|------|
| U2-00 | Power on times            |      |
| U2-01 | series                    |      |
| U2-02 | Model (low 16-bit)        |      |
| U2-03 | Model (high 16-bit)       |      |
| U2-04 | out of factory date: year |      |

161

| Code  | Contents                                                                                                    | Unit   |
|-------|----------------------------------------------------------------------------------------------------|--------|
| U2-05 | out of factory date: month                                                                                  |        |
| U2-06 | out of factory date: day                                                                                    |        |
| U2-07 | Firmware version                                                                                            |        |
| U2-08 | Hardware version                                                                                            |        |
| U2-09 | Total running time (from the first time power on)                                                           | hour   |
| U2-10 | Total running time (from the first time power on)                                                           | minute |
| U2-11 | Total running time (from the first time power on)                                                           | second |
| U2-12 | This time running time (from this time power on)                                                            | hour   |
| U2-13 | This time running time (from this time power on)                                                            | minute |
| U2-14 | This time running time (from this time power on)                                                            | second |
| U2-15 | Average output power (from the first time enabled, average power in the process of enabling)                | 1W     |
| U2-16 | Average thermal power (from the first time enabled, average power in the process of enabling)               | 1W     |
| U2-17 | Average bus capacitor filter power (from the first time power on, average power in the process of power on) | 1W     |
| U2-18 | Motor accumulated turn (0000~9999) *1                                                                       | Turn   |
| U2-19 | (0000~9999) *10000                                                                                          | Turn   |
| U2-20 | Device serial no.: low 16-bit                                                                               | -      |
| U2-21 | Device serial no.: high 16-bit                                                                              | -      |
| U2-22 | Firmware generation date: year                                                                              | -      |
| U2-23 | Firmware generation date:month/day                                                                          | -      |
| U2-24 | Firmware generation date: hour/minute                                                                       | -      |

# U3-XX:

| Code  | Contents                                                                     | Unit |
|-------|------------------------------------------------------------------------------|------|
| U3-00 | Motor code (including thermal power parameters) read automatically by driver | -    |
|       | automatically by univer                                                      |      |
| U3-01 | Motor version                                                                | -    |
| U3-02 | Encoder version                                                              | =    |
| U3-70 | Automatically read the motor code of the encoder in the motor                |      |
| 03-70 | parameters (only related to the motor code)                                  | ı    |

### U4-XX:

| Code  | Contents                                 | Unit |
|-------|------------------------------------------|------|
| U4-10 | Resonance frequency detected by fast FFT | Hz   |

162

# Appendix 3. Modbus address list

#### 1. Address correspondence rules

According to the description of servo MODBUS address allocation rules, the parameter addresses not involved in the

follow-up refer to this address allocation rule.

| Parameter groups | Modbus address | Explanation                                                                                   |
|------------------|----------------|-----------------------------------------------------------------------------------------------|
| P0-00~P0-xx      | 0x0000~0x0063  | Modbus address is added 1 in turn from 0x0000, for example, Modbus address of P0-23 is 0x0017 |
| P1-00~P1-xx      | 0x0100~0x0163  | Modbus address is added 1 in turn from 0x0100, for example, Modbus address of P1-10 is 0x010A |
| P2-15~P2-xx      | 0x020F~0x0263  | Modbus address is added 1 in turn from 0x020F, for example, Modbus address of P2-16 is 0x0210 |
| P3-00~P3-xx      | 0x0300~0x0363  | Modbus address is added 1 in turn from 0x0300, for example, Modbus address of P3-13 is 0x030D |
| P4-00~P4-xx      | 0x0400~0x0463  | Modbus address is added 1 in turn from 0x0400, for example, Modbus address of P4-25 is 0x0419 |
| P5-00~P5-xx      | 0x0500~0x0563  | Modbus address is added 1 in turn from 0x0500, for example, Modbus address of P5-20 is 0x0514 |
| P6-00~P6-xx      | 0x0600~0x0663  | Modbus address is added 1 in turn from 0x0600, for example, Modbus address of P6-05 is 0x0605 |
| P7-00~P7-xx      | 0x0700~0x0763  | Modbus address is added 1 in turn from 0x0700, for example, Modbus address of P7-11 is 0x070B |
| U0-00~U0-xx      | 0x1000~0x1063  | Modbus address is added 1 in turn from 0x1000, for example, Modbus address of U0-05 is 0x1005 |
| U1-00~U1-xx      | 0x1100~0x1163  | Modbus address is added 1 in turn from 0x1100, for example, Modbus address of U1-14 is 0x110E |
| U2-00~U2-xx      | 0x1200~0x1263  | Modbus address is added 1 in turn from 0x1200, for example, Modbus address of U2-08 is 0x1208 |
| F0-00~F0-xx      | 0x2000~0x2063  | Modbus address is added 1 in turn from 0x2000, for example, Modbus address of F0-01 is 0x2001 |
| F1-00~F1-xx      | 0x2100~0x2163  | Modbus address is added 1 in turn from 0x2100, for example, Modbus address of F1-03 is 0x2103 |

#### 2. Address examples

■ Group P parameter address

| Parameter | Modbus address |         | Parameter | Modbus address |         |
|-----------|----------------|---------|-----------|----------------|---------|
|           | Hex            | Decimal | Farameter | Hex            | Decimal |
| P0-00     | 0x0000         | 0       | P0-17     | 0x0011         | 17      |
| P0-01     | 0x0001         | 1       | P0-18     | 0x0012         | 18      |
| P0-02     | 0x0002         | 2       | P0-19     | 0x0013         | 19      |
| P0-03     | 0x0003         | 3       | P0-20     | 0x0014         | 20      |
| P0-04     | 0x0004         | 4       | P0-21     | 0x0015         | 21      |
| P0-05     | 0x0005         | 5       | P0-22     | 0x0016         | 22      |
| P0-06     | 0x0006         | 6       | P0-23     | 0x0017         | 23      |
| P0-07     | 0x0007         | 7       | P0-24     | 0x0018         | 24      |
| P0-08     | 0x0008         | 8       | P0-25     | 0x0019         | 25      |
| P0-09     | 0x0009         | 9       | P0-26     | 0x001A         | 26      |
| P0-10     | 0x000A         | 10      | P0-27     | 0x001B         | 27      |
| P0-11     | 0x000B         | 11      | P0-28     | 0x001C         | 28      |
| P0-12     | 0x000C         | 12      | P0-29     | 0x001D         | 29      |
| P0-13     | 0x000D         | 13      | P0-30     | 0x001E         | 30      |
| P0-14     | 0x000E         | 14      | P0-31     | 0x001F         | 31      |

| Parameter | Modbus address |         | Parameter | Modbus address |         |
|-----------|----------------|---------|-----------|----------------|---------|
|           | Hex            | Decimal | rarameter | Hex            | Decimal |
| P0-15     | 0x000F         | 15      | P0-32     | 0x0020         | 32      |
| P0-16     | 0x0010         | 16      | P0-33     | 0x0021         | 33      |

| Parameter | Modbus address |         | Parameter | Modbus address |         |
|-----------|----------------|---------|-----------|----------------|---------|
| Farameter | Hex            | Decimal | rarameter | Hex            | Decimal |
| P1-00     | 0x0100         | 256     | P1-15     | 0x010F         | 271     |
| P1-01     | 0x0101         | 257     | P1-16     | 0x0110         | 272     |
| P1-02     | 0x0102         | 258     | P1-17     | 0x0111         | 273     |
| P1-03     | 0x0103         | 259     | P1-18     | 0x0112         | 274     |
| P1-04     | 0x0104         | 260     | P1-19     | 0x0113         | 275     |
| P1-05     | 0x0105         | 261     | P1-20     | 0x0114         | 276     |
| P1-06     | 0x0106         | 262     | P1-21     | 0x0115         | 277     |
| P1-07     | 0x0107         | 263     | P1-22     | 0x0116         | 278     |
| P1-08     | 0x0108         | 264     | P1-23     | 0x0117         | 279     |
| P1-09     | 0x0109         | 265     | P1-24     | 0x0118         | 280     |
| P1-10     | 0x010A         | 266     | P1-25     | 0x0119         | 281     |
| P1-11     | 0x010B         | 267     | P1-26     | 0x011A         | 282     |
| P1-12     | 0x010C         | 268     | P1-27     | 0x011B         | 283     |
| P1-13     | 0x010D         | 269     | P1-28     | 0x011C         | 284     |
| P1-14     | 0x010E         | 270     |           |                |         |

| Domomoton | Modbus address |                     | Domonatan | Modbus address |     |
|-----------|----------------|---------------------|-----------|----------------|-----|
| Parameter | Hex            | R Decimal Parameter | Hex       | Decimal        |     |
| P2-00     | 0x0200         | 512                 | P2-15     | 0x20F          | 527 |
| P2-01     | 0x0201         | 513                 | P2-16     | 0x210          | 528 |

| Parameter | Modbus address |         | Parameter | Modbus address |         |
|-----------|----------------|---------|-----------|----------------|---------|
| Parameter | Hex            | Decimal | Parameter | Hex            | Decimal |
| P3-00     | 0x0300         | 768     | P3-19     | 0x0313         | 787     |
| P3-01     | 0x0301         | 769     | P3-20     | 0x0314         | 788     |
| P3-02     | 0x0302         | 770     | P3-21     | 0x0315         | 789     |
| P3-03     | 0x0303         | 771     | P3-22     | 0x0316         | 790     |
| P3-04     | 0x0304         | 772     | P3-23     | 0x0317         | 791     |
| P3-05     | 0x0305         | 773     | P3-24     | 0x0318         | 792     |
| P3-06     | 0x0306         | 774     | P3-25     | 0x0319         | 793     |
| P3-07     | 0x0307         | 775     | P3-26     | 0x031A         | 794     |
| P3-08     | 0x0308         | 776     | P3-27     | 0x031B         | 795     |
| P3-09     | 0x0309         | 777     | P3-28     | 0x031C         | 796     |
| P3-10     | 0x030A         | 778     | P3-29     | 0x031D         | 797     |
| P3-11     | 0x030B         | 779     | P3-30     | 0x031E         | 798     |
| P3-12     | 0x030C         | 780     | P3-31     | 0x031F         | 799     |
| P3-13     | 0x030D         | 781     | P3-32     | 0x0320         | 800     |
| P3-14     | 0x030E         | 782     | P3-33     | 0x0321         | 801     |
| P3-15     | 0x030F         | 783     | P3-34     | 0x0322         | 802     |
| P3-16     | 0x0310         | 784     | P3-35     | 0x0323         | 803     |
| P3-17     | 0x0311         | 785     | P3-36     | 0x0324         | 804     |
| P3-18     | 0x0312         | 786     |           |                |         |

| Parameter | Modbus address |         | Parameter | Modbus address |         |
|-----------|----------------|---------|-----------|----------------|---------|
|           | Hex            | Decimal | rarameter | Hex            | Decimal |
| P4-00     | 0x0400         | 1024    | P4-15     | 0x040F         | 1039    |
| P4-01     | 0x0401         | 1025    | P4-16     | 0x0410         | 1040    |

| Doggamatag | Modbus a | Modbus address |             | Modbus address |         |
|------------|----------|----------------|-------------|----------------|---------|
| Parameter  | Hex      | Decimal        | - Parameter | Hex            | Decimal |
| P5-00      | 0x0500   | 1280           | P5-27       | 0x051B         | 1307    |
| P5-01      | 0x0501   | 1281           | P5-28       | 0x051C         | 1308    |
| P5-02      | 0x0502   | 1282           | P5-29       | 0x051D         | 1309    |
| P5-03      | 0x0503   | 1283           | P5-30       | 0x051E         | 1310    |
| P5-04      | 0x0504   | 1284           | P5-31       | 0x051F         | 1311    |
| P5-05      | 0x0505   | 1285           | P5-32       | 0x0520         | 1312    |
| P5-06      | 0x0506   | 1286           | P5-33       | 0x0521         | 1313    |
| P5-07      | 0x0507   | 1287           | P5-34       | 0x0522         | 1314    |
| P5-08      | 0x0508   | 1288           | P5-35       | 0x0523         | 1315    |
| P5-09      | 0x0509   | 1289           | P5-36       | 0x0524         | 1316    |
| P5-10      | 0x050A   | 1290           | P5-37       | 0x0525         | 1317    |
| P5-11      | 0x050B   | 1291           | P5-38       | 0x0526         | 1318    |
| P5-12      | 0x050C   | 1292           | P5-39       | 0x0527         | 1319    |
| P5-13      | 0x050D   | 1293           | P5-40       | 0x0528         | 1320    |
| P5-14      | 0x050E   | 1294           | P5-41       | 0x0529         | 1321    |
| P5-15      | 0x050F   | 1295           | P5-42       | 0x052A         | 1322    |
| P5-16      | 0x0510   | 1296           | P5-43       | 0x052B         | 1323    |
| P5-17      | 0x0511   | 1297           | P5-44       | 0x052C         | 1324    |
| P5-18      | 0x0512   | 1298           | P5-45       | 0x052D         | 1325    |
| P5-19      | 0x0513   | 1299           | P5-46       | 0x052E         | 1326    |
| P5-20      | 0x0514   | 1300           | P5-47       | 0x052F         | 1327    |
| P5-21      | 0x0515   | 1301           | P5-48       | 0x0530         | 1328    |
| P5-22      | 0x0516   | 1302           | P5-49       | 0x0531         | 1329    |
| P5-23      | 0x0517   | 1303           | P5-50       | 0x0532         | 1330    |
| P5-24      | 0x0518   | 1304           | P5-51       | 0x0533         | 1331    |
| P5-25      | 0x0519   | 1305           | P5-52       | 0x0534         | 1332    |
| P5-26      | 0x051A   | 1306           | P5-53       | 0x0535         | 1333    |

| Parameter | Modbus ad | Modbus address |           | Modbus ac | ddress  |
|-----------|-----------|----------------|-----------|-----------|---------|
| Tarameter | Hex       | Decimal        | Parameter | Hex       | Decimal |
| P6-00     | 0x0600    | 1536           | P6-10     | 0x060A    | 1546    |
| P6-01     | 0x0601    | 1537           | P6-11     | 0x060B    | 1547    |

| Parameter Modbus address |        |         | Doromotor | Modbus address |         |
|--------------------------|--------|---------|-----------|----------------|---------|
| rarameter                | Hex    | Decimal | Farameter | Hex            | Decimal |
| P7-00                    | 0x0700 | 1792    | P7-10     | 0x070A         | 1802    |
| P7-01                    | 0x0701 | 1793    |           |                |         |

■ Group U parameter address

| Parameter | Modbus address |         | Parameter | Modbus address |         |
|-----------|----------------|---------|-----------|----------------|---------|
| rarameter | Hex            | Decimal | rarameter | Hex            | Decimal |
| U0-00     | 0x1000         | 4096    | U0-28     | 0x101C         | 4124    |
| U0-01     | 0x1001         | 4097    | U0-29     | 0x101D         | 4125    |
| U0-02     | 0x1002         | 4098    | U0-30     | 0x101E         | 4126    |
| U0-03     | 0x1003         | 4099    | U0-31     | 0x101F         | 4127    |
| U0-04     | 0x1004         | 4100    | U0-32     | 0x1020         | 4128    |
| U0-05     | 0x1005         | 4101    | U0-33     | 0x1021         | 4129    |
| U0-06     | 0x1006         | 4102    | U0-34     | 0x1022         | 4130    |
| U0-07     | 0x1007         | 4103    | U0-35     | 0x1023         | 4131    |
| U0-08     | 0x1008         | 4104    | U0-36     | 0x1024         | 4132    |
| U0-09     | 0x1009         | 4105    | U0-37     | 0x1025         | 4133    |
| U0-10     | 0x100A         | 4106    | U0-38     | 0x1026         | 4134    |
| U0-11     | 0x100B         | 4107    | U0-39     | 0x1027         | 4135    |
| U0-12     | 0x100C         | 4108    | U0-40     | 0x1028         | 4136    |
| U0-13     | 0x100D         | 4109    | U0-41     | 0x1029         | 4137    |
| U0-14     | 0x100E         | 4110    | U0-42     | 0x102A         | 4138    |
| U0-15     | 0x100F         | 4111    | U0-43     | 0x102B         | 4139    |
| U0-16     | 0x1010         | 4112    | U0-44     | 0x102C         | 4140    |
| U0-17     | 0x1011         | 4113    | U0-45     | 0x102D         | 4141    |
| U0-18     | 0x1012         | 4114    | U0-46     | 0x102E         | 4142    |
| U0-19     | 0x1013         | 4115    | U0-47     | 0x102F         | 4143    |
| U0-20     | 0x1014         | 4116    | U0-48     | 0x1030         | 4144    |
| U0-21     | 0x1015         | 4117    | U0-49     | 0x1031         | 4145    |
| U0-22     | 0x1016         | 4118    | U0-50     | 0x1032         | 4146    |
| U0-23     | 0x1017         | 4119    | U0-51     | 0x1033         | 4147    |
| U0-24     | 0x1018         | 4120    | U0-52     | 0x1034         | 4148    |
| U0-25     | 0x1019         | 4121    | U0-53     | 0x1035         | 4149    |
| U0-26     | 0x101A         | 4122    | U0-57     | 0x1039         | 4153    |
| U0-27     | 0x101B         | 4123    | U0-58     | 0x103A         | 4154    |

| Parameter | Modbus a | ddress  | Parameter | Modbus a | ddress  |
|-----------|----------|---------|-----------|----------|---------|
| Farameter | Hex      | Decimal | Farameter | Hex      | Decimal |
| U1-00     | 0x1100   | 4352    | U2-00     | 0x1200   | 4608    |
| U1-01     | 0x1101   | 4353    | U2-01     | 0x1201   | 4609    |
| U1-02     | 0x1102   | 4354    | U2-02     | 0x1202   | 4610    |
| U1-03     | 0x1103   | 4355    | U2-03     | 0x1203   | 4611    |
| U1-04     | 0x1104   | 4356    | U2-04     | 0x1204   | 4612    |
| U1-05     | 0x1105   | 4357    | U2-05     | 0x1205   | 4613    |
| U1-06     | 0x1106   | 4358    | U2-06     | 0x1206   | 4614    |
| U1-07     | 0x1107   | 4359    | U2-07     | 0x1207   | 4615    |
| U1-08     | 0x1108   | 4360    | U2-08     | 0x1208   | 4616    |
| U1-09     | 0x1109   | 4361    | U2-09     | 0x1209   | 4617    |
| U1-10     | 0x110A   | 4362    | U2-10     | 0x120A   | 4618    |
| U1-11     | 0x110B   | 4363    | U2-11     | 0x120B   | 4619    |
| U1-12     | 0x110C   | 4364    | U2-12     | 0x120C   | 4620    |
| U1-13     | 0x110D   | 4365    | U2-13     | 0x120D   | 4621    |
| U1-14     | 0x110E   | 4366    | U2-14     | 0x120E   | 4622    |
| U1-15     | 0x110F   | 4367    | U2-15     | 0x120F   | 4623    |
| Parameter | Modbus a | ddress  | Parameter | Modbus a | ddress  |

|       | Hex    | Decimal |       | Hex    | Decimal |
|-------|--------|---------|-------|--------|---------|
| U1-16 | 0x1110 | 4368    | U2-16 | 0x1210 | 4624    |
| U1-17 | 0x1111 | 4369    | U2-17 | 0x1211 | 4625    |
| U1-18 | 0x1112 | 4370    | U2-20 | 0x1214 | 4628    |
| U1-19 | 0x1113 | 4371    |       |        |         |
| U1-20 | 0x1114 | 4372    |       |        |         |
| U1-21 | 0x1115 | 4373    |       |        |         |
| U1-22 | 0x1116 | 4374    |       |        |         |
| U1-23 | 0x1117 | 4375    |       |        |         |
| U1-24 | 0x1118 | 4376    |       |        |         |
| U1-25 | 0x1119 | 4377    |       |        |         |

| Parameter | Modbus address |         | Parameter     | Modbus address |         |
|-----------|----------------|---------|---------------|----------------|---------|
| rarameter | Hex            | Decimal | r ai ainietei | Hex            | Decimal |
| F0-00     | 0x2000         | 8192    | F1-00         | 0x2100         | 8448    |
| F0-01     | 0x2001         | 8193    | F1-01         | 0x2101         | 8449    |
| F0-02     | 0x2002         | 8194    | F1-02         | 0x2102         | 8450    |
| F2-09     | 0x2209         | 8713    | F1-03         | 0x2103         | 8451    |
|           |                |         | F1-04         | 0x2104         | 8452    |
|           |                |         | F1-05         | 0x2105         | 8453    |
|           |                |         | F1-06         | 0x2106         | 8454    |

### Appendix 4. Q&A

Q1: What is BB and run?

- 1. BB standby state, without enabling, the motor is in the state of power failure.
- 2. Run running state, with enabling, the motor is in the power on state.

Q2: How to check and set the parameters?

Refer to chapter 4.6

Q3: How to change the parameters in enabled status?

P5-20=0000, enabling is invalid, P5-20=0010, enabling when power on, no need to power on again.

The default value is 0001, which means input signal from SI1, SI1 connects to low voltage, +24V connects to high voltage (refer to chapter 5.2.2)

Q4: How to restore out of factory settings?

P5-20=0000 enabling is invalid, F0-01=1.

Q5: How to wiring for brake motor? How to modify parameters for slight slip of brake motor after power failure?

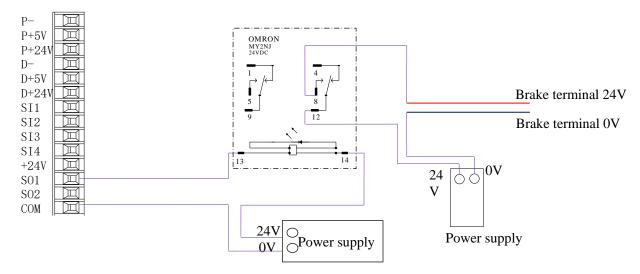

- 1. P5-44 defines the terminal of the brake output signal. As shown in the figure above, the SO1 controls brake, that is, P5-44 = 0001.
- 2. Extend the delay time of servo OFF P5-07 (default 500ms), and the waiting time of braking instruction P5-09 is set to 0, which can be responded.

Q6: The initial direction is not what I want. How can I change it through a servo driver?

Change the initial direction by modifying P0-05, set the value to 0 or 1, and take effect after re-energizing. (For mode 2, 4, 6, 7 only). If the internal speed mode (mode 3) is used, the positive and negative values of the speed setting can be changed.

Q7: How do the two modes switch to each other?

Both P0-01 main mode and P0-02 sub-mode set the required mode. P5-30=0002 and SI2 are defined as mode switching terminals. When the SI2 terminal has no signal, it runs according to the set mode in the main mode P0-01. When the SI2 terminal has signal input, it runs according to the set mode in the sub-mode P0-02.

Note: SI2 terminal signal can be switched only if it is a constant ON signal.

Q8: What is the connection mode between PLC and servo?

1. NPN low-level output PLC: Y0 pulse connects P-, Y1 direction connects D-, +24V connects P+24, D+24. (Xinje PLC as an example)

PNP high-level output PLC: Q0.0 pulse connects P+24, Q0.2 direction connects D+24, 0V connects P-, D-. (Siemens PLC as an example) as follows:

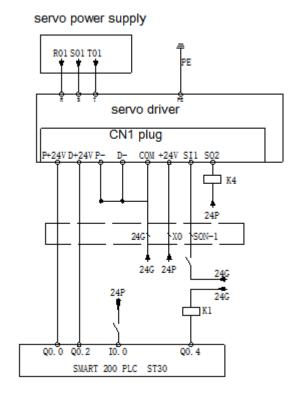

Q9: The service life of tank chain?

The bending resistance is 5 million times and the bending radius is 50 mm.

Q10: How to connect bus control BD board and JA-NE-L?

A-A1, B-B1, SG-SG when one axis running; the PLC BD board and the terminal resistor of the last JA-NE-L board of electrical connection should be ON when multi-axis running; and the terminal resistance of JA-NE-L board in the middle should be OFF.

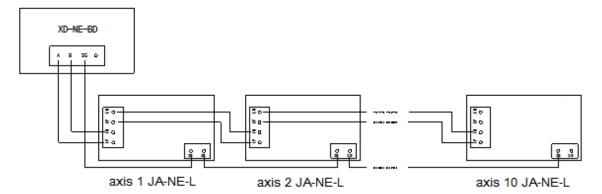

### Appendix 5. General debugging steps

- 1. Before power on, carry out preliminary inspection according to the product inspection manual to confirm that there is no obvious damage to the equipment.
- 2. In the case of no obvious damage, connect the servo driver and the servo motor, and connect the power supply. Pay attention to the power supply. The U, V, W connectors of the power cable must be connected with the U, V, W terminals on the servo driver one by one, without crossing, otherwise the servo motor will block or fly.
- 3. Turn on the power and the servo power light is always on;
- 4. Read the parameter U3-00 through the upper computer and check the motor code value on the motor label. If U3-00 ≠ motor code on the motor nameplate, please write the motor code on the motor nameplate into P0-33 through the upper computer. If necessary, contact the manufacturer for technical support.
- 5. Check the running state of the motor during trial operation. If the motor can run smoothly, the wiring is normal. If the motor does not run, it is abnormal;
- 6. After inching operation to ensure no error, install the motor to the mechanical equipment;
- 7. Before starting the equipment, set the parameters of the servo driver according to the actual application, and adjust them according to the actual application.

### Appendix 6. Application example

Mode 6: Pulse instruction position mode

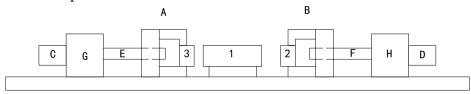

#### **Equipment introduction:**

This is a welder. Workpiece 1, 2, 3 are the object to be operated. 2 and 3 is fixed on B and A individually. A and B can whole move and be pushed by ball screw E and F. The screw pitch is 5mm. C and D is servo motor. G and H is reducer. The deceleration ratio is 40.

It needs to adjust the machine with standard dimension workpiece and find the origin of A and B.

Workpiece 1 lies on the worktable and moves left and right. Its dimension is positive tolerance, cannot shorter than standard workpiece. The process to put the workpiece is random. It requires that the left and right soldering is symmetrical.

A and B move toward 1 with 3 and 2 at the same speed. Whatever the position of 1, 2 or 3 will touch 1 at first and push 1 to another side until 2 and 3 all touch 1. The result is the motor torque will increase. At this time, 1 will at the symmetrical position.

A and B will return to the origin position after soldering is finished.

#### **Analysis**

- 1. Make sure the work mode: 6
- 2. It needs to judge whether 2 and 3 touch 1 when finding the symmetrical point first time. The sign is servo output torque will increase. It needs to use torque limit (P3-28, P3-29) and torque limit output signal /CLT.
- 3. As the dimension of workpiece 1 is larger than standard, offset pulse will remain in servo when the symmetrical point is found. /CLR signal can clear the pulse. The servo motor running distance is different from PLC pulse number. If it needs to know the actual distance, servo encoder feedback /A+, /A-, /B+, /B- and AB phase count are needed.
- 4. The machine motion direction of A and B.

#### Signal and terminal

/COIN positioning finished signal: SO1 /CLT torque up to upper limit output: SO2

/CLR pulse offset clear input: SI1

Encoder feedback signal /A+, /A-, /B+, /B-

|                                                                         | ulate the electronic gear ratio                          |                                                         |  |  |  |  |
|-------------------------------------------------------------------------|----------------------------------------------------------|---------------------------------------------------------|--|--|--|--|
| Step                                                                    | Explanation                                              | Ball screw                                              |  |  |  |  |
| Load shaft $P$ $P: pitch$ $1 \text{ rotation} = \frac{P}{Command unit}$ |                                                          |                                                         |  |  |  |  |
| 1                                                                       | Confirm the mechanical specification                     | Ball screw pitch: 5mm<br>Reduction ratio: 40/1          |  |  |  |  |
| 2                                                                       | Confirm the encoder pulse number                         | 131072                                                  |  |  |  |  |
| 3                                                                       | Decide the command unit                                  | 1 command unit: 0.001mm                                 |  |  |  |  |
| 4                                                                       | Calculate the motion value of load shaft rotate 1 circle | 5mm/0.001mm=5000                                        |  |  |  |  |
| 5                                                                       | Calculate the electronic gear ratio                      | $\frac{B}{A} = \frac{2^{17}}{5000} = \frac{16384}{625}$ |  |  |  |  |
| 6                                                                       | Set the user parameters                                  | P0-13=16384 P0-14=625                                   |  |  |  |  |

171

#### **Parameter setting**

Running mode: P0-01=6

Pulse command state: P0-10=2

Electronic gear ratio: P0-11=0 P0-12=0 P0-13=16384 P0-14=625

Forward torque limit: P3-28=150 Reverse torque limit: P3-29=150 Positioning finished width: P5-00=7

/S-ON: P5-20=0010 /CLR: P5-34=0001 /COIN: P5-38=0001 /CLT: P5-42=0002

# **Appendix 7. Servo general mode parameters**

# **Appendix 7.1 Basic parameters**

|                                        | Basic parameters                                                     |
|----------------------------------------|----------------------------------------------------------------------|
| Parameter                              | Overview                                                             |
| P0-03 enable mode                      | Enable mode selection, generally P0-03 is default, P5-20 sets        |
| P5-20 servo ON signal /S-ON            | n.0010 as enable on after power on                                   |
| P0-04 Rigidity grade                   | Adjust servo gain in auto-tuning fast adjustment mode                |
| P0-05 Definition of rotation direction | Determine the motor direction, generally 0/1 by default              |
| P0-25 Power value of discharge         | Set the specification parameters of external regeneration resistance |
| resistance                             | to ensure that they are the same as the actual ones                  |
| P0-26 Discharge resistance value       |                                                                      |
| P3-28 internal forward torque limit    | Set servo torque limit source and limit value. The unit of default   |
| P3-29 internal reverse torque limit    | value is the percentage of servo torque                              |
| P3-30 external forward torque limit    |                                                                      |
| P3-31 external reverse torque limit    |                                                                      |
| P5-44 power loss brake / BK            | The motor with holding brake adopts servo SO terminal to control     |
| P5-07 servo off delay time             | the setting parameters of holding brake                              |
| P5-08 brake command output speed       |                                                                      |
| P5-09 brake command waiting time       |                                                                      |
| P5-47 alarm output /ALM                | output alarm function setting through the SO terminal, SO2           |
|                                        | terminal default output is dynamic closing signal.                   |
| P7-00 RS485 Station No                 | Communication setting related parameters                             |
| P7-01 communication configuration      |                                                                      |
| P7-02 RS485 communication protocol     |                                                                      |

# **Appendix 7.2 External pulse position mode general parameters**

| External pulse p                          | position mode general parameters                            |
|-------------------------------------------|-------------------------------------------------------------|
| Parameter                                 | Overview                                                    |
| P0-01 control mode selection              | Set to 6: external pulse mode                               |
| P0-10 pulse instruction format            | Set pulse format                                            |
|                                           | 0-CW/CCW                                                    |
|                                           | 1-AB                                                        |
|                                           | 2-P+D                                                       |
| P0-11 set motor pulses per revolution * 1 | Setting of command pulse number required for one            |
| P0-12 set motor pulses per revolution *   | revolution of motor                                         |
| 10000                                     | When P0-11 / P0-12 are all zero, P0-13 / P0-14 takes effect |
| P0-13 electronic gear ratio (numerator)   | When P0-11-P0-14 is zero, P0-92~P0-95 is effective          |
| P0-14 electronic gear ratio (denominator) | 32-bit gear ratio numerator: P0-92 * 1 + P0-93 * 10000      |
| P0-92~P0-93 32-bit electronic gear ratio  | 32-bit gear ratio denominator: P0-94 * 1 + P0-95 * 10000    |
| numerator                                 |                                                             |
| P0-94~P0-95 32-bit electronic gear ratio  |                                                             |
| denominator                               |                                                             |
| P0-09 pulse instruction setting           | Each bit can set the command direction and filter time of   |
|                                           | low-speed pulse respectively                                |

### **Appendix 7.3 Internal position mode general parameters**

| Internal position mo                            | ode general parameters                           |
|-------------------------------------------------|--------------------------------------------------|
| Parameter                                       | Overview                                         |
| P0-01 control mode selection                    | Set to 5: internal position mode                 |
| P4-03 internal position setting mode            | Control mode setting of internal position mode:  |
| P4-04 number of effective segments              | including step change mode, positioning mode and |
| P4-10 ~ P4-254 internal section 1 to section 35 | adjustment time                                  |
| position parameter setting                      | Configuration of pulse displacement, speed,      |

|                                                   | acceleration and deceleration time of each section  |
|---------------------------------------------------|-----------------------------------------------------|
| P5-35 step change signal /GHGSTP                  | Common terminal function assignment                 |
| P5-32 suspend the current signal /Inhibit         |                                                     |
| P5-31 skip current segment No. /Z-Clamp           |                                                     |
| P4-00 Number of Z-phase signals after leaving     | Internal position back to origin setting parameters |
| limit switch                                      |                                                     |
| P4-01 speed of collision with proximity switch    |                                                     |
| P4-02 speed of leaving proximity switch           |                                                     |
| P5-28 find reference origin in forward side under |                                                     |
| position mode /SPD-A                              |                                                     |
| P5-29 find reference origin in forward side under |                                                     |
| position mode /SPD-B                              |                                                     |
| F2-09 35 Any setting of segment position          | Set the segment no. through communication           |

# **Appendix 7.4 Internal torque control general parameters**

| Internal torque control                               |                                                          |  |
|-------------------------------------------------------|----------------------------------------------------------|--|
| Parameter                                             | Overview                                                 |  |
| P0-01 control mode selection                          | Set to 1: internal torque mode                           |  |
| P3-33 Internal torque command given                   | The given value is the percentage of rated torque        |  |
| P3-16 internal forward speed limit for torque control | Speed limit in torque mode                               |  |
| P3-17 internal reverse speed limit for torque control |                                                          |  |
| P3-14 forward maximum speed limit (max speed)         |                                                          |  |
| P3-15 reverse maximum speed limit (max speed)         |                                                          |  |
| P5-27 speed direction switch /SPD-D                   | Change direction, default is n.0000.                     |  |
|                                                       | If the direction changing is given through SI2 terminal, |  |
|                                                       | p5-27 can be set to n.0002.                              |  |

# Appendix 7.5 Internal speed control general parameters

| Internal speed control                   |                                                          |  |  |
|------------------------------------------|----------------------------------------------------------|--|--|
| Parameter                                | Overview                                                 |  |  |
| P0-01 control mode selection             | Set to 3: internal speed control mode                    |  |  |
| P3-05 internal set speed 1               | Speed value setting of internal 3-segment speed in rpm   |  |  |
| P3-06 internal set speed 2               |                                                          |  |  |
| P3-07 internal set speed 3               |                                                          |  |  |
| P5-28 internal speed selection /SPD-A    | The combination of terminals determines the speed of     |  |  |
| P5-29 internal speed selection /SPD-B    | corresponding section                                    |  |  |
| P5-27 internal speed direction selection | Change direction, default is n.0000.                     |  |  |
| /SPD-D                                   | If the direction changing is given through SI2 terminal, |  |  |
|                                          | p5-27 can be set to n.0002.                              |  |  |
| P3-09 soft start acceleration time       | Set acceleration and deceleration time in ms             |  |  |
| P3-10 soft start deceleration time       |                                                          |  |  |

# Appendix 7.6 External pulse speed control general parameters

| External pulse speed control |                                     |  |
|------------------------------|-------------------------------------|--|
| Parameter                    | Overview                            |  |
| P0-01 control mode selection | Set to 7: external pulse speed mode |  |
| P0-10 pulse command format   | Set the pulse format 0-CW/CCW       |  |
|                              | 1-AB                                |  |
|                              | 2-P+D                               |  |

| P0-15 Command pulse frequency at rated   | Determine the linear relationship between the command |
|------------------------------------------|-------------------------------------------------------|
| speed                                    | pulse frequency and the speed                         |
| P0-16 Speed command pulse filtering time | When the command pulse frequency is relatively low,   |
|                                          | setting this parameter properly can reduce the speed  |
|                                          | fluctuation                                           |

### Appendix 8. Torque-speed characteristic curve

MF3S-60CS30B1-504

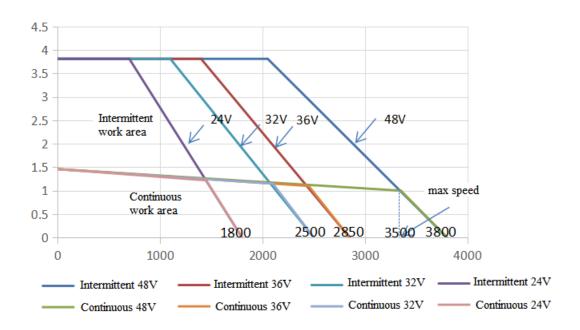

### MF3S-80CS30B2-507

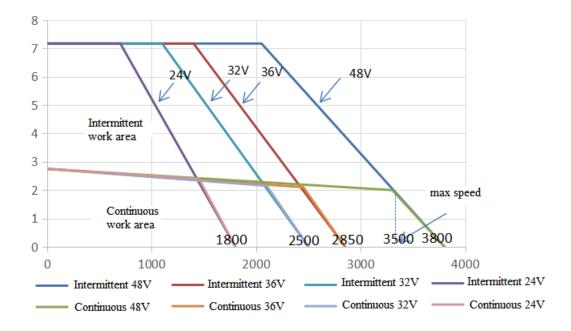

# Appendix 9. List of model selection and configuration

| Motor model           | Matched<br>driver | Encoder cable         | Power cable            | Brake cable          | Cable accessories package |
|-----------------------|-------------------|-----------------------|------------------------|----------------------|---------------------------|
| MF3S-60CS/CM30B1-504  |                   | noth                  | CM(T)-P07-M-L<br>ength |                      | JAM-P9-P4                 |
| MF3S-60CS/CM30BZ1-504 | DF3E-0410(Z)      |                       | CM(T)-P07-M-L          | CB(T)-P03-L<br>ength | JAM-P9-P4-P2              |
| MF3S-80CS/CM30B2-507  | DE2E 0720/7)      | onath                 | CM(T)-P07-M-L<br>ength |                      | JAM-P9-P4                 |
| MF3S-80CS/CM30BZ2-507 | DF3E-0/20(Z)      | CP(T)-SP-M-L<br>ength | CM(T)-P07-M-L<br>ength | CB(T)-P03-L<br>ength | JAM-P9-P4-P2              |

### Appendix 10. Servo software

#### Appendix 10.1 Communication between servo software and servo driver

The communication mode between the upper computer software and the servo driver is wired communication. The DB9 cable is connected to the computer (the laptop needs to add a USB convertor), and the other end is connected to the servo driver. The connection mode is as follows.

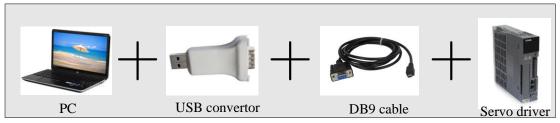

#### **Appendix 10.2 start [driver communication]**

There are two ways to open the communication window.

First, click [communication] on the main interface toolbar to open the communication with driver window. Second, double click [communication status: offline] in the main interface to open the communication with drive window.

If the [communication status] is online, double-click it to change to offline status.

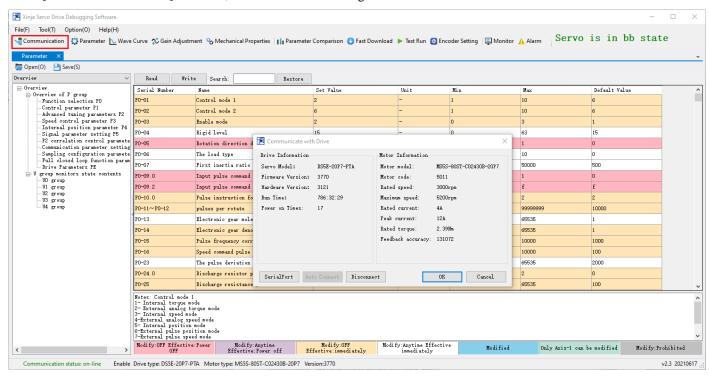

#### **Appendix 10.3 Close [driver communication]**

Click of [communicate with drive] window to close the window.

#### **Appendix 10.4 [Driver communication] interface**

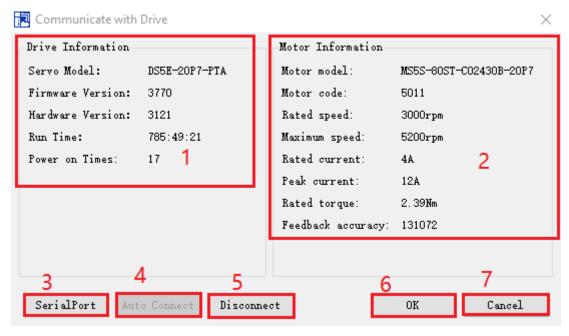

Area 1: drive information Area 2: motor information

Note: if the servo motor is not connected, the information displayed in area 2 will be incomplete, and the motor model and motor code will not be displayed.

Area 3: serial port configuration

#### SerialPort

Click [serial port], pop up [connect servo] window, click drop down box to set the serial port number, baud rate, data bit and so on. Please check P7-10 to know the RS232 parameters.

| Connect Servo |             | ×        |
|---------------|-------------|----------|
| SerialPorts:  | COM3        | ~        |
| BaudRate:     | 19200       | ~        |
| StopBits:     | 8           |          |
| Parity:       | Even        | ~        |
| DataBits:     | 2           | ~        |
| Servo Type:   | Single Axis | ~        |
| Station1:     | 1           | <b>+</b> |
|               | OK          | Cancel   |

Note: if the serial port configuration is correct, the information will be displayed in area 1 and area 2. If the configuration is wrong or the serial port is occupied, the [communicate with drive] window will display [current serial port is not available, please check and configure the serial port again].

Area 4: auto connect

#### Auto Connect

The automatic connection is only valid when the station number is 1. Automatic connection can automatically find the serial port that can communicate with the servo and read the information of the driver and motor.

Area 5: disconnect

#### Disconnect

Click 【disconnect】 to disconnect the connection between software and drive.

Area 6: ok

nκ

Area 1 and area 2 display the correct information, and there is no prompt [no servo connection or servo not powered up], click OK to exit [communicate with drive], starts reading data at the same time. As shown in the following figure, the progress bar (data reading progress) is displayed in the lower right corner of the interface during data reading.

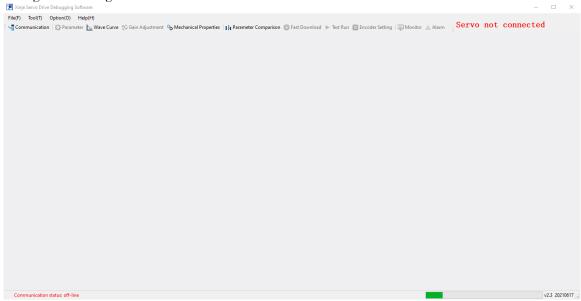

Area 7: cancel

Cancel

Close 【communicate with servo 】 window.

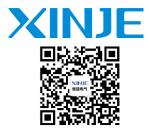

Wechat ID

### WUXI XINJE ELECTRIC CO., LTD.

4th Floor Building 7,Originality Industry park, Liyuan Development Zone, Wuxi City, Jiangsu Province 214072

Tel: (510) 85134136 Fax: (510) 85111290 www.xinje.com